NR 2 (69) LUTY 2001 ISSN 1234-5202 NR INDEKSU 339059 CENA 16,05 zł (w tym 7% VAT)

## MAGAZYN GEOINFORMACYJNY

GEOINFORMACJA DLA ADMINISTRACJI I PRZEDSIĘBIORCÓW

 $\begin{matrix} \blacksquare \ \blacksquare \end{matrix}$ 

# **AKTYWNA SIEĆ POMIARY RT GPS GIS MAZOWSZA**

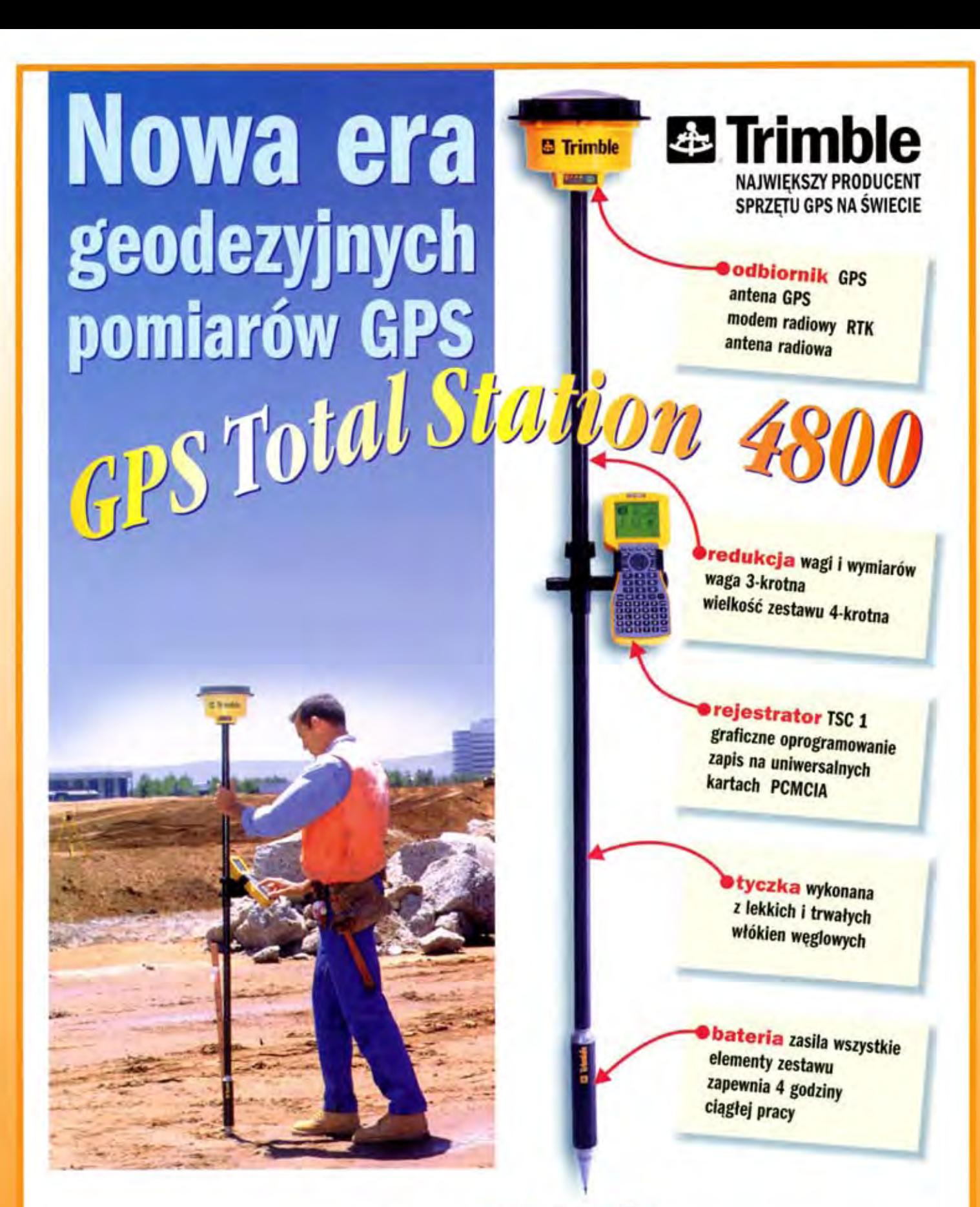

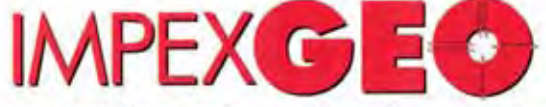

Generalny dystrybutor satelitarnych systemów pomiarowych firmy TRIMBLE ul. Platanowa 1, osiedle Grabina, 05-126 Nieporet k/ Warszawy, e-mail: impexgeo@pol.pl tel. (0-22) 7724050, 7747006-07, fax. (0-22) 7747005 DEALERZY: HORYZONT-KPG, ul. Szlachtowskiego 2A/13, Kraków, tel. (0-12) 636 04 67, 636 79 14; EKO-GIS SERVICES, ul. Seledynowa 62/6, Szczecin, tel. (0-91) 463 13 27, fax. (0-91) 463 17 85

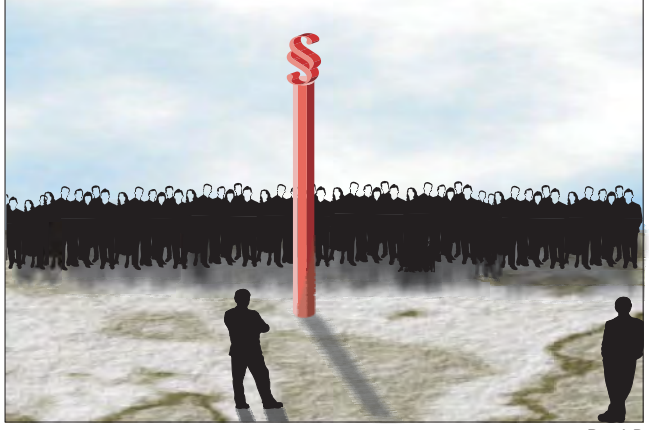

#### RYS. A.P.

## **Rece opadaja**

Od dawna śledzę plany nałożenia VAT-u na czasopisma. Pod koniec grudnia ogarnął mnie niepokój. Jeśli bowiem nikt z Ministerstwa Finansów nie próbował ustalić nakładu GEO-DETY, to w jaki sposób znajdziemy się na liście czasopism specjalistycznych objętych zerowym VAT-em, których nakład nie może przekraczać 15 tysięcy? Nagabywane urzędniczki MF robiły mądre miny i kazały czekać.

4 stycznia ogarnęła mnie furia. Z nowo wydanego rozporządzenia wynikało, że GEODETY nie ma na obejmującej ponad 1600 pozycji liście czasopism specjalistycznych, pomimo że co do joty spełnia warunki ustawy. W konsekwencji od 1 stycznia wszelka sprzedaż naszego miesięcznika obłożona jest 7-procentowym VAT-em. Urzędasom nie chciało się wykonać najmniejszego ruchu, by wyłuskać z rynku czasopisma specjalistyczne. Na listę wpisali te, które były pod ręką: wydawnictwa uczelniane, organy stowarzyszeń naukowo-technicznych i co tam jeszcze popadło. Nie uwzględniono wielu tysięcy (!) polskich i zagranicznych tytułów, spośród ok. 24 tysięcy podlegających postępowaniu kwalifikacyjnemu. Co gorsza, nie wiadomo, czy i do kogo można odwoływać się od tego rozporządzenia. My zwróciliśmy się do ministra finansów i czekamy na decyzję. Nikt nie wie, ile to może potrwać, ale chodzą słuchy, że pod koniec lutego "coś" powinno się wydarzyć. – To jest złe prawo – powiedziałam (ale pomyślałam znacznie gorzej).

Minęło kilka dni i prasa doniosła, że w szpitalach zabrakło lekarstw m.in. dla dzieci chorych na nowotwory, bo urzędasy, tym razem z Ministerstwa Zdrowia, przez dwa miesiące nie ruszyły palcem, by coś w tej sprawie zrobić. Interweniował sam premier. Dzieci uratowano.

Dlaczego te dwie historie mi się skojarzyły? Ano w kulminacyjnym momencie tej drugiej (leki się kończyły, lekarze wszczynali alarm, a zrozpaczeni rodzice deklarowali gotowość nielegalnego importu) jedna pani z MZ zapowiedziała, iż prace nad taką zmianą prawa, by lekarstwa te można było sprowadzić legalnie, mogą potrwać... do końca lutego.

Ręce mi opadły, ale zyskałam właściwą perspektywę. Czymże bowiem jest lista czasopism specjalistycznych w porównaniu z listą leków potrzebnych do ratowania życia! I, żeby nie zwariować, włączyłam telewizor "na Małysza".

**Katarzyna Paku³a-Kwieciñska**

Miesięcznik geoinformacyjny GEODETA. Wydawca: Geodeta Sp. z o.o.

Redakcja: 02-541 Warszawa, ul. Narbutta 40/20,

tel./faks (0 22) 849-41-63, tel. 646-87-44, tel. (0 603) 642-416

e-mail: geodeta@atomnet.pl, http://www.atomnet.pl/~geodeta

Zespół redakcyjny: Katarzyna Pakuła-Kwiecińska (redaktor naczelny), Anna Wardziak (sekretarz redakcji), Zbigniew Leszczewicz, Jerzy Przywara, Jacek Smutkiewicz, Bożena Baranek. Projekt graficzny: Jacek Królak. Redakcja techniczna i łamanie: Majka Rokoszewska. Nie zamówionych materiałów redakcja nie zwraca. Zastrzegamy sobie prawo do dokonywania skrótów oraz do własnych tytułów i śródtytułów. Za treść ogłoszeń redakcja nie odpowiadc

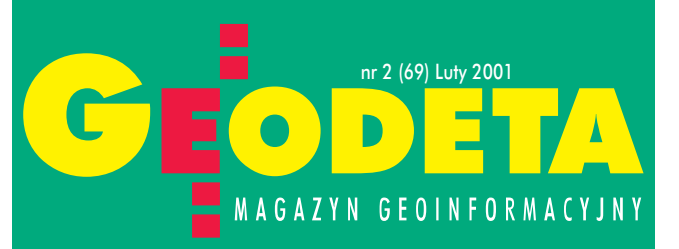

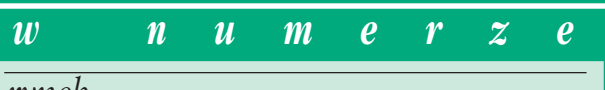

### *rynek*

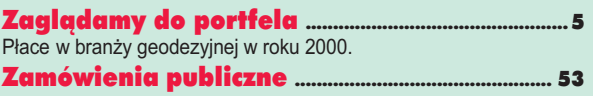

### *technologie*

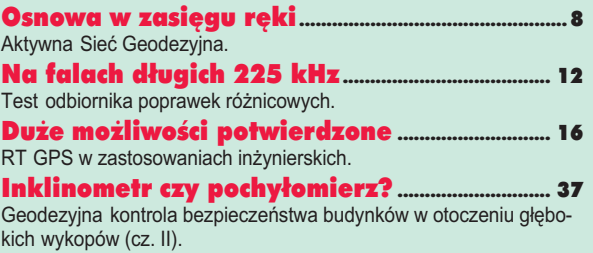

### *GIS – wdroüenia*

GIS Mazowsza ruszy³................................................... 13 Mazowiecki System Informacji Przestrzennej.

### *GIS – rozmowa*

Globalny GIS ..................................................................... 24 Wojciech Gawecki, szef ESRI na Europę, Afrykę i Bliski Wschód, w rozmowie z GEODETA. Francuskie sta¿e ............................................................. 50

Rozmowa z **Raymondem Nadalem** z francuski ego Zrzeszenia na rzecz Rozwoju Teledetekcji Satelit arnej.

### *organizacje*

SKP – Pierwsze inicjatywy ....................................... 26 SGPZ – Ubezpieczenie dla geodety ................... 34 GIG – Zmiany w prawie spó³ek ............................ 65

### *GIS – narzëdzia*

Co w³o¿yæ do komputera? ........................................ 27 Oprogramowanie dla mapy numerycznej i nie tylko (część III).

### *historia*

Geodeci i kartografowie radziwiłłowscy....... 45

### *sylwetki*

### Profesor fotogrametrii............................................... 57

Wspomnienie w 20. rocznicę śmierci **prof. Mariana Brunona** Piaseckiego, wybitnego polskiego fotogrametry.

Wielki nawigator ....... Komandor rezerwy **prof. Józef Urbański** doktorem honoris causa Akademii Marynarki Wojennej im. Bohaterów Westerplatte w Gdyni.

### *polemika*

Jak to zrobić? ............ Uwagi do artykułu opublikowanego na łamach GEODETY (cz. III).

Okładka: Fot. Jerzy Przywara

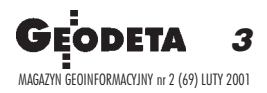

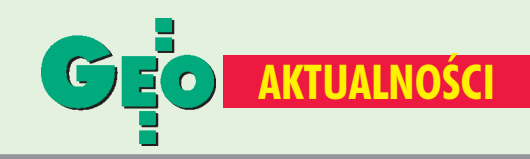

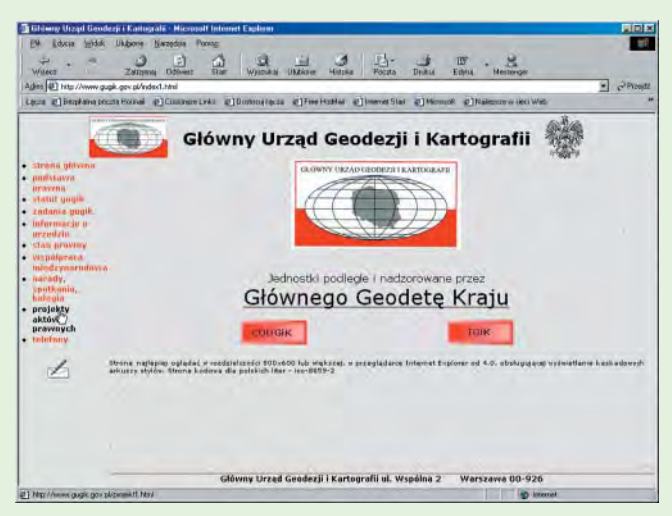

### Internetowe nowości GUGiK

Na stronie internetowej GUGiK (www.gugik.gov.pl), poza Prawem geodezyjnym i kartograficznym (niestety, jeszcze sprzed ujednolicenia) i obowiązującymi przepisami wykonawczymi, znaleźć można oczekiwane projekty rozporządzeń. W trakcie uzgodnień międzyresortowych są rozporządzenia: iministra rozwoju regionalnego i budownictwa w sprawie ewidencji gruntów i budynków; Rady Ministrów w sprawie kontroli urzędów, instytucji publicznych i przedsiębiorców w zakresie przestrzegania przepisów dotyczących geodezji i kartografii; ■ ministra rozwoju regionalnego i budownictwa w sprawie zgłaszania prac geodezyjnych i kartograficznych, przekazywania materiałów i informacji powstałych w wyniku tych prac do państwowego zasobu geodezyjnego i kartograficznego, rejestrowania systemów i przechowywania kopii zabezpieczających bazy danych systemu informacji o terenie, a także ogólnych warunków umów o udostępnianie tych baz.

Po uzgodnieniach międzyresortowych są projekty rozporządzeń: ■ ministra rozwoju regionalnego i budownictwa w sprawie rodzajów prac geodezyjnych i kartograficznych mających znaczenie dla obronności i bezpieczeństwa państwa oraz szczegółowych zasad współdziałania między Służbą Geodezyjną i Kartograficzną i Służbą Topograficzną Wojska Polskiego w zakresie wykonywania tych prac, a także wzajemnego przekazywania materiałów; ■ ministra rozwoju regionalnego i budownictwa w sprawie określenia rodzajów map, materiałów fotogrametrycznych i teledetekcyjnych, których reprodukowanie, rozpowszechnianie i rozprowadzanie wymaga zezwolenia oraz tryb udzielania tych zezwoleń; Rady Ministrów w sprawie sposobu wykazywania w ewidencji gruntów i budynków danych odnoszących się do gruntów, budynków i lokali znajdujących się na terenach zamkniętych; ministra rozwoju regionalnego i budownictwa w sprawie geodezyjnej ewidencji sieci uzbrojenia terenu oraz zespołów uzgadniania dokumentacji projektowej; ninistra rozwoju regionalnego i budownictwa w sprawie wyłączania materiałów z państwowego zasobu geodezyjnego i kartograficznego; nimistra rozwoju regionalnego i budownictwa w sprawie określenia szczegółowych zasad i trybu założenia i prowadzenia krajowego systemu informacji o terenie.

### **Postprocessing czy RTK i DGPS?**

Wykorzystanie permanentnych stacji GPS w geodezji i nawigacji to hasło seminarium zorganizowanego 13 grudnia w Warszawie przez Komisję Geodezji Satelitarnej Komitetu Badań Kosmicznych i Satelitarnych PAN, Sekcję Sieci Geodezyjnych Komitetu Geodezji PAN, Centrum Badań Kosmicznych PAN i Katedrę Geodezji Satelitarnej i Nawigacji Uniwersytetu Warmińsko-Mazurskiego w Olszynie. Podczas spotkania prof. Lubomir W. Baran (UWM) przedstawił założenia wstępnego projektu geodezyjnych stacji permanentnych GPS (CORS-PL) realizowanego na zamówienie Głównego Urzędu Geodezji i Kartografii. Problemy techniczne i ekonomiczne związane z organizacją i funkcjonowaniem CORS-PL zaprezentował prof. Jan K. Łatka. Uczestnicy seminarium mieli też możliwość zapoznania się ze światowymi systemami permanentnych stacji aktywnych (prof. Janusz Śledziński <PW>, prof. Stanisław Oszczak <UWM>), jak i systemem krajowym (prof. Jerzy Rogowski <PW>). Prof. Stefan Cacoń (AR Wrocław) przedstawił efekty badań na stacji obserwacji permanentnych "Wrocław", prof. Józef Beluch (AGH Kraków) - przykłady wykorzystania RTK do realizacji zadań inżynierskich, a dr Jan Kryński (UWM) – wybrane aspekty analizy dokładności pomiarów DGPS. Dyskusja skupiła się na kwestiach decydujących o możliwościach planowanego systemu. Wykonawcy projektu podkreślali konieczność stworzenia systemu wielofunkcyjnego, który mógłby realizować również potrzeby spoza branży. A zatem pojawiło się pytanie: jakiego typu stacje powinny powstać w ramach tego systemu - pracujące w trybie postprocessingu, jak zakłada urząd, czy RTK i DGPS? Dyrektor Departamentu Geodezji GUGiK Ryszard Pażus poinformował, że urząd jest w stanie sfinansować jedynie realizację systemu jednofunkcyjnego (dla potrzeb krajowej służby geodezyjno--kartograficznej), oczywiście z możliwością rozbudowy. Dyrektor Pażus poinformował również, że: na zamówienie GUGiK zrealizowano właśnie projekt techniczny nowego typu sieci geodezyjnej (ASG-PL), która nie wymaga nawiązywania do jakichkolwiek punktów osnowy (więcej na str. 8), ■ są już w druku wytyczne techniczne z przeliczeniami pomiędzy wszystkimi stosowanymi w Polsce układami współrzędnych, w ramach kolejnego przetargu urząd zlecił opracowanie geoidy. Przypomniał też, że od kwietnia 2000 r. emitowany jest sygnał DGPS na falach długich (test na str. 12).

A.W.

### UWM rekrutuje na studia

Wydział Geodezji i Gospodarki Przestrzennej Uniwersytetu Warmińsko-Mazurskiego w Olsztynie przedstawił tegoroczną ofertę studiów wraz z zasadami rekrutacji na kierunki: geodezja i kartografia, gospodarka przestrzenna, informatyka i matematyka (studia: dzienne, zaoczne, wieczorowe, podyplomowe, doktoranckie). Informacje na ten temat można znaleźć m.in. w Internecie pod adresem: www.geo.kortowo.pl/rekrutacja. Przypomnijmy, że WGiGP jest jednym z pięciu wydziałów UWM z pełnymi prawami akademickimi do nadawania tytyłów inżyniera, licencjata, magistra oraz doktora i doktora habilitowanego nauk technicznych w zakresie geodezji i kartografii.

Źródło: Uniwersytet Warmińsko-Mazurski

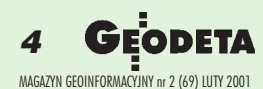

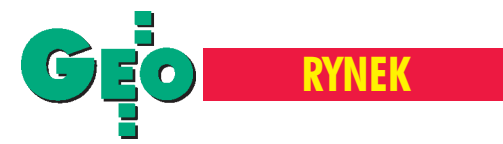

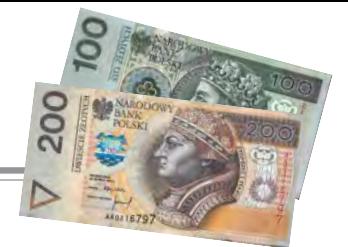

Płace w branży geodezyjnej w roku 2000

# Zagladamy do portfel

Rok temu po raz pierwszy zaprezentowaliśmy przegląd płac w branży geodezyjnej. Publikacja ta wywołała spore zainteresowanie wśród Czytelników. Przyjrzyjmy siê wiêc ponownie temu tematowi i zobaczmy, kto i ile zarabiał w minionych 12 miesiacach.

iększość uwag zawarta w ubiegłorocznym komentarzu do porównania płac jest w dalszym ciągu aktualna. Jak wszędzie, najliczniejszą grupę stanowią najmniej zarabiający. Jeśli można cokolwiek dodać, to chyba tylko to, że ci, którzy zarabiali dużo, zarabiają jeszcze więcej. Najwyższe zarobki osiąga się w stolicy i na Śląsku, nie do pogardzenia są posady od dyrektorów w urzędach wojewódzkich, marszałkowskich czy gminnych (tych ostatnich w Warszawie) w górę.

Jeśli chodzi o dorabianie po godzinach, to prawie wszystkie legalne sposoby uzupełnienia zawartości portfela mają jeden podstawowy mankament, odbywają się w mniejszym lub większym stopniu kosztem zasadniczej pracy (obojętnie, czy świadczy się ją na rzecz firmy, urzędu czy uczelni). W dalszym ciągu parę groszy można dorobić w niektórych ODGiK-ach, np. za "przyspie-

szenie" pracy, ale jest to niczym w porównaniu z "możliwościami", jakie daje wysokie umocowanie w administracji pañstwowej, o czym skwapliwie donosi od wielu miesięcy codzienna prasa (a zjawiska te nie omijają, niestety, tak-¿e naszej bran¿y).

W tabeli podano płace brutto (chyba że jest napisane inaczej), wz oznacza wynagrodzenie zasadnicze, f – dodatek funkcyjny, wl – wysługę lat,  $p$  – premię. Ze swej strony składam podziękowania wszystkim, którzy odpowiedzieli na prośbę redakcji i udostępnili nam dane do zestawienia.

**opracowanie Jerzy Przywara**

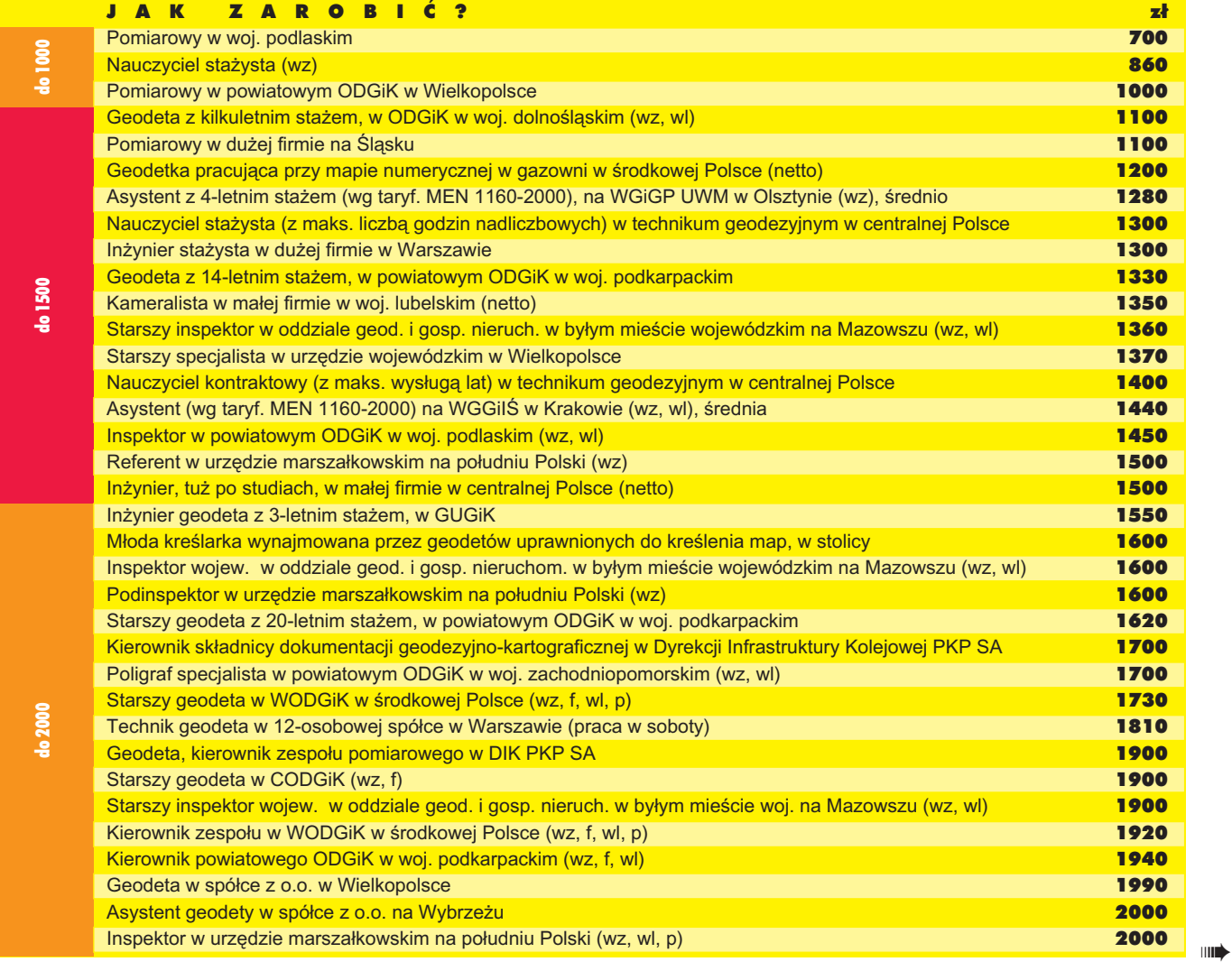

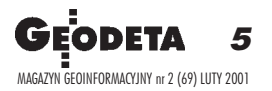

## **RYNEK**

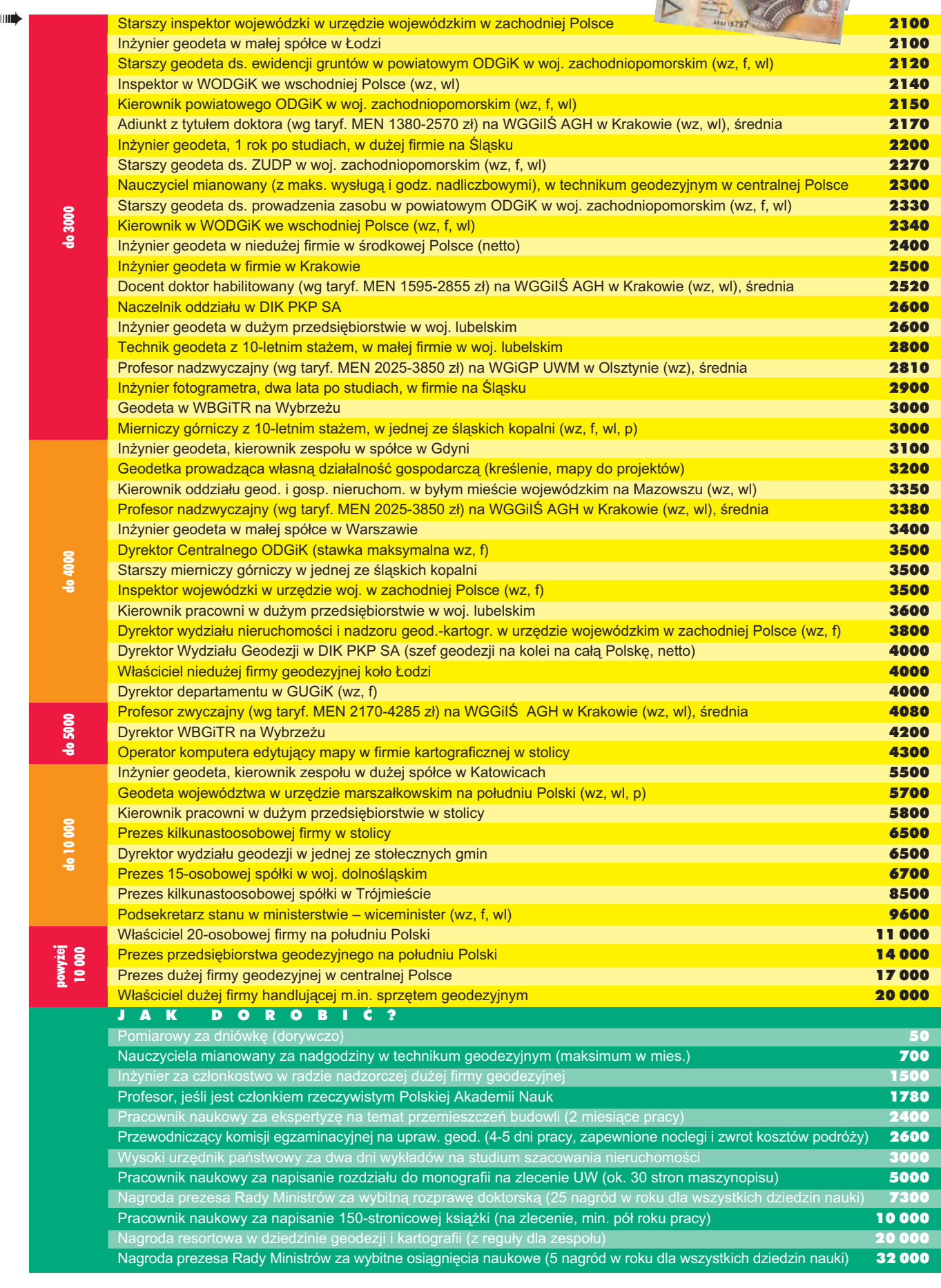

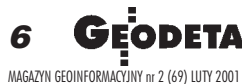

## MicroStation/J Projektywność Geolnżynieria Internet

**WWW.b** 

Domy i mosty, ulice i autostrady, instalacje i magistrale przesyłowe, nowe projekty i inwestycje, monitorowane zjawiska społeczne, ochrona środowiska, miasto i wieś, gmina i województwo. Polska i Świat.

### PROJEKTUJ, BUDUJ, ZARZĄDZAJ

Oprogramowanie geoinżynieryjne Bentleya pomoże tworzyć wielkie projekty i zarządzać infrastrukturą jutra.

Br

Informacje: www.bentley.com.pl partnerzy handlowi Bentley Polska tel. (022) 616 16 12.

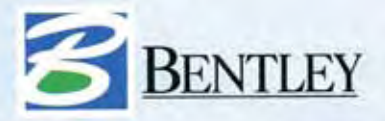

Uwaga - nowy termin: Projektywność = Projektowanie + Kreatywność

COM

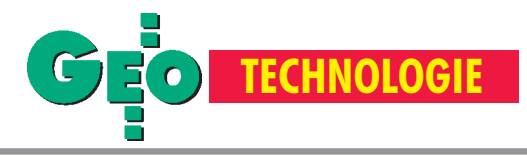

### Aktywna Sieć Geodezyjna

# Osnowa w zasięgu reki

### **RYSZARD PAŻUS**

Potrzeba nawiązywania pomiarów geodezyjnych do istniejącej osnowy to chleb powszedni geodety. Pomimo pełnego w skali kraju standardowego zagêszczenia punktami osnów geodezyjnych, bardzo często nawiązanie pomiarów sytuacyjnych i wysokoœciowych wymaga dodatkowych zabiegów. Szczególnie pracochłonne bywają nawiązania wysokościowe pomiarów, gdy rozmieszczenie punktów osnowy nie jest równomierne. Najczęściej brak ich odczuwa się poza miastami isieciami dróg. Te codzienne kłopoty geodety mogą w krótkim czasie zniknąć za sprawą Aktywnej Sieci Geodezyjnej (ASG). Punkty nawiązania w takiej sieci ustala "w zasięgu ręki" sam wykonawca pomiaru i na dodatek w sposób najbardziej dogodny. A więc nie trzeba już "dochodzić" do osnowy geodezyjnej, to osnowa "przychodzi" do wykonawcy.

Każdego, kto zajmuje się praktycznym zastosowaniem GPS w pomiarach geodezyjnych, frustruje rozbieżność między możliwościami zastosowania systemu w pomiarach geodezyjnych a tym, co słyszy się *ex cathedra*, a także ze swego rodzaju lobby producentów. Widok pomiarowego z charakterystycznym plecakiem i anteną GPS w otwartym terenie to najbardziej eksploatowany element reklamowy "rewelacyjnych" czy też "rewolucyjnych" metod pomiarowych. "Schody" zaczynają się w terenie. Okazuje się, że rozbudzone oczekiwania nie bardzo pasują do rzeczywistości, w której otwartego widnokręgu jak na lekarstwo. Nawet jeżeli nie jest tak źle, to i tak pozostaje pokaźna liczba punktów, które należy pomierzyć innymi metodami, w związku z czym efektywność pracy z odbiornikiem GPS gwałtownie spada.

### Istota sieci modularnych ASG

Technologia wykorzystania ASG, zwłaszcza przy zastosowaniu sieci modularnych, w znacznym stopniu rekompensuje wady GPS. W 1986 roku sieci te zostały wprowadzone i opisane w wytycznych GUGiK "G-4.1 Sieci modularne". Niewiele zzaleceń tych wytycznych przetrwało próbę czasu, ale tworzenie konstrukcji geodezyjnych w formie odrębnych modułów i łączenie ich przez punkty wiążące zasługuje na przywrócenie do łask. W odnowionej technologii sieci modularnych punktami wiążącymi nie będą szczegóły terenowe I grupy dokładności (w nowym standardzie G-4 są to punkty wyznaczone z dokładnością lepszą niż 0,10 m), lecz punkty nawiązania do Rys. 1. Przykład "sieci modularnej" i "sieci modularnej ASG"

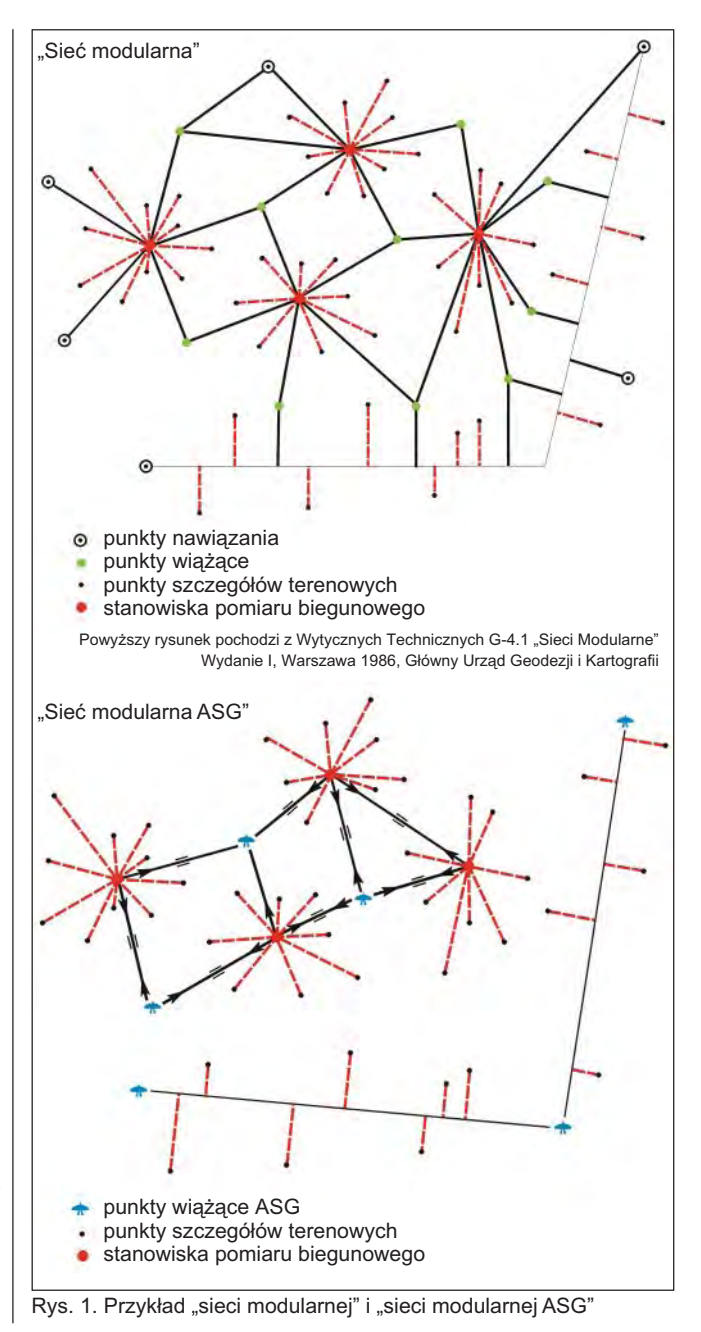

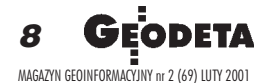

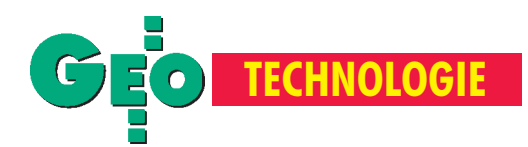

ASG ustalone przez wykonawcê pomiarów w najdogodniejszy dla niego sposób. Punkty te też wymagają otwartego widnokręgu, ale nie jest to już zadanie tak kłopotliwe, jak sytuacja opisana na wstępie.

Na marginesie dygresja na temat "przyziemności" dzisiejszych geodetów. Jeszcze kilkanaście lat temu, w czasie, kiedy do pomiaru potrzebna była widoczność między punktami, powszechnie używano wież, masztów, wysokich statywów itp. konstrukcji. Teraz, kiedy wymaga się tylko otwartego widnokręgu dla punktu pomiarowego, nikt nie stosuje masztów – najprostszych inajtañszych konstrukcji do wyniesienia anteny GPS.

Wracając do zastosowania sieci modularnych i ASG, posłużę siê szkicem z wytycznych G-4.1 (rys. 1), który w schematyczny sposób pokazuje różnicę między dawną siecią modularną a siecią modularną ASG. Uproszczenie prac polowych jest wyraźnie widoczne (szkic nie pokazuje wymaganych pomiarów kontrolnych dla punktów należących do szczegółów Igrupy dokładności). W głównej metodzie pomiarowej nadal mamy tachimetr, jest to już jednak nowoczesny instrument elektroniczny z możliwością wykonania dokładnych pomiarów wysokości i odległości. Zrozumiałe jest, że wszystkie istniejące w obszarze pomiaru punkty osnowy geodezyjnej należy włączyć do sieci.

Punkty wiążące ASG powinno się oczywiście zaliczać do punktów osnowy sytuacyjno-wysokościowej, bo muszą spełniać standardowy warunek dokładności położenia dla tej osnowy. Należy tu jednak zauważyć, że wyznaczenie następuje bezpośrednio w nawiązaniu do najbardziej dokładnej osnowy podstawowej, tzn. bez typowego hierarchicznego dogęszczania osnów podstawowych i szczegółowych.

ASG jest tworzona w technologii informatycznej (IT), w niewielkim stopniu modyfikowanej, z uwagi na geodezyjne przeznaczenie. W strukturze ASG można wydzielić trzy segmenty: stacje referencyjne, zarządzanie i użytkownika.

### Stacje referencyjne

Stacje referencyjne to określona na danym obszarze liczba punktów (np. łącznie około 10 dla województw: śląskiego imałopolskiego), równomiernie rozmieszczonych, pracujących automatycznie i bez przerwy (24 godziny na dobę). Stacje, które są automatycznie pracującymi odbiornikami GPS, nie są widoczne dla użytkownika i położenie ich nie jest dla niego istotne. Nie muszą one być stabilizowane znakami geodezyjnymi. Istotna jest niezmienność położenia centrum fazowego anteny stacji referencyjnej. Dokładne położenie tego centrum otrzymuje się z pomiarów GPS wzglêdem punktów stacji permanentnych EUREF. Nie jest więc istotne powiązanie z najbliższą osnową geodezyjną – zgodność tego położenia z otaczającą osnową otrzymuje siê na podstawie odpowiednich przeliczeñ.

### **Zarządzanie**

Za poprawne działanie systemu odpowiada segment zarządzania, gdzie wykonywane są wszystkie niezbędne obliczenia, kontrole poprawności działania stacji i komunikacji między stacjami i serwerem. Czynności te są w znacznym stopniu zautomatyzowane i wymagają jedynie ingerencji w przypadku awarii lub dostarczenia przez użytkownika niestandardowych obserwacji. W segmencie zarządzania wyróżnia się cztery moduły: kontroli i komunikacji, bazy danych, obliczeniowy i serwisu WWW. Nie wchodząc w szczegóły oprogramowania (które

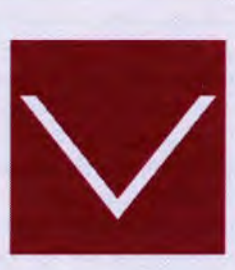

### **PRZEDSIĘBIORSTWO FAIR PLAY**

Nowocześnie zarządzane przedsiebiorstwo u progu nowego stulecia to już nie tylko wymiar materialny wyrażany za pomocą szeregu wskaźników ekonomicznych, ale także szeroki aspekt społeczny. Tworzenie właściwych warunków pracy i rozwoju zawodowego, uczciwość, rzetelność, odpowiedzialność za środowisko naturalne, wspieranie potrzebujących, tworzenie dobrych relacji z klientami, kooperantami oraz społecznością lokalną to kolejne zadania, jakie spoczywają na barkach

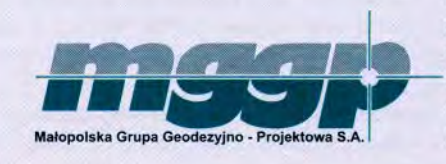

dzisiejszej kadry zarządzającej. Wysiłki przedsiębiorstw, które podjęły to wyzwanie, są nagradzane w ramach konkursu Przedsiębiorstwa Fair Play. Właśnie zakończyła się trzecia edycja konkursu odbywająca się pod patronatem premiera Jerzego Buzka, a organizowana przez Krajową Izbę Gospodarczą i Instytut Badań nad Demokracją i Przedsiębiorstwem Prywatnym. Wśród tegorocznych nagrodzonych znalazły się także spółki branży geodezyjnej: Małopolska Grupa Geodezyjno-Projektowa MGGP S.A. z siedzibą w Tarnowie oraz rzeszowskie przedsiębiorstwo Geokart-International Sp. z o.o.

Obiektywna, zewnętrzna ocena przedsiębiorców przez komisję konkursową powoduje, że laureaci nagrody "fair play" uzyskują uznanie, szacunek i aprobatę otoczenia co do ich wysiłków na rzecz budowania przyjaznej atmosfery biznesu. Dla samych nagrodzonych jest to duży i bardzo ważny krok w kierunku tworzenia właściwego wizerunku przedsiębiorstwa. Wizerunku fair play.

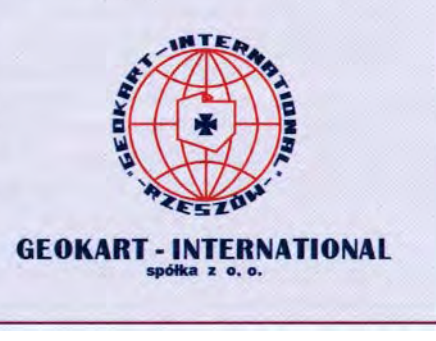

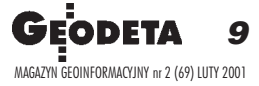

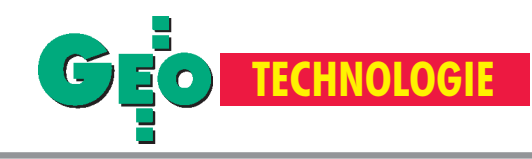

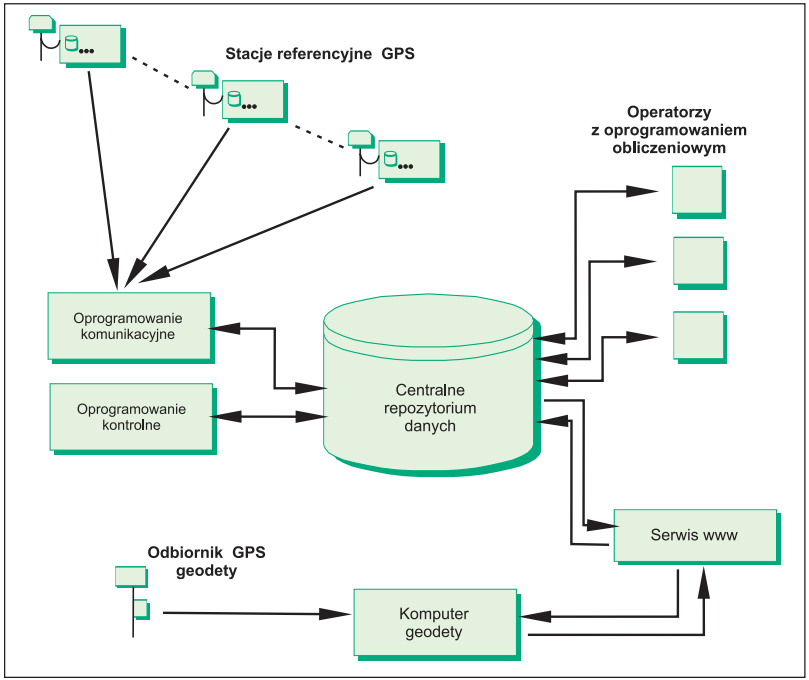

Rys. 2. Schemat aktywnej sieci geodezyjnej

dzieli się na: systemowe, infrastrukturalne, użytkowe i narzędziowe), chciałbym w skrócie przekazać to, co najważniejsze dla użytkownika. Jeżeli wykonawca pomiarów prześle swój pakiet obserwacji na punktach wiążących (wystarczy do tego standardowe oprogramowanie do obsługi Internetu), i obserwacje te będą spełniały zakładane wymagania, to po chwili otrzyma Internetem współrzędne wyrównane tych punktów z oceną dokładności w żądanym układzie współrzędnych i – dodatkowo – z certyfikatem przyjęcia tych danych do zasobu geodezyjnego i kartograficznego. Tego typu operacje będą całkowicie zautomatyzowane. Tylko nietypowe życzenie będzie prawdopodobnie wymagać ingerencji zespołu z centrum zarządzania lub przeprowadzenia obliczeń przez użytkownika. Zakłada się, że zgłoszenie pakietu danych użytkownika będzie rejestrowane do jego zgłoszenia pracy w ODGiK (KERG). Obserwacje zostaną sprawdzone pod kątem poprawności (ciągłości), następnie będą obliczone wektory do najbliższych stacji referencyjnych i wyrównane współrzędne zostaną poddane odpowiedniemu procesowi transformacji do układu współrzędnych, wymaganego przez użytkownika. Zatem centrum zarządzania odpowiada również za zgodność rezultatów pomiarów z osnową szczegółową na danym obszarze (poziomą osnową szczegółową II klasy i obowiązującym układem wysokości – obecnie Kronsztad 1986).

### ● Tani odbiornik dla ka¿dego

Pozostaje jeszcze omówienie segmentu użytkownika. System jest zaprojektowany tak, że od użytkownika wymaga się posiadania najmniej skomplikowanego urządzenia, z naciskiem na minimalne koszty tego sprzêtu. Do korzystania z ASG wystarczy posiadanie odbiornika jednoczęstotliwościowego. Idealnym rozwiązaniem byłoby skonstruowanie takiego urządzenia z oferowanych na rynku elementów, ale o tym będzie można myśleć po wdrożeniu ASG przy użyciu ogólnie dostępnych odbiorników GPS. Typowym punktem wiążącym byłaby tyczka geodezyjna z anteną i odbiornikiem – dodanie możliwości pomiaru odległości do tego punktu (odpowiedniego pryzmatu) znacząco

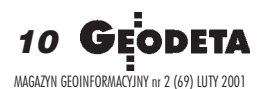

zmniejsza potrzebną liczbę punktów wiążących. Punkty wiążące mogą być lokalizowane na różnych poziomach (budynki, wieże, wspomniane już maszty), co również zwiększa możliwości zastosowań. Poza tym nie wymagają one stabilizacji – wystarczy zamarkowanie na czas pomiaru. Metoda ta powinna być opłacalna nawet do pomiaru kilku punktów (np. dla celów GESUT). No *i* oczywiście możliwe będzie najprostsze przetwarzanie analogowych map ewidencji gruntów do postaci numerycznej, poprzez wybrane punkty wiążące na obiektach tej mapy, bezpośrednio do obowiązującego układu współrzędnych. Te przykłady nie wyczerpują oczywiście wszystkich zastosowań ASG, która, chociaż znazwy geodezyjna, może mieć szerokie pozageodezyjne zastosowania.

### Uwagi końcowe

Technologie pomiarów GPS są ciągle udoskonalane i podlegają modyfikacjom. ASG jest projektowana tak, aby mogła służyć przez dłuższy czas i w razie potrzeby można było ją dostosować do wprowadzanych zmian. Przypuszczalnie w GPS częstotliwość L1 pozostanie niezmie-

niona, a to zapewnia działanie systemu na najbliższe lata. Wprojekcie unika siê wprowadzania nowinek technicznych niedostatecznie sprawdzonych lub będących w początkowym stadium wprowadzania, w szczególności kiedy np. producent oprogramowania liczy, że użytkownicy przetestują za niego oferowany produkt.

Założenie ASG wiąże się z potrzebą przeprowadzenia wielu testów i badań, część z nich została już podjęta i zakończona. Można tu wymienić prace nad modelem geoidy niwelacyjnej, który jest niezbędny do przeliczeń wysokości zobowiązującego w kraju systemu na wysokości elipsoidalne stosowane w GPS. Do prac tych zalicza się również zestandaryzowanie przeliczeń współrzędnych między układami, opisane w nowej instrukcji G-2 i wytycznych G-1.10.

Z tej krótkiej informacji można wywnioskować również, jak ważnym elementem jest oprogramowanie specjalistyczne całego systemu i jak wiele do zrobienia jest jeszcze w środowisku geodezyjnym.

Dr Ryszard Pażus jest dyrektorem Departamentu Geodezji w GUGiK

### Literatura:

1. Techniczno-ekonomiczne badanie wykonalności geodezyjnego systemu stacji permanentnych GPS (CORS-PL) dla potrzeb krajowej służby geodezyjnej i karto*graficznej*, UWM Olsztyn, Katedra Geodezji Satelitarnej i Nawigacji, 2000 (maszynopis powielany),

2. *Projekt techniczny aktywnej sieci geodezyjnej ASG-PL dla GUGiK* , Horyzont GPS Sp. z o.o.,

3. *Instrukcja techniczna "O-1/O-2 Ogólne zasady wykonywania prac geodezyjnych i kartograficznych"* GUGiK 2001, wyd. V zmienione,

4. Instrukcja techniczna "G-2 Szczegółowa pozioma i wysokościowa osnowa geodezyjna i przeliczenia współrzędnych między układami", GUGiK 2001, wyd. V zmienione (Instrukcja zawiera CD-ROM "Geoida niwelacyjna 2001 i zbiory identyfikatorów punktów I i II klasy"),

5. Wytyczne techniczne "G-1.10 Formuły odwzorowawcze iparametry układów współ*rzêdnych",* GUGiK 2001, wydanie II zmienione (Instrukcja zawiera CD-ROM z programem TRANSPOL v. 1.0).

## **KOMPUTER** 80 lat

## Wydzia³u Geodezji i Kartografii Politechniki Warszawskiej

W roku 2001 mija **175** lat od powstania Politechniki Warszawskiej i 80 lat istnienia Wydziału Geodezji i Kartografii. Jest to najstarszy wydział geodezyjny w Polsce. Niniejszym powiadamiamy o uroczystych obchodach tego Jubileuszu.

### **22 czerwca 2001 r.**

**11.00** – uroczyste otwarcie obchodów – Ma³a Aula, Gmach Główny PW; 12.45 – otwarcie wystawy nt.:  $0.80$  lat rozwoju geo-

dezji" – Duża Aula, GG PW;

15.30 – otwarcie międzynarodowej konferencji nau- tów); kowej nt.: "Rural management and cadastre" – Mała 20.00 – ognisko, piknik, zabawa taneczna (studenci, Aula, GG PW; **19.30** – bal absolwentów

### **23 czerwca 2001 r.**

**15.00** – uroczyste otwarcie budynku Obserwatorium Astronomiczno-Geodezyjnego w Józefosławiu; **15.30 – 16.30** – zwiedzanie obserwatorium; **16.30 – 20.00** – olimpiada geodezyjna (dla studen-

absolwenci, pracownicy, ich rodziny)

Serdecznie zapraszamy wszystkich chętnych do wzięcia udziału w uroczystościach i prosimy o nadsyłanie zgłoszeń według niżej zamieszczonego wzoru pod adresem: **Wydzia³ Geodezji i Kartografii, Politechnika Warszawska, pl. Politechniki 1, 00-661 Warszawa; tel./faks: (0 22) 621-36-80; e-mail: gik@gik.pw.edu.pl, www.gik.pw.edu.pl.**

Wpłat prosimy dokonywać w terminie do dnia 30 kwietnia 2001 r. na konto Politechniki Warszawskiej: PEKAO S.A. IV o/W-wa 12401053-77777777-3000-401112-001, z dopiskiem "80 lat GiK".

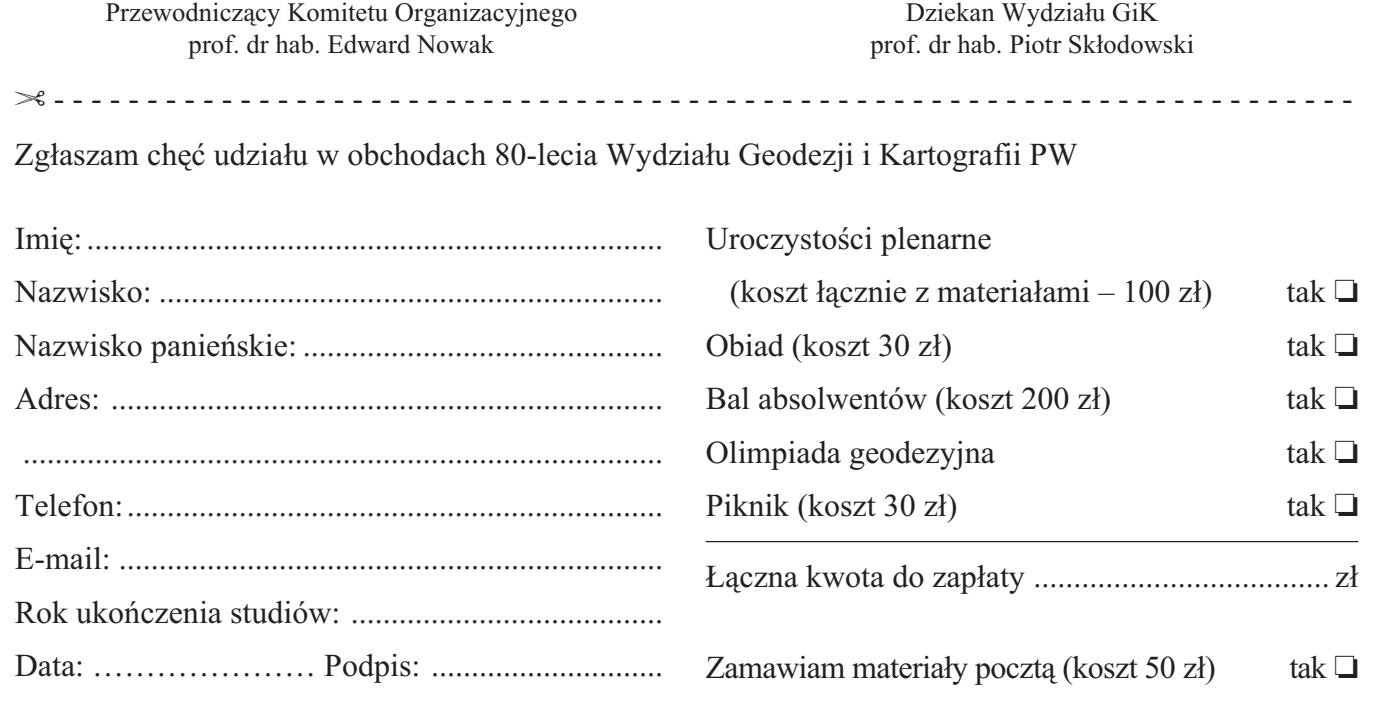

**TECHNOLOGIE**

### Test odbiornika poprawek ró¿nicowych

## Na falach długich 225 kHz

W związku z zainicjowaniem przez Główny Urząd Geodezji i Karto**grafii nadawania na falach radiowych poprawki DGPS ze stacji radiowej w Solcu Kujawskim, w ubieg³ym roku wykonano ocenê** dokładności wyznaczenia położenia punktu za pomocą nawiga**cyjnego odbiornika GPS.**

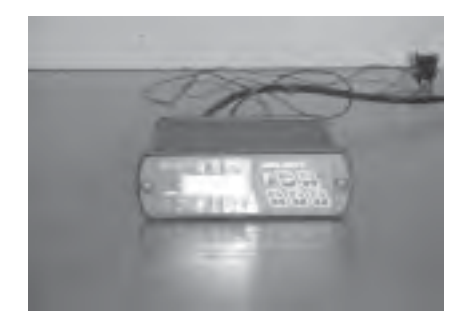

esty obejmowały określenie dokładności pomiarów DGPS po wyłączeniu systemu zakłóceń aktywnych SA. Poza tym wykonano:

■ pomiary symulacyjne (i obliczenia) wykorzystujące stację referencyjną umiejscowioną w wybranym punkcie sieci POLREF,

 $\Box$  pomiary (i obliczenia) w nawiązaniu do stacji permanentnej w Józefosławiu, ■ analizę dokładności wyznaczenia współrzędnych w pomiarach jednoczęstotliwościowych.

Do testu użyto radioodbiornika firmy<br>Bosch pracującego na falach długich z wbudowanym dekoderem poprawek ró¿ nicowych oraz trzech odbiorników GPS: Garmin 12MAP, Trimble PFINDER Pro

XL i TRIMBLE 4000SSi (wszystkie zapewnia³y odbiór poprawki ró¿nicowej w standardzie RTCM 104). W czasie prac wypróbowano kilka ró¿nych typów anten. Na właściwy odbiór sygnału pozwoliła dopiero aktywna antena stacjonarnej stacji radiolokacyjnej. W czasie testów uzyskano poprawny odbiór poprawek DGPS transmitowanych na falach długich Polskiego Radia (225 kHz) i Deutsche Radio (niemiecki program I – 177 kHz). Poprawki były transmitowane dla 7-9 satelitów z 3-sekundowym odświeżaniem. W czasie testu wykonano m.in. pomiary na wybranych punktach sieci eksperymentalnej (pomiędzy Piasecznem a Dęblinem). Pomiary w trybie DGPS (z odbiornikiem PFINDER Pro XL i dekoderem AM) wykonano tylko na punktach, na których otrzy-

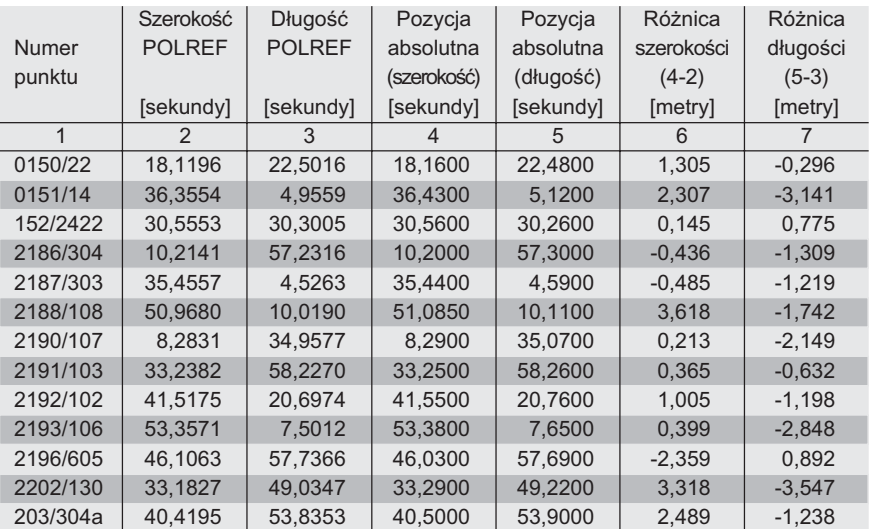

Analiza dokładności współrzędnych DGPS na podstawie porównania ze współrzędnymi wyznaczonymi za pomocą odbiornika jednoczęstotliwościowego poprzez pomiar wektorów do najbliższego punktu sieci POLREF

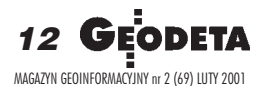

Opracowanie redakcji na podstawie raportu z prac nt. "Badanie dokładności wyznaczenia położenia punktu z wektora do stacji permanentnej, przy użyciu geodezyjnego odbiornika jednoczęstotliwościowego GPS' autorstwa dr. Mariusza Figurskiego z Wojskowej

Akademii Technicznej.

mano ciągły odbiór poprawek różnicowych. Na każdym punkcie zarejestrowano 90-sekundowy pomiar z 5-sekundowa rejestracją współrzędnych. W pomiarach DGPS z wykorzystaniem RDS na falach długich przyjmuje się średnią dokładność 1,5 m/ 100 km.

**A**naliza uzyskanych wyników wskazu-<br>je, że część z nich odbiega od średniej. Prawdopodobnie wpływ na to miały warunki na punktach obserwacyjnych, parametry korekcji oraz odległość poligonu od stacji w Solcu Kujawskim (ponad 200 km). Dokładną analizę pomiarów DGPS przeprowadzono na bazie obserwacji uśrednionych z czterech epok pomiarowych. Pełny wykaz uzyskanych współrzędnych oraz różnic ze współrzędnymi POLREF przedstawiono w tabeli. Faktyczna dokładność pomiarów zawiera się w przedziale 1-3,5 m.

Dodatkowo w czasie eksperymentów z dekoderem AM przeprowadzono praktyczne poszukiwanie punktów geodezyjnych z wykorzystaniem turystycznego odbiornika GPS (Garmin 12MAP). O istocie wy łączenia SA świadczy to, że w trybie nawigacyjnym otrzymano różnice pomiędzy współrzędnymi katalogowymi a zmierzonymi w terenie wynoszące 2-4 m (przeciętnie), czyli niewiele gorsze od uzyskanych za pomocą profesjonalnego jednoczęstotliwościowego instrumentu.

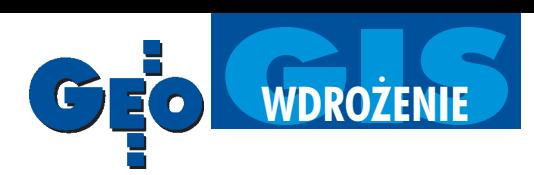

## Mazowiecki System Informacji Przestrzennej GIS Mazowsza ruszył

**Informowaliśmy już w GEODECIE o podjêtej pod koniec ub.r. uchwa**le Zarządu Województwa Mazo**wieckiego w sprawie utworzenia Mazowieckiego SIP. System ma** wspomagać zarzadzanie najwięk**szym regionem w kraju. Jego podstawowym zadaniem jest zapew**nienie dopływu informacji niezbęd**nych do podejmowania decyzji przez Sejmik Województwa Mazowieckiego, Zarz¹d Województwa** oraz Urząd Marszałkowski. Admi**nistrowanie oraz sprawowanie** ogólnego nadzoru nad praca sy**stemu powierzono geodecie woje**wództwa, zaś realizację od strony **technicznej zlecono, w drodze umo**wy, Wojewódzkiemu Ośrodkowi **Dokumentacji Geodezyjnej i Kartograficznej w Warszawie. W ci¹ gu 2 lat, kosztem oko³o 1,7 mln z³, ma powstać GIS Mazowsza (GIS-M) dostêpny nie tylko dla administracji, ale równie¿ dla u¿ytkowników indywidualnych.**

### KATARZYNA PAKU£A-KWIECIÑSKA

 $\Box$ o niedawna mazowiecki samorząd<br>dysponował jedynie jednostkowymi zbiorami informacji rozproszonymi po wydziałach i innych komórkach Urzędu Marszałkowskiego. Prace nad stworzeniem zintegrowanego źródła informacji przestrzennej podjęto w Wydziale Geodezji i Kartografii. Pierwsze sygnały związane z tworzeniem Mazowieckiego Systemu Informacji Przestrzennej pojawiły się już w lutym 2000 r. Ówczesny wicedyrektor wydzia- ³u (dzisiaj p.o. dyrektora) Jerzy Albin zapowiedział ogłoszenie przetargu na opracowanie koncepcji GIS Mazowsza. Na oferty czekano do koñca marca, licząc na to, że skoro tak wiele firm, osób i instytucji zajmuje siê GIS-em, to zaproponowane zostaną gotowe rozwiązania, wymagające tylko niewielkiej adaptacji do warunków mazowieckich. Pozwoliłoby to od razu na starcie wykonać duży skok. Niestety, albo oczekiwania w wydziale były nadmierne, albo ekwiwalent finansowy zaproponowany za opracowanie tej koncepcji zbyt skromny, bo choć zgłosiło się 11 zespołów, przetarg trzeba było unieważniæ.

### **B** Twórcy i uczestnicy GIS

W związku z tym "geodeci marszałka" usiedli do opracowania własnej koncepcji i z pomocą fachowców, głównie z branży geodezyjnej, zrobili to bez dodatkowych nakładów finansowych. Założono, że GIS-M pozostanie w rękach służby geodezyjnej, a jego administratorem będzie WODGiK. System będzie dostępny dla wielu użytkowników. Jego podstawowym celem jest wspomaganie zarządzania na poziomie województwa. W pierwszej grupie użytkowników, która już w marcu br. ma uzyskać dostęp do systemu, znajdą się władze samorządu wojewódzkiego, w drugiej – radni województwa i dyrektorzy ok. 150 jednostek podległych i podporządkowanych, w kolejnej – służby publiczne, samorządy terenowe, administracja rządowa, biznes i użytkownicy indywidualni.

W końcu października 2000 r. Józef Kalisz (wówczas dyrektor Wydziału Geodezji i Kartografii UM, dzisiaj szef Delegatury Warszawskiej NIK) z dumą informował o przygotowanej przez marszałka województwa mazowieckiego propozycji, kierowanej do wojewody mazowieckiego, wspólnej realizacji tego przedsiêwzięcia. Jak dotąd, propozycja ta pozostała bez echa. A szkoda, bo współpraca samorząd-administracja rządowa umożliwiłaby zespolenie wysiłków i oszczędne gospodarowanie publicznym groszem. Twórcy systemu liczą również – z uwagi na stołeczny charakter miasta i wagę regionu oraz jego dynamiczny rozwój – na wsparcie ministra Olgierda Dziekoñskiego, odpowiedzialnego w Ministerstwie Rozwoju Regionalnego i Budownictwa za sprawy geodezji i kartografii. W przyszłości nawet Biuro Ochrony Rządu i Komenda Główna Policji powinny podjąć współpracę z mazowieckim GIS-em, bo planowane jest utworzenie podsystemu nawigacji lądowej dla potrzeb tych właśnie służb. Oczywiście, im bardziej atrakcyjny będzie GIS-M, tym więcej będzie uczestników. Najbardziej pożądane byłoby włączenie do niego samorządów powiatowych i samorządów dużych miast. Udział samorządów gminnych, ze względu na ich niewielkie zapotrzebowanie na informacje dotyczące całego województwa, przewidywany jest w dalszej kolejności.

### ● Administrator i Rada

Wojewódzki Ośrodek Dokumentacji Geodezyjnej i Kartograficznej to miejsce, które nawet osobom spoza branży kojarzy się z geodezją. Zgodnie z intencjami twórców systemu tam właśnie –  $u$  administratora – powinny znaleźć się wszystkie materiały geodezyjno-kartograficzne pozyskiwane dla GIS-M ró¿nymi sposobami. WODGiK zatrudnia obecnie 15 osób (dla porównania, Wydział Geodezji i Kartografii Urzędu Marszałkowskiego liczy 9 pracowników). Wraz z rozwojem GIS-M liczba osób pracujących na jego rzecz powinna rosnąć.

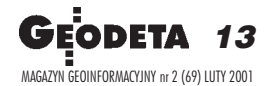

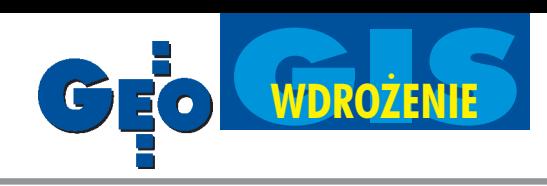

### Zakres tematyczny gromadzonych informacji

1. Dane geograficzne z dostępnych materiałów geodezyjno-kartograficznych;

2. Mapy topograficzne i tematyczne we wszystkich dostępnych skalach;

3. Ortofotomapy wytworzone z obrazów satelitarnych bądź zdjęć lotniczych;

4. Dane opisowe uzyskane z map zasadniczych, ewidencji gruntów i budynków oraz innych opracowań dostępnych w wojewódzkim i centralnym zasobie;

5. Dane pozyskane do zasobu z informacji posiadanych przez powiatowe ODGiK-i (w miarê przystêpowania powiatów do GIS Mazowsza);

6. Informacje opisowe będące w posiadaniu wydziałów Urzedu Marszałkowskiego oraz jednostek podległych i podporządkowanych obejmujące wszystkie zakresy tematyczne, np. informacje o sieci dróg publicznych, ich stanie prawnym, technicznym; informacje o placówkach kulturalnych czy oświatowych, ich adresach, stanie własnościowym, technicznym i wielkości obiektów, liczbie uczniów, oraz rozmieszczeniu, wielkości i stanie technicznym, kadrowym i liczbie pacjentów placówek służby zdrowia podległych samorzadowi:

7. Informacje statystyczne dot. województwa lub poszczególnych jego regionów ilustrujące np. stan gospodarki, wielkość produkcji, geografię rozmieszczenia siły roboczej, geografię bezrobocia, stan bezpieczeństwa na terenie województwa, dane dotyczące wsi mazowieckiej, stanu i poziomu upraw, wielkości produkcji rolnej, programów modernizacji terenów wiejskich, ekstremalnych zjawisk przyrodniczych;

8. Informacje niezbędne przy podejmowaniu decyzji (także administracyjnych) związanych z przygotowaniem i realizacją strategii rozwoju województwa i planów regionalnych zagospodarowania przestrzennego (uchwały, projekty, budżet itp.);

9. Wszelkie inne dane zorientowane przestrzennie służące bądź pomocne w podejmowaniu decyzji administracyjnych i politycznych, np. wyniki wyborów parlamentarnych bądź samorządowych;

10. Dane dotyczące stanu posiadanych nieruchomości będących w gestii władz województwa;

11. Bank Metadanych - zespół informacji o zakresie tematycznym, aktualności, właścicielach, autorach, dostępie i miejscach lokalizacji baz danych wspomagających system informacji przestrzennej.

*Na podstawie informacji dla Zarządu Województwa opracowanej w WGiK UM*

Zespół budujący system wspierany jest merytoryczne przez 11-osobową Radę Programowo-Techniczną powołaną przez marszałka na wniosek geodety województwa. Znaleźli się w niej ludzie, którzy mając doświadczenie w zakresie GIS, czuwaja nad wykonawcami i urzędnikami lub sami inspirują pewne kierunki rozwoju systemu. Na czele Rady stoi prof. Zdzisław Adamczewski. Są w niej również fachowcy zajmujący się problemami dróg, środowiska, różnych zagrożeń, modernizacji terenów wiejskich itp. Jest kilku informatyków, przedstawiciel Wojewódzkiego Ośrodka Dokumentacji Geodezyjnej i Kartograficznej w Warszawie jako administratora danych oraz dr Ryszard Preuss i dr Zdzisław Kurczyński, współdziałający w ramach tematu badawczego celowego "System baz danych przestrzennych dla województwa mazowieckiego", zamówionego w Komitecie Badañ Naukowych, a realizowanego na Politechnice Warszawskiej przez zespół kierowany przez prof. Stanisława Białousza. Ważne, by Rada mia³a dobry kontakt ze wszystkimi użytkownikami systemu i wykonawstwem geodezyjnym.

### ● Finanse

W budżecie samorządu województwa na rok 2000 nie udało się umieścić pozycji pod nazwą "GIS Mazowsza". Podjęte będą starania, by znalazła się ona w roku 2001, a ju¿ na pewno w 2002 i dalszych. Na razie głównymi źródłami finansowania są środki budżetowe, będące w dyspozycji Wydziału Geodezji i Kartografii Urzędu Marszałkowskiego. W tej sytuacji bardzo istotne jest poszukiwanie nowych źródeł finansowania poza budżetem geodezji. Wiadomo już, że dodatkowo wykorzystane zostaną pieniądze z Wojewódzkiego Funduszu Ochrony Środowiska oraz Komitetu Badań Naukowych. Być może, uda się również sięgnąć do funduszy przedakcesyjnych IACS, w ramach których mo¿ na wykonywać np. ortofotomapy.

Jerzy Albin nie wyobraża sobie, żeby system działał wyłącznie dzięki finansowaniu ze środków budżetowych czy jakichkolwiek pieniędzy publicznych. W pewnym momencie informacja przestrzenna stanie siê przedmiotem obrotu rynkowego. Docelowo dostêp do GIS Mazowsza byłby bezpłatny dla twórców systemu i w sytuacjach awaryjnych dla służb publicznych, a dla innych – na zasadach komercyjnych.

Duża część środków finansowych przeznaczonych na GIS (z planowanych 1,7 mln zł) wydana zostanie na zakup oprogramowania (ok. 630 tys. zł). Kolejne wydatki to budowa sieci i wyposa¿enie stanowisk. Istotną pozycją jest też pozyskiwanie baz danych. Przyjêto wprawdzie założenie, że większość danych będzie zdobywana na zasadzie porozumieñ, bez angażowania środków publicznych, lecz pewne atrakcyjne dane są poza państwowym zasobem i trzeba będzie je kupić. Dlatego należy liczyć się z tym, że gdy system będzie już działał na zasadach komercyjnych, to koszty ró¿nych baz danych mogą być znaczną pozycją w jego budżecie.

W jednostkach podległych samorządowi województwa, jeszcze przed ukazaniem się oficjalnych dokumentów, zakupiono dużo sprzętu o parametrach technicznych wystarczających do korzystania z GIS-u. Wydatki te nie są uwzględnione w szacunkowych kosztach systemu, gdy¿ mieściły się w ramach normalnych zakupów inwestycyjnych tych jednostek.

### Dane do GIS

Podstawową bazą kartograficzną GIS-M bêdzie mapa w skali 1:50 000. W Wydziale Geodezji i Kartografii podkreślają, że lepiej byłoby mieć bazę danych o stopniu szczegółowości mapy w skali 1:10 000 czy nawet wyższej, ale w naszych realiach finansowych i technicznych jest to przedsięwzięcie z góry skazane na niepowodzenie. W związku z tym tylko w konkretnych rejonach – wysoko zurbanizowanych, atrakcyjnych inwestycyjnie i skomplikowanych technicznie – dane będą zbierane jak do mapy w skali 1:10 000.

W Urzędzie Marszałkowskim Mazowsza o danych do GIS-M myśli się już od prawie dwóch lat. Urząd jako pierwszy w Polsce zawarł porozumienie z Zarządem Geografii Wojskowej, w sprawie wspólnej realizacji mapy obiektowej w skali 1:50 000. W 2000 roku obie strony wykonały po 5 arkuszy takiej mapy. Wymieniono siê bazami danych, które robione są według wspólnego standardu. Wspólny jest te¿ odbiór techniczny, ale procedury przetargowe ka¿dy organizuje oddzielnie. Na tych samych zasadach współpraca będzie kontynuowana w roku 2001 – Urząd Marszałkowski sfinansuje wykonanie 15 arkuszy, a wojsko – 28. W ten sposób, dzięki współpracy z poważnym partnerem, w 2002 r. obiektową mapą topograficzną pokryte zostanie całe, największe w kraju województwo. Poza tym Zarząd Geografii Wojskowej wyszedł naprzeciw potrzebom samorządu, udostępniając bardzo dużo materiałów ze swego zasobu map topograficznych.

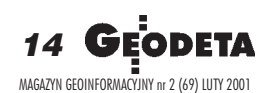

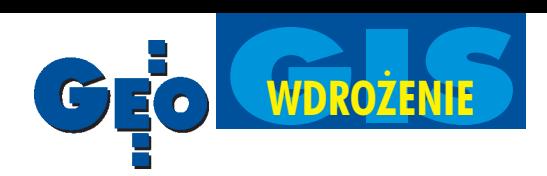

Na marginesie warto dodać, że w Mazowieckiem przy okazji przetargów na realizacjê banku danych geograficznych i mapy topograficzne udało się zlikwidować martwy sezon na duże prace geodezyjne i kartograficzne zlecane przez administrację, trwający zwykle pierwsze 6 miesięcy w roku. Procedury przetargowe rozpoczęte jeszcze pod koniec ubiegłego roku, rozstrzygnięto na początku bieżącego. Dzięki temu wykonawca będzie miał na realizację przedsięwzięcia 10 miesięcy zamiast 3, co powinno zaowocować lepszą jakością opracowañ.

Inne materiały, które posłużą do budowy GIS-M, to mapy topograficzne w skali 1:10 000 zrealizowane w 2000 r. wspólnie ze środków głównego geodety kraju i marszałka województwa mazowieckiego (ok. 50 arkuszy). Były one tworzone od razu w formie obiektowych baz danych i dzięki temu są gotowe do wykorzystania. Wprawdzie by ło na tym tle wiele emocji, gdyż GU-GiK obstawał przy tradycyjnych opracowaniach, ale marszałkowscy geodeci byli uparci. Dzisiaj opracowania elektroniczne stają się standardem niemal w całym kraju.

Baza kartograficzna GIS-M zostanie uzupełniona wszelkimi innymi dostępnymi materia³ami, m.in. satelitarnymi i fotogrametrycznymi. Jedno z takich opracowań – "ortofotomapa" uzyskana na podstawie obrazów o rozdzielczości ok. 5 metrów z hinduskiego satelity IRSC – jest już dla województwa mazowieckiego gotowa. O jej powstaniu zdecydowa ła potrzeba natychmiastowego dostarczenia aktualnego materiału do tworzenia strategii rozwoju województwa oraz planowania na szczeblu regionalnym. Nie jest to opracowanie superaktualne (obrazy satelitarne pochodzą z lat 1998-2000), ale stanowi dobry materiał do działań planistycznych w skali województwa. Dodatkowo WODGiK zyskał całkiem atrakcyjny towar dla jednostek samorządu terytorialnego w powiecie lub gminie, będący jednocześnie źródłem przychodów.

### Co już działa?

W Wydziale Geodezji i Kartografii Urzêdu Marszałkowskiego panuje opinia, że na poziomie GIS dla województwa nie ma sensu schodzenie ze szczegółowością do pojedynczej działki. Opracowano mapê obrêbów i na razie to musi wystarczyć. Dopiero gdy do systemu będą włączały się powiaty i gminy, potencjalny użytkownik, korzystając z ich danych, będzie mógł uzyskać informacje o wybranej działce.

Jednym z już działających elementów systemu jest baza danych tych nieruchomości samorządu, co do których została podjêta decyzja administracyjna. Inne bazy zawierają informacje związane z drogami, z zarządzaniem terenami wiejskimi oraz ze sferą budżetową (zdrowie, oświata, kultura). Bardzo rozproszone dotychczas informacje zostały zebrane w jednym miejscu i są dostępne od ręki. Dla Zarządu Województwa najbardziej interesujące są dane o nieruchomościach, którymi dysponuje Urząd Marszałkowski i podległe mu jednostki. Dzięki utworzonej dla tych nieruchomości bazie danych oszacowano koszt dokumentacji geodezyjnej niezbêdnej do przejêcia przez samorząd dróg na własność. Okazało się, że potrzeba aż 15 mln złotych, żeby samorządowe władze województwa mogły dysponować w pełni tym mieniem.

### **Oprogramowanie**

Do tworzenia koncepcji GIS Mazowsza zaproszeni byli przedstawiciele wiodących firm software'owych. Ponieważ każda z proponowanych przez nich technologii wyspecjalizowała się w pewnym segmencie obrazowania bądź analizowania rzeczywistości, idealne byłoby rozwiązanie wykorzystujące najlepsze cechy każdej z nich.

– To jest utopia – mówi Jerzy Albin – ale na pewno istnieje możliwość wybrania najlepszej technologii do pozyskiwania baz danych i najlepszej – do analizowania czy wizualizacji obiektów. Być może cały system będzie melanżem różnych rozwiązań. Sprawdzonych na świecie technologii jest zaledwie kilka. A my jesteśmy za biedni, by kupować byle co. Oferta musi być najkorzystniejsza i cena nie będzie warunkiem rozstrzygającym – dodaje.

Decyzja jeszcze nie zapadła. Dopiero w ślad za budżetem będą ustalone kryteria i zostanie ogłoszony kolejny przetarg, tym razem na zakup oprogramowania. Na razie priorytetem jest "ładowanie" baz danych. Problem optymalnego ich wykorzystywania zostanie rozwiązany w drugiej kolejności.

### W Internecie

Jeśli możliwości finansowe i techniczne pozwolą (potrzebny jest serwer z prawdziwego zdarzenia), to witryna GIS Mazowsza już w tym roku znajdzie się w Internecie. Strony WWW Urzędu Marszałkowskiego i Wojewódzkiego Ośrodka Dokumentacji Geodezyjnej i Kartograficznej w Warszawie funkcjonują już od dawna. Witryna GIS-M będzie powstawała stopniowo, w miarę możliwości twórców systemu. Zgromadzone informacje powinny być z jednej strony wykorzystywane do celów związanych z zarządzaniem tym obszarem, z drugiej, ich ewentualna sprzedaż powinna tworzyć koło zamachowe do pozyskiwania i aktualizacji danych, zakupu nowego sprzêtu itd. Oczekiwania potencjalnych użytkowników systemu są często rozbieżne. Decydenci i geodeci chcieliby, by materiał miał dokładność geodezyjną, zaś turysta, który chce wytyczyć szlak wędrówki po Mazowszu, liczy na coś o wiele skromniejszego. Na początku stopień ogólności danych w Internecie będzie odpowiadał wymaganiom tego ostatniego i beda one udostępniane za darmo.

### ● Promocja geodezji

Zdaniem Jerzego Albina podstawową słabością polskiej służby geodezyjnokartograficznej jest to, że posiadając ogromne bogactwo różnych materiałów, nie umiemy go sprzedać. Promocja naszej oferty jest bliska zeru i powinniśmy zrobić wszystko, by to zmienić. Temu właśnie celowi powinien służyć m.in. Internet, nawet gdyby miało się to wiązać z pewnymi kosztami.

Decydenci, którzy dzięki GIS-owi będą mogli podjąć szybką i prawidłową decyzjê, np. w sprawie wykupu gruntów, sprzedaży nieruchomości, strategii rozwoju poszczególnych fragmentów czy ca łego regionu, docenią wkrótce wymierne tego efekty. Wprowadzenie systemu z za łożenia wyeliminuje zakup tych samych materiałów przez dwa czy trzy wydziały w urzędzie. Praca zostanie usprawniona, a nakłady zoptymalizowane. W przypadku wejścia do systemu jednostek podległych i podporządkowanych, te korzyści będą jeszcze bardziej widoczne, bo dotychczas niektóre z nich zlecały np. wykonywanie map, często nie wiedząc, co jest w zasobie. Teraz będą czerpały informacje wprost z systemu.

– Geodeci zajmują się nie tylko mierzeniem dzia³ek – podsumowuje dwa lata kierowania Wydziałem Geodezji i Kartografii Józef Kalisz. – W tej chwili toczy się walka o sprzedaż informacji pomiędzy geodezją a szeroko rozumianą architekturą i urbanistyką. Wszyscy liczą na zarobki. My stworzyliśmy mechanizmy, które dają dobrą pozycję wyjściowa geodetom i kartografom.

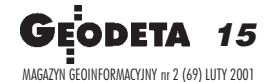

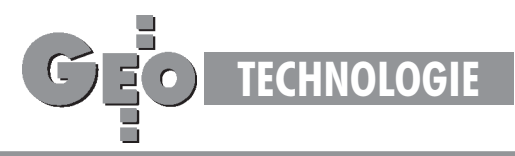

# RT GPS w zastosowaniach inżynierskich Du¿e mo¿liwoœci potwierdzone

### JAN GOCA£, ANDRZEJ UZNAÑSKI

**W zastosowaniach cywilnych wykorzystuje siê ró¿ne metody prowadzenia obserwacji GPS : statyczn¹, rapid static, stop and go oraz kinematyczn¹. Pomiar w czasie rzeczywistym (RT GPS) dotyczy przede wszystkim metody stop and go oraz kinematycznej. Zak³ad Geodezji In¿ynieryjnej i Budownictwa Wydzia³u Geodezji Górniczej i In¿ynierii Œrodowiska AGH ju¿ od 1995 r. prowadzi prace badawcze nad wykorzystaniem RT GPS do rozwi¹zywania ró¿nych problemów in¿ynierskich.**

Po kilkunastu latach stosowania techniki GPS można stwierdzić, że jedynie metoda statyczna została w pełni zaakceptowana przez geodetów praktyków. Powszechnie stosuje się ją do wyznaczania współrzędnych punktów wszelkiego rodzaju podstawowych iszczegółowych osnów geodezyjnych. Dla uzyskania wysokich dokładności zwiększa się czas trwania sesji pomiarowych, stosownie do długości obserwowanych wektorów. Wszelkie obliczenia wykonywane są w trybie *postprocessingu* (w biurze), dlatego nie ma możliwości sprawdzenia w terenie jakości rejestrowanych obserwacji i – dla pewności – często projektuje się za długie sesje pomiarowe.

Metoda statyczna umożliwia osiągnięcie bardzo wysokiej dokładności wyznaczenia współrzędnych punktów i zapewnia jednorodność dokładnościową sieci na dużych obszarach. Ta właściwość jest szczególnie cenna w badaniach przemieszczeń powierzchni terenu oraz w przygotowaniu punktów odniesienia dla pomiarów realizacyjnych. Po twierdzeniem wymienionych

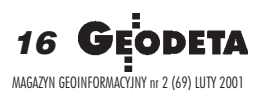

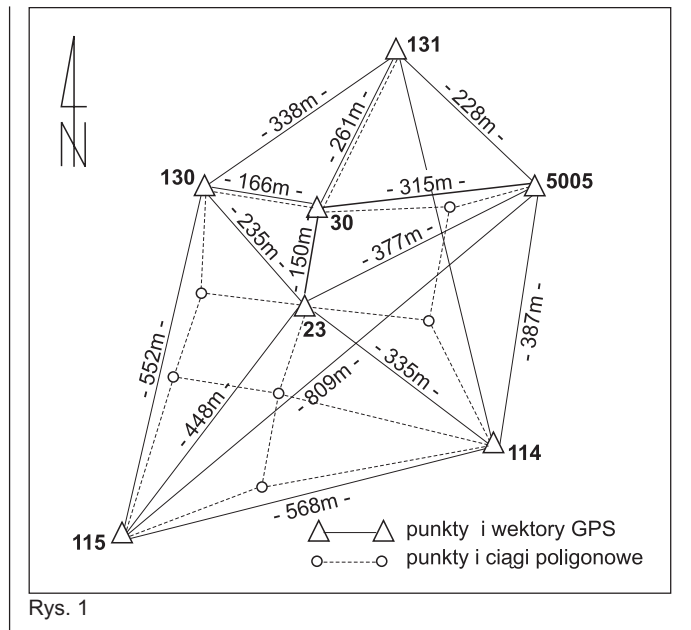

walorów metody statycznej są wyniki 8 niezależnych pomiarów okresowych, którymi objęto sieć składającą się z 8 punktów odniesienia (rys. 1) założonych dla zbadania stabilności góro-

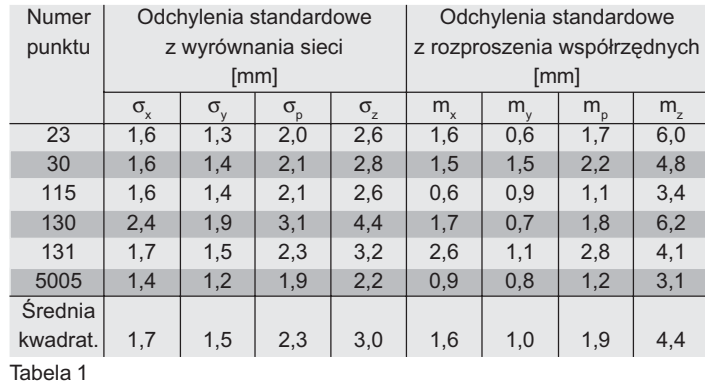

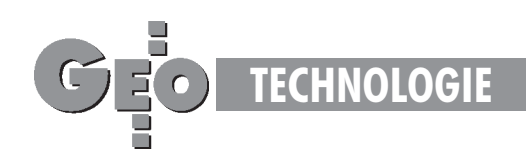

tworu na terenie Sandomierza. Wartości odchyleń standardowych uzyskanych z kolejnych wyrównañ sieci oraz z rozproszenia ośmiokrotnie wyznaczanych współrzędnych punktów zestawiono w tabeli 1.

Na podstawie tych wyników można stwierdzić, że dokładność wyznaczenia współrzędnych punktów kształtuje się na poziomie ±2 mm dla położenia sytuacyjnego oraz ±4 mm dla położenia wysokościowego.

Pozostałe z wymienionych na wstępie metod obserwacji nie znalazły szerszego zastosowania w praktyce geodezyjnej. Metody *stop and go* oraz kinematyczna mogły być stosowane tylko do pomiarów inwentaryzacyjnych, w trakcie których dodatkową uciążliwość stanowiła konieczność częstych i czasochłonnych inicjalizacji odbiornika po każdorazowej utracie łączności z satelitami. Głównym ograniczeniem był jednak brak możliwości prowadzenia bieżącej kontroli uzyskiwanych w terenie wyników. Dopiero po wprowadzeniu odbiorników wyposażonych w modemy radiowe można było uzyskiwać współrzędne obserwowanych punktów w czasie rzeczywistym bezpośrednio w terenie.

### Pomiary satelitarne w czasie rzeczywistym

Podobnie jak w przypadku pomiarów *stop and go* i kinematycznych wymagających *postprocessingu*, do pomiarów w czasie rzeczywistym używa się co najmniej dwóch odbiorników. Odbiorniki te, w odróżnieniu od poprzednich, muszą być jednak wyposa¿one w modemy radiowe. Jeden z odbiorników ustawiany jest nad punktem o znanych współrzędnych i odgrywa rolę stacji bazowej (referencyjnej), zaś pozostałe odbiorniki (zwane ruchomymi) są przemieszczane w terenie, jeden niezależnie od drugiego, dokonując rejestracji sygnałów satelitarnych na wszystkich inwentaryzowanych lub tyczonych punktach. Ró¿nica miêdzy poprzednio proponowanymi procedurami a obecną polega na przeniesieniu obliczeń w teren, gdzie w czasie rzeczywistym następuje określenie współrzêdnych punktów z ró¿nicowych pomiarów kodowych i fazowych, prawie w pełni automatycznie, z minimalnym udziałem operatora. Podczas pracy w czasie rzeczywistym stacja bazowa nie tylko odbiera i rejestruje sygnały satelitarne, ale też natychmiast (drogą radiową poprzez modem lub telefon komórkowy) przekazuje do stacji ruchomych wykonane odczyty faz lub ich korekcje. Na poszczególnych stacjach ruchomych dane te uzupełniane są własnymi odczytami faz, umożliwiając prowadzenie na bieżąco całego procesu obliczania wektorów.

Każdy pomiar rozpoczyna się od inicjalizacji odbiornika ruchomego, czyli od wyznaczenia całkowitej liczby cykli fazowych fali pomiędzy anteną satelity a anteną odbiornika. W pomiarach prowadzonych w czasie rzeczywistym do wykonania inicjalizacji potrzebna jest obserwacja 5 tych samych satelitów przez stację bazową i ruchomą, natomiast po wykonaniu inicjalizacji, do wyznaczenia pozycji punktu wystarcza obserwacja 4 satelitów. Inicjalizację można wykonać poprzez wyznaczenie pierwszego wektora z pomiaru statycznego na dowolnym punkcie albo z pomiaru statycznego wykonanego na punkcie o znanych współrzędnych (po ich wprowadzeniu do odbiornika) lub też metodą OTF (*On the Fly*), czyli w ruchu, w czasie około 1 minuty. Inicjalizacja OTF (dokonywana automatycznie) bardzo wyraźnie usprawnia proces pomiarowy, gdyż po każdej przerwie w łączności z wymaganą liczbą satelitów nie trzeba wykonywać inicjalizacji metodą statyczną. Proces inicjalizacji jest śledzony na bieżąco i może być przerwany po uzyskaniu satysfakcjonującej dokładności rozwiązania nieoznaczoności. Podobnie postępuje się przy wyznaczaniu współrzędnych metodą *stop and go*. Obliczone współrzędne punktu można wyświetlać na ekranie kontrolera wraz z szacowaną dokładnością wyznaczenia współrzędnych w danym momencie procesu obliczeniowego. Po osiągnięciu żądanej dokładności można pomiar zakończyć.

Pomiar w czasie rzeczywistym może dotyczyć wszystkich dotychczas proponowanych metod pomiaru, a więc statycznej, *rapid static*, *stop and go* i kinematycznej, przy czym niezale¿ nie od zastosowanej metody, oprócz obliczania i wyświetlania współrzędnych punktów w terenie, może być prowadzona ciągła rejestracja sygnałów satelitarnych, co umożliwia ponowne wykonanie obliczeñ w trybie *postprocessingu*. Ze zrozumia łych względów pozyskiwanie współrzędnych punktów w czasie rzeczywistym jest przydatne praktycznie i zalecane jedynie przy stosowaniu metody *stop and go* i kinematycznej. Metoda kinematyczna oznacza ciągły ruch odbiornika (na przykład zainstalowanego na wózku przemieszczanym po torach kolejowych) i rejestrację współrzędnych po każdej epoce (interwał czasu między kolejnymi obserwacjami). Pomiary w czasie rzeczywistym są szczególnie przydatne w pracach realizacyjnych. Jednak ze względu na możliwość bieżącego kontrolowania uzyskiwanych dokładności wyznaczanych współrzędnych, metoda ta powinna być powszechnie stosowana we wszystkich pomiarach sytuacyjnych, inwentaryzacyjnych, a także przy wyznaczaniu przemieszczeń szybkozmiennych. Uzyskiwane z pomiarów satelitarnych współrzędne w układzie WGS-84 mogą być przeliczane na dowolny układ państwowy lub lokalny.

### STUDIUM GEOINFORMACJI

### **Zak³ad Geodezji i GIS Politechniki Wroc³awskiej**

organizuje Studium Podyplomowe z Systemów Informacji Geograficznej, stanowiące pierwszy etap szerokiego programu kształcenia w zakresie Systemów Geoinformacyjnych, budowanego przez środowiska uczelni wrocławskich, władz administracji publicznej oraz firm geoinformacyjnych. Program Studium ukierunkowany jest na bieżące i planowane potrzeby administracji rządowej i samorządowej oraz zakładów przemysłowych w zakresie informatyzacji zarządzania i automatyzacji projektowania. Dwusemestralny program Studium obejmuje najważniejsze zagadnienia z zakresu: systemów map numerycznych, systemów zarządzania bazami danych, systemów zarządzania i planowania produkcji oraz tematyki dotyczącej nowoczesnych systemów informatycznych. W programie Studium uwzględniono również tematy dotyczące standaryzacji i wymiany informacji, strategii wdrażania oraz analiz ekonomicznych inwestycji geoinformacyjnych.

Zgłoszenia na Studium przyjmowane są do 10 marca 2001 r., natomiast pierwsze zajęcia odbędą się 31 marca 2001 r.

Szczegółowe informacje można uzyskać w **Zak³adzie Geodezji i GIS Politechniki Wroc³awskiej tel.: (071) 320-68-73, 320-68-74 e-mail: studium.gis@ig.pwr.wroc.pl, www.ig.pwr.wroc.pl/studiumGIS**

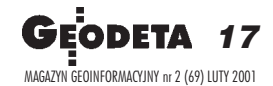

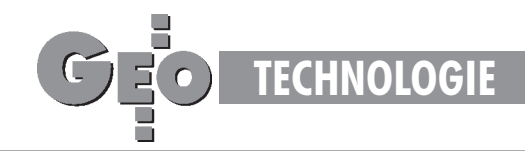

### **Pomiary doświadczalne RT GPS**

Zakład Geodezji Inżynieryjnej i Budownictwa Wydziału Geodezji Górniczej i Inżynierii Środowiska AGH prowadzi od 1995 r. prace badawcze nad wykorzystaniem techniki satelitarnej RT GPS do rozwiązywania różnych problemów inżynierskich. Pomiary doświadczalne prowadzone były przy użyciu zestawu pomiarowego GPS System 300 firmy Leica (dwa sensory SR399E z antenami AT 302, dwa kontrolery CR344 z programem RT-SKI, dwa modemy radiowe typu Satelline 2 ASx, oprogramowanie SKI). Dodatkowe oprogramowanie (obok funkcji COGO) umożliwia rozwiązywanie konkretnych zagadnień inżynierskich (GPS Road Line – tyczenie tras drogowych; GPS Quik Slope – tyczenie linii o zadanym nachyleniu; GPS DTM Stakeout – tyczenie i monitorowanie postępu robót ziemnych). Pomiary doświadczalne prowadzono na wielu obiektach testowych, których parametry geometryczne określano wcześniej z wysoką dokładnością, metodą statyczną GPS lub metodami klasycznymi z użyciem precyzyjnych instrumentów elektronicznych.

### ● Tyczenie sytuacyjne

Wyznaczenie przez odbiornik satelitarny współrzędnych punktu bezpośrednio w terenie umożliwia prowadzenie tyczenia lokalizującego. Tyczenie w lokalnym układzie współrzędnych wymaga uprzedniego zdefiniowania parametrów transformacji i wprowadzenia ich do kontrolera systemu pomiarowego. Przed rozpoczęciem tyczenia dokonuje się inicjalizacji odbiornika, podobnie jak w pomiarach sytuacyjnych i inwentaryzacyjnych. Tyczyć można pojedyncze punkty, linie, płaszczyzny, a przy użyciu dodatkowego oprogramowania – również przekroje trasy drogowej i całą trasę drogową w płaszczyźnie poziomej i pionowej. Przy tyczeniu odbiornik bazowy ustawiony jest na punkcie odniesienia o znanych współrzędnych, zaś odbiornik ruchomy jest przemieszczany do kolejnych punktów. Po wybraniu z listy numeru punktu tyczonego na wyświetlaczu kontrolera pojawią się obliczone różnice między współrzędnymi nominalnymi a współrzędnymi aktualnej pozycji anteny (istnieje też możliwość ich graficznego przedstawienia).

Wstêpne testowanie pozycjonowania punktów wykonano na bazie składającej się z trzech punktów (rys. 2), których współrzędne w układzie lokalnym wyznaczono metodą statyczną z dokładnością  $\pm 2$  mm. Następnie antenę odbiornika bazowego ustawiono nad punktem AGH-1, zaś antenę drugiego odbiornika ustawiano wielokrotnie na statywach nad punktami 104 i 1040, za każdym razem wykonując centrowanie za pomocą pionowników optycznych. Obserwacje trwały 5-10 epok. Uzyskane zbiory współrzędnych wykorzystano do obliczenia odchyleń standardowych na podstawie rozproszenia współrzędnych uzyskanych metodą RT i różnic współrzędnych z metody RT i metody statycznej (tabela 2). Pierwsze z wymienionych odchyleñ umieszczono w górnym, a drugie – w dolnym wierszu dotyczącym każdego punktu.

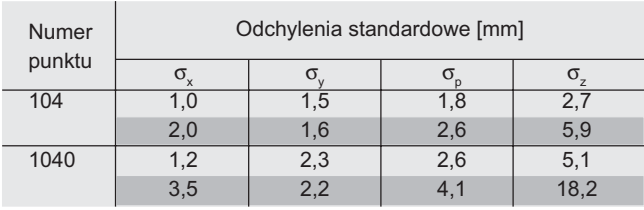

Tabela 2

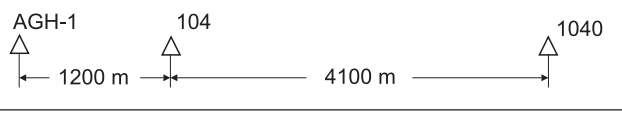

### Rys. 2

Przeprowadzony eksperyment nie wykazał zależności między dokładnością wyznaczania współrzędnych a odległością między odbiornikami, zaś obliczone dwiema drogami odchylenia standardowe sytuacyjnego pozycjonowania punktu są zawarte w granicach od 1,8 do 4,1 mm. Należy tu jednak zaznaczyć, że obserwacje w czasie rzeczywistym na obu punktach wykonywano w krótkim interwale czasowym, a wiêc przy tych samych konstelacjach satelitów i tych samych warunkach obserwacji. Weryfikację dokładnościową tyczenia metodą RT GPS przedstawiono na przykładzie dwóch obiektów testowych (rys. 3 i 4). Współrzędne utrwalonych w terenie punktów odniesienia wyznaczono metoda statyczna, zaś punktów reprezentujących obiekty – metodą klasyczną (z wykorzystaniem precyzyjnego tachimetru elektronicznego). Dokładność wyznaczenia położenia wymienionych punktów zawarta jest w przedziale 1-2 mm. Otrzymane z wyrównania współrzędne punktów potraktowano jako współrzędne projektowane i wprowadzono je do pamięci kontrolera odbiornika ruchomego, a następnie wykorzystano je w procesie tyczenia. W przypadku pierwszego obiektu stację bazową usytuowano w odległości 200 m od punktu 10 na kierunku 14–10. Anteny odbiornika stacjonarnego i ruchomego ustawiano na statywach, przy czym w tym drugim przypadku antenę przesuwano na spodarce do momentu uzyskania współrzędnych projektowanych. Następnie, korzystając z pionowni-

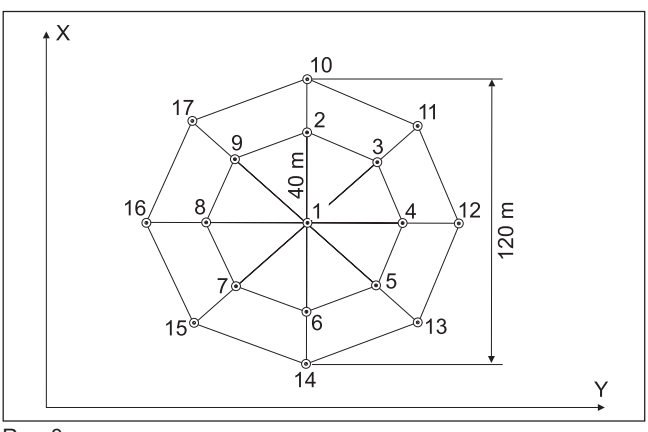

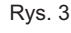

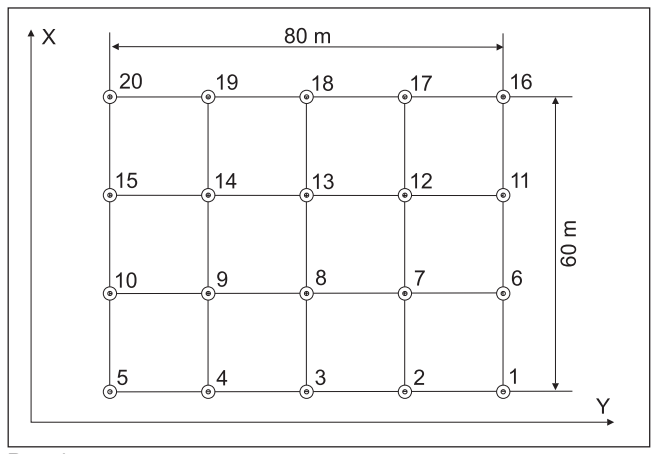

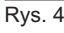

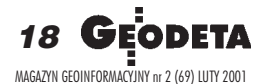

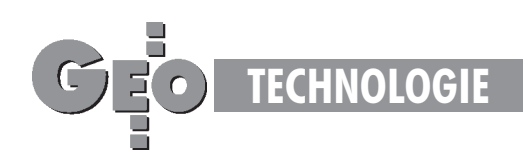

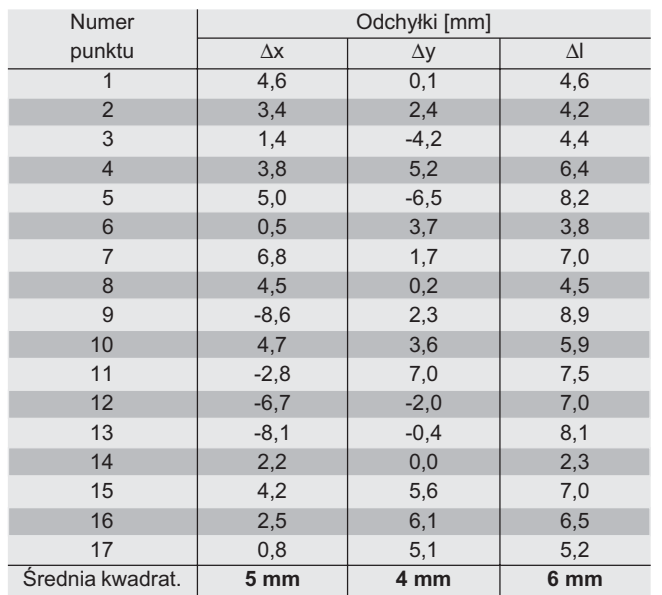

Tabela 3

ka optycznego, wyznaczano składowe odchyleń punktu wytyczonego metodą RT od punktu utrwalonego wcześniej. Uzyskane odchyłki oraz ich uśrednione wartości zestawiono w tabeli 3.

Zestawione w tabeli 3 wyniki pozwalają stwierdzić, że tyczenie metodą RT GPS można wykonać z dokładnością rzędu ±6 mm. Jest wiêc ona gorsza od uzyskanej w pierwszym doświadczeniu, co wytłumaczyć można dłuższym czasem trwania tyczenia oraz wpływami błędów czynności pomocniczych. W tej sytuacji dokonano jeszcze sprawdzenia zgodności kształtu i wymiarów obiektu zrealizowanego za pomocą tachimetru z obiektem zrealizowanym przy użyciu odbiornika GPS. Sprawdzenie polegało na wykonaniu transformacji izometrycznej jednego układu współrzędnych na drugi i obliczeniu średniego błędu dopasowania punktów tyczonych. Uzyskaną dokładność dopasowania charakteryzuje wielkość  $\pm 3.9$  mm. Tyczenie punktów drugiego obiektu (rys. 4) wykonano przy ustawieniu odbiornika bazowego kolejno na punktach odniesienia odległych od obiektu tyczonego o: 400 m, 850 m, 1200m. Tyczenie prowadzono, ustawiając antenę odbiornika ruchomego nad punktem za pomocą tyczki zaopatrzonej w uchwyt służący do zamocowania kontrolera. Wytyczone punkty zaznaczano na głowicy znaku i określano składowe ich odchyleń od znaków pierwszych. Średnie kwadratyczne tych odchyłek obliczone na podstawie odchyłek wszystkich 20 punktów zestawiono w tabeli 4.

Na podstawie wyników zestawionych w tabeli 4 można stwierdzić, że dokładność tyczenia punktów przy ustawieniu anteny na tyczce jest nieznacznie niższa niż przy korzystaniu ze statywu, a jednocześnie maleje ona w miarę zwiększania odległości pomiędzy stacją bazową i ruchomą, lecz nie przekracza wielkości ±10 mm.

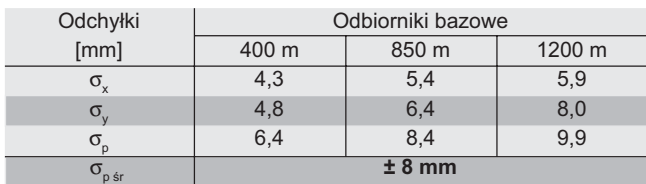

Tabela 4

### Pomiary inwentaryzacyjne

Pomiar szczegółów sytuacyjnych może być obecnie wykonany zarówno metodami klasycznymi, jak i RT GPS. Sygnały satelitarne i obliczone współrzędne rejestrowane w pamięci kontrolera można ponownie wykorzystać do obliczenia współrzêdnych punktów w trybie *postprocessingu*. Dla zbadania rzeczywistej dokładności wyznaczenia współrzędnych punktów tyczonych wykonano pomiary doświadczalne na obiekcie testowym "Błonia" (rys. 5). Najpierw, korzystając z metody statycznej GPS i metody klasycznej z użyciem tachimetru, wykonano obserwacje sieci w 4 niezależnych cyklach pomiarowych. Wyniki obserwacji liniowo-kątowych i satelitarnych poddano wyrównaniu, a następnie obliczono współrzędne wszystkich punktów. Do dalszych opracowań wykorzystano uśrednione współrzędne punktów ze wszystkich cykli pomiarowych. Dokładność wyznaczenia ocenia się na  $\pm 2$  mm.

Pomiary RT GPS wykonano trzykrotnie przy pełnym ulistnieniu drzew i dwukrotnie po opadnięciu liści. Punktami odniesienia, na których ustawiano stację bazową, były: AGH0, 101, 103, 105. Antenê odbiornika ruchomego ustawiano na statywach centrowanych nad punktami obserwowanymi, aby wyeliminować błędy występujące przy korzystaniu z tyczki. W ramach pomiarów wyznaczano łacznie 629 wektorów. Dla 25  $(4%)$  z nich nie udało się rozwiązać nieoznaczoności, a dla 34  $(5-6%)$  prawdopodobieństwo uzyskania poprawnego rozwiązania wyniosło 99,9%.

Na podstawie obszernych materiałów obserwacyjnych uzyskanych na obiekcie testowym "Błonia" przeprowadzono analizę dokładności pozycjonowania punktów RT GPS. Podstawą prowadzonych analiz są:

■ wspó³rzêdne punktów otrzymane z kilku- lub kilkunastokrotnie powtarzanych pomiarów RT GPS,

 $\blacksquare$  różnice współrzędnych punktów pomiędzy wartościami ustalonymi metodami klasycznymi i wartościami uzyskanymi z kolejnych pomiarów RT GPS.

W pierwszym przypadku rozproszenie współrzędnych świadczy o niedokładności wewnętrznej metody satelitarnej, a parametrem określającym tę niedokładność jest odchylenie standar-

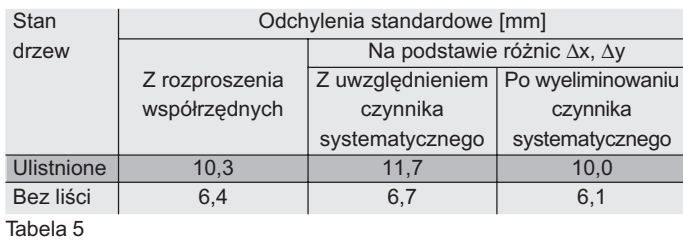

dowe pojedynczego spostrze¿enia. W drugim przypadku odchyłki ∆x, ∆y utworzyły statystyczną próbę prostą o liczebności 35 obserwacji. Takie próby statystyczne zestawiono dla kolejnych punktów odniesienia, a każdą z nich poddano analizie w celu ustalenia, czy w próbie występuje czynnik systematyczny i obliczenia odchyleñ standardowych. Analizy prowadzono oddzielnie dla pomiarów wykonywanych przy pełnym ulistnieniu drzew i dla pomiarów prowadzonych przy jego braku. Koñcowe zgeneralizowane wyniki analiz zestawiono w tabeli 5. Ponadto dla pomiarów prowadzonych przy pełnym ulistnieniu drzew wystąpiło wiele obserwacji odstających dla dwóch punktów odniesienia: AGH0 – 11 obserwacji, 105 – 7 obserwacji. W większości tych przypadków odbiornik satelitarny sygnali-

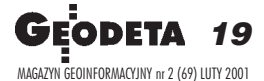

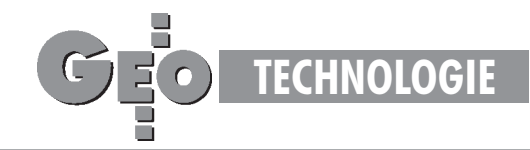

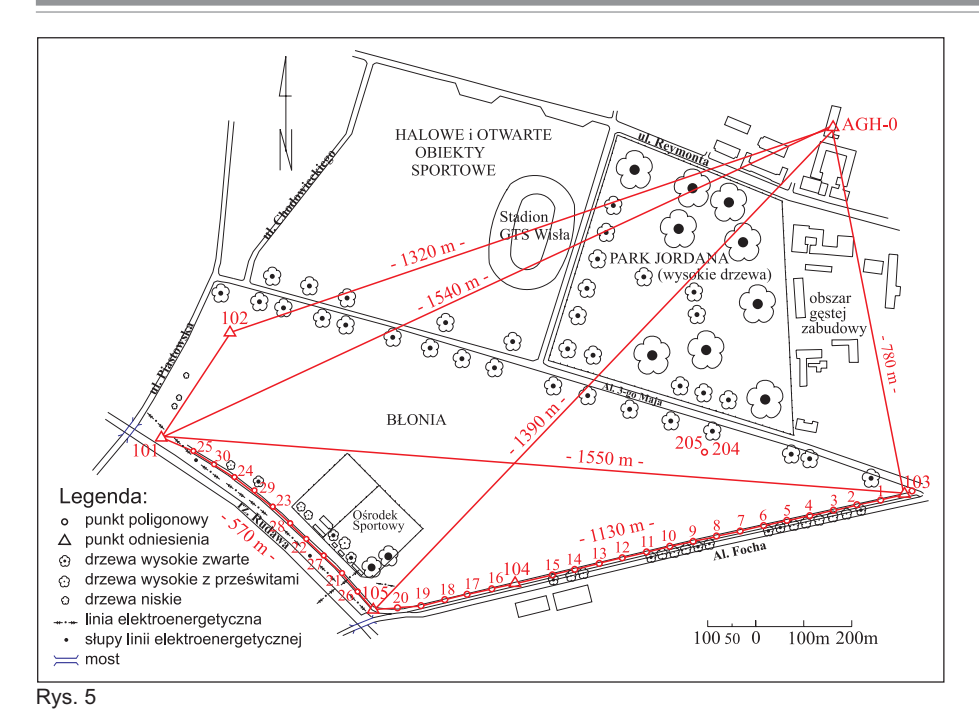

zował trudności z rozwiązaniem nieoznaczoności. Chociaż były też przypadki sygnalizowania tych trudności na punktach, na których różnice Δx, Δy były mniejsze od 10 mm.

W podsumowaniu można stwierdzić, że wyznaczenie współrzędnych punktów metodą RT w miejscach występowania przeszkód terenowych obarczone jest ryzykiem popełnienia błędów grubych i systematycznych.

Wyznaczanie współrzędnych punktów osnów geodezyjnych

Wprawdzie obecnie do wyznaczania współrzędnych punktów osnów geodezyjnych stosuje się jedynie metodę statyczną GPS z postprocessingiem, to jednak celowe wydaje się wykorzystanie w tym zakresie także metody RT GPS. Już z porównania współrzędnych wyznaczonych metodą klasyczną i metodą RT GPS wynika, że przy braku ulistnienia drzew istnieje możli-

wość wyznaczenia współrzędnych punktów z dokładnością rzędu  $\pm 6$  mm, przy zachowaniu jednorodności dokładnościowej na znacznym obszarze. W naszych doświadczeniach to stwierdzenie jest zasadne przy odległościach odbiornika bazowego i ruchomego do 1500 m.

W kolejnym doświadczeniu podjęto próbę wyznaczenia współrzędnych punktów usytuowanych wzdłuż 32-kilometrowego odcinka linii kolejowej w bardzo trudnych warunkach terenowych przy występowaniu słupów trakcji elektrycznej oraz wysokich drzew. W wielu miejscach linia kolejowa przebiega w przecinkach leśnych.

Bazę testowa stanowia trzypunktowe gniazda usytuowane wzdłuż linii kolejowej w odległościach 2-3 km. Punkty w gniazdach oddalone są od siebie o 200-300 m. Pomiędzy gniazdami założono ciągi poligonowe z punktami utrwalonymi blisko torów we wzajemnych odległościach 200-300 m. Łącznie bazę testową tworzą

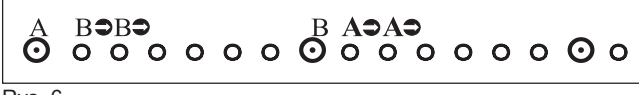

152 punkty. Punkty w gniazdach (o numerach 1-30) mają wyznaczone współrzędne metodą statyczną z dowiązaniem do dwóch punktów osnowy pañstwowej POLREF.

Pomiarami doświadczalnymi metodą RT GPS objêto wszystkie 152 punkty utrwalone wzdłuż linii kolejowej. Obserwacje na tych punktach prowadzono przy użyciu dwóch odbiorników według następującej procedury (rys. 6). Odbiornik A traktowany jako bazowy ustawiono na punkcie o znanych współrzędnych w układzie WGS-84. Współrzędne te wprowadzono do pamięci kontrolera. Odbiornik B przemieszczano aż do punktu znajdującego się na granicy łączności radiowej z odbiornikiem A. Wówczas odbiornik przemieszczany B pozostawał na tym punkcie i stawał się odbiornikiem bazowym. Współrzędne odbiornika bazowego przyjmowano z obserwacji metoda RT GPS. Na-

stepnie odbiornik A odgrywał rolę odbiornika ruchomego i był ustawiany na kolejnych punktach aż do granicy łączności radio-

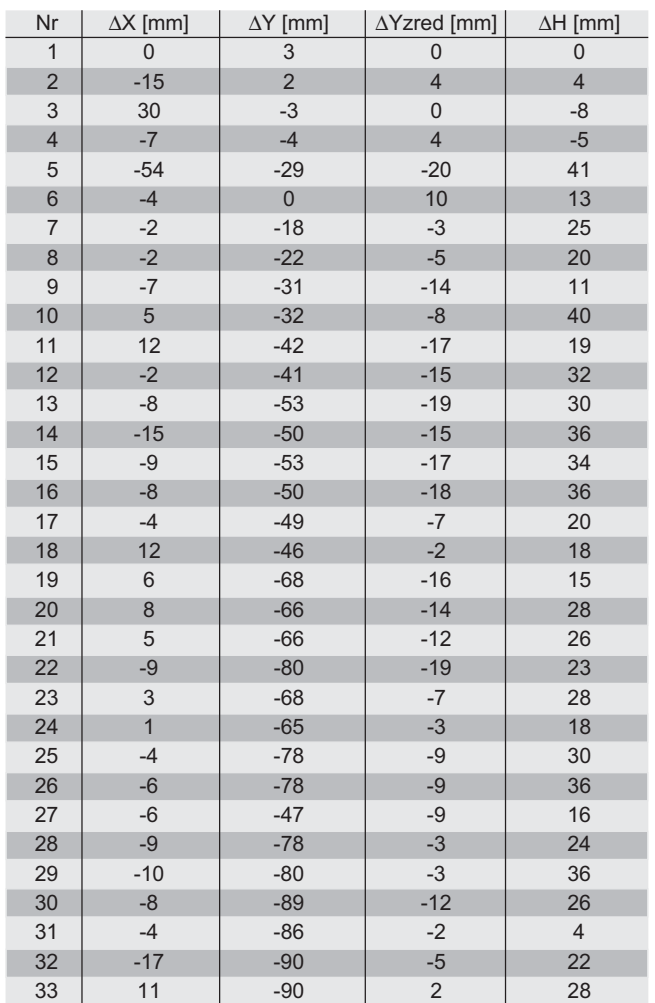

Tabela 6

Rys. 6

20

MAGAZYN GEOINFORMACYJNY nr 2 (69) LUTY 2001

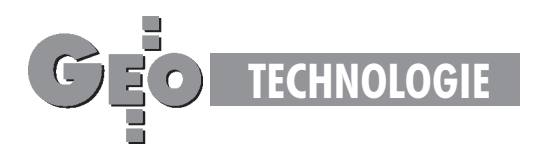

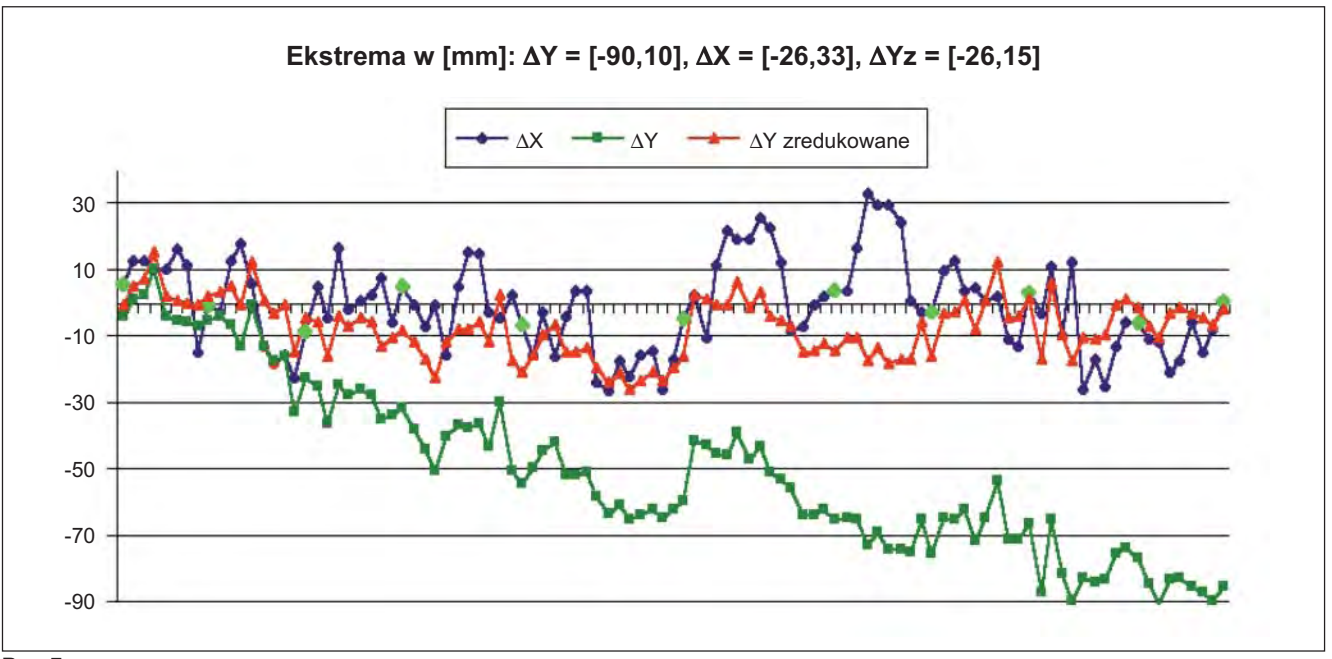

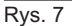

wej. Takie postępowanie stosowano na całym 32-kilometrowym odcinku linii, nie korzystając z dodatkowych nawiązań. Punkty znajdujące się w gniazdach mają więc współrzędne wyznaczone metodą statyczną (w trybie *postprocessingu*) i metodą RT GPS. Różnice tych współrzędnych zestawiono w tabeli 6. Przy obliczeniu wartości odchyleń standardowych nie brano pod uwagê obserwacji wykonanych na punktach 3 i 5 (brak rozwiązania nieoznaczoności w trakcie kontrolnego *postprocessingu*), traktując je jako odstające. Wartości odchyleń standardowych obliczonych na podstawie pozostałych różnic współrzędnych wynoszą:

 $\sigma_{\rm x} = \pm 8.2$  mm,  $\sigma_{\rm y} = \pm 10.8$  mm,  $\sigma_{\rm p} = \pm 13.6$  mm,  $\sigma_{\rm H} = \pm 25.0$  mm;

zaś po wyeliminowaniu czynnika systematycznego:

 $\sigma'_{x} = \pm 7.3$  mm,  $\sigma'_{y} = \pm 7.5$  mm,  $\sigma'_{p} = \pm 10.5$  mm,  $\sigma'_{H} = \pm 11.1$  mm.

Uwidocznione wpływy systematyczne ( $\mu$  = +3 mm,  $\mu$ <sub>v</sub> = +8 mm,  $\mu_{\rm H}$  = –22 mm) mogą wynikać między innymi z różnych rozwiązañ sprzêtowo-programowych zastosowanych w pomiarach. Przeprowadzone doświadczenie pokazuje, że współrzędne punktów ciągu o długości 32 km nawiązanego jednopunktowo można przy użyciu metody RT GPS wyznaczyć z dokładnością rzędu  $\pm 20-30$  mm.

Na omawianym obiekcie testowym współrzędne punktów pomiędzy pomiarami wyznaczono również metodą poligonową za pomocą tachimetru, z dowiązaniem do punktów o współrzędnych wyznaczonych metodą statyczną GPS. Różnice pomiędzy współrzędnymi punktów uzyskanymi metodą klasyczną i metodą RT GPS przedstawiono w postaci wykresu na rys. 7. Po wyeliminowaniu czynnika systematycznego w ró¿nicach ∆Y (wyznaczono współczynniki skali dla opracowania sieci statycznej i z pomiaru RT i "przeskalowano" pomiar RT), wszystkie odchyłki ∆Yzred mieszczą się w przedziale od –26 mm do +15 mm, zaś ró¿nice ∆X w przedziale od –26 mm do +33 mm. Uzyskane wyniki są kolejnym potwierdzeniem dużych możliwości dokładnościowych pozycjonowania punktów metodą RT GPS. W rozwiązywaniu wielu zagadnień inżynierskich taka dokładność będzie wystarczająca, zaś koszt pomiaru w porównaniu z kosztem metody statycznej GPS i metod klasycznych będzie znacznie niższy.

### Uwagi koñcowe

W niniejszym opracowaniu przybli¿ono jedynie niektóre zastosowania metody RT GPS. W Zakładzie prowadzone są również inne prace nad jej wykorzystaniem do:

■ inwentaryzacji torów kolejowych dla potrzeb ich regulacji,

■ wyznaczania szybkozmiennych deformacji budowli wysmukłych,

■ obsługi wznoszenia wielokondygnacyjnych budynków i budowli wie¿owych,

■ szybkiego wyznaczania deformacji torów na terenach eksploatacji górniczej,

■ wyznaczania kształtu i obliczania objętości zwałowisk. Podjęto również badania nad możliwością zwiększenia dokładności pozycjonowania punktów metodą RT GPS.

Prof. Jan Gocał i dr Andrzej Uznański są pracownikami Zakładu Geodezji Inżynieryjnej i Budownictwa Wydziału Geodezji Górniczej i Inżynierii Środowiska AGH

#### Literatura:

*Sprawozdanie z realizacji projektu badawczego Nr 9T12E00610 pt. "Integracja klasycznych i satelitarnych technik pomiarowych w geodezyjnej realizacji procesów inwestycyjnych" KBN 1996-1999,* kierownik Jan Goca³;

Uznański A., Ocena przydatności techniki RTK GPS w zastosowaniach inżynier*skich,* Rozprawa doktorska, Kraków, AGH, 1999;

Gocał J., Uznański A., Ocena dokładności metod RS i RTK w aspekcie ich przydat*noœci w pomiarach realizacyjnych,* AGH Pó³rocznik Geodezja t. 4, z. 1, 1998;

**Gabryœ B., Gorczyca J., Uznañski A.,** *Badanie deformacji torów bezstykowych na terenach eksploatacji górniczej z wykorzystaniem techniki satelitarnej GPS,* AGH Półrocznik Geodezja t. 5, z. 1. 1999;

Bałut A., Strach M., Metoda RT GPS w geodezyjnej obsłudze wznoszenia i eksploatacji budowli wieżowych, AGH Półrocznik Geodezja t. 5, z. 2 1999;

**Gogoliñski W., Uznañski A.,** *Badanie geometrii torów kolejowych technik¹ RTK* GPS, AGH Półrocznik t. 5, z. 1 1999.

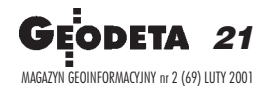

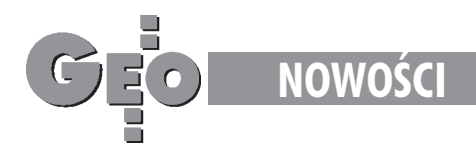

## I/RAS B **i** I/RAS Engineer **produkty Bentley Systems do edycji rastra**

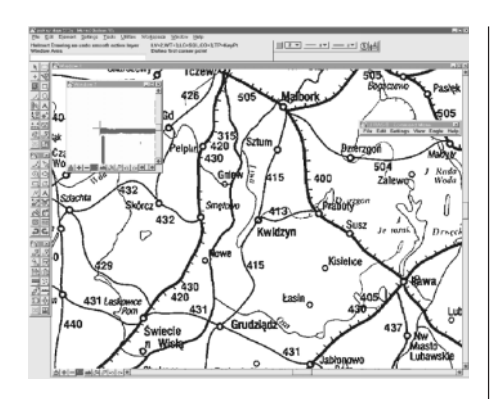

Z nowym rokiem Bentley Systems wprowadza do dystrybucji nowe produkty in- ¿ynierskie, przeznaczone do uszlachetniania dokumentacji po procesie skanowania. Są nimi dwie specjalizowane aplikacje CAD do edycji rastra – I/RAS B i I/RAS Engineer.

I /RAS B – usprawnia edycjê danych rastrowych typu CAD bez jakiejkolwiek konwersji, umożliwiając: czyszczenie i uzupełnienie ubytków rastra, manipulacje danymi na warstwach, kalibracjê wg wielu algorytmów oraz wektoryzacjê, czyli przetwarzanie postaci rastrowej na wektorową. Bezpośrednia integracja I/RAS B z MicroStation/J pozwala użytkownikom na interaktywną edycję hybrydowej postaci rastrowo-wektorowej oraz wykonywanie modyfikacji w czasie rzeczywistym z wykorzystaniem wszystkich narzędzi najnowszej wersji MicroStation/J. I/RAS Engineer – wspomaga proces przetwarzania rastra na postać wektorową wraz z rozpoznawaniem elementów jako wektorowych danych CAD typu: linie, okręgi, wielokąty i symbole. Obrazy rastrowe mogą być rozpoznawane według edytowalnego algorytmu, gdzie dany kształt rastrowy jest interaktywnie rozpoznawany i zastępowany odpowiednim przyporządkowanym mu w bibliotece symbolem wektorowym. Zastosowany mechanizm automatyzuje proces wektoryzacji dokumentacji dla wszelkiego rodzaju materiałów zawierających dużą liczbę symboli, jak np.: schematy instalacji przemysłowych czy mapy i plany. Aplikacja jest rozszerzeniem dla MicroStation/J oraz I/RAS B. Nowe produkty są efektem zakupu przez Bentley Systems oddziału firmy Intergraph, zajmującego się rozwojem aplikacji rastrowych. Tym sposobem produkty Intergrapha stały się własnością Bentley'a i będą rozwijane jako rozszerzenia dla najnowszych wersji MicroStation.

> *Źródło: Bentley Systems Europe B.V. Oddział w Warszawie*

### **Ashtech wprowadza odbiornik GPS Z\_XTREME "INSTANT RT!**

Dwuczęstotliwościowy (L1/L2), dwunastokanałowy odbiornik GPS Z XTREME jest systemem wyposażonym w najnowocześniejszą elektronikę, która w połączeniu z opatentowana technologia GPS Ashtech Z-Tracking dostarcza użytkownikowi wolne od szumów sygnały GPS ( Multipath Mitigation).

Standardowo Z\_XTREME zawiera wielozadaniowy procesor sygnału, który odporny jest na zakłócenia elektromagnetyczne dzięki układowi RF redukującemu sygnał satelitarny metodą *dual-bit*. Dotychczas metoda ta używana była wyłącznie w militarnych systemach GPS. Zastosowanie układu RF ma szczególne znaczenie w otoczeniu linii wysokiego napięcia lub w pobliżu silnych nadajników radiowych. Wewnętrzny akumulator litowo-jonowy oraz karta pamięci PCMCIA pozwalają na około 10-godzinną nieprzerwaną pracę. Cała elektronika zintegrowana jest we wnêtrzu szczelnej obudowy wykonanej z materiałów odpor-

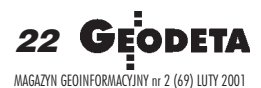

nych na uszkodzenia mechaniczne i warunki atmosferyczne. £atwy i wygodny w obsłudze interfejs, dostępny na przednim panelu, pozwala na wprowadzanie i monitorowanie podstawowych funkcji operacyjnych, łącznie z kontrolą pomiaru w trybie RTK bez potrzeby stosowania kosztownego kontrolera ręcznego. Z\_XTREME pozwala na automatyczne śledzenie wszystkich parametrów sygnału GPS ze wszystkich satelitów jednocześnie z częstotliwością od 0,1 do 999,5 sekundy. Jednak najważniej szym atutem nowego systemu jest natychmiastowa inicjalizacja operacji RTK, co w praktyce oznacza możliwość ustalenia pozycji z dokładnością centymetrową po upływie zaledwie dwóch sekund od momentu włączenia. Z XTREME w połączeniu z oprogramowaniem Ashtech  $Solutions<sup>™</sup> pozwalających, na obróbkę da$ nych, eksport uzyskanych wyników i generowanie raportów. Jest nowoczesnym, kompletnym oraz efektywnym narzêdziem do wykonywania precyzyjnych pomiarów geodezyjnych.

*Źródło: INS Sp. z o.o.*

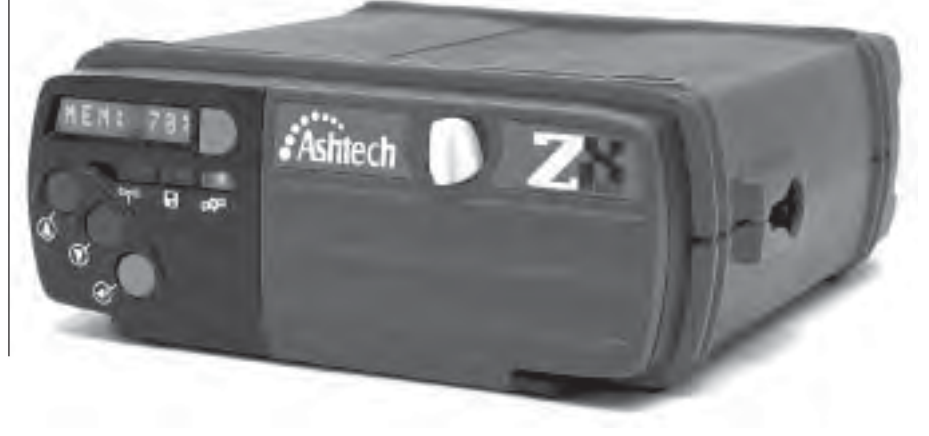

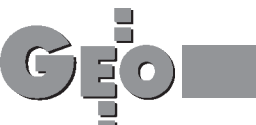

## **Portal geodezyjno-informacyjny** www.gea.info.pl

Coraz częściej firmy geodezyjne potrzebuja szybkiej informacji na temat: co, gdzie i za ile kupić oraz komu zlecić prace. Możliwość szybkiego znalezienia tego typu danych daje portal www.gea.info.pl (np. za pomoc¹ prostej wyszukiwarki geodeta może znaleźć firmę o określonym profilu działalności).

z kolei zlecający roboty geodezyjne lub<br>geoinformatyczne mogą odszukać adresy firm lub przesłać oferty do abonentów portalu, dając anons w dziale "Ogłoszenia – zlecê prace". Dla zainteresowanych zakupem sprzêtu geodezyjnego uruchomiony został dział ogłoszeń (informacja tam zamieszczona dociera do dostawców za pośrednictwem poczty elektronicznej). Do prac w obcym terenie często niezbędne są dane na temat ODGiK lub biura geodety powiatowego. Najprostszym rozwiązaniem jest ich odnalezienie na stronie www.gea.info.pl. Dzięki niej dostępne są również adresy: szkół średnich, wyższych uczelni, ośrodków dokształcających, organizacji zrzeszających geodetów. Kalendarium przypomina o terminach i miejscach imprez (do wszystkich abonentów taka informacja wysyłana jest automatycznie). Firmy, które nie mają adresu e-mailowego mogą skorzystać z dostępu do poczty pod domeną – nazwa firmy@gea.info.pl. Wraz z nim uzyskają możliwość pełnej edycji informacji o swojej firmie (oferty od zleceniodawców robót i dostawców sprzętu będą do nich szybko docierały). W dziale "Nowości" firma sprzedająca przedstawia ofertę, która jest rozsy-³ana do wszystkich abonentów serwisu. W katalogach firm i instytucji ogłaszają się wszyscy liczący się producenci, importerzy, sklepy geodezyjne, serwisy sprzêtu. Zainteresowani technologiami związanymi z GIS-em, SIT-em, mapą numeryczną znajdą w odpowiednich działach adresy firm działających na tym polu. Na stronie głównej można zamieścić banner firmy lub informację o produkcie (ilość informacji jest tam ograniczona do wielkości strony). Aby dowiedzieć się, jak zamieścić informacje i jak z nich skorzystać, trzeba zajrzeć do geodezyjno-informacyjnego portalu www.gea.info.pl.

*Źródło: Biuro Organizacji GEA*

### **Katamaran Team Adventure i** MicroStation/J

Światowe okołoziemskie regaty katamaranów "The Race" to wyścig najbardziej zaawansowanych technicznie jachtów ¿aglowych. Polskich barw broni katamaran Warta Polpharma dzielnie zmagający się ze światową czołówką. Natomiast prowadzacym od startu katamaranem jest Team Adventure Big Cat, który został zaprojektowany w Micro-Station/J przy aktywnym sponsoringu Bentley Systems Inc.

acht wykonano z najnowszych włókien kompozytowych, co pozwoliło dokładnie odwzorować nowatorski kształt kadłuba. Zaprojektowano go tak, aby znosił obciążenia przy prędkości do 40 węzłów (przy 46-metrowym maszcie głównym i na 34-metrowym kadłubie). Podczas wyścigu ma zostać pobity światowy rekord czasu opłynięcia globu wynoszący obecnie 71 dni, a ustanowiony

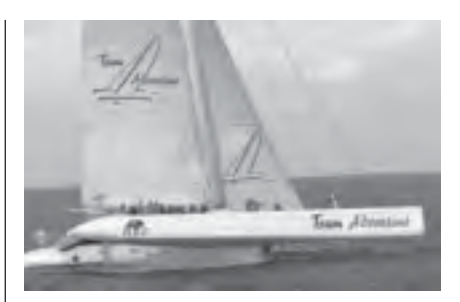

w 1997 r. przez francuskiego żeglarza Oliviera de Kersauson. Udział firmy Bentley to nie tylko wykorzystanie MicroStation/J do projektowania konstrukcji, ale także wspieranie niekomercyjnej organizacji (katamaran po zakończeniu wyścigu będzie wykorzystywany do edukacji młodzieży). Więcej informacji o Team Adventure na stronie: http:/ /www.adventurelearning.com. Opisy Micro-Station/J w zastosowaniach CAD na stronie: http://www.bentley.com.pl

*Źródło: Bentley Systems Europe B.V.*

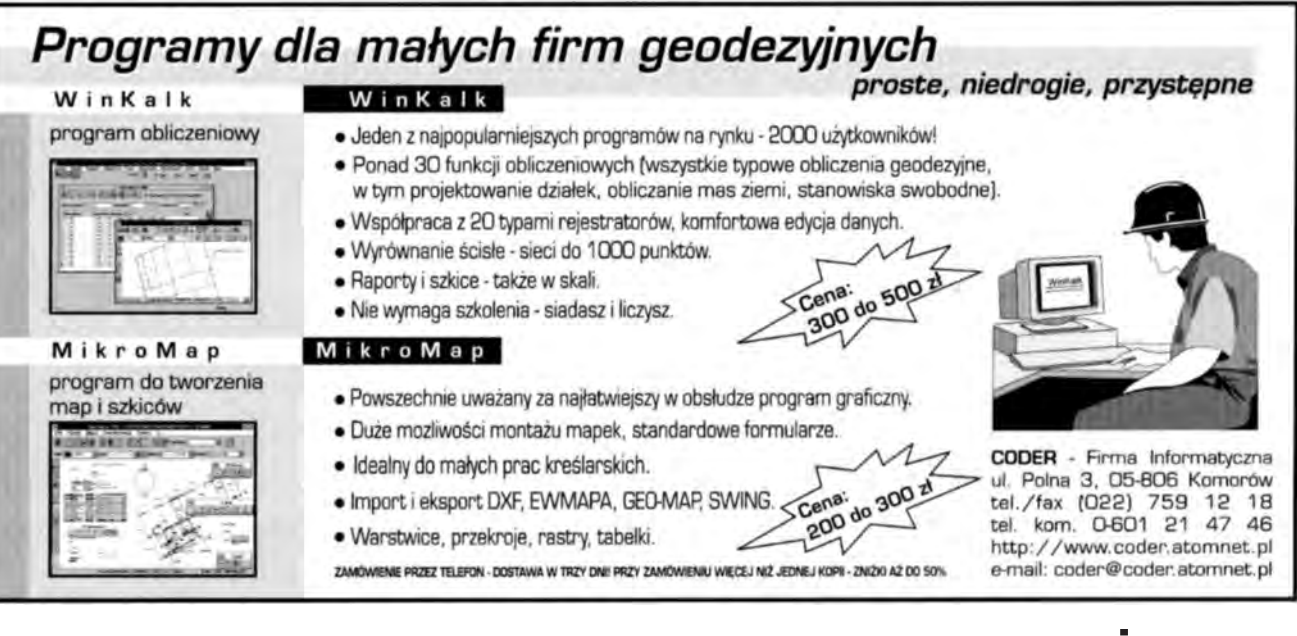

23 MAGAZYN GEOINFORMACYJNY nr 2 (69) LUTY 2001

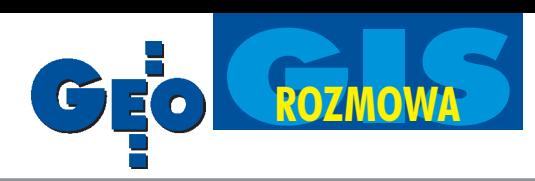

**GEODETA: Jakie były początki ESRI? WOJCIECH GAWECKI**: Firma powsta ła w 1969 roku i początkowo zajmowała się problemami analizy danych przestrzennych w zastosowaniach środowiskowych i urbanistycznych. Z czasem dopracowała się własnych metod analiz, aż wreszcie zostały one zautomatyzowane dzięki zastosowaniu wczesnych komputerów. Po kilku latach okazało się, że klienci zainteresowani są nie tylko usługami, ale także oprogramowaniem. W 1983 roku światło dzienne ujrzało pierwsze ArcInfo. Dziś, po ponad 30 latach działalności firmy, ukazuje się jego wersja 8.1, stanowiąca kolejny przełom w GIS.

Od samego początku ESRI jest firmą prywatną. Jej założycielem, właścicielem, a jednocześnie prezydentem jest Jack Dangermond, pionier i wizjoner GIS. ESRI może się również pochwalić stabilnością finansową – nigdy nie pożyczało pieniędzy, notując jednocześnie 20-procentowy roczny wzrost obrotów.

### **Kim sa pracownicy Waszej firmy?**

Obecnie ESRI zatrudnia ponad 2600 osób na całym świecie, z czego ponad 1500 w centrali w Redlands w Kalifornii, w rodzinnym mieście właściciela. Ogromna większość pracowników to "branżyści", czyli absolwenci geografii, geologii, ochrony środowiska i podobnych specjalności. Wielu z nich programuje i testuje oprogramowanie, choć w działach badawczo-rozwojowych są również "prawdziwi" programiści. Duży procent pracowników to przybysze z różnych stron świata – Indii, Chin, wielu krajów europejskich, Australii. Grono Polaków jest nieduże, ale pomału rośnie – jest nas już sześcioro.

### Jakie jest obecne miejsce ESRI na świa**towym rynku geoinformatycznym?**

Według "Software Magazine" w ubiegłym roku znaleźliśmy się wśród 50 największych na świecie firm produkujących oprogramowanie. Obroty w 1999 roku przekroczyły 340 mln dolarów, z czego blisko połowa przypada na rynek USA. Na tle Europy (25% obrotów) wyniki sprzeda¿y w Polsce nie wyglądają może imponująco (ponad 1 mln dolarów za oprogramowanie, a drugie tyle, jeśli włączyć w to usługi), ale są jednymi z najwy¿szych w krajach Europy Środkowej. Działalność firmy opiera się na sieci dystrybutorów. Wynika to ze sprawdzonego założenia, że firmy lokalne mają lepsze rozeznanie w miejscowych potrzebach i sa w stanie zapewnić znacznie lepsze wsparcie użytkownikom. Jest to istotne, jako że główny cel firmy to wspomaganie użytkowników w ich projektach i wdrożeniach. Dziś ESRI ma ponad 90 dystrybutorów, którzy

**24 GEOD** MAGAZYN GEOINFORMACYJNY nr 2 (69) LUTY 2001

# Globalny

**Za kilka lat wiêkszoœæ prac w terenie bêdzie wykonywana przy u¿yciu** przenośnych urządzeń, mogących zarówno pozyskać dane w razie po**trzeby, jak te¿ wys³aæ nowe lub zaktualizowane dane bezprzewodowo do biura. Nale¿y zak³adaæ, ¿e równie¿ producenci sprzêtu geodezyjne**go zaopatrzą geodetów w instrumenty zdolne komunikować się bez**przewodowo z bazami danych GIS – mówi** Wojciech Gawecki**, szef ESRI na Europê, Afrykê i Bliski Wschód.**

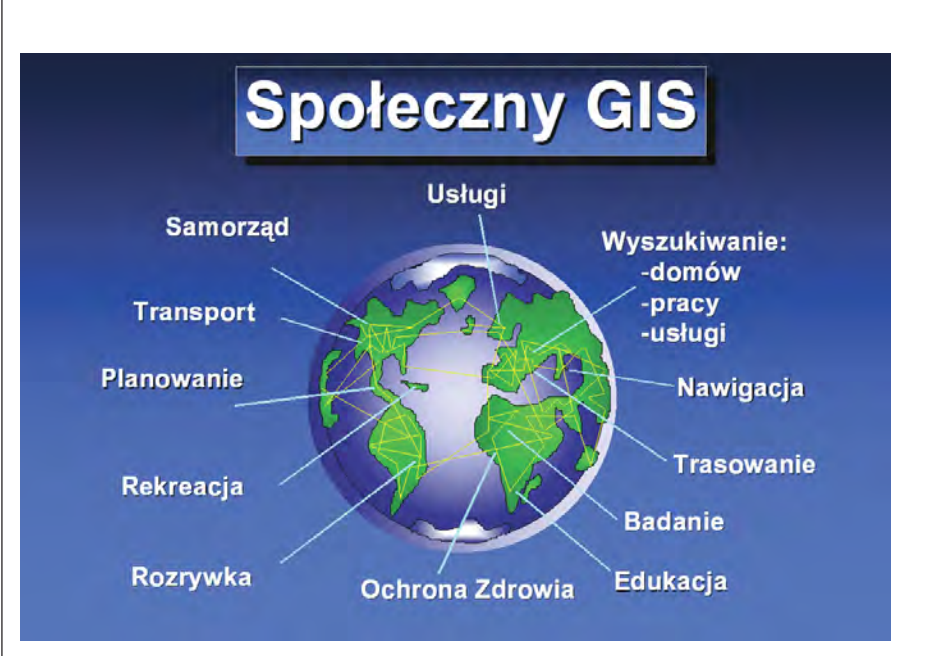

### działają w ponad 180 krajach świata.

ESRI czerpie natchnienie i pomysły, pilnie słuchając opinii i uwag coraz większej rzeszy swoich użytkowników. Oprócz standardowej pomocy przez telefon i Internet, organizujemy raz do roku konferencję użytkowników, która jest największą na świecie imprezą GIS (w roku 2000 uczestniczyło w niej ponad 10 tys. osób). ESRI wydaje też własny kwartalnik (o największym nakładzie wśród periodyków GIS), który nieodpłatnie udostêpniamy zainteresowanym. Od kilku lat publikujemy również wydawnictwa książkowe o tematyce GIS (do dziś – ponad  $20$ tytułów). Do standardowych szkoleń dla specjalistów GIS doszły kursy internetowe – Virtual Campus. Dziś oferujemy ich ponad 30, a korzystają z nich setki tysięcy zainteresowanych. W ostatnich latach, dzięki wprowadzeniu produktów *desktop*, istotnie wzrosła liczba użytkowników naszego oprogramowania. Niedawno zarejestrowaliśmy już 300 tys. klientów (co można przeliczyć na ponad 500 tys. użytkowników).

### **Jaka jest podstawowa oferta ESRI?**

Jako lider w technologiach GIS, ESRI oferuje bardzo szeroki wachlarz produktów – od bezpłatnych przeglądarek (np. ArcExplorer), poprzez narzêdzia desktop (ArcView),

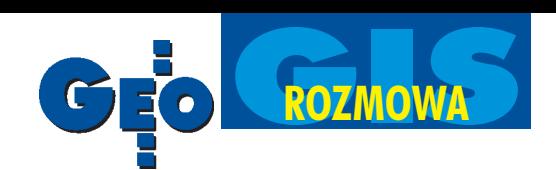

# GIS

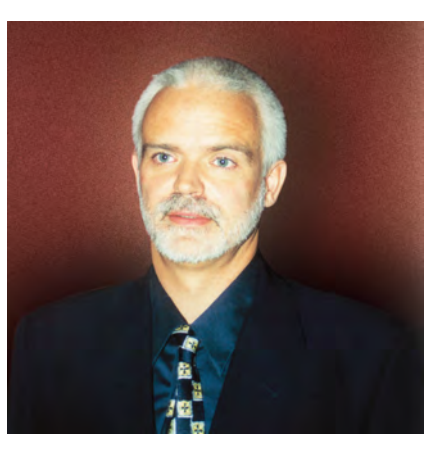

aż po najwyższej klasy narzędzia do zaawansowanych analiz i obsługi przedsiębiorstw (ArcInfo z rozszerzeniami). Oprogramowanie nasze oparte jest na otwartych standardach narzêdzi, danych, interfejsów itp. Trzy lata temu rozpoczęliśmy najbardziej chyba ambitny projekt – przeniesienia wszystkich produktów do jednego, wspólnego środowiska opartego na COM. W ubiegłym roku pierwsze owoce tych prac ujrzały światło dzienne i poddane zostały przez użytkowników ostrym testom. Za kilka miesięcy zobaczymy kolejną wersję oprogramowania z rodziny ArcGIS – równocześnie będą to ArcInfo, ArcView, ArcSDE (wszystkie w wersji 8.1) oraz nowe rozszerzenia Spatial Analyst, 3D Analyst i Geostatistical Analyst. Jedną z najciekawszych cech tej nowej rodziny jest to, że wszystkie produkty mają wspólne źródło, a więc wyglądają i pracują podobnie. Choć trwa to już trzy lata i ESRI zainwestowało w zmiany ponad 160 mln dolarów, nie jest to jeszcze koniec pracy. Już dzisiaj wiadomo jednak, że ArcGIS jest największą na świecie implementacją COM – ponad 2000 obiektów – i ¿e zasadniczo zmieni ono sposób, w jaki GIS będzie wdrażany i wykorzystywany. Poza sprzedażą oprogramowania prowadzimy również prace usługowe.

### Jakie są różnice między polskim i ame**rykañskim rynkiem geoinformatycznym?**

Pierwsza i zasadnicza różnica tkwi w dostępności danych. Rząd federalny postawił sobie za cel udostępnianie sporej ilości danych podstawowych nieodpłatnie (np. sieci ulic, kodów pocztowych). Inne można otrzymać w ogromnych ilościach ze źródeł komercyjnych. Ta powszechna dostępność danych powoduje, że w USA wdrożenia nie są tak bardzo drogie i trudne. Jest tam też chyba większe zrozumienie korzyści płynących z zastosowania GIS, a zatem i większa chęć jego użycia.

Oczywista różnica między Polską a USA tkwi także w możliwościach technicznych i finansowych. Nieprawdą jest jednak (jak się wielu wydaje), że Polska pozostaje daleko w tyle. Wiele miast, gmin czy innych instytucji w USA (instytucji, bo jednak blisko połowa klientów to jednostki budżetowe) nadal nie ma GIS-u i dopiero przymierza się do jego wdrożenia. Na marginesie dodam, że firmy geodezyjne, których jest w USA całkiem dużo, w małym stopniu zajmują się GIS-em. Większość z nich ma z nim sporadyczne kontakty tylko poprzez klientów, którzy zamawiają dane w formatach GIS.

### **Jaka jest strategia rozwoju firmy na najbli¿sze lata?**

Jest ona ściśle związana z dalszym rozwojem rodziny ArcGIS oraz z życzeniami i wymogami naszych użytkowników. Widzimy potrzebê dalszego wspierania zarówno platformy UNIX, jak i Windows oraz Internetu. Będziemy także zwiększali nasze zaangażowanie w środowisku programowym Java. Wszystkie te elementy są istotne dla zapewnienia kompletnego środowiska, które będzie w stanie obsłużyć zarówno klasyczne projekty GIS, jak i nowe, związane z rozwojem innych technologii, takich jak chocia¿by telekomunikacja bezprzewodowa.

### **W jakim kierunku zmierza GIS?**

Za kilka lat większość prac w terenie będzie wykonywana z udziałem przenośnych urządzeń, mogących zarówno pozyskać dane w razie potrzeby, jak też bezprzewodowo wysłać nowe lub zaktualizowane dane do biura. Należy zakładać, że również producenci sprzętu pomiarowego zaopatrzą geodetów w instrumenty zdolne komunikować siê bezprzewodowo z bazami danych GIS. Postêp w dziedzinach pozyskiwania danych (teledetekcja, GPS, obrazy radarowe itp.) bêdzie miał ogromny wpływ na rozwój i rozprzestrzenianie GIS. W niedalekiej przyszłości każdy z nas będzie miał miniaturowy odbiornik GPS w zegarku lub telefonie komórkowym. Znajac swoje położenie i posiadając bezprzewodowe połączenie ze światem, łatwiej uzyskamy informacje zarówno o lokalizacji najbli¿szych sklepów i restauracji, jak i dane, które posłużą innym celom. Rozwiązanie takie doprowadzi do większej społecznej akceptacji GIS, która z kolei spowoduje wzrost zainteresowania dostarczaniem danych i usług typu geokodowanie czy odszukiwanie adresów. Zarówno dane, jak i te usługi są dostępne już dziś, ale jedynie dla waskiego grona fachowców. W niedalekiej przyszłości staną się one elementami "społecznego" systemu GIS, gdzie profesjonaliści będą usługodawcami.

### **Jaka bêdzie rola ESRI w budowaniu "spo³ecznego GIS-u"?**

ESRI wykonało już pierwsze kroki w tym kierunku. W lipcu 2000 r. podczas dorocznej konferencji użytkowników w San Diego ogłosiliśmy nową inicjatywę – Geography Network. Jest to oparty na współpracy i masowym uczestnictwie system publikacji, udostępniania i wykorzystywania informacji geograficznej przy użyciu Internetu. Każdy może zostać jego uczestnikiem, wystarczy nieodpłatnie zarejestrować swoje dane lub usługi. ESRI bedzie utrzymywać witryne (www.geographynetwork.com), która stanie

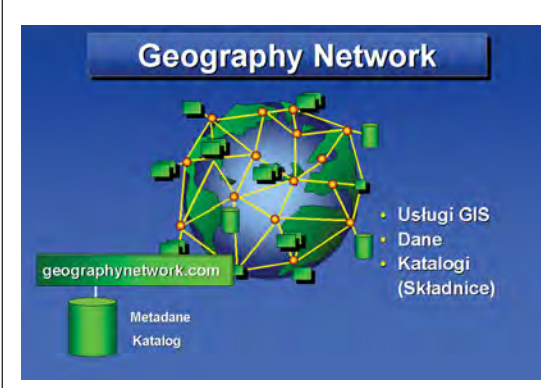

siê niejako globalnym indeksem danych i usług. Dziś mamy już kilkudziesięciu zarejestrowanych uczestników.

### **Czy jednak rozwój GIS nie niesie za sob¹** pewnych zagrożeń?

Skutki rozwoju i upowszechnienia technologii GIS można porównać ze skutkami innych technologicznych nowinek. Kiedy komputery personalne stawały się powszechne, wielu obawiało się, że odbiorą one ludziom prace i doprowadzą do bezrobocia, a jednocześnie np. zmniejszą zużycie papieru. Jak się okazało, ludzie nie tracą pracy, mają wręcz dodatkowe jej możliwości. Jeśli chodzi o papier, póki co zużywamy go więcej właśnie na skutek powszechnego wykorzystania komputerów. Podobne przykłady można by mnożyć – Internet, mimo zapowiedzi, nie zastąpił gazet, książek i telewizji. Społeczny GIS także powinien otworzyć nowe horyzonty i pozwolić na lepsze wykorzystanie informacji i czasu.

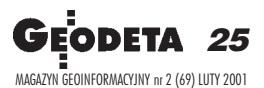

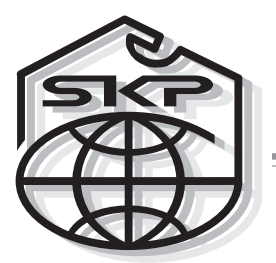

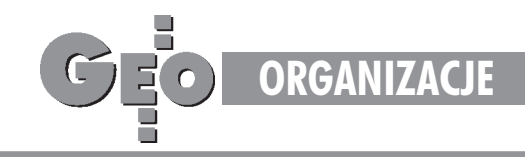

### Stowarzyszenie Kartografów Polskich

# Pierwsze inicjatywy

### JERZY OSTROWSKI

W poprzednim GEODECIE ukazała się informacja o powstaniu nowego stowarzyszenia grupującego osoby związane z szeroko rozumianą działalnościa na polu kartoarafii (naukową, dydaktyczną, organizacyjną, wydawniczą, kolekcjonerską itp.). Została ona opublikowana z okazji II Walnego Zgromadzenia Członków Stowarzyszenia Kartografów Polskich (Warszawa, 7 grudnia 2000 r.) zamykającego pierwszy okres działania istniejącej formalnie od lipca 1999 r. organizacji. Ustępujący Zarząd Główny przedstawił wówczas szczegółowe sprawozdanie z poczynañ organizacyjnych oraz realizacji statutowych celów.

ekst sprzed miesiąca, pod wymownym tytułem "Wreszcie razem", był przede wszystkim przypomnieniem genezy i procedury organizowania się polskich kartografów we własnym stowarzyszeniu oraz informował o składzie pierwszego, wybranego półtora roku temu zarządu. Natomiast teraz chciałbym wrócić do grudniowego zebrania sprawozdawczo-wyborczego, podczas którego przedstawiono sprawozdania Zarządu Głównego i Komisji Rewizyjnej SKP.

Przed zestawieniem dotychczasowych inicjatyw i dokonañ Stowarzyszenia, warto zacytować ósmy paragraf "Statutu SKP", precyzujący cele jego działania. Pozwoli to stwierdzić, które z owych celów zaczęto już realizować i na co mogą liczyć obecni i potencjalni członkowie nowej organizacji. Zgodnie z owym paragrafem celem Stowarzyszenia Kartografów Polskich jest:

1) zrzeszenie twórców i specjalistów czynnie wykonujących zawód kartografa w celu wspólnego reprezentowania interesów bran ży kartograficznej w kraju i za granicą,

2) współdziałanie z właściwymi jednostkami w zakresie rozwoju techniki i produkcji kartograficznej, wdrażanie osiągnięć naukowych i naukowo-technicznych w dziedzinie kartografii i działalności wydawniczej, a tak-¿e ochrony zawodu oraz praw autorskich kartografów,

3) podnoszenie poziomu wiedzy, kultury technicznej i kwalifikacji oraz kształtowanie wysokiego poziomu etyki zawodowej członków Stowarzyszenia,

4) popularyzacja w społeczeństwie zagadnieñ naukowych, technicznych i ekonomicznych z dziedziny kartografii oraz inicjowanie, popieranie i prowadzenie wymiany doświadczeń organizacyjnych i naukowo-technicznych z pokrewnymi organizacjami za granica,

5) reprezentowanie w kraju i za granicą kartografów i wydawców kartograficznych zrzeszonych w SKP jako rzecznika ich praw autorskich i praw pokrewnych.

O pierwszych inicjatywach i realizacji owych celów dowiadujemy siê ze sprawozdania z działalności Zarządu Głównego SKP w okresie od 15 czerwca 1999 r. do 5 grudnia 2000 r. Należało do nich:

1) zebranie i przekazanie do Głównego Urzêdu Geodezji i Kartografii uwag, postulatów i opinii członków Stowarzyszenia dotyczących nowego Prawa geodezyjnego *i kartograficznego* w zakresie kartografii; 2) zebranie i przekazanie do GUGiK uwag i opinii członków Stowarzyszenia w sprawie wydawanych urzędowych map topograficznych i tematycznych;

3) przygotowanie opinii w sprawie wprowadzenia do prawa autorskiego zapisów dotyczących kartografii;

4) nawiązanie współpracy z nowo utworzoną Europejską Unią Kartograficzną;

5) przygotowanie i wydanie dwóch numerów "Biuletynu Stowarzyszenia Kartografów Polskich", przewidzianego jako regularny półrocznik, rozprowadzany wśród członków SKP i informujący o wszystkich bieżących sprawach dotyczących środowiska kartograficznego;

6) zorganizowanie zebrań Zarządu Głównego, w tym trzech otwartych spotkań z członkami SKP i innymi osobami zainteresowanymi działalnością Stowarzyszenia;

7) zbudowanie bazy adresowej członków oraz rozpoczęcie kompletowania bazy danych do przyszłego "Informatora kartografii polskiej";

8) współorganizacja ogólnopolskiej konferencji nt. "Kartografia polska u progu XXI wieku (8-9 grudnia 2000 r.);

9) popularyzowanie kartografii w mediach, m.in. przez założenie strony internetowej z wiadomościami bieżącymi oraz kalendarzem imprez krajowych i zagranicznych o tematyce kartograficznej;

10) rozpoczęcie działań na rzecz podnoszenia jakości wydawnictw kartograficznych – przede wszystkim poprzez ogłoszenie i rozstrzygnięcie pierwszego konkursu "Mapa Roku" (w kategoriach planów miast i map turystycznych) oraz wstępne przygotowanie regulaminu rekomendacji dla wyróżniających się map.

W zakoñczeniu sprawozdania stwierdzono, ¿e zreferowane inicjatywy w znacznej czêści są w początkowej fazie realizacji, należy zatem kontynuować je w następnej kadencji. Będzie to już jednak zadanie nowo wybranego Zarządu. Zgodnie ze Statutem SKP liczy on obecnie osiem osób. Przewodniczącą jest nadal dr Joanna Bac-Bronowicz (Wrocław), zastępcami są dr Wojciech Jankowski (Warszawa) i dr Jan Krupski (Wrocław), sekretarzem Roman Janusiewicz (Wrocław), skarbnikiem dr Krzysztof Kałamucki (Lublin), a członkami – Jacek Augustyniak (Warszawa), dr Bogdan Horodyski (Warszawa) i dr Wiesława Żyszkowska (Wrocław).

realizacji kilkunastu wniosków uch walonych przez grudniowe Walne Zgromadzenie napiszemy w następnym numerze GEODETY. W tym miejscu zaś, na zakoñczenie, wszystkim zainteresowanym działalnością SKP podajemy adres Stowarzyszenia oraz strony internetowej, na której można znaleźć m.in. pełny tekst przytoczonego tu we fragmentach sprawozdania, listę członków, wyniki konkursu "Mapa Roku" oraz kalendarium imprez w 2001 i 2002 roku.

### **Stowarzyszenie Kartografów Polskich**

51-601 Wroc³aw, ul. Kochanowskiego 36, tel. (0 71) 372-85-15, e-mail: bac-bronowicz@kgf.ar.wroc.pl, http://www.geo.ar.wroc.pl/SKP/

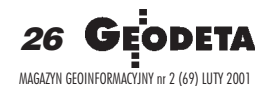

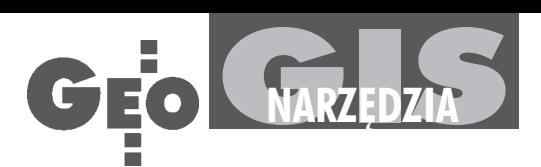

### Oprogramowanie dla mapy numerycznej i nie tylko (III)

## Co włożyć do komputera?

W ostatniej części cyklu prezentujemy dalszy ciąg dostępnej na krajowym rynku informatycznym oferty narzêdzi, które możemy wykorzystać w geodezji i kartografii. Przypominamy też zasady, którymi powinniśmy się kierować przy ich zakupie. Nagminnie zdarza siê bowiem, że np. wybrane oprogramowanie nie jest w stanie obsłużyć, w rozsądnym czasie, zaaplikowanych mu zbiorów danych, na wydruk sekcji mapy trzeba czekać przysłowiowe godziny, a cena za serwis czy tzw. upgrade przyprawia użytkownika o ból głowy przez kolejne lata.

a wstępie musimy dokładnie sprecyzować, czego od oprogramowania oczekujemy. Inne wymagania mają przecież indywidualni geodeci, inne – ośrodki dokumentacji, jeszcze inne – firmy wykonujące usługi geodezyjne i kartograficzne np. dla miasta, zakładów przemysłowych czy branż sieciowych. I nie chodzi tu tylko o wielkość zbiorów danych, które oprogramowanie będzie obsługiwać, ale przede wszystkim o ich specyfikê.

naszym opracowaniu pokazujemy ró¿ne propozycje oprogramowania. Kryteria porównania są podobne do zastosowanych przed rokiem, ale z uwzglêdnieniem wielu sugestii, jakie otrzymaliśmy od użytkowników. Przy ich doborze za nadrzędne uznaliśmy te, które powinno spełniać oprogramowanie do tworzenia map numerycznych, a zatem wzięliśmy pod uwagę:

■ zgodność z obowiązującymi standardami technicznymi (np. zgodność prezentacji obiektów na mapie z obowiązującą instrukcją  $K-1$ ),

■ możliwość integracji danych graficznych i opisowych,

■ prowadzenie pe³nej archiwizacji modyfikowanych danych (odtworzenie historii obiektu czy stanu bazy na zadaną datê),

■ otwartość oprogramowania (import/ eksport danych w powszechnie używanych formatach),

**■ możliwość jednoczesnego dostępu ope**ratorów do baz (czy jednoczesnej edycji),

■ możliwość tworzenia kopii archiwalnych czy cofnięcia błędnej operacji,

zapewnienie poprawności danych, ochrony przed utratą i dostępem do nich niepowołanych osób,

■ zapewnienie, przez producenta lub jego partnerów, dostępności obsługi serwisowej.

P rzy dokonywaniu wyboru oprogramowania nie można też zapominać o aspektach ekonomicznych zakupu. Nie wystarczy bowiem znajomość ceny produktu. Trzeba liczyć się jeszcze z dodatkowymi wydatkami, gdy zmienimy system operacyjny czy zainstalujemy lub poszerzymy sieć. Musimy też pamiętać o koszcie dodatkowych aplikacji lub modułów (jeśli oprogramowanie takich wymaga) i niezbêdnego przeszkolenia personelu oraz o opłatach serwisowych. Niezmiernie ważne jest równie¿ sprawdzenie, jak program, który jesteśmy skłonni zakupić, sprawuje się u tych, którzy już go wykorzystują, oraz ile licencji i komu udzielił producent. Warto też (na poziomie umowy ze sprzedawcą) określić dokładnie, jakie są warunki ewentualnych modyfikacji oprogramowania (chociażby w przypadku wykrycia błędów w jego funkcjonowaniu).

Mamy jednak świadomość, że nie wyczerpujemy tematu. Czekamy zatem na głosy czytelników i kolejne sugestie, które będziemy mogli wykorzystać w podobnych opracowaniach w przyszłości.

Tabele (str. 28-33) opracowaliśmy na podstawie ankiet wypełnionych przez dystrybutorów lub twórców oprogramowania. Oferta została uporządkowana alfabetycznie (cz. I w numerze 12/2000, cz. II –  $1/2001$ ).

**opr. red.**

## Czy praca może być przyjemnością?

Programy komputerowe

**Przepisy Prawne** 

Standardy Geodezyjne

Słownik Geodezyjny

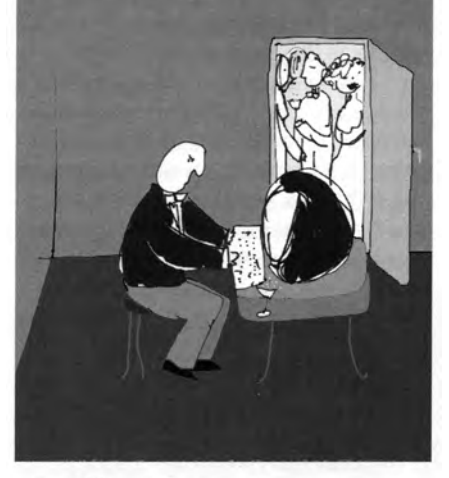

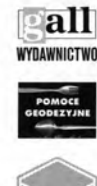

40-047 Katowice ul.Kościuszki 48/5 tel./fax (32) 253 02 47 gall@slask.pdi.net www.gall.slask.pdi.net

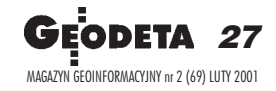

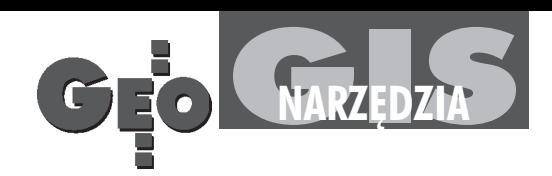

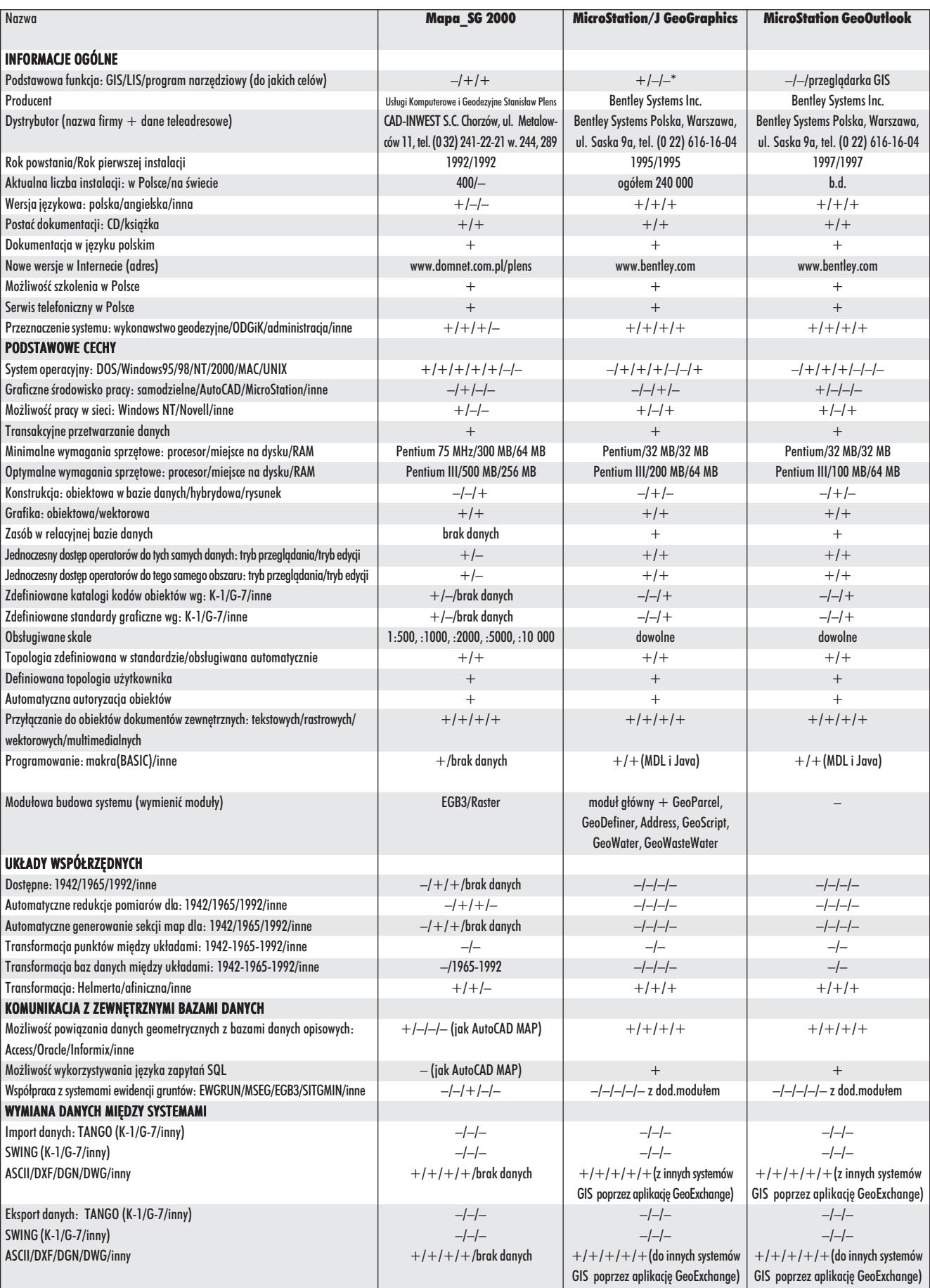

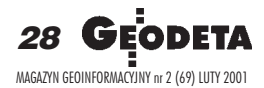

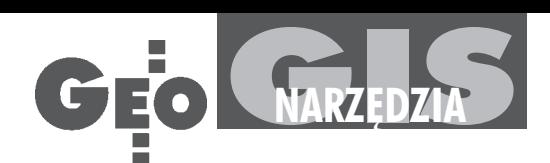

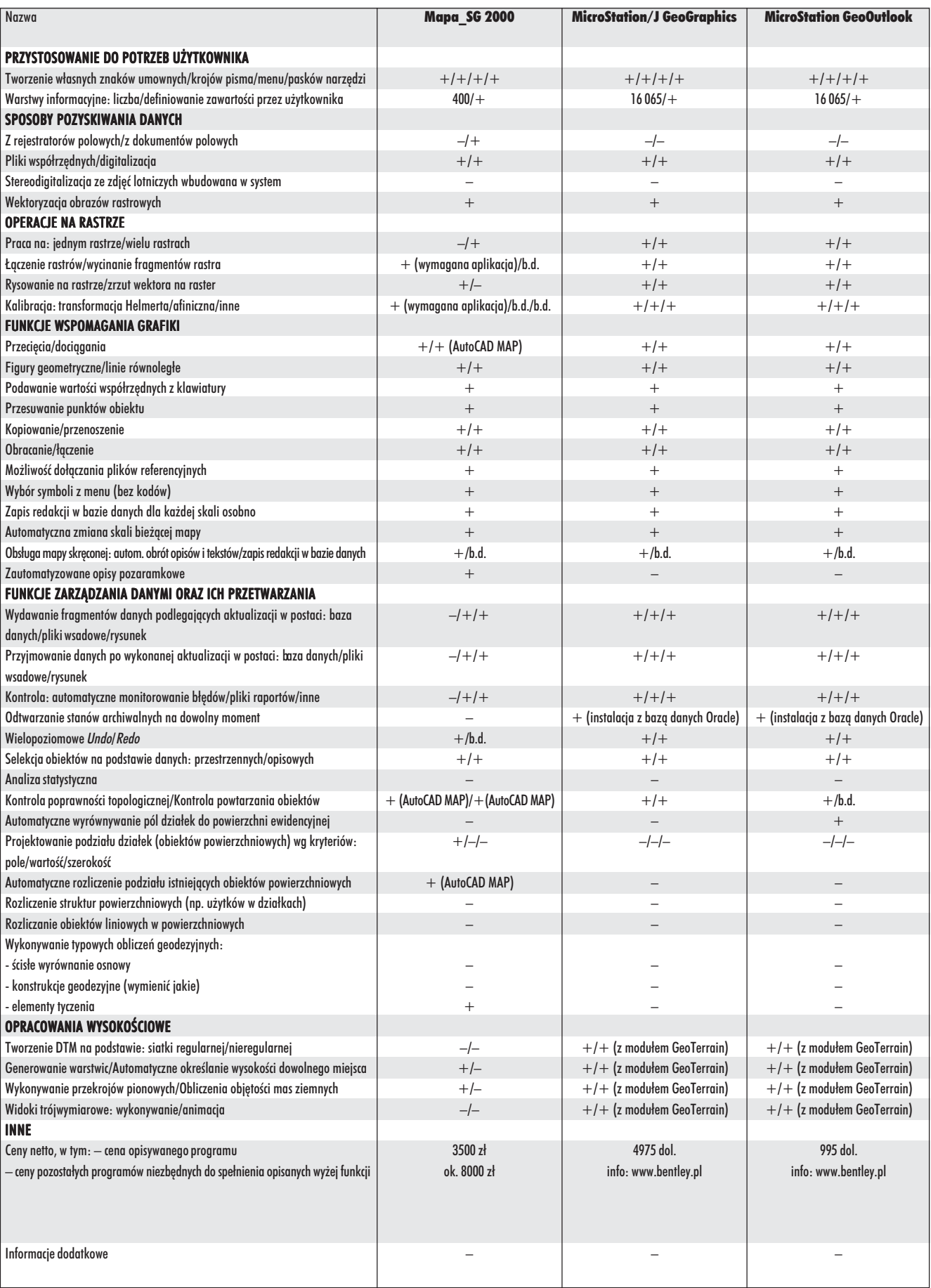

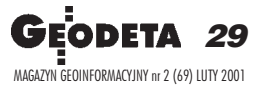

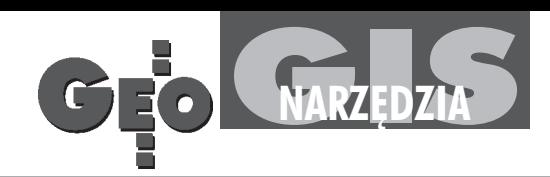

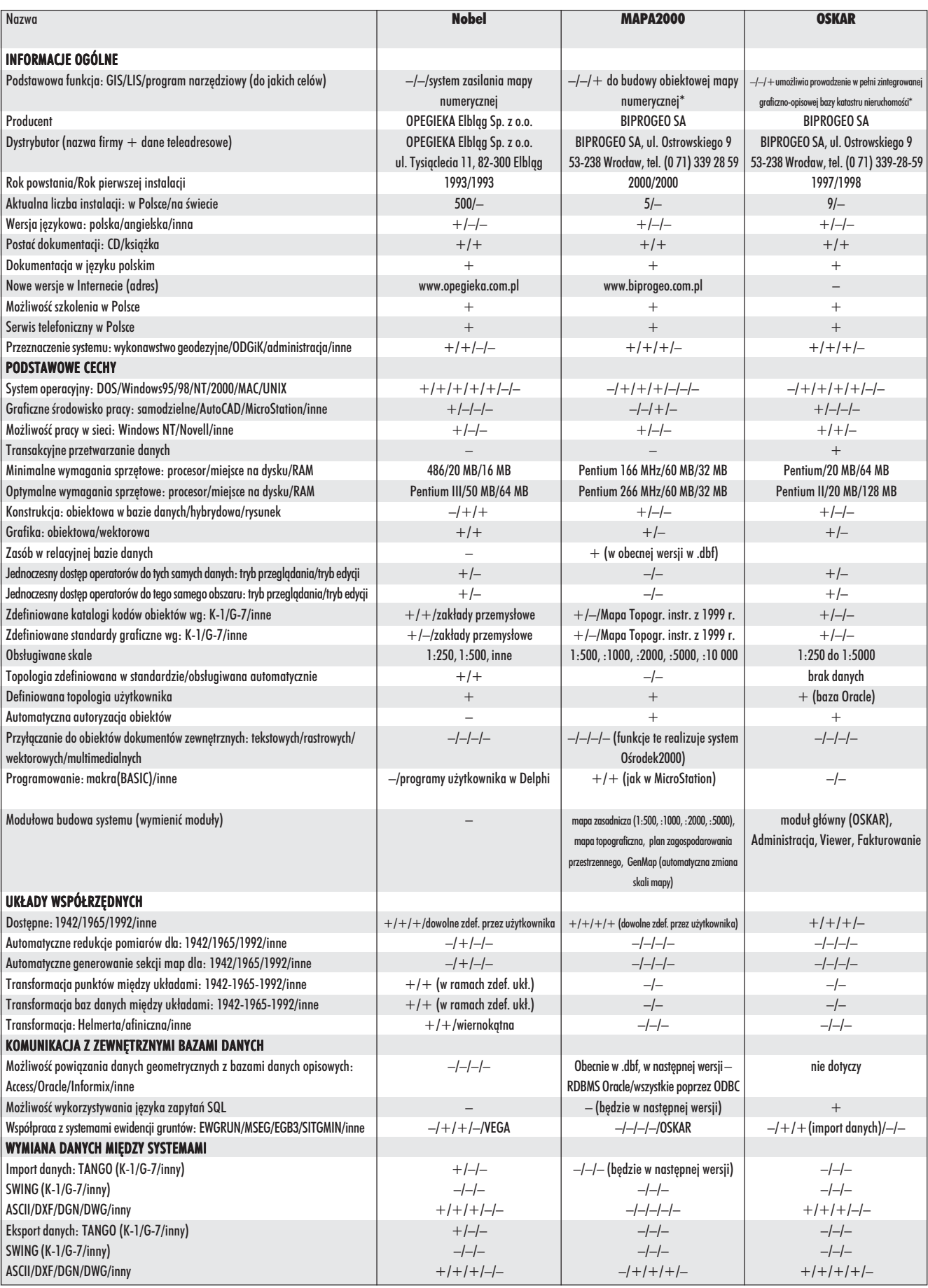

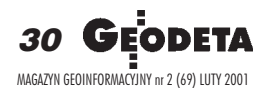

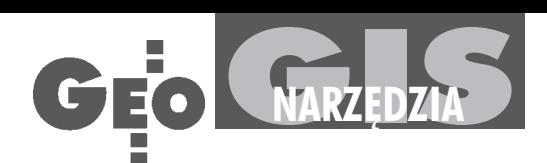

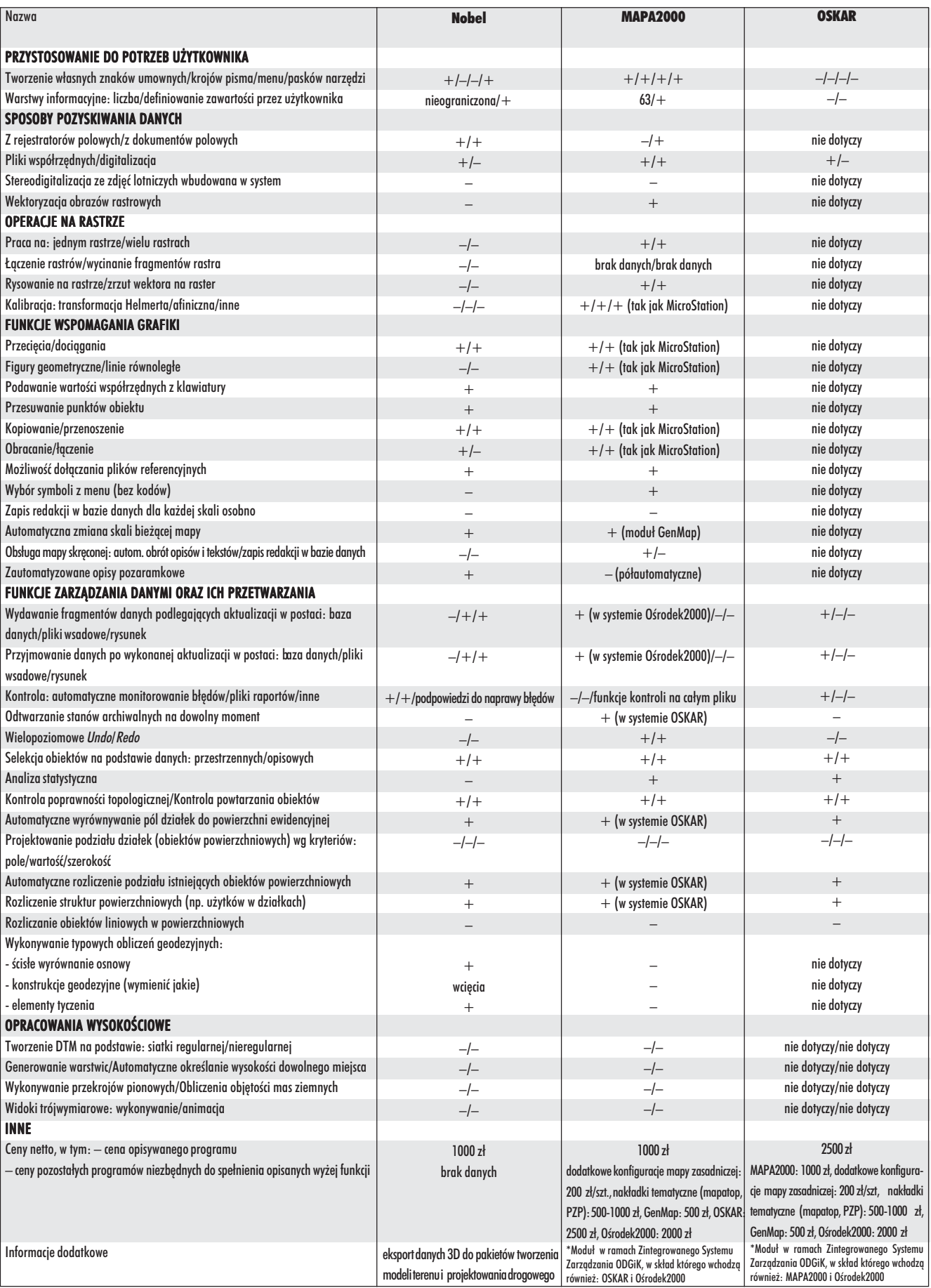

31 MAGAZYN GEOINFORMACYJNY nr 2 (69) LUTY 2001

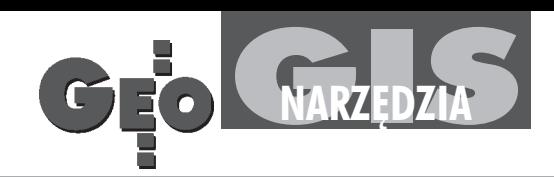

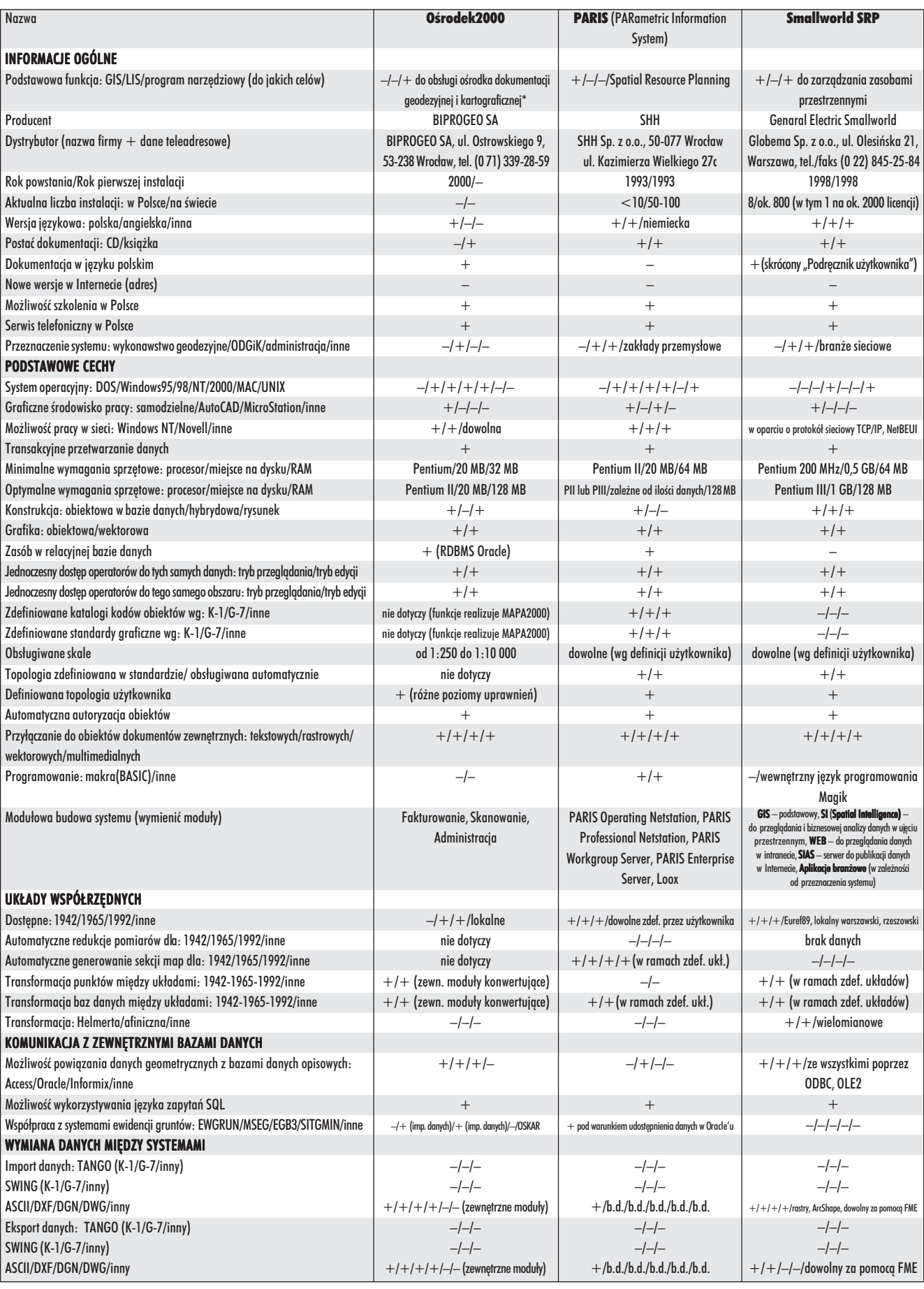

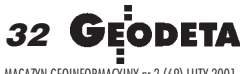

MAGAZYN GEOINFORMACYJNY nr 2 (69) LUTY 2001

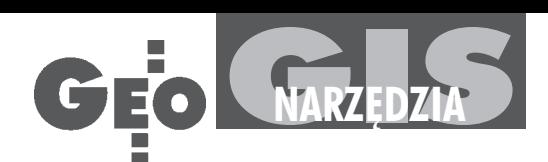

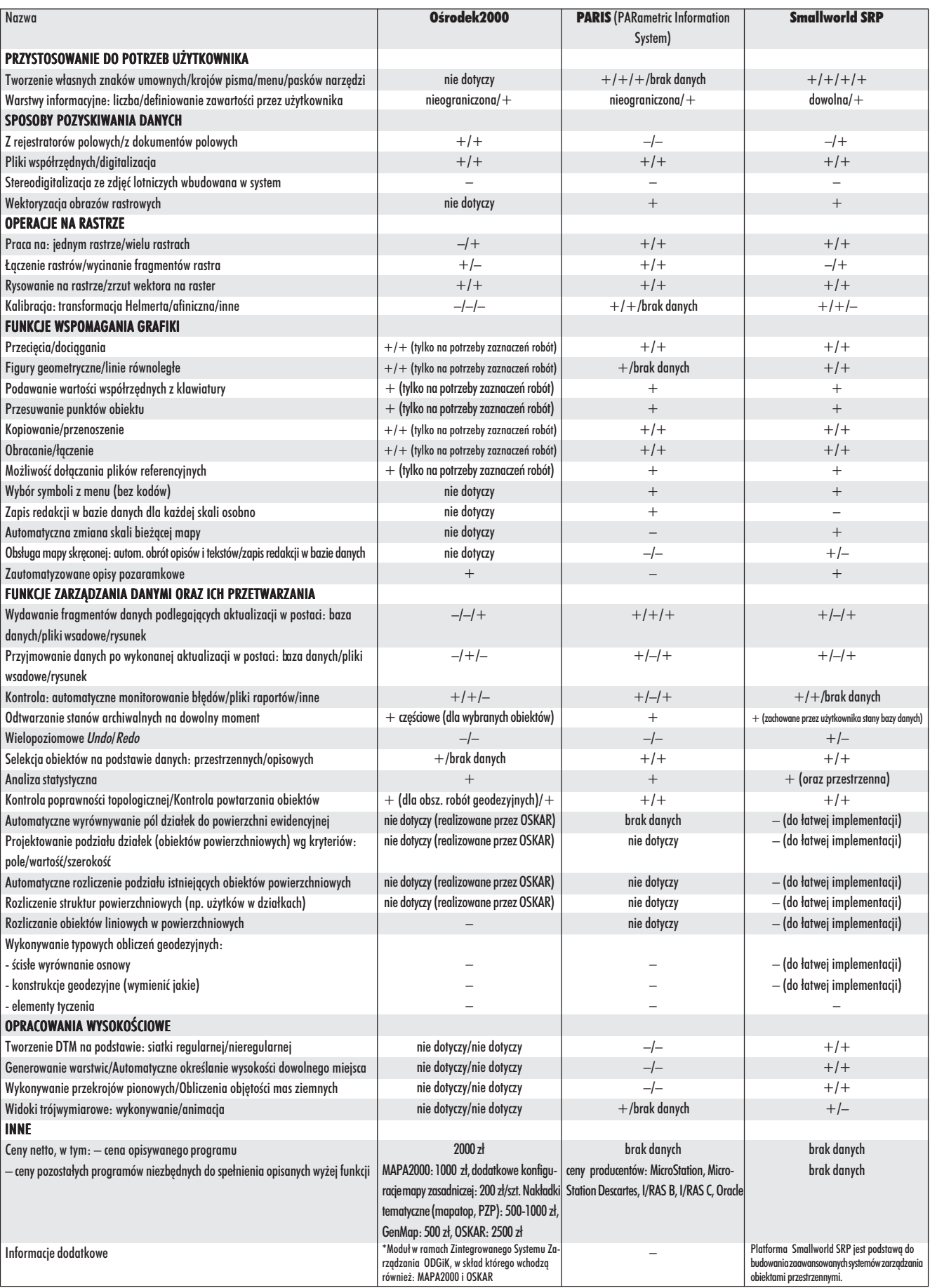

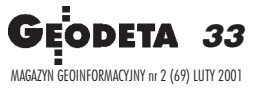

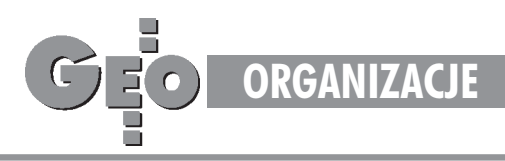

# Ubezpieczenie dla geodety

Pakiet "Geodeta" to komplek **sowy program ubezpieczeniowy opracowany specjalnie dla naszego œrodowiska zawodowego. 25 lipca 2000 r. podpisana zo**  stała umowa w tej sprawie między Kancelaria Brokerów Ubezpieczeniowych "Asekuracja-Com**plex" Sp. z o.o. a Stowarzysze niem Prywatnych Geodetów Pomorza Zachodniego.**

Wraz z nastaniem gospodarki rynkowej wzrosły potrzeby ubezpieczeniowe geodetów w odniesieniu do posiadanego mienia oraz odpowiedzialności zawodowej. Samodzielne poszukiwania odpowiednich rozwiązań często nie przynosiły rezultatu wskutek słabości negocjacyjnej pojedynczych firm geodezyjnych oraz trudności w sprecyzowaniu potrzeb ubezpieczeniowych. Po negatywnych doświadczeniach z firmami ubezpieczeniowymi SPGPZ poprosiło o pomoc brokerów ubezpieczeniowych.

Broker ubezpieczeniowy to pełnomocnik reprezentujący interesy klienta wobec firm ubezpieczeniowych. Jego celem jest wypracowanie na podstawie analizy potrzeb klienta korzystnych warunków ubezpieczeñ oraz uzyskanie najlepszej ceny za udzieloną przez firmę ubezpieczeniową ochronę. Dzięki brokerowi przedsiębiorcy mogą obniżyć koszty ubezpieczenia (i prowadzenia działalności) oraz czuć się pewnie, gdy wydarzy się szkoda.

KBU "Asekuracja-Complex" Sp. z o.o. na zlecenie Stowarzyszenia Prywatnych Geodetów Pomorza Zachodniego opracowała kompleksowy program ubezpieczeniowy.

Ostateczny kształt pakietu wynego-<br>cjowano z PZU S.A., jednak nadal prowadzone są rozmowy z innymi firmami ubezpieczeniowymi. Podstawowe korzyści wynikające z pakietu to:

1. Komasacja wszystkich rodzajów ryzyka. W przypadku ubezpieczeñ zawodowych z I grupy pakietu wszystkie rodzaje ryzyka (wypisywane dotąd na kilku polisach) znajdują się teraz na jednym dokumencie ubezpieczeniowym. Jednocześnie ubezpieczający nie musi pamiętać o terminach wznowienia ubezpieczeñ.

2. Wspomaganie klienta przez kancelarię brokerską w procesie formułowania roszczenia dla uzyskania stosownego odszkodowania

3. Uzyskanie oszczędności – przy ubezpieczeniu w pakiecie – rzędu 30-50% (w porównaniu z dotychczas zawieranymi umowami ubezpieczenia) przy jednoczesnej lepszej ochronie ubezpieczeniowej.

4. Ograniczenie do minimum czasu potrzebnego na zawarcie umowy ubezpieczenia.

**Pakiet został podzielony na trzy gru**py (przy czym w grupie II i III uwzględnia się wszystkie zniżki taryfowe).

**Grupa I.** Ubezpieczenia zawodowe, w skład których wchodzą:

■ odpowiedzialność cywilna kontraktowa (niewykonanie lub nienależyte wykonanie kontraktu, zobowiązania) oraz deliktowa (szkody wyrządzone osobom trzecim wskutek czynu niedozwolonego) z włączoną odpowiedzialnością najemcy, a także podlimit z tytułu odpowiedzialności cywilnej pracodawcy;

■ ubezpieczenie sprzętu geodezyjnego u¿ywanego do prac w terenie;

■ ubezpieczenie biurowego sprzêtu elektronicznego;

■ ubezpieczenie danych i noœników danych;

■ ubezpieczenie od ognia i innych żywiołów (budynków i budowli oraz wyposażenia biur);

■ ubezpieczenie od kradzieży z włamaniem i rabunku;

ubezpieczenie od następstw nieszczęśliwych wypadków (NNW) osób zatrudnionych w firmach geodezyjnych.

**Grupa II.** Ubezpieczenia komunikacyjne pojazdów zarejestrowanych jako służbowe: AC + Assistance, OC + ZK (bezskładkowo), NNW.

**Grupa III.** Ubezpieczenia majątku osobistego oraz pojazdów należących do geodetów:

 $\blacksquare$  ubezpieczenia komunikacyjne AC, OC, NNW, ZK (ZK bezskładkowo) wg obowiązujących taryf ze zniżką marketingową 20% (nie więcej niż 60%); ■ ubezpieczenia budynków i mieszkañ według obowiązującej taryfy z dodatkową zniżką marketingową 30%.

U bezpieczenie zawierane jest na podstawie specjalnego wniosku dokumentującego bieżące potrzeby ubezpieczeniowe oraz kopii wszelkich dotychczas zawieranych ubezpieczeń (także w trakcie ich obowiązywania) umożliwiających analizê historii rodzajów ryzyka ubezpieczeniowego klienta.

Dodatkowe informacje uzyskać można w Stowarzyszeniu Prywatnych Geodetów Pomorza Zachodniego.

> **Marek Strackiewicz, Zdzis³aw Obstawski**

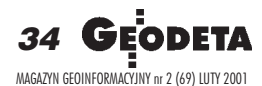

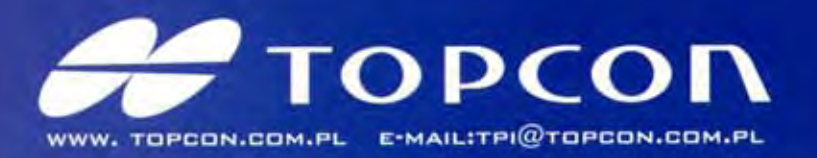

靊

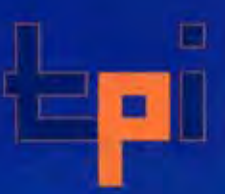

### Nowa seria, nowe możliwości...

Seria tachimetrów GTS-220 to cztery instrumenty będące następcami bardzo popularnej serii GTS-210. Powiększenie lunety 30x, duży, czteroliniowy wyświetlacz po obu stronach instrumentu (w modelu GTS-226 i GTS-229 z jednej strony) po 20 znaków w linii, prosta klawiatura - tylko 10 przycisków. Instrumenty wyposażone są w wewnętrzną pamięć na 8 000 punktów - rejestracja punktów w terenie (16 000 punktów do wytyczeń lub osnowy). Instrument posiada dwuosiowy kompensator (model GTS-229 jednoosiowy), ma odłączalną spodarkę i wyjście na dodatkowy rejestrator.<br>Wbudowane programy: możliwość założenia 30 robót geodezyjnych, repetycyjny pomiar kąta, pomiar wysokości niedostepnego punktu,

**Jakość TOPCON'a** 

Wodoszczelność (IPX-6), darmowa aktualizacja oprogramowania, pełna instrukcja w języku polskim oraz atrakcyjna sprzedaż ratalna, pewny leasing.

wek, pomiar z ekscentrem odległości, kierunku, płaszczyzny i kolumny, pomiar współrzędnych, wcięcie wstecz na max 7 punktów (kątowe *i* kątowo-liniowe) z podaniem średniego błędu kwadratowego m. oraz błędów poszczególnych wspótrzędnych m<sub>x</sub>, m<sub>y</sub>, m<sub>z</sub>, obliczanie pola powierzchni, rzutowanie na linię, wyznaczenie wysokości stanowiska (przeniesienie wysokości z kilku, max 10 reperów, z podaniem wartości błędu), tyczenie odległości i możliwość zapamiętania wartości koła

pomiar i obliczania czołó-

poziomego po wyłaczeniu instrumentu. Bateria wystarcza na ciagły pomiar odleglości przez 10 godzin (czas ładowania do 108 minut automatyczną ładowarką, która może również rozładowywać baterie).

### Dalmierz nowej generacji

Czas pomiaru odległości z dokładnością 0.2mm/2.8s (pomiar super precyzyjny), 1mm/1.2s (pomiar precyzyjny), 10mm/0.7s (pomiar zgrubny), 10mm/0.4s (pomiar ciągły). Dokładność pomiaru odległości  $\pm$  2mm +2ppm. Zasięg dalmierza 3500m na jedno lustro.

### Nowy system adozytowy

Dzięki nowemu systemowi odczytu kół pomiarowych nie musimy inicjować instrumentu, po włączeniu możemy natychmiast przystąpić do pomiaru.

### Informacje o użytkowniku

Serwis do instrumentu może wprowadzić dane o właścicielu instrumentu.

### Zamienimy stare tachimetry na nowe GTS-220

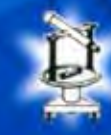

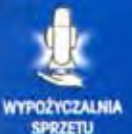

**RATY**<br>LEASING

PELNA INSTRUKCJA<br>ORAZ SZKOLENIE

SERWIS GWARANCYJNY

**NAJWYŻSZA JAKOŚĆ** 

Nowe biuro!

#### **T.P.I. sp. z 0.0. T.P.I. Wrocław T.P.I. Poznań**

ul. Długosza 29/31 tel./fax 0-71 325 25 15 01-229 Warszawa, ul. Wolska 69 tel. 0-22 632 91 40 fax 0-22 862 43 09

ul. Dabrowskiego 133/135 tel./faks 0-61 665 81 71

SPRZEDAWCY: Jarosław - Geomiar: Rynek 14, tei. (0-16) 621 52 82: Katowice - Precyzja: ul Mariacka 19, tel. (032) 253 77 23; Kielce - Geotur: ul. Sienkiewicza 59, tel. (0-41) 366 20 87;<br>Kraków - KPG: ul. Halczyna 16, tel. (

PRZEDSIEBIORSTWO<br>USŁUGOWO-HANDLOWE s.c. .GEOZET

01-018 Warszawa, ul. Wolność 2A<br>tel./faks (0 22) 838-41-83<br>www.geozet.infoteren.pl<br>e-mail:geozet@geozet.infoteren.pl

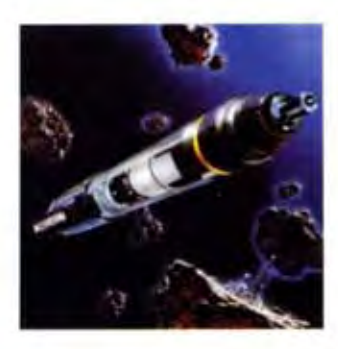

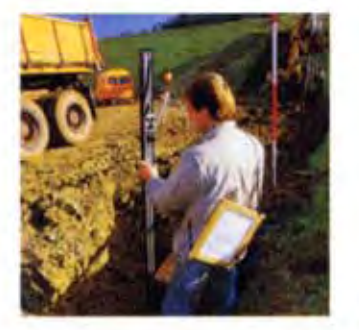

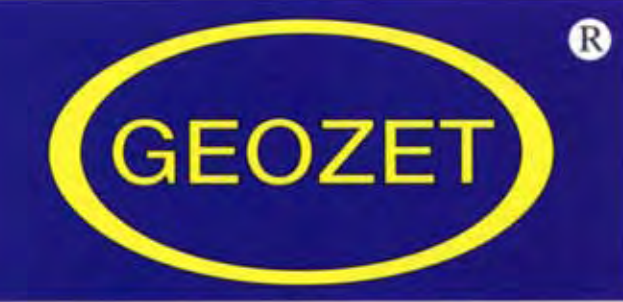

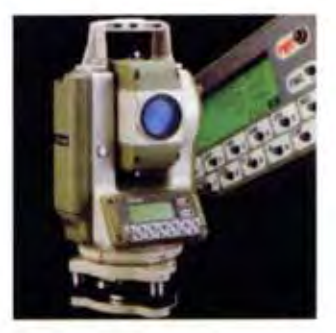

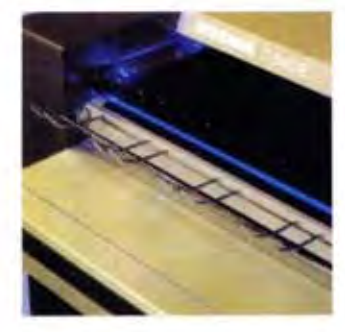

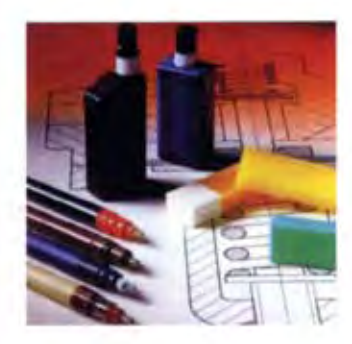

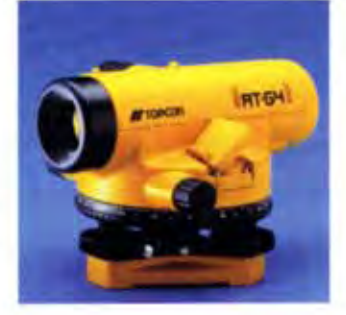

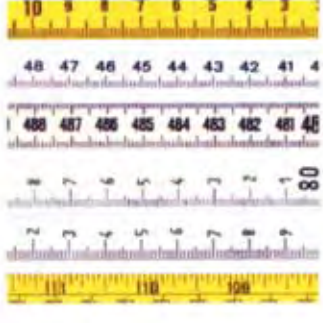

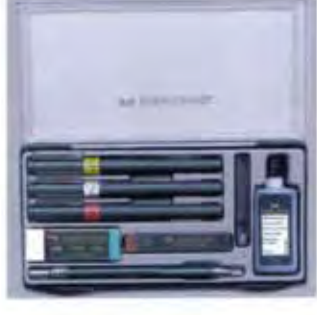

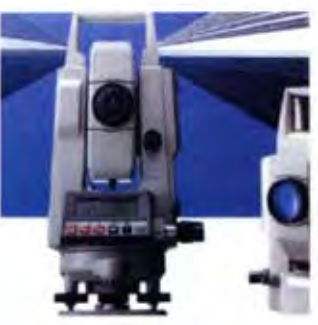

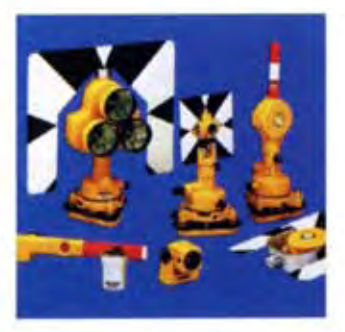

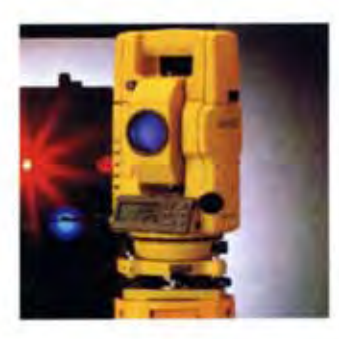

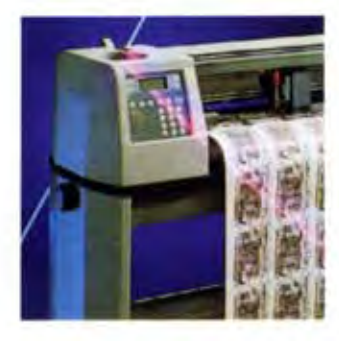

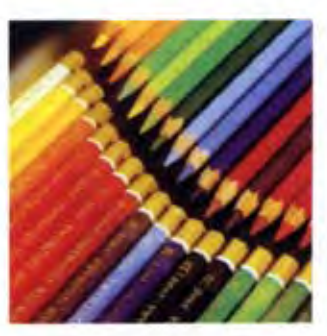

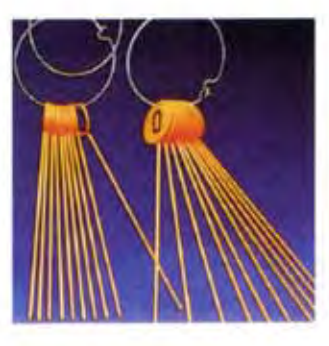

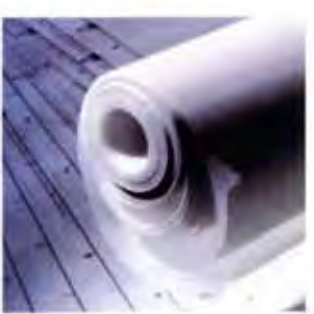

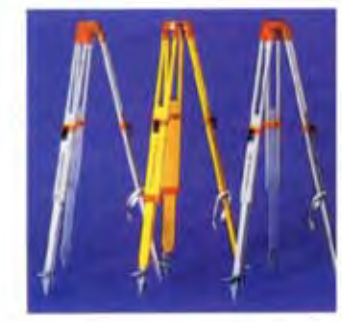

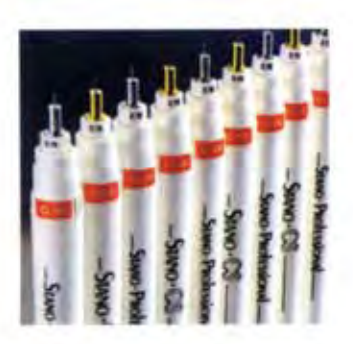

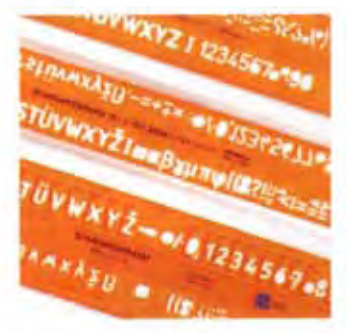

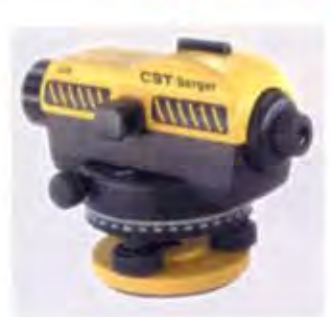

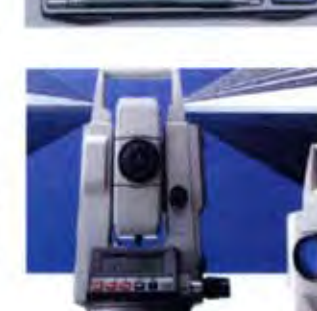
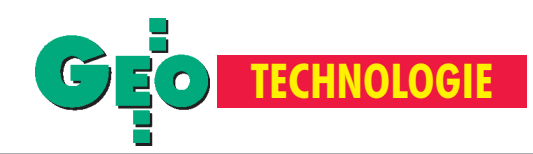

**Geodezyjna kontrola bezpieczeñstwa budynków** w otoczeniu głębokich wykopów (cz. Fot. 1. Inklinometr czy pochy³omierz? JERZY JANUSZ Inklinometr czy pochy³omierz? JERZY JANUSZ

W GEODECIE 3/99 pisałem już o dokonaniach idoświadczeniach zwigzanych z dążeniem do zwięk szenia bezpieczeństwa budowy obiektów głęboko posadowionych i budynków znajdujących się w zasięgu ich szkodliwych wpływów. Ostatnio pojawiło **siê jednak wiele nowych danych o dalszym rozwoju tej metodyki i instrumentów , a tak¿e szerszym ni¿ uprzednio zakresie jej stosowania.**

wietle doświadczeń z prowadzonych wdrożeń wynika wyraźnie, że sprawa bezpieczeństwa dotyczy nie tylko ścian głębokich wykopów i sąsiednich budynków, ale również innych obiektów. Wyrazem tego są pomiary inklinometryczne ścian dwu głębokich wykopów w bezpośrednim sąsiedztwie magistralnej linii kolejowej o bardzo dużym natę-¿eniu ruchu (fot. 1.). Ewentualne nadmierne zmiany nachylenia i ugięcia tych ścian mogą w konsekwencji stanowić za-

grożenie nie tylko dla bezpieczeństwa wykonywania głębokich wykopów i wznoszenia budynków (z 3 i 4 kondygnacjami podziemnymi), ale również wywoływać wyboczenia i osiadania torów kolejowych.

Na tych obiektach pomiary prowadzone są od momentu posadowienia ścian (tj. przed rozpoczęciem głębienia wykopu, wciągu około pół roku) do czasu wbudowania w ten wykop całej podziemnej części wznoszonego budynku (to jest do czasu rozparcia czy też podparcia ścian szczelinowych od strony wykopu przez stropy kondygnacji podziemnych równoważącego parcie gruntu otaczającego te ściany od zewnątrz).

Ważnym aspektem tych pomiarów, mającym także charakter badawczy, jest zdobywanie informacji o rzeczywistym zachowaniu się ścian szczelinowych w miarę głębienia wykopu i stopniowego wzmacniania ścian kotwami tymczasowymi, których zadaniem jest przeciwdziałanie parciu otaczającego gruntu do czasu przejęcia tej funkcji przez powstające stropy podziemnej części budowli. Dokładność pomiarów jest na tyle wysoka, że jesteśmy w stanie nie tylko sygnalizować występowanie granicznych, niebezpiecznych wartości przemieszczeń, zmian nachylenia i ugięć ścian, ale również opisać szczegółowo przebieg ich narastania w funkcji zmieniających się obciążeń związanych z głębieniem wykopu i kotwieniem ścian. Informacje te są istotne dla projektantów kolejnych obiektów, którzy mogą je wykorzystywać do oszczędniejszego projektowania ścian i zakotwieñ.

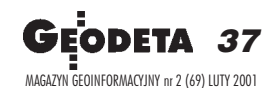

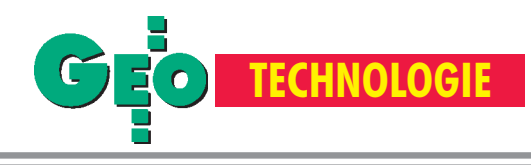

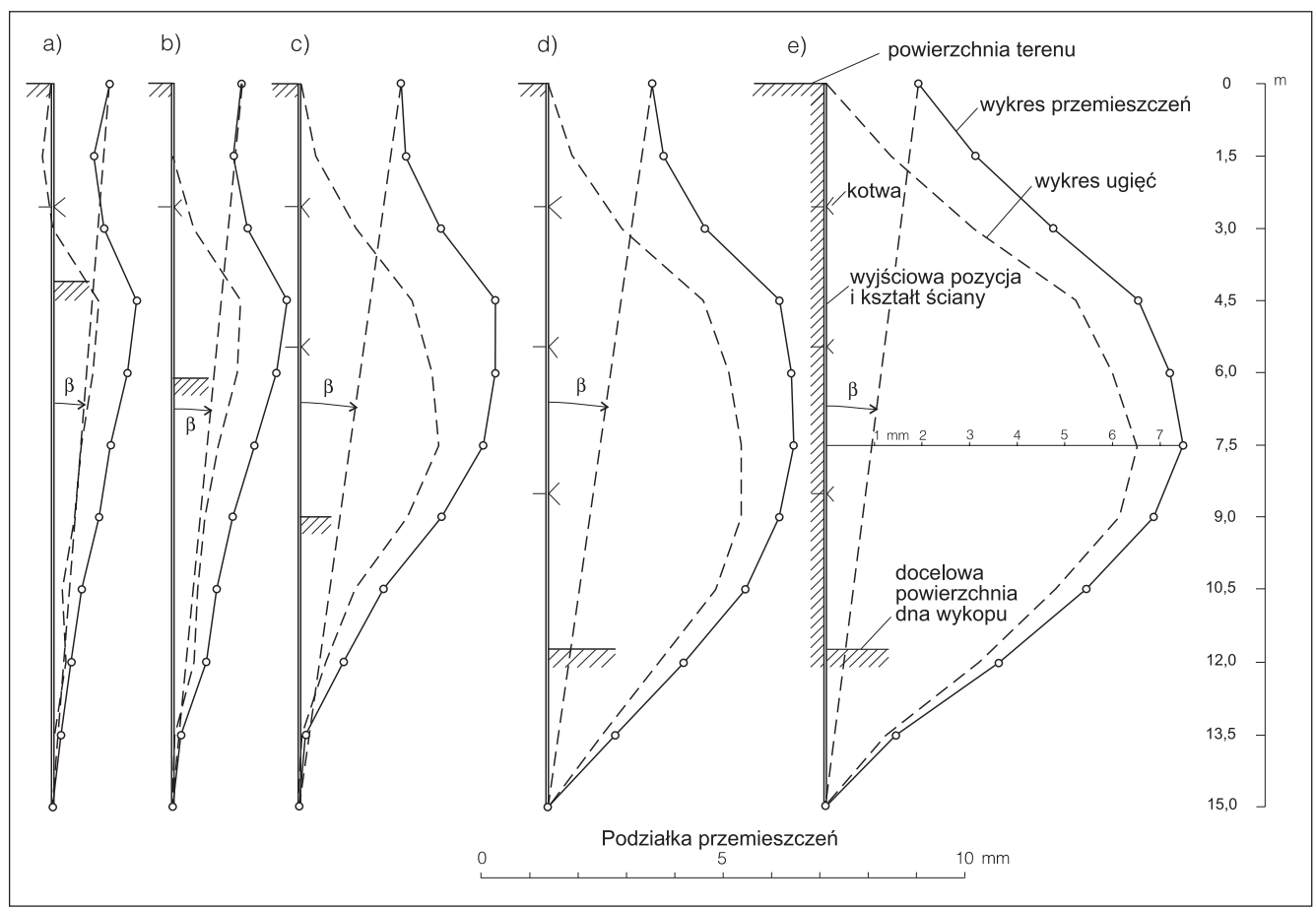

Rys. 1. Narastanie zmian nachylenia i ugięć ściany w miarę głębienia wykopu i kotwienia

I lustracją graficzną opisu narastania zmian nachylenia i ugięć ściany w miarę głębienia wykopu i kotwienia jest rysunek 1, zawierający wykresy z wynikami pomiarów inklinometrycznych na jednym ze stanowisk. Na rysunku 1a pokazano wykres przemieszczeñ wzglêdnych zmierzonych inklinometrem (cienka linia ciągła) po wykonaniu wykopu o głębokości 4 m. Odchylenie linii łączącej najniższy i najwyższy punkt wykresu od pionu (kąt β) oznacza zmianę nachylenia ściany, natomiast wykres wykonany cienką linią przerywaną obrazuje zmianę kształtu ściany w profilu pionowym (ugięcia).

Zakotwienie ściany na głębokości 2,5 m spowodowało jej ugięcie w górnej części zwrócone "od wykopu", zaś odciążenie przez wykopaną ziemię spowodowało ugięcie niższej części ściany "do wykopu", rozpoczynające się już nieco nad podstawą ściany, zarejestrowane na głębokości 13,5 m poniżej powierzchni terenu. Na rysunku 1b pokazane są wykresy odpowiadające zmianie obciążenia ściany spowodowanej pogłębieniem wykopu do 6 m, zaś na rysunku  $1c - d$ o 8,8 m i zakotwieniem jej również na niższym poziomie, tj. na głębokości 5,5 m. Wykresy na rysunku 1d odpowiadają dalszej zmianie obciążenia ściany spowodowanej wykonaniem wykopu o docelowej głębokości 11,7 m i dodatkowym zakotwieniem ściany na głębokości 8,5 m. W miarę pogłębiania wykopu zwiększało się wyraźnie ugięcie ściany, którego strzałka osiągnęła (rys. 1d) wartość 4 mm, zaś zmiana nachylenia  $\frac{\sinh y - 2 \text{ mm}}{15 \text{ m}} = 0.13 \text{ mm/m}$ . Po pewnym czasie wykonano ponowny pomiar przy stanie obciążenia ściany odpowiadającym wykonaniu wykopu o docelowej głębokości (rys. 1e). Porównanie ich z wynikami na rysunku 1d pokazuje, ¿e pomi-

mo tego samego obciążenia, nastąpiło zdecydowane zwiększenie ugięcia ściany, wyrażające się otrzymaniem strzałki o wartości 6,4 mm, natomiast nie nastąpiło powiększenie zmiany nachylenia.

przypadku prowadzonych aktualnie pomiarów inklinometrycznych ściany oporowej, podtrzymującej zalesione wzgórze, którego część została usunięta w celu "wygospodarowania" terenu na budowê (fot. 2), mamy do czynienia ze znacznie bardziej rozciągniętym w czasie procesem pomiarowym. W tym przypadku pomiary inklinometryczne (fot. 3) dotyczą przemieszczeń, zmian nachylenia i ugięć ściany utworzonej przez pale wiercone (zakotwione nie tylko na czas budowy, ale również eksploatacji obiektu wznoszonego pod ich osłoną) i zapobiegają niekontrolowanemu zsunięciu się wzgórza na ten obiekt, informując o ewentualnej konieczności dodatkowego wzmacniania zakotwień lub podejmowania innych środków zapobiegawczych.

Technika pomiarów inklinometrycznych połączonych z geodezyjnym wyznaczaniem przemieszczeñ wylotów rur inklinometru w stosunku do nieruchomych punktów odniesienia może mieć zastosowanie również w wielu innych okolicznościach, jak np. do badania przemieszczeñ i stanu bezpieczeñstwa zapór wodnych i obwałowań osadników flotacyjnych [6], [7] czy też badania nabrzeży portowych [9].

Ważności prowadzenia pomiarów inklinometrycznych niech świadczy fakt, że na jednym z obiektów [4] nasze obserwacje wykazały nadmierne przemieszczenia, zmiany

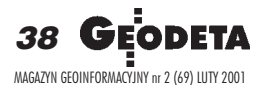

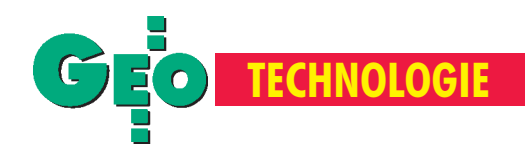

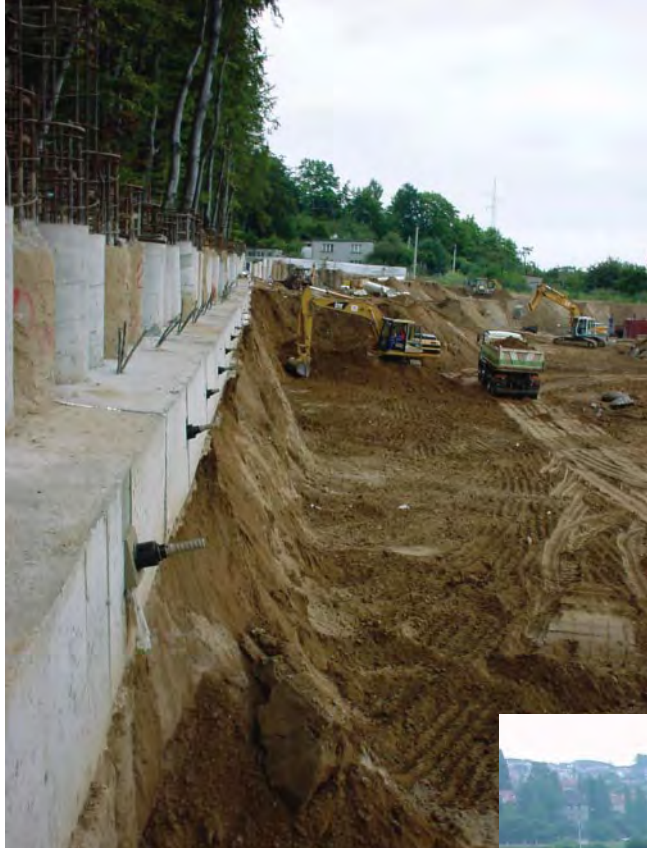

nachylenia i ugięcia ściany szczelinowej, których szybkie narastanie w trakcie głębienia wykopu zostało na czas zasygnalizowane. Spowodowało to natychmiastowe podjęcie przez projektanta i kierownictwo budowy środków przeciwdziałających awarii lub katastrofie. Obrazem graficznym zmian geometrycznych, którym w pewnej fazie prac uległa ściana w profilu inklinometrycznym, jest wykres (rys. 2). Na obiekcie tym stwierdziliśmy, że podstawa ściany szczelinowej na głębokości 14 m od powierzchni terenu (tj. około 5 m poniżej dna wykonanego wykopu) nieoczekiwanie przemieściła się pod wpływem parcia gruntu otaczającego wykop o 26 mm, ugięcie ściany osiągnęło krzywiznę charakteryzującą się bardzo małym promieniem (rzędu 900 m), zaś zmiana nachylenia ściany w części odsłoniętej osiągnęła 4 mm/m. Tak duże przemieszczenie podstawy ściany w głębi podłoża może świadczyć o nadmiernym jego rozluźnieniu (np. wskutek nawodnienia) i zmniejszeniu nośności, zaś duże stwierdzone ugięcie ściany może wywoływać w strefie rozciąganej (stycznej do wewnętrznej, odsłoniętej powierzchni) wydłużenie w stosunku do po-

Fot. 3. Pomiary inklinometryczne dotyczące przemieszczeń, zmian nachylenia i ugięć ściany utworzonej przez pale wiercone

Fot. 2. Pomiary inklinometryczne ściany oporowej podtrzymującej zalesione wzgórze, którego część została usunięta w celu "wygospodarowania" terenu na budowê

wierzchni przylegającej do otaczającego podłoża, rzędu 0,7 mm/m, co grozi powstawaniem mikrospękań. Duża – wstosunku do wymagañ PN [8] – stwierdzona pomiarem zmiana nachylenia może mieć istotny wpływ na nadmierne mimośrody obciążenia ściany w przypadku, gdy służy ona nie tylko jako osłona wykopu, ale również jako ściana nośna powstającego budynku.

**Pomiary te prowadzone są aktualnie przy użyciu ulepszonej wersji inklinometru, tzw. modułowego inklinometru** strunowego MIS, który stosowany jest w standardowych stalowych rurach o przekroju kwadratowym 100x100/3mm. Jest on bardziej odporny na uszkodzenia w trudnych na ogół warunkach pracy na placach budowy niż inklinometr IS [2], [5]. Dodatkowo wykorzystane do jego instalowania standardowe rury stalowe są znacznie tańsze od rur specjalnych, niezbędnych do inklinometru IS i inklinometrów zagranicznych [1], [10]. Doświadczenia zebrane przy około 150 pomiarach wykonanych dotychczas na dziewięciu stanowiskach na czterech

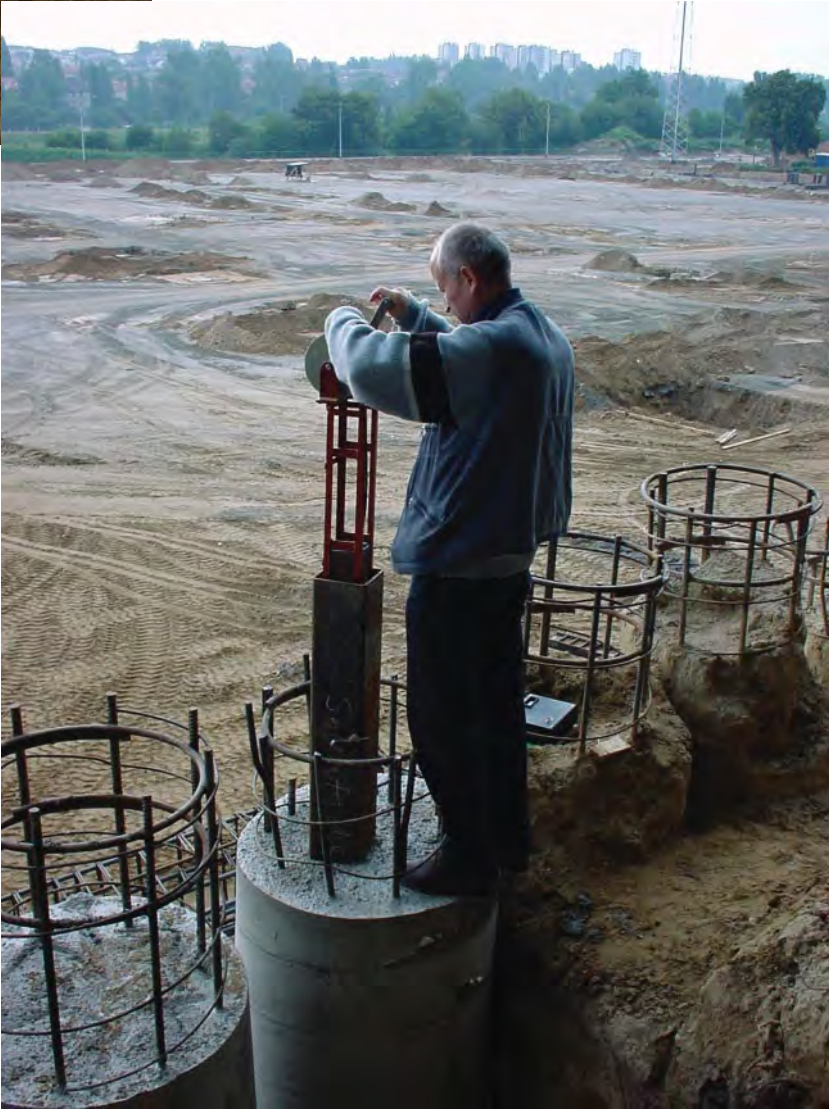

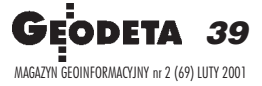

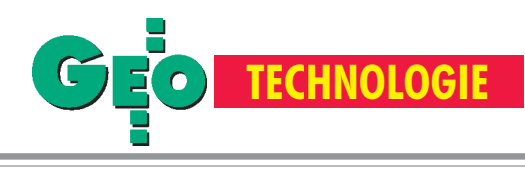

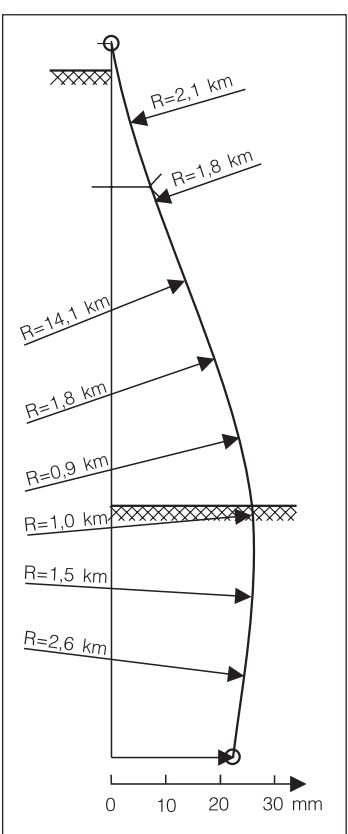

budowach o zró¿nicowanych co do trudności warunkach, wykazują wysoką niezawodność i dokładność pomiarów, a także dużą szybkość informowania o zaobserwowanych zmianach nachylenia i ugięcia ścian. Strzałki ugięcia odcinków profilu inklinometrycznego wyznaczane są tym inklinometrem z błędem średnim rzêdu 0,03 mm (przy cięciwie 3 m).

Pragnę tu wyraźnie podkreślić, że omawiany system inklinometryczny (MIS z rurami stalowymi) opracowany został do bezpośredniego badania zachowania się konstrukcji ¿elbetowych, w odró¿nieniu od inklinometrów, których rury sa osadzane w otworach wywierconych w podłożu gruntowym. Dzięki temu możliwe staje się badanie zachowania się nie tylko podłoża, ale równie¿ wbudowanych

Rys. 2. Zmiany geometryczne, którym w pewnej fazie prac uległa ściana w profilu inklinometrycznym

w nie ścian osłaniających i nośnych głęboko posadowionych budynków, a także masywnych korpusów budowli piętrzących i innych.

owracając do tytułowego pytania: *Inklinometr czy pochyłomierz? –* myślę, że obydwa te istrumenty mają różne zadania i nie zachodzi potrzeba dochodzenia, który z nich stosować. Powstaje raczej pytanie o okoliczności i cele stosowania. Tezę tê ilustruje schematyczny rysunek 3, na którym oznaczono zarówno wyjściowy kształt i usytuowanie ściany, jak i inklinometryczny profil jej kształtu i położenia po przyłożeniu obciążeń. Zmianę nachylenia całej ściany wyraża kątβ odchylenia od pionu linii przerywanej, poprowadzonej od najni¿szego do najwyższego punktu profilu inklinometrycznego. Gdyby na górnej powierzchni ściany znajdowało się stanowisko pochyłomierza, to należy oczekiwać, że jego wskazania charakteryzowałyby zmiany nachylenia wierzchołka ściany, zbliżone do zmian nachylenia najwyższego odcinka profilu inklinometrycznego, które na schemacie oznaczono jako kąt  $\alpha$  odchylenia od pionu pogrubionej linii przerywanej. Gdybyśmy zatem polegali tylko na wynikach pomiaru pochyłomierzem i zakładali, że ściana nie ulega odkształceniom (ugięciom), otrzymalibyśmy wynik sugerujący, że ściana pochyliła się na zewnątrz wykopu o kąt α, gdy z pomiaru inklinometrem wynika, że pochyliła się ona w kierunku wykopu o kąt β, a jednocześnie uległa ugięciu o charakterze uwypuklenia w kierunku wykopu. Równoczesne zastosowanie tych dwu instrumentów w tym samym profilu ściany umożliwia sprawdzenie, czy rzeczywiście zmiana nachylenia wyznaczona pochyłomierzem jest zgodna ze zmianą nachylenia najwyższego odcinka profilu inklinometrycznego i w jakim stop-

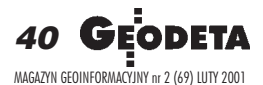

niu zgodność ta zachodzi. Jest to więc sposób sprawdzenia, czy zmiana nachylenia najwyższego pionowego odcinka ściany owysokości równej długości inklinometru jest zbliżona do zmiany nachylenia górnej powierzchni ściany, w której osadzone jest stanowisko pochyłomierza.

Zarówno pochyłomierz, jak i inklinometr mogą być stosowane do pomiarów zmian nachylenia ró¿nych fragmentów budowli. Ważna jest jednak świadomość, że przy użyciu pochyłomierza wyznacza się jedynie "obroty – zmiany nachylenia" określonego miejsca (umownie punktu) konstrukcji w miejscu osadzenia stanowiska, zaś przy użyciu inklinometru wyznacza się "obroty" odcinka lub wieloboku utworzonego przez rurę inklinometryczną. O użyciu jednego z tych instrumentów decydują też względy organizacyjne i faza "wywołania" problemu pomiarów, bowiem często się zdarza, że o potrzebie geodezyjnego monitoringu przemieszczeń i deformacji zaczyna się myśleć na budowie zbyt późno, aby możliwe było zainstalowanie w ścianie szczelinowej rur inklinometru, i wówczas pozostaje możliwość zainstalowania w górnej powierzchni ściany jedynie stanowiska pochyłomierza.

zebrane dotychczas doświadczenia wyraźnie wskazują, że<br>"czysto geodezyjny" monitoring przemieszczeń punktów, osadzanych stopniowo na bocznych powierzchniach ścian szczelinowych, prowadzony przy użyciu tachimetru elektronicznego w trakcie głębienia wykopu, nie jest efektywny, bowiem wyma-

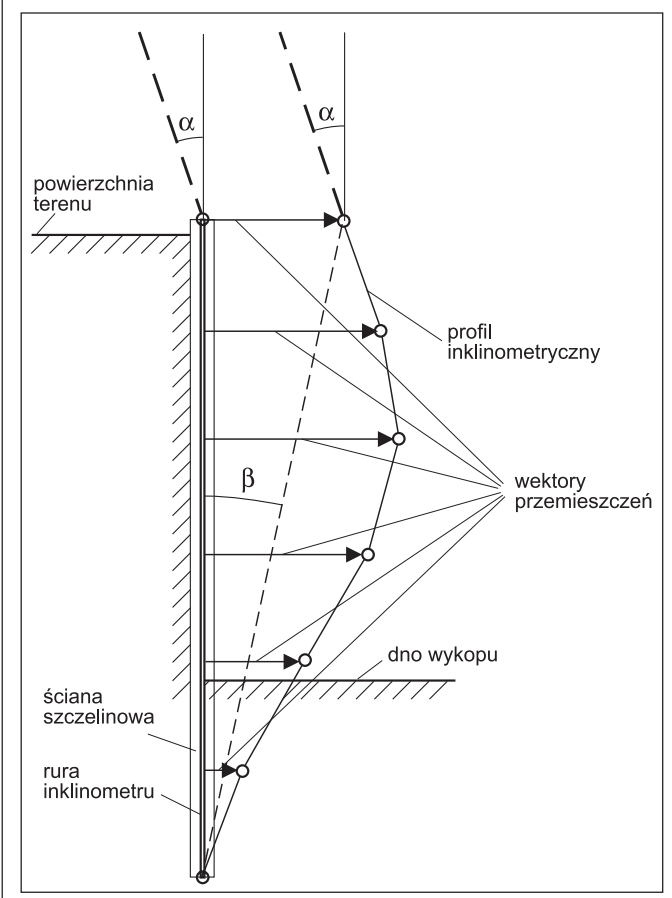

Rys. 3. Przy użyciu pochyłomierza wyznacza się jedynie "obroty zmiany nachylenia" określonego miejsca (umownie punktu) konstrukcji w miejscu osadzenia stanowiska, zaś przy użyciu inklinometru wyznacza się "obroty" odcinka lub wieloboku utworzonego przez rurę inklinometryczną

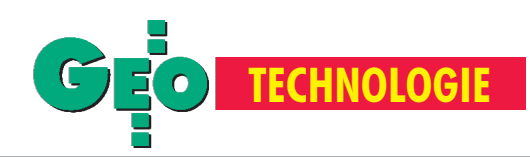

ga bardzo uciążliwego i często niebezpiecznego instalowania znaków pomiarowych natychmiast po osiągnięciu wskazanych poziomów głębienia, napotyka na niemożliwe do usunięcia utrudnienia w postaci zasłonięcia części wizur przez niewybraną jeszcze ziemię czy przez maszyny budowlane. Dostarcza też wyniki przemieszczeń punktów niemożliwe do sprowadzenia do jednego czasu odniesienia, co ogromnie utrudnia interpretacjê wyników. Z tego powodu należy dążyć do monitoringu opartego na pomiarach inklinometrem od momentu zainstalowania ścian szczelinowych z rurami w profilach inklinometrycznych sięgających w głąb, do podstaw ścian, z jednoczesnym wyznaczaniem przy użyciu tachimetru elektronicznego przemieszczeń najwyższych punktów rur inklinometrycznych względem punktów stałego (nieruchomego) układu odniesienia.

Wówczas możliwe staje się nie tylko wyznaczanie inklinometrem zmian nachylenia i ugięć ściany w profilach inklinometrycznych, ale również wyznaczanie całkowitych przemieszczeń punktów tych profili względem nieruchomego układu odniesienia. Wyznaczanie przemieszczeñ wylotów rur inklinometrycznych jest wskazane zwłaszcza wtedy, gdy istnieją podejrzenia, że podstawa ściany szczelinowej (na głębokości kilkunastu metrów w podłożu) również podlega przemieszczeniom. Do tego celu opracowany został system jednoznacznego centrowania: teodolitu, tachimetru elektronicznego, tarczy sygnalizacyjnej lub reflektora dalmierczego na górnej powierzchni rury inklinometru o przekroju kwadratowym [13]. System ten został sprawdzony z powodzeniem przy wyznaczaniu przemieszczeñ wylotów rur w czasie prowadzonego monitoringu.

**Dr hab. inż. Jerzy Janusz** jest pracownikiem Instytutu Geodezji i Kartografii

#### Literatura:

1. **Glotzl F.**, **Haberland H J.** , Borloch-Modulsonde Entwicklung und Einsatz Sympozjum "Messen in Geotechnik" Institut für Grundbau und Bodenmechanik Technische Universität Braunschweig, 1998;

2. Janusz J., *Geodezyjna kontrola bezpieczeństwa budynków w otoczeniu głębokich wykopów. Inklinometr czy pochy³omierz?*, GEODETA 3/1999;

3. Janusz J., *Inklinometr cięgnowy*, "Inżynieria i Budownictwo" 7-8/1999;

4. Janusz J., Wyniki pomiarów inklinometrycznych ściany szczelinowej, "Inżynieria i Budownictwo" 6/2000;

5. **Janusz J.**, **Janusz W.**, **Ko³odziejczyk M.**, **Wasilewski J.**, *Inklinometr IS do pomiaru ugiêæ i zmian nachylenia œcian szczelinowych*, Prace IGiK z. 98/1999;

6. Janusz J., Janusz W., Możliwości wykorzystania inklinometru cięgnowego *w badaniach stanu bezpieczeñstwa budowli*, Prace IGiK z. 100/2000;

7. Krywult J., Mateja J.; *Kontrola stateczności budowli przy użyciu inklinometru*, "Inżynieria i Budownictwo" 3/2000;

8. PN-81/B-03020. Grunty budowlane. Posadowienie bezpośrednie budowli. Obli*czenia statyczne i projektowanie*.

9. **Siemiñska-Lewandowska A.**, *Zastosowanie MES do analizy przemieszczeñ kotwionej ściany szczelinowej nabrzeża portowego* , "Inżynieria i Budownictwo" 7/2000-06-22

10. *SIS GEO.* Inclinometers-Instruction manual;

11. *SIS GEO*. Prospekt, Mediolan 1997;

12. System geodezyjnego monitoringu przemieszczeń i deformacji ścian szczelino*wych i obiektów w strefie wp³ywu g³êbokich wykopów,* Nagroda I stopnia Ministrów Spraw Wewnêtrznych i Administracji oraz Rozwoju Regionalnego i Budownictwa w roku 2000 w konkursie na wybitne osiągnięcia w dziedzinach: Architektury, Budownictwa oraz Geodezji i Kartografii, dla zespołu z Instytutu Geodezji i Kartografii;

13. **Janusz J.**, *Sposób i urz¹dzenie do centrowania i stabilizowania instrumentów geodezyjnych na wylotach rur inklinometrycznych,* Zg³oszenie patentowe.

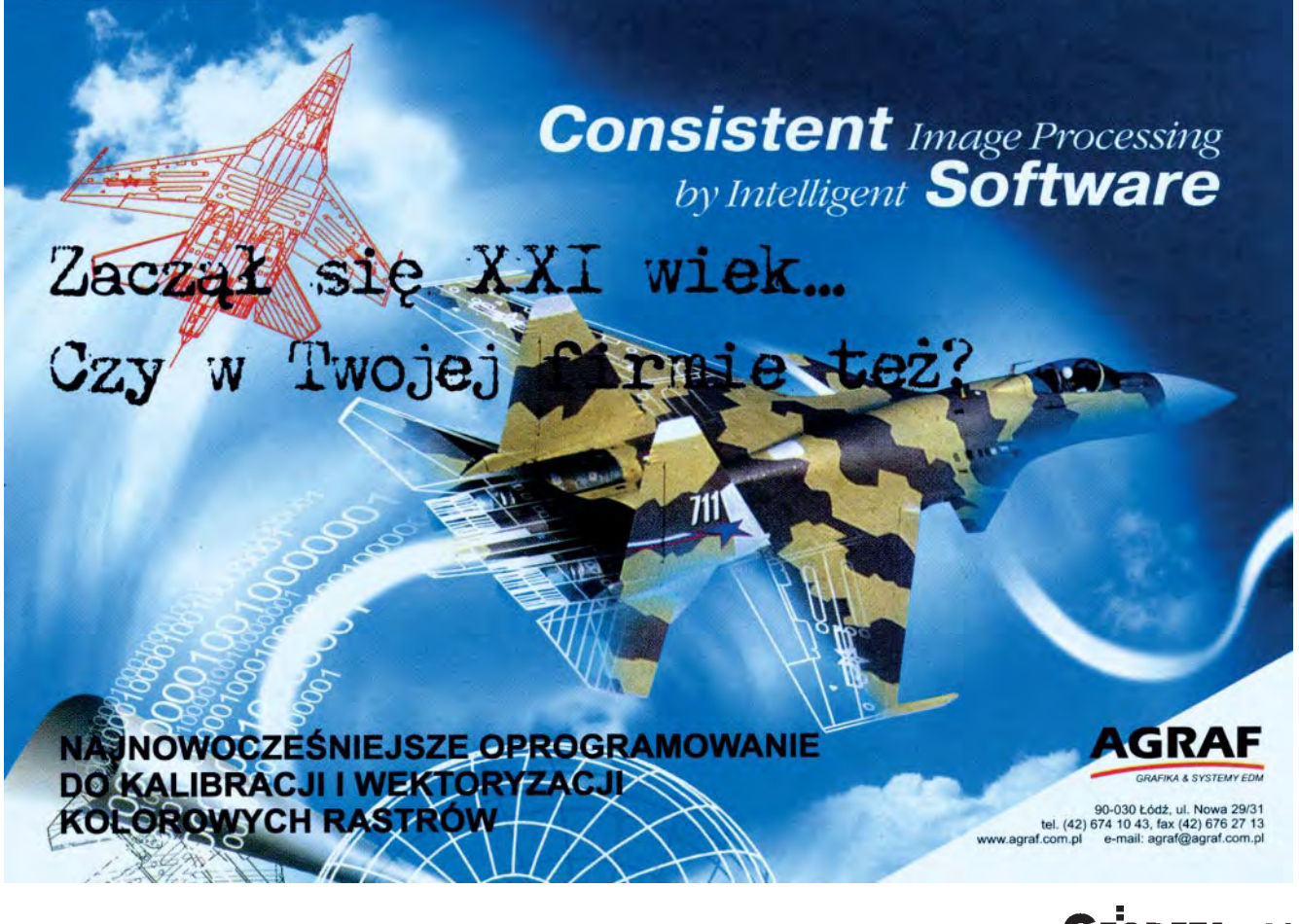

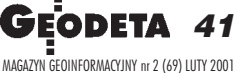

Wyhytzemy przyszłość

R.

 $\mathbb{C}$ 

 $\overline{a}$ 

 $\omega$ 

 $\mathbf{U}$ 

**Nikon** 

Nikon

'98

**'00** 

E A

**NAGRODA ZA NAJLEPSZY** 

**PRODUKT GEODEZYJNY ROKU** 

**W KATEGORII** "SPRZET"

DIN-35

n.

**CAR ARTICA** 

330

## 5"

1500 m 5000 pkt. wodoszczelny **IPX-6** 5 dni pracy na jednej baterii 36 m-cy gwarancji **Nikon Assistance** 

klawiatura alfanumeryczna rewelacyjne ceny

# **Nikon** VYBIERZ CHIMETR **Nikona** LAWILATUR  $\mathcal{L}$ **MERYCZ**

klawiatura kodowana

klawiatura numeryczna

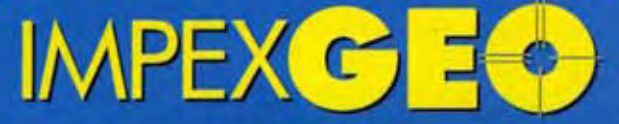

Wyłączny dystrybutor w Polsce instrumentów geodezyjnych firmy Nikon ul. Platanowa 1, osiedle Grabina, 05-126 Nieporęt k/ Warszawy, e-mail: Impexgeo@pol.pl, tel. (0-22) 7724050, 7747006-07, fax. (0-22) 7747005 DEALERZY: Warszawa (0-22) 629 04 48, Kraków (0-12) 422 14 56, Ruda Šląska (0-32) 244 36 61, Katowice (0-32) 252 06 60, Rzeszów (0-17) 852 26 74, Gdynia 0-601 61 55 45, Bydgoszcz (0-52) 321 40 82, Szczecin (0-91) 463 13 27

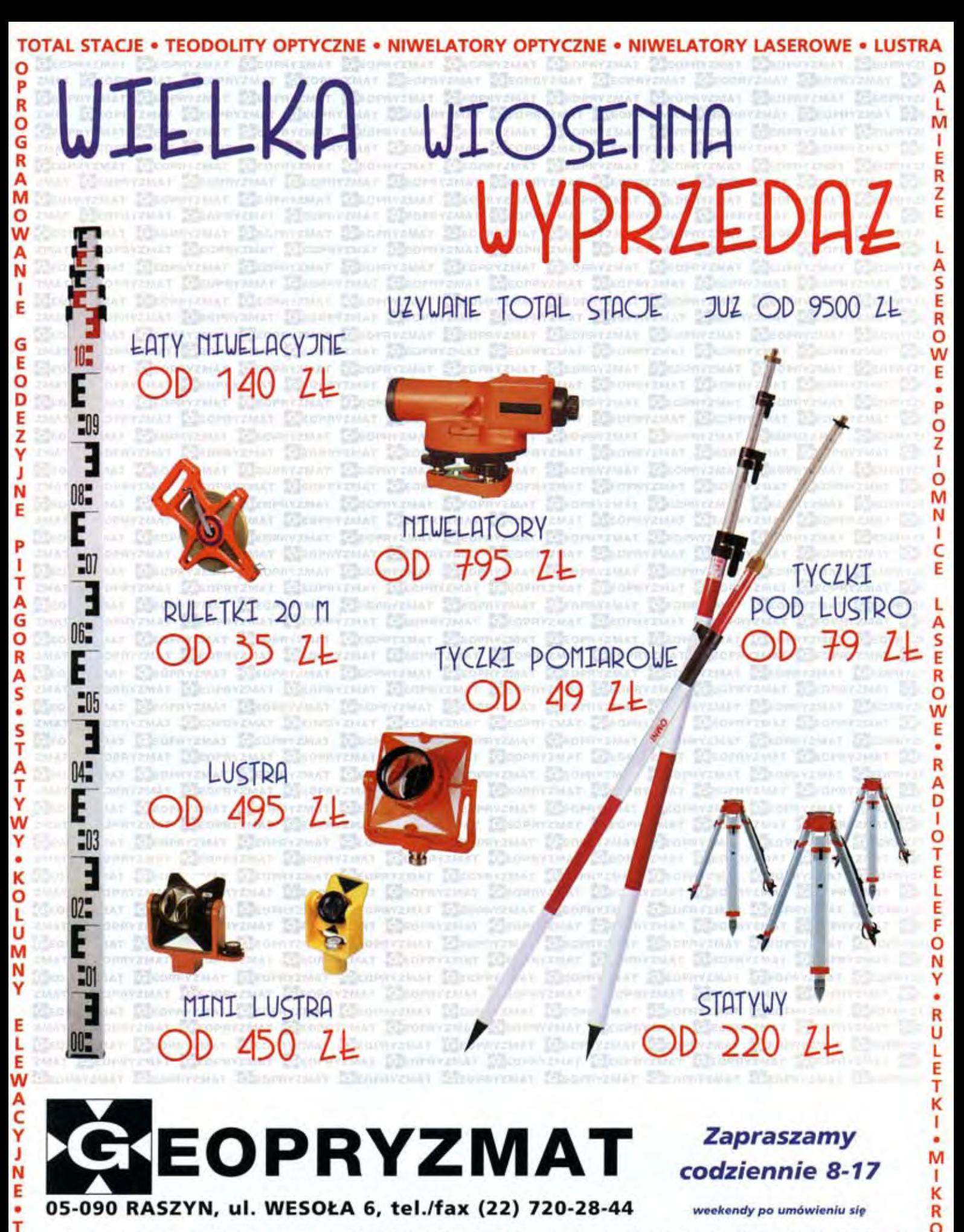

DEALERZY: Białystok (0-85) 743-24-79, Chodzież 0 604-755-850, Gdynia (0-58) 663-92-73, Kielce (0-41) 362-32-81, Kraków (0-12) 285-05-39, Rzeszów (0-17) 862-57-05, Szczecin (0-91) 452-33-22, Tarnobrzeg (0-15) 823-66-10, Wrocław (0-71) 326-10-38

Ceny nie zawierają podatku VAT i mogą ulec zmianie bez ostrzeżenia (oferta ważna do wyczerpania zapasów)

KALIZATORY RUR I KABLI • WYKRYWACZE METALI • ŁATY NIWELACYJNE • KATOMIERZE BUDOWLANE

## **HISTORIA**

# Geodeci i kartografowie radziwi³³owscy

### HENRYK BARTOSZEWICZ

Ród Radziwiłłów przez wieki wspierał działalność geode tów i kartografów. O ważności roli, jak ą odgrywali oni na dworze książęcym, świadczy fakt nadania w 1615 r . przez Jana Albrychta Radziwiłła tytułu szlacheckiego pochodzącemu z Prus geometrze Mikołajowi Hybenerowi. Najprawdopodobniej był to jedyny przykład skorzystania przez Radziwiłłów z prawa nadawania szlachectwa w swoich dobrach (prawo to rodzina książęca posiadała od 1547 r.).

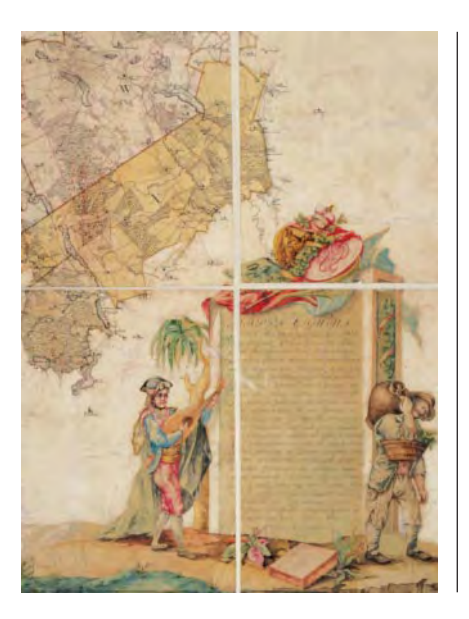

Najstarsze znane dzieła kartograficzne zarówno mało-, jak i wielkoskalowe, powstałe na terytorium Wielkiego Księstwa Litewskiego, były ściśle związane z tym wielkim rodem. Prace nad przygotowaniem od podstaw nowoczesnej mapy całego kraju prowadzone były od przełomu XVI i XVII w. z inicjatywy i pod nadzorem księcia Mikołaja Krzysztofa Radziwiłła. Data jej powstania nie jest dokładnie ustalona. Prawdopodobnie pierwsze nieświeskie wydanie pochodziło z 1603 r., obecnie znane – ukazało się 10 lat później w Amsterdamie. Mapa zawiera nie tylko informacje geo-

← Fragment mapy dóbr radziwiłłowskich w powiecie wiłkomierskim z 1802 r. wykonany przez Hilarego Dobickiego

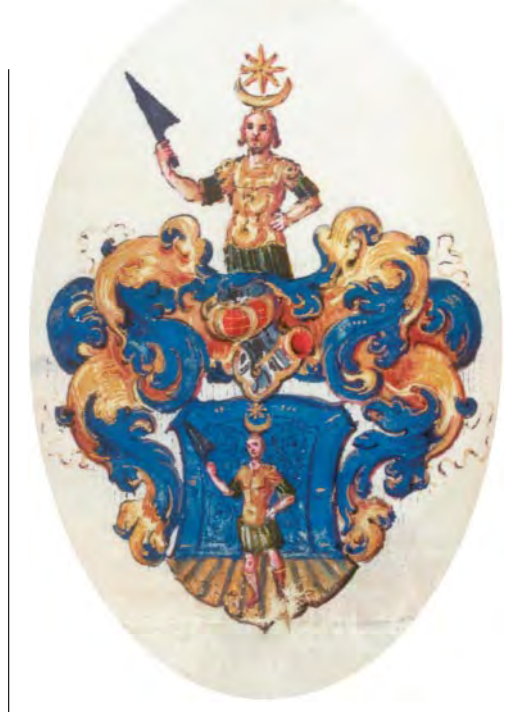

▲ Herb geometry Mikołaja Hybenera nadany przez ks. Jana Albrychta Radziwiłła, 1615 r.

graficzne, ale tak¿e polityczne, a nawet historyczne i jest uważana za jedno znajlepszych dzieł kartografii staropolskiej i europejskiej. Wśród jej autorów wymienia siê znanego kartografa Macieja Strubicza i komornika nieświeskiego Tomasza Makowskiego, który najprawdopodobniej był rysownikiem mapy.

Z dobrami Radziwiłłów związane są także najdawniejsze mapy majątkowe z XVI i XVII w., które zapoczątkowały rozwój map wielkoskalowych na ziemiach Rze-

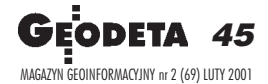

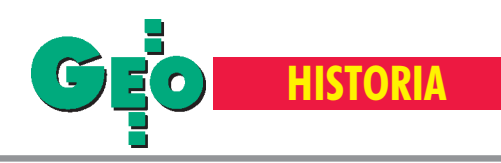

czypospolitej. Te, które dotyczyły ziem Wielkiego Księstwa Litewskiego, powstały między 1527 a 1571 r. Najstarsza z nich, przechowywana w zbiorach Biblioteki Uniwersyteckiej w Wilnie, przedstawia stosunki własnościowe w pasie terenu wzdłuż górnego biegu rzeki Dow spudy (dziś Rospuda). Najprawdopodobniej wykonano ją z inicjatywy kasztelana wileñskiego i starosty grodzieñskiego Jerzego Radziwiłła. Następne mapy z tej grupy powstały w związku z długotrwałymi sporami o granice pomiędzy właścicielką dóbr knyszyńskich - królową Boną a Radziwiłłami, do których należały sąsiadujące z knyszyńskimi, dobra rajgrodzko-goniądzkie.

## ● Los prac kartograficznych

Mimo że krąg osób, które posiadały umiejętność wykonywania pomiarów gruntu czy też prostych prac kartograficznych, był w połowie XVI wieku dosyć szeroki, prace kartografów radziwiłłowskich z tego okresu nie przetrwały do dzisiaj. Podobny los spotkał większość prac wykonanych w końcu pierwszej połowy XVII wieku przez będącego na służbie u Radziwiłłów znanego kartografa Józefa Naronowicza-Naroñskiego. Z zachowanych dzieł tego autora można wymienić rękopis "Geometrii" przechowywany w Bibliotece PAN w Krakowie, w którym wspomina o wykonaniu mapy dóbr zawilejskich i mapy księstwa birżańskiego. Natomiast w archiwum królewieckim (znajdującym się obecnie w Getyndze) przechowywana jest mapa dóbr Taurogów, datowana na 1653 r.

O innych pracach powstałych w pracowniach kartografów radziwiłłowskich dowiadujemy się z odnalezionego i ogłoszonego drukiem przez Karola Buczka, spisu ksiąg i map księcia Bogusława Radziwiłła z 1662 r. W tym katalogu pod datą 1622 r. znajduje się plan przedstawiający wyspę na jeziorze Dryświaty. Jego XVIII-wieczna kopia jest przechowywana w zbiorach kartograficznych Archiwum Głównego Akt Dawnych w Warszawie. Znane są także informacje o planie Birż z 1662 r. (niestety, nie zachowanym), najprawdopodobniej autorstwa architekta Teodora Spinowskiego, który kierował ukończoną w 1669 r. odbudową miasta.

## ● Najstarsze plany

Dziêki geometrom, kartografom i sztycharzom rozwijała się także kartografia wojskowa oraz powstawały widoki, panoramy, a nastêpnie plany miast. Te ostatnie były sporządzane zarówno w związku ze sporami majątkowymi, jak i dla celów wojskowych. Najstarszym planem majątkowym, obejmującym tereny miejskie, jest plan £ukiszek, jurydyki radziwiłłowskiej w Wilnie z 13 lipca 1646 r., zachowany jedynie w kopii sporządzonej w 1813 r. przez geometrę wileńskiego Jana Szantyra.

W nieświeskim warsztacie kartograficznym Tomasza Makowskiego powstały natomiast najstarsze znane plany miast – Birż i Nieświeża – datowane na około 1610 r. Stanowią one połączenie cech planu i widoku z lotu ptaka, przy czym plan Birż został wykonany zgodnie z konwencją kartografii wojskowej. Makowskiego uznaje się również za autora, datowanego na 1611 r. planu Moskwy, wykonanego na podstawie rysunków sporządzonych przez Szymona Jędraszewicza-Śmietańskiego pomiędzy majem 1606 a koñcem lipca 1608 r.

## **Cenne zbiory**

W polskich zbiorach archiwalnych przechowywane są najwcześniejsze kartografika radziwiłłowskie, takie jak: wykonane przez Benedykta Kazimierza Piotraszkê plany dworu w Brañczycach i gruntów wsi Brańczyce, Piwosze, Żabin i Kopacewicze, zachowane w "Inwentarzu klucza brañczyckiego" z 1682 r. Chocia¿ technika ich wykonania, zwłaszcza rysunek planów, jest dosyć prymitywna, to jednak porównanie niektórych elementów (np. nazewnictwa występującego w tytułach planów czy oznaczenia orientacji za pomoc¹ ró¿y wiatrów) wykazuje podobieñstwo do planów Naroñskiego. Najwiêkszy zachowany zbiór kartografików radziwiłłowskich (około 1500 jednostek archiwalnych) przechowywany w Archiwum Głównym Akt Dawnych, stanowią mapy średnioskalowe i wielkoskalowe z XVIII i XIX w. Za szczególnie cenny w tym zbiorze należy uznać egzemplarz mapy Wielkiego Księstwa Litewskiego, autorstwa księdza Jana Nieprzeckiego, wydanej w 1749 r. w Norymberdze. Była to pierwsza od ponad 140 lat (jakie minęły od wydania radziwiłłowskiej mapy Wielkiego Księstwa Litewskiego) mapa wykonana przez rodzimego kartografa. Z całą pewnością jej pierwowzorem była mapa Radziwiłłowska, z której egzemplarzem zetknął się autor prawdopodobnie podczas pobytu w Nieświeżu w latach 1745-46. Najistotniejszą nowością było dokładne pokazanie podziałów administracyjnych.

## Mapy dóbr

Mapami średnioskalowymi są przede wszystkim mapy dóbr, ordynacji, księstw i hrabstw. Jedną z najstarszych jest mapa hrabstwa nieborowskiego, wykonana w 1767 r. przez komornika wileñskiego Ludwika Krecitza. Z XVIII w. pochodzi mapa dóbr księstwa słuckiego i kopylskiego autorstwa Mikołaja Kleczkowskiego, a z początku XIX w. mapy hrabstw Głębokie i Borysów. Znany w Koronie i na Litwie geometra przysięgły Hilary Babicki – działający w ostatniej ćwierci XVIII i na początku XIX w. sporządził mapę majątków księcia Dominika Radziwiłła położonych w powiecie wiłkomierskim. To rękopiśmienne dzieło kartograficzne wyróżnia nie tylko wysoka technika wykonania rysunku mapy, ale także przepiękne ilustracje akwarelowe – rysunki postaci, motywów roślinnych, przyrządów geometrycznych. Wśród autorów map średnioskalowych znajdujemy także nazwiska dwóch innych znanych geometrów i kartografów z przełomu XVIII i XIX w. – Bartłomieja Sadłuckiego i Franciszka Czerkasa (pracujących głównie na rzecz księcia Michała Radziwiłła).

## ● Plany miast

W grupie map wielkoskalowych (ponad 100 kartografików w zbiorach AGAD), na największą uwagę zasługują plany miast. Najstarsze z nich pochodzą z końca XVIII wieku; większość z pierwszej połowy XIX wieku. W tym czasie, podobnie jak i w okresie od XVI do końca pierwszej połowy XVIII w., plany miast, zwłaszcza w dobrach prywatnych, powstawały bądź w związku ze sprawami majątkowymi, bądź działalnością gospodarczą. Wśród ich autorów znajdujemy nazwiska znanych geometrów i kartografów, m.in. wykonawcę najstarszego planu jurydyk radziwiłłowskich w Wilnie – Snipiszek i Sołtaniszek z 1790 r., Marcina Leśniewskiego, komornika województwa trockiego, będącego również autorem sporządzanych dla Radziwiłłów map gruntowych. Twórcą kartografików miejskich był także Jan Sakowicz, znany w końcu XVIII w. geometra królewski, który na początku XIX w. został geometrą generalnym dóbr radziwiłłowskich. Ponadto plany miast w dobrach radziwiłłowskich (m.in. Głębokiego, Kojdanowa, Mira,

Plan Słucka wg Jana Sakowicza z 1811 r. ▶

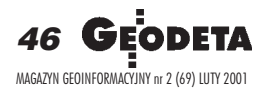

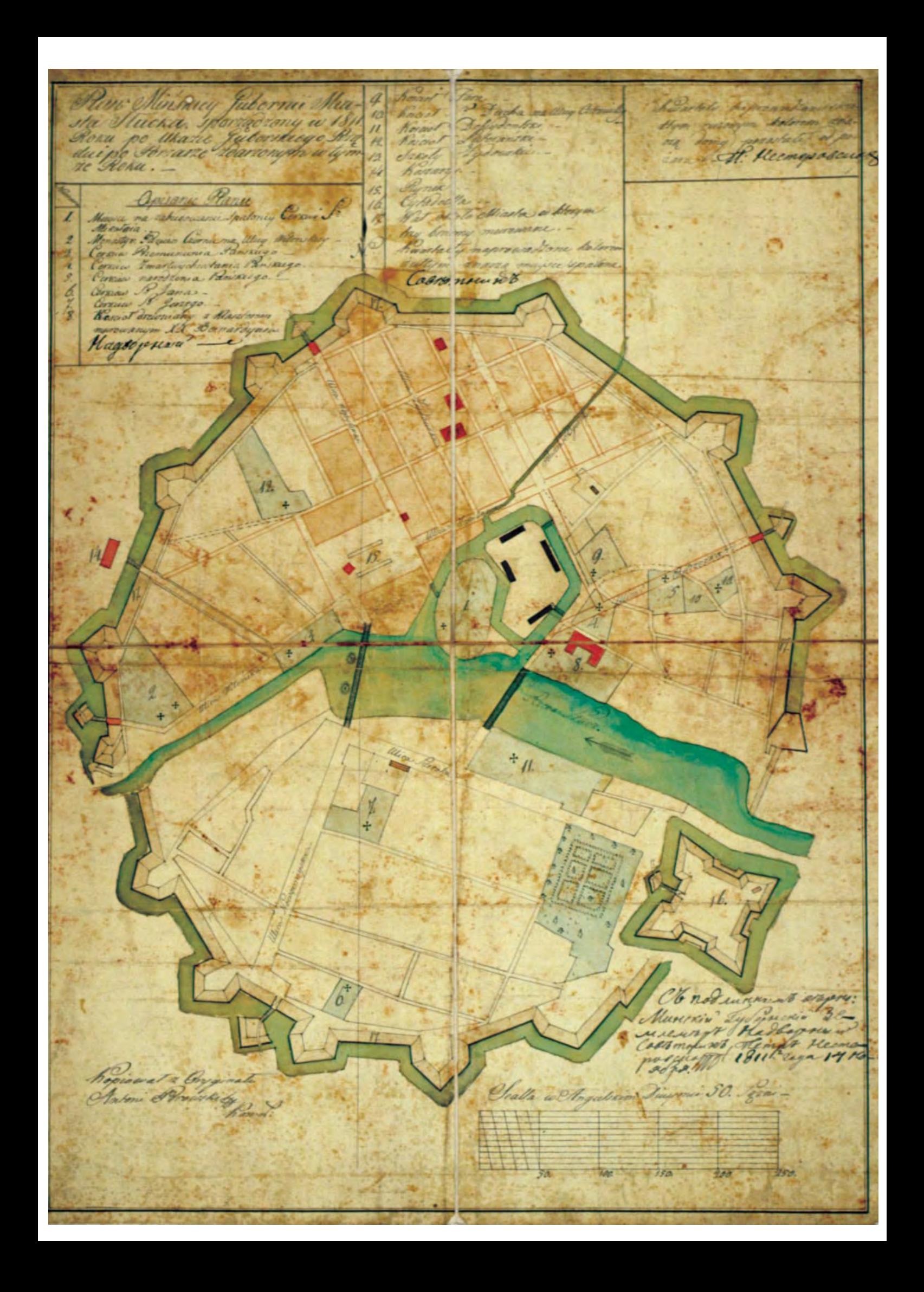

Madry Ming. Og motowsom Howichim Jeneralnym Geometra Jminim Skarbu & Dia Jme Dominista Jeometra Jmunum Indian o Jesuis saing damoy Radiwilla Ondynala Chychogore a Way Wanem Antonim Browskin Jeometre Sand dolorowsky Kontrant a gronis sych punktach wyratony Je Wy flan Brown ponyimai na subi Obourigay Pachmistra przy hantorze ministrym 2ª Wirdhi organiser sobi peruvione, un konsprac Mischu expanse residente on oddreitera generam parid sabi kommunikowana pozepisnic-3ª Pakowa fustrukcya akuptan, i wykonanie icy piłny daktadne, i igustine dla Sharbu fl The Jong poses ades ne na niej podpisanie się przyrzeka ne na muy pradzie sig warunens de apragnadhu, nieder. Wyrazny pravze za rości, sobi żlesony, lub pozeiski tego odbywaria ing nininghy npadapustnikuj, kontrakt meningeg agaret Man Porosiskim punsy doancy his vous sory of the patient po his his his sig odburan co kwartal antrespon moin owykonyes. set pischusigt za popravanana igno ming tym, da min Obosig 2000 poser aduxencen, na wordkin de propo Panya & Opolon, " is maiacom bez radaug do Parba pritenzy. Sakowy kontract & olu stron proyisty whataming los Antoni Porovstin Vorte MAGAZYN GEOINFORMACYJNY nr 2 (69) LUTY 2001

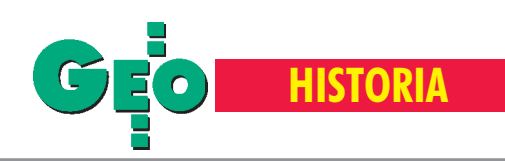

Kontrakt pomiędzy geometrą generalnym dóbr księcia Dominika Radziwiłła Tymoteuszem Nowickim a geometrą Antonim Porowskim, 1809 r. ▲

Nieświeża, Słucka i Starobina) sporządzali geometrzy (mierniczowie, geodeci) i kartografowie nadworni: Antoni Porowski, Klemens Adamkowicz, Piotr Tomaszewski i Ludwik Uldanowicz.

## **Mapy gruntowe**

Najliczniejszą grupę wśród radziwiłłowskich map wielkoskalowych stanowią mapy gruntowe (wsi, folwarków i zaścianków) – ponad 1000 kartografików w zbiorach AGAD. Najstarszą w tej grupie jest, sporządzona przez porucznika Krystiana de Bergman, kopia planu granicy między dobrami księcia Karola Stanisława I Radziwiłła i dobrami Jakuba Kamieñskiego z 1707 r. wykonanego rok wcześniej przez geometrę przysięgłego (sądowego) Franciszka Okrzę

Watróbke. Autorami podobnych map byli bardzo znani osiemnastowieczni geometrzy i kartografowie, tacy jak: królewski geometra przysięgły Piotr Korcz-Morkowski, koronny geometra przysięgły Szymon Szpillowski, komornik ziemi łomżyńskiej i geometra królewski Leonard Targoñski. Ten ostatni przeszedł do historii kartografii jako autor atlasu hrabstwa bialskiego z lat 1777-82, przechowywanego obecnie w zbiorach Biblioteki Zieliñskich w Płocku. Ponadto w gronie autorów radziwiłłowskich map gruntowych można wymienić znaczną liczbę komorników powiatowych. Do najbardziej znanych należy zaliczyć: Józefa Paszkiewicza, Piotra Tomaszewskiego i Tomasza A. Lenczewskiego

## Godne naśladowania

Prace geometrów i kartografów radziwiłłowskich z XVIII i pierwszej połowy XIX wieku były wykonane wielobarwna technika rekopiśmienna. Czesto są to prawdziwe dzieła sztuki opięknej kolorysytyce, posiadające bogatą ikonografiê – zdobione rysunkami przedstawiającymi przyrządy miernicze czy też geometrów przy pracy. Powtarzającym się motywem są herby rodowe (najczęściej herb Radziwiłłów) oraz rysunki architektury miejskiej, sakralnej i fortecznej. Prace te, jak na czas i miejsce, w którym powstały, są znakomite pod względem technicznym i kartometrycznym, co stawia ich autorów w rzêdzie najwybitniejszych geometrów i kartografów Rzeczypospolitej XVIII i początku XIX wieku.

#### **Ilustracje ze zbiorów Archiwum G³ównego Akt Dawnych**

Dr Henryk Bartoszewicz jest historykiem, kierownikiem Oddziału Kartografii w Archiwum Głównym Akt Dawnych mieszczącym się w Warszawie

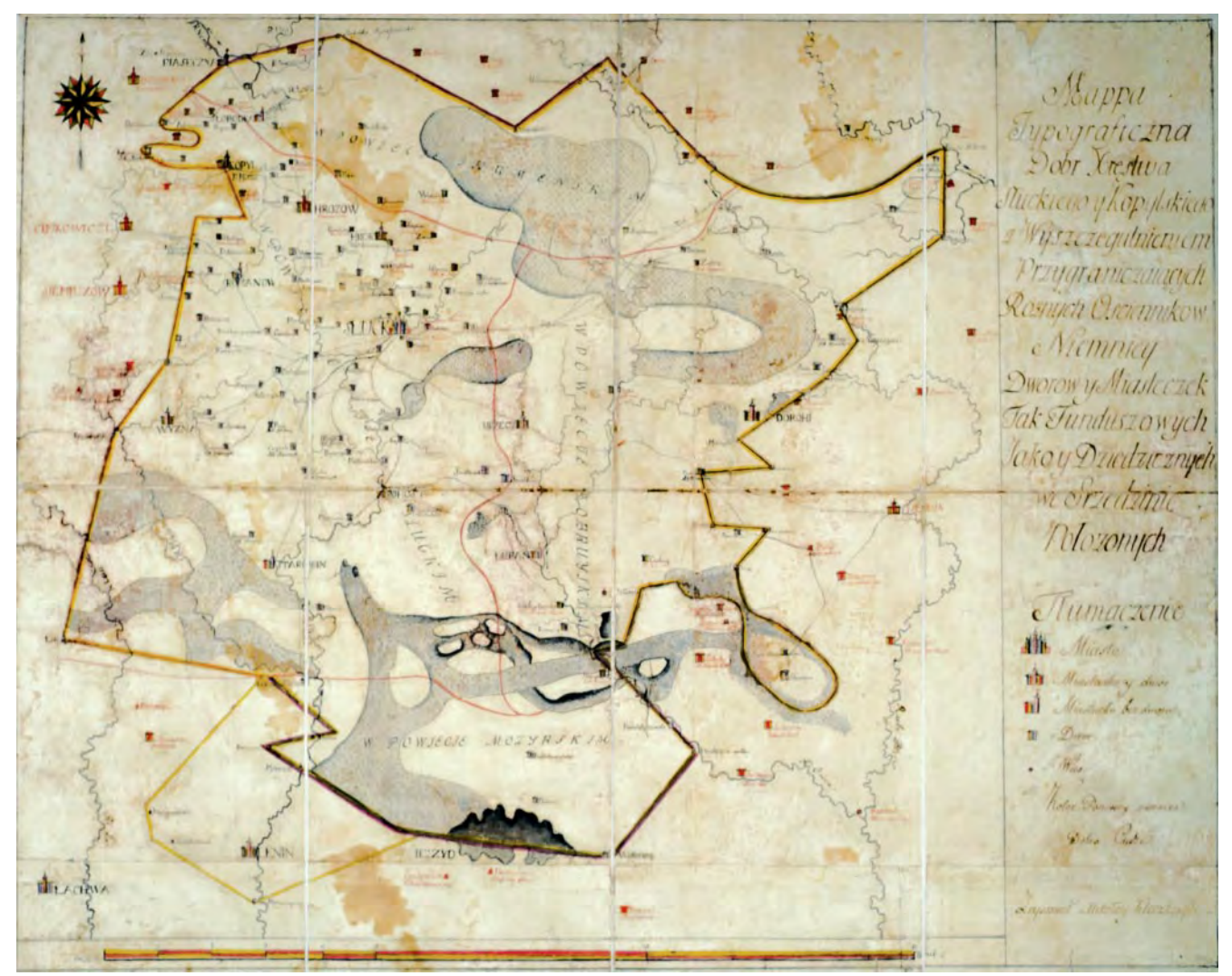

▲ Mapa dóbr Księstwa Słuckiego i Kopylskiego wykonana przez Mikołaja Kleczkowskiego, XVIII w.

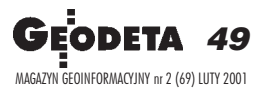

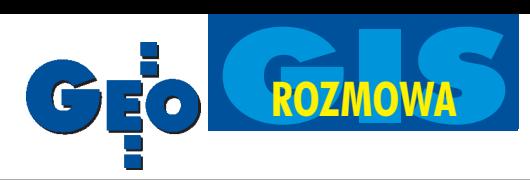

## Rozmowa z Raymondem Nadalem z francuskiego Zrzeszenia na rzecz Rozwoju Teledetekcji Satelitarnej

## Francuskie staże w zakresie teledetekcji i GIS

**Raymond Nadal uwa¿a siê za "starego Polaka", poniewa¿ od 10 lat regularnie przyje¿d¿a do** naszego kraju. Misja, którą po**wierzy³o mu Zrzeszenie na rzecz Rozwoju Teledetekcji Satelitarnej (GDTA – Groupement pour le Développement de la Télédétection Aérospatiale), polega na popieraniu rozwoju wykorzystania danych satelitarnych i ich integracji w systemach informacji geograficznej. Dzieje siê to przede wszystkim poprzez kszta³cenie kadr technicznych i naukowych w zakresie wykorzystywania tych danych.**

GEODETA: Kiedy powstało GDTA i ja**ka by³a intencja jego twórców?**

**RAYMOND NADAL:** Zrzeszenie zostało utworzone ponad 20 lat temu, kiedy rząd francuski uruchomił program badań przestrzeni kosmicznej oraz obserwacji Ziemi dla celów cywilnych za pomocą satelitów. Organizacja ta nie ma charakteru firmy komercyjnej, mimo że pobiera opłaty za prowadzone szkolenia i kursy.

Pierwszymi cywilnymi użytkownikami danych z kosmosu mieli być kartografowie, planiści, geolodzy i służby rolne. Narodowe

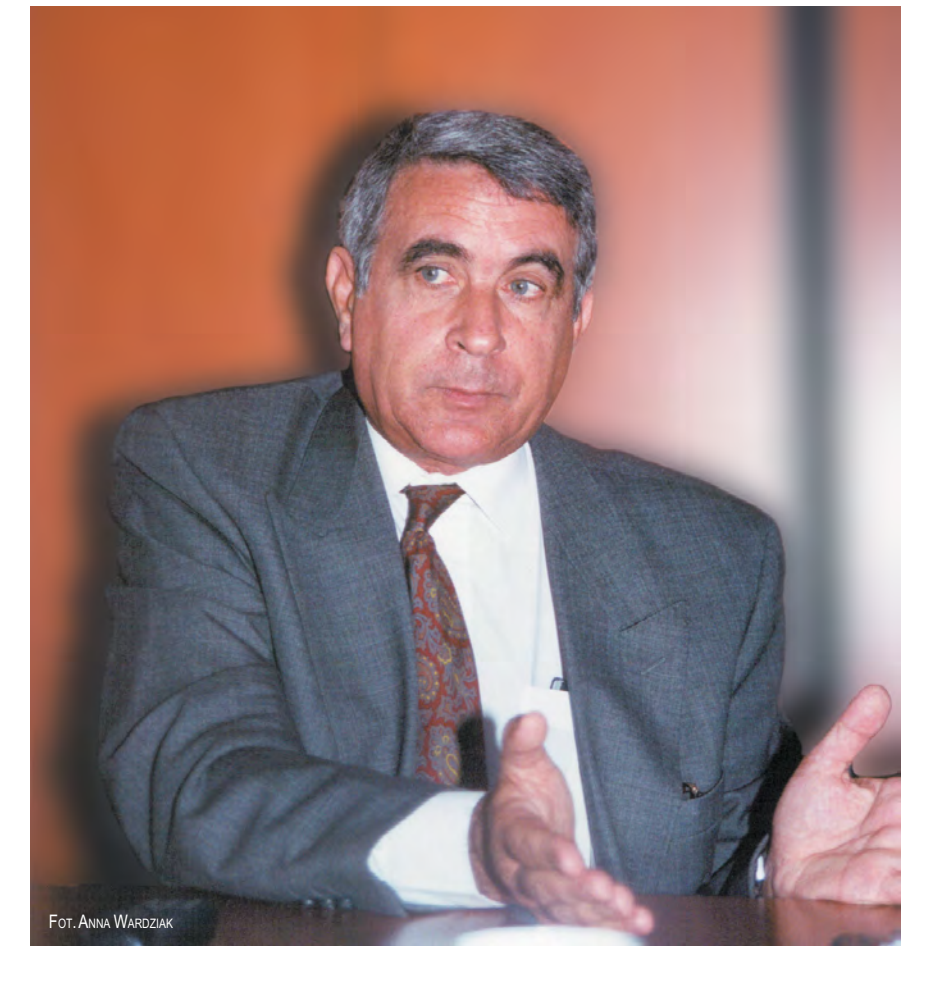

Centrum Badań Kosmicznych, zajmujące się badaniami przestrzeni kosmicznej, zwróciło się do odpowiednich służb państwowych<sup>1</sup>, reprezentujących wspomniane dziedziny, o stworzenie wspólnej platformy w celu rozwoju środków technicznych, oprogramowania i kształcenia w nowo powstającej dziedzinie. Pierwszą fazą działania było oczywiście zaprojektowanie i zbudowanie satelity i urządzeń niezbędnych do prowadzenia badań na orbicie. Równolegle należało przygotowywaæ specjalistów, którzy potrafiliby w przyszłości wykorzystać dane satelitarne.

Prowadzono więc szkolenie własnej kadry naukowej i technicznej, aby z chwilą wystrzelenia satelity można było przetworzyć informacje pozyskane z kosmosu.

Dosyć szybko wykształciliśmy grupę francuskich inżynierów i techników. Ponieważ dane satelitarne dotyczą całej kuli ziemskiej, ich wykorzystaniem byli zainteresowani tak- ¿e naukowcy innych krajów. Narodowe Centrum Badań Kosmicznych poprosiło GDTA o zorganizowanie kursów dla specjalistów spoza Francji. Tym samym dominująca na początku w GDTA działalność naukowo-ba-

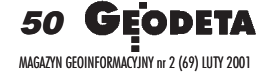

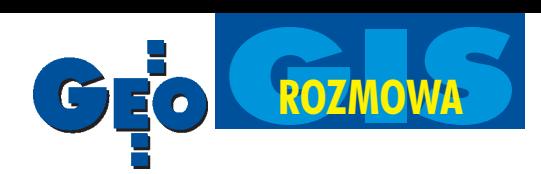

dawcza zmieniła się w dydaktyczna. Dzisiaj zajmujemy się głównie kształceniem specjalistów i badaczy zagranicznych.

#### **Kto przyje¿d¿a na kursy do GDTA?**

Prowadzimy Międzynarodowe Centrum Kształcenia i przyjmujemy na kursy osoby pochodzące praktycznie z całego świata. Od chwili powstania GDTA wykształciło około 5 tys. osób z kilkudziesięciu państw. Obecnie większość stażystów przyjeżdża z krajów rozwijających się (około 40%), drugie tyle z Europy (z Rosją i byłymi republikami radzieckimi). Pozostałe 20% podzielone jest pomiędzy Amerykę Południową i Azję Południowo-Wschodnią.

Ostatnio zarysowała się tendencja do uprzywilejowania Europy i Azji Południowo--Wschodniej, a równocześnie wycofywania siê z Afryki (na spadek inwestycji w tym rejonie wpływa fakt, że kraje afrykańskie wykazują dużą niestabilność polityczną).

Przeważająca część studentów i stażystów  $(25-30%)$  to osoby zajmujące się kartografia, zwłaszcza tworzeniem map topograficznych. Spowodowane jest to tym, ¿e wiele krajów nadal nie dysponuje całkowitym pokryciem kartograficznym swych terytoriów bądź jest ono nieaktualne. Inna dziedzina to zastosowanie danych satelitarnych do tworzenia numerycznych modeli terenu wykorzystywanych m.in. do wspomagania projektowania sieci telefonii komórkowej. Około 25% stażystów zajmuje się tego typu zagadnieniami. Kolejne 25% zainteresowanych jest ró¿nymi aplikacjami dotyczącymi użytkowania ziemi – wszystkim, co dotyczy rolnictwa, leśnictwa, planowania przestrzennego czy też ochrony środowiska. Tak samo liczną grupę stanowią fachowcy zajmujący się projektowaniem, tworzeniem i realizacją systemów informacji przestrzennej. Jest to sektor, który nabiera coraz wiêkszego znaczenia.

Mamy też rosnącą grupę ludzi (ok. 15%), która zajmuje się wykorzystaniem danych teledetekcyjnych dla celów militarnych. To zainteresowanie wynika z coraz wiêkszej rozdzielczości danych satelitarnych. Pozostali uczestnicy naszych szkoleñ to profesorowie wyższych uczelni i szkół średnich, np. prof. fizyki, który chciałby rozwinąć własne wykłady dotyczące promieniowania elektromagnetycznego i powinien dowiedzieć się nieco więcej na temat rejestracji danych, czy też wykładowca geologii, który chce wiedzieć, co nowego mogą wnieść do jego wykładów dane satelitarne.

#### Jak przedstawiają się relacje pomiędzy **GDTA a francuskimi uczelniami?**

Stosunki miêdzy GDTA a uczelniami francuskimi są od dawna uregulowane, a nasza organizacja jest upoważniona do wydawania dyplomów studiów wy¿szych. We Francji obowiązuje dość szczególny system uniwersytecki. Inżynierowie są kształceni w tzw. wielkich szkołach, a nie na uniwersytetach. Studia wyższe podzielone są na cztery etapy. Po dwóch pierwszych latach uzyskuje siê licencjat, kolejne dwa lata nauki wieñczy magisterium. Następnie student może zdecydować, czy będzie uczył się jeszcze rok, by otrzymać dyplom studiów wyższych specjalizowanych (tzw. DESS), który umożliwi mu wejście w życie zawodowe, czy też będzie kontynuował naukę jeszcze przez trzy lata (na studiach badawczych), otrzymując na zakończenie tytuł doktora uniwersytetu. Dyplom wydawany przez Uniwersytet Paryski po obronie pracy wykonanej w ramach stażu w GDTA zaświadcza o ukończeniu specjalizacji w zakresie teledetekcji i odpowiada dyplomowi trzeciego etapu. Dyplomy te są autoryzowane przez wyższe uczelnie francuskie. Kontrolują one zarówno zakres naszych studiów, jak i to, czy sposób kształcenia odpowiada kryteriom przyjêtym na uczelniach wy¿ szych. Co trzy lata musimy występować o odpowiednie zezwolenie. Podczas ca łego roku w GDTA regularnie przeprowadzamy egzaminy, prowadzimy ćwiczenia i sta¿e. Na koniec student przygotowuje pracę, którą broni przed odpowiednią komisją egzaminacyjną. Z uczelniami wyższymi i wielkimi szkołami technicznymi prowadzącymi kierunek kartograficzny łączy nas inny typ związków, który polega na tym, że po trzyletnim okresie studiów szczegółowych następuje jeszcze rok studiów specjalistycznych, które GDTA może realizować. Tym samym w toku studiów można uzyskać dwa dyplomy: in¿yniera i uniwersytecki – studiów specjalistycznych.

#### **Ilu Polaków uczestniczyło w zajęciach GDTA?**

Od 10 lat Polacy biorą udział w naszych szkoleniach. Dyplomy DESS uzyskało około 10 studentów, którzy kształcili się w cyklu rocznym (długoterminowym) CETEL. Organizujemy również krótkie staże specjalistyczne trwające 2-3 tygodnie, które są prowadzone w języku francuskim lub angielskim, a także 2-, 3-dniowe warsztaty. Sądzę, że do tej pory w zajęciach prowadzonych przez nasze stowarzyszenie uczestniczyło około 100 osób z Polski.

#### **Swego czasu instytucje francuskie** współorganizowały w Polsce Tydzień **Teledetekcji...**

Początkowo tematem była tylko teledetekcja, później teledetekcja i różne jej zastosowania. Seminaria te, zwłaszcza na początku, wspierane były finansowo przez francuskie

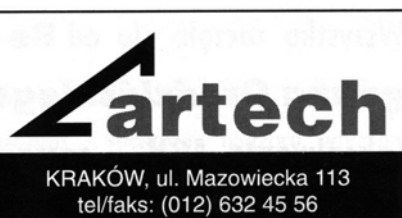

WARSZAWA, ul. Polna 11 tel/faks: (022) 660 62 91

KATOWICE, ul. Warszawska 63a tel/faks: (032) 589 370

## **WYPOSAŻENIE**

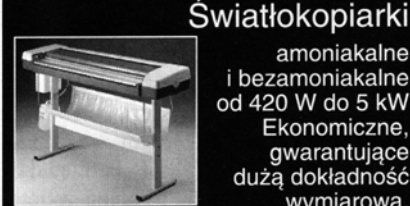

amoniakalne i bezamoniakalne od 420 W do 5 kW Ekonomiczne, gwarantujące dużą dokładność wymiarową.

**Skanery A-0 Skanery Vidar** o bardzo wysokiej rozdzielczości (8 kamer) i dużej predkości. Monochromatyczne<br>i kolorowe. W ofercie także skaner płaski.

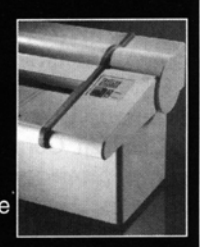

Plotery Kopiarki PPC Systemy cyfrowe A-0 Nowa generacja profesjonalnych<br>rozwiązań dla Biur Geodezyjnych.

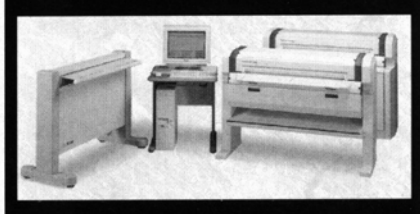

## **MATERIALY EKSPLOATACYJNE**

Wysokiej jakości importowane materiały Reprotop™ i ReproCad™ do: Światłokopii

Ploterów atramentowych Kserokopii A-0 i systemów cyfrowych...

PROMOCJA!!!

**ZINTEGROWANY SERWIS TECHNICZNY** 

Ściśle wyspecjalizowany serwis maszyn REGMA i NEOLT

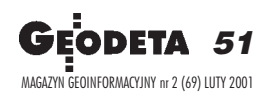

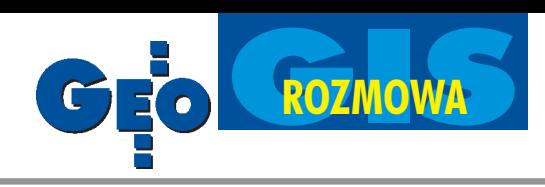

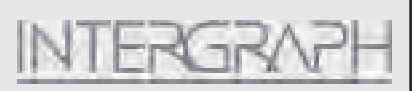

W związku z dynamicznym rozwojem firmy

**Intergraph Europe Polska Sp. z o.o.**

**poszukujemy kandydatów** na następujące stanowiska:

## Inżynier aplikacyjny (geodeta)

#### **Wymagania**:

Znajomość zagadnień związanych z prowadzeniem pañstwowego zasobu geodezyjno-kartograficznego w ODGiK na poziomie powiatu, w szczególności znajomość poniższych zagadnień: ● mapa zasadnicza ● ewidencja gruntów i budynków  $\bullet$  osnowy geodezyjne. Ogólna znajomość technologii informatycznych z zakresu relacyjnych baz danych i systemów informacji geograficznej.

## Inżynier aplikacyjny (fotogrametra)

#### **Wymagania**:

Wykształcenie wyższe geodezyjne (specjalizacja: fotogrametria). Znajomość zagadnień z dziedziny kartografii i systemów informacji geograficznej.

Od kandydatów oczekujemy równie¿ znajomości języka angielskiego, umiejętności programowania i 2-letniego doświadczenia.

**W zamian oferujemy:** ● **pracê w m³odym dynamicznym zespole**  $\bullet$  możliwość rozwoju **i doskonalenia zawodowego** ● **szkolenia**

Zainteresowane osoby prosimy o przesłanie do końca lutego dokumentów (CV i list motywacyjny) na adres: **Intergraph Europe Polska Sp. z o.o. ul. 17-go Stycznia 32; 02-148 Warszawa; faks (0-22) 609 95 15 lub e-mail: gisinfo@ingr.com**

Prosimy o dopisanie klauzuli: "Wyrażam zgodę na przetwarzanie moich danych osobowych zawartych w mojej ofercie pracy dla potrzeb niezbędnych przy realizacji procesu rekrutacji (zgodnie z ustawą o ochronie danych osobowych)".

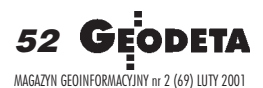

Narodowe Centrum Badañ Kosmicznych, ponieważ szerokiej grupie osób pozwalało to poznać francuską technologię. Centrum powierzyło GDTA ich organizację. Podobne seminaria organizowaliśmy nie tylko w Polsce, ale i w innych krajach. Bardzo często dodatkowo urządzaliśmy warsztaty, które miały za zadanie przybliżyć większej liczbie osób możliwości przetwarzania danych satelitarnych. Mogę powiedzieć nieco więcej na temat tych imprez, ponieważ aran-¿owa³em je ze strony francuskiej. Przez pewien czas seminaria te były organizowane przez wspomniane Centrum, ambasadê Francji oraz GDTA. Wstrzymaliśmy jednak tę działalność, gdy jej finansowanie stawało się coraz trudniejsze. Dlaczego by jednak nie spróbować na nowo? Sądzę, że jest to ciagle możliwe.

Wasz kraj jest dla nas ważnym partnerem. Chcielibyśmy ściślej z wami współpracować, organizowaæ wspólnie z waszymi placówkami badawczymi bądź uczelniami projekty aplikacyjne na zasadzie połączenia projektu z kształceniem. Zaprezentowałem ostatnio przedstawicielom Wspólnoty Europejskiej projekt przyznawania dyplomu europejskiego, który powinien funkcjonować od stycznia. Dyplom będzie wieńczył kurs prowadzony w jêzyku angielskim. Jednym z naszych partnerów w tym projekcie jest Politechnika Warszawska. W kursie będzie uczestniczy³ jeden lub dwóch studentów z tej uczelni oraz jej profesorowie, którzy poprowadzą niektóre zajęcia.

#### Jakiego rodzaju oprogramowania uży**wa siê w czasie kursów? Czy preferuje siê francuskie?**

Biorąc pod uwagę nasz kierunek działania, czyli kształcenie społeczności międzynarodowej, nie stosujemy tu żadnych przywilejów. Ci, którzy do nas trafiają, wracając do swoich krajów, nie zawsze mają do dyspozycji software francuski. W tej sytuacji GDTA musi uwzględnić wszelkiego rodzaju oprogramowanie.

We Francji używane są szeroko rodzime programy do przetwarzania danych satelitarnych (np. Multiscope firmy Matra, Geo Image, Didactim, Alliance). Ponadto dysponujemy ró¿nymi aplikacjami opracowanymi przez nasze firmy dla celów bardziej specjalistycznych.

Istnieje oczywiście pewien nacisk o charakterze ekonomicznym, wszak korzystający z udostępnionego przez nas oprogramowania może wydać o nim opinię i stwierdzić, że ten wyrób jest lepszy od innego. Faktem jest też, że ktoś, kto jest u nas kształcony, wraca po pewnym czasie do swego kraju i może być tam traktowany jako ekspert, który podejmuje taką lub inną decyzję

(w skali przedsiêbiorstwa i kraju) co do wyboru oprogramowania. Zdarza siê równie¿, że trafiają do nas słuchacze, którzy zajmują siê tymi sprawami zawodowo. Dlatego firmy francuskie wolałyby, abyśmy wykorzystywali ich oprogramowanie. Chcę jednak podkreślić, że w tych sprawach jesteśmy bardzo obiektywni. To przede wszystkim użytkownik decyduje o tym, co chce wykorzystywaæ. To samo dotyczy danych satelitarnych, które przecież nie muszą pochodziæ z francuskich satelitów. Zadaniem GDTA, co chciałbym podkreślić, jest kształcenie wysokiej klasy ekspertów, tak aby mogli dokonywać właściwego wyboru.

#### **Jaki jest koszt rocznego kształcenia in-¿yniera w GDTA?**

Najdroższy jest staż długoterminowy – CETEL, trwający około 10 miesięcy, który kosztuje obecnie około 65 tys. franków (cena zawiera koszt zakupu danych satelitarnych zgodnie z sugestiami słuchacza oraz koszty amortyzacji sprzętu wykorzystywanego podczas stażu). Cena ta mniej więcej pokrywa nasze koszty, nie jest wiêc wygórowana. Około 80% naszych studentów otrzymuje stypendium rządu francuskiego (pokrywające koszty pobytu we Francji). Informacji na ten temat udzielają odpowiednie komórki w ka¿dej francuskiej ambasadzie. Wnioski o przyznanie tych stypendiów należy jednak składać przed marcem, zanim nastąpi rozdział środków na kolejny rok. Jeżeli chodzi o staże krótkoterminowe trwające od tygodnia do miesiąca, ich ceny wahają się od 5 do 15 tys. franków. Od stycznia 2001 roku uruchamiamy nowy roczny staż, który będzie prowadzony w języku angielskim. W pierwszym roku kurs ten sfinansuje Unia Europejska. Niezale¿ nie od tego, student musi mieć środki finansowe na przeżycie we Francji.

#### **Tłumaczył Dariusz Dukaczewski**

Raymond Nadal mieszka w rejonie Tuluzy. Należy do pionierów teledetekcji francuskiej. Był słuchaczem pierwszego stażu CETEL zorganizowanego przez GDTA. Przez 10 lat był odpowiedzialny w GDTA za organizację szkoleń, obecnie odpowiada za rozwój współpracy zagranicznej. Rejonem jego działania jest cała Europa, Afryka, Środkowy i Bliski Wschód, a także Ameryka Południowa.

**1** IGN – Institut Géographique National (Narodowy Instytut Geograficzny), BRGM – Bureau de Recherches Géologiques et Minieres (Biuro Badañ Geologicznych i Górniczych), IFP – Institut Français du Pétrole (Francuski Instytut Ropy Naftowej), BDPA – Bureau pour le Développement de la Production Agricole (Biuro do spraw Rozwoju Produkcji Rolnej), IFREMER – Institut Français de Recherche pour l'Exploitation de la Mer (Francuski Instytut Badañ Oceanograficznych)

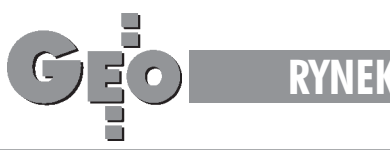

## **Zamówienia publiczne**

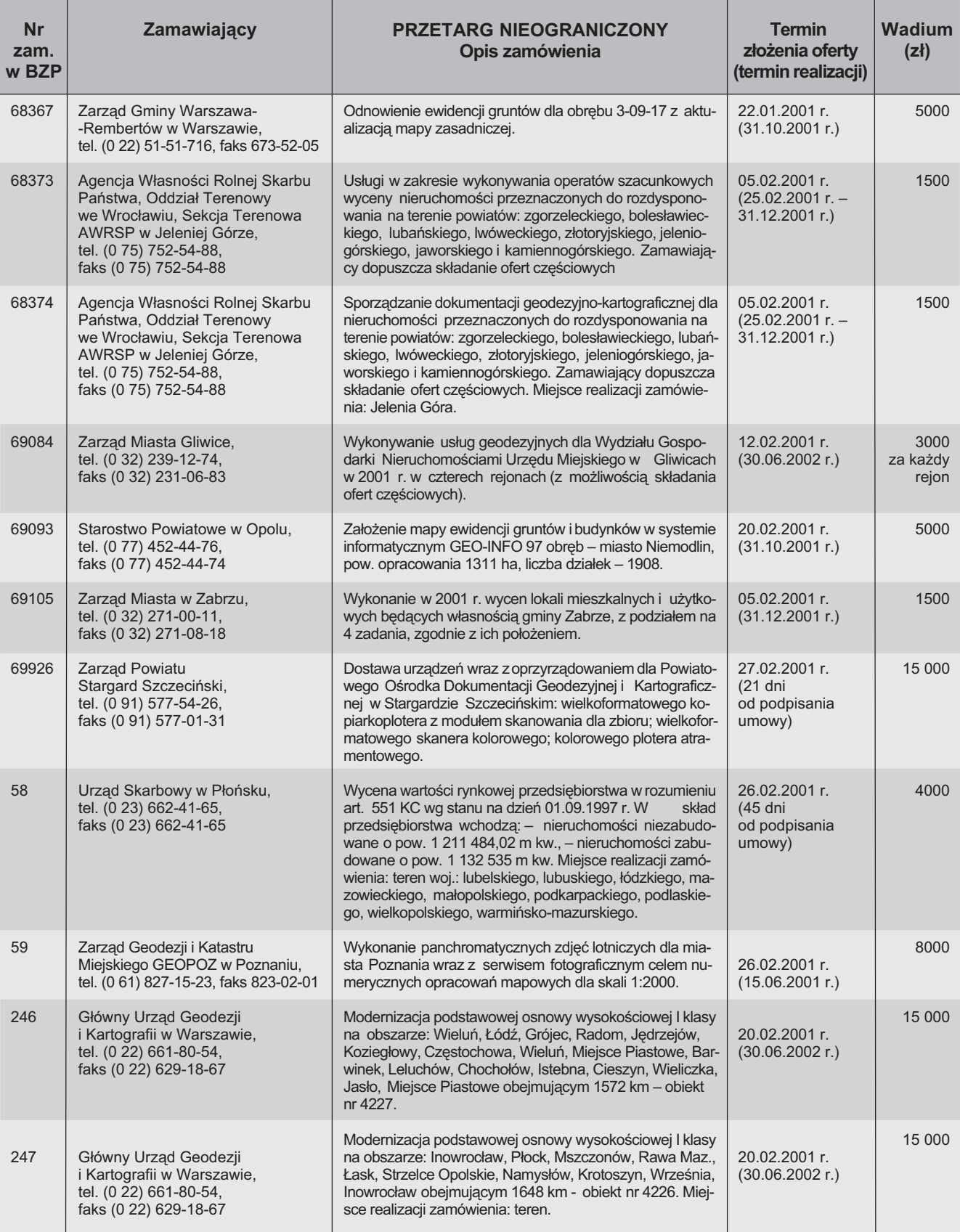

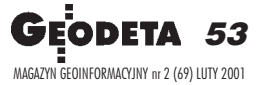

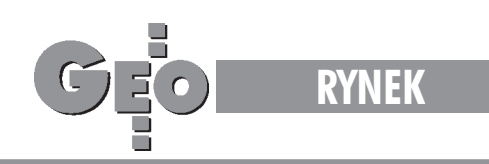

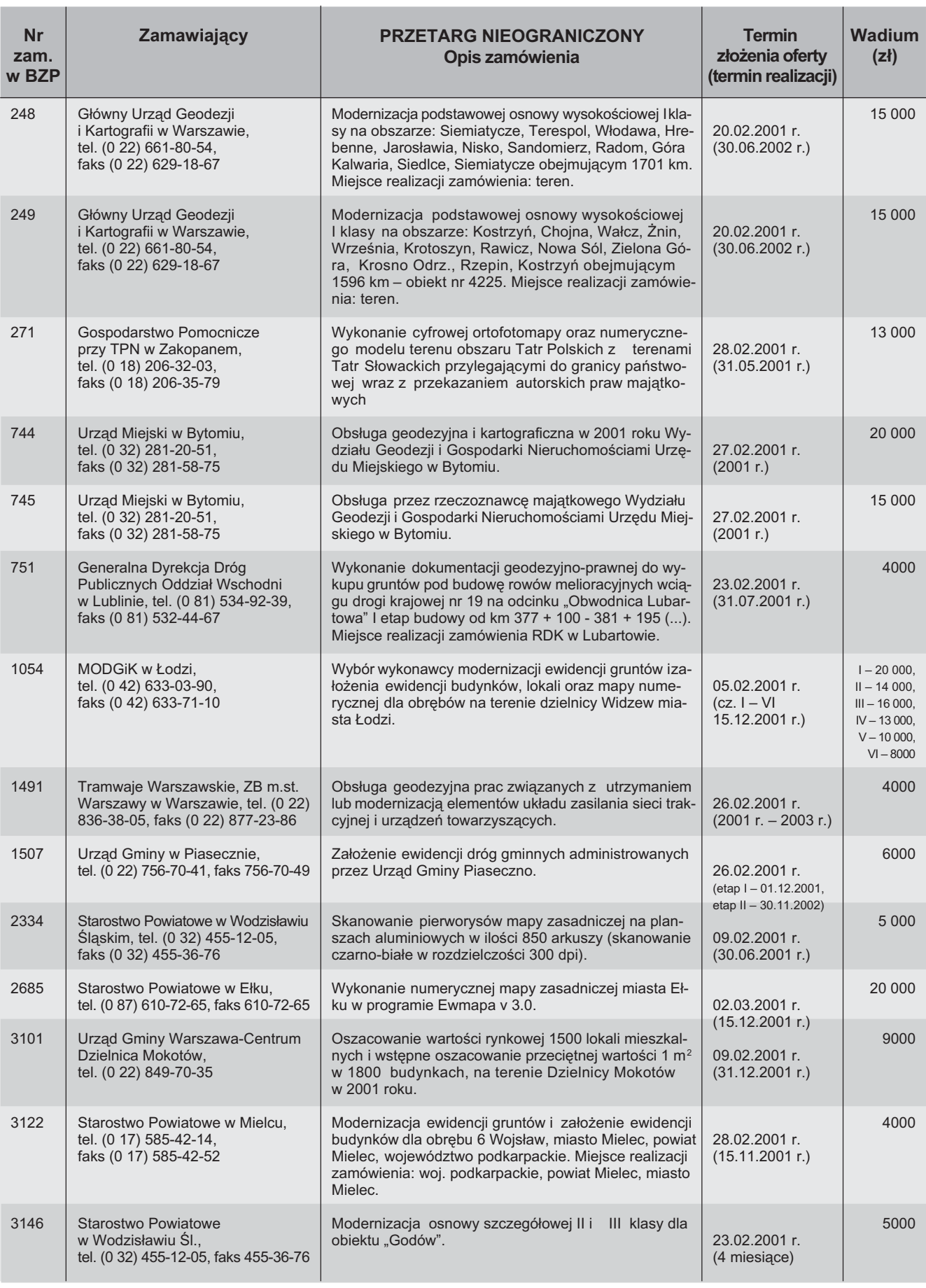

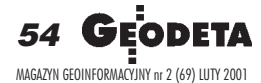

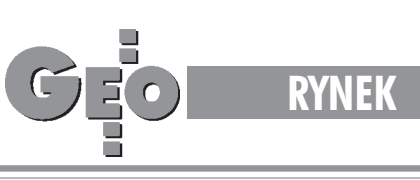

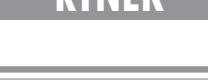

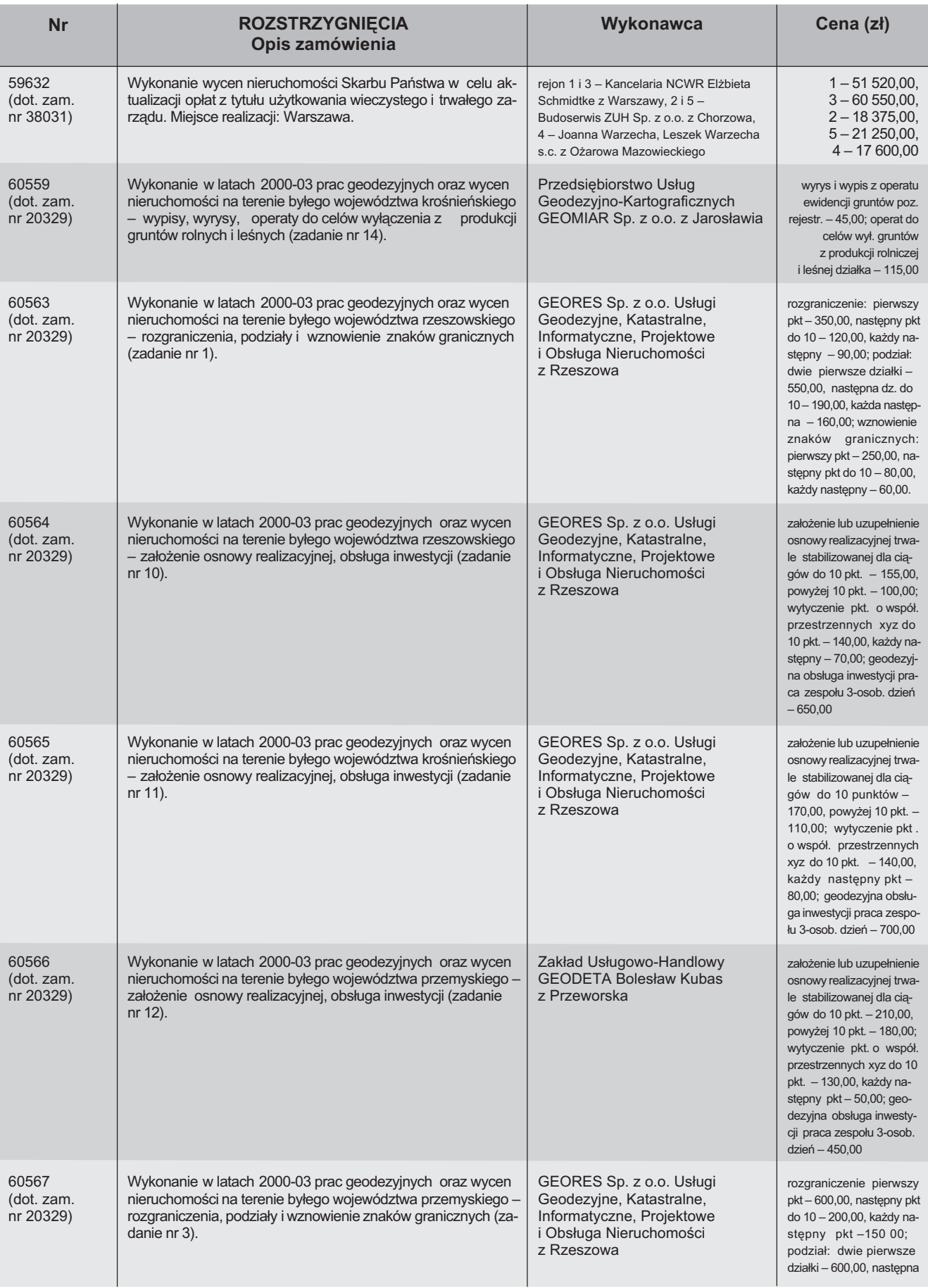

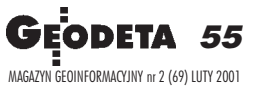

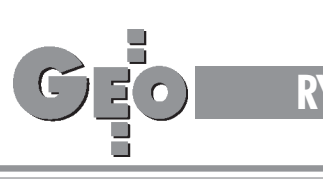

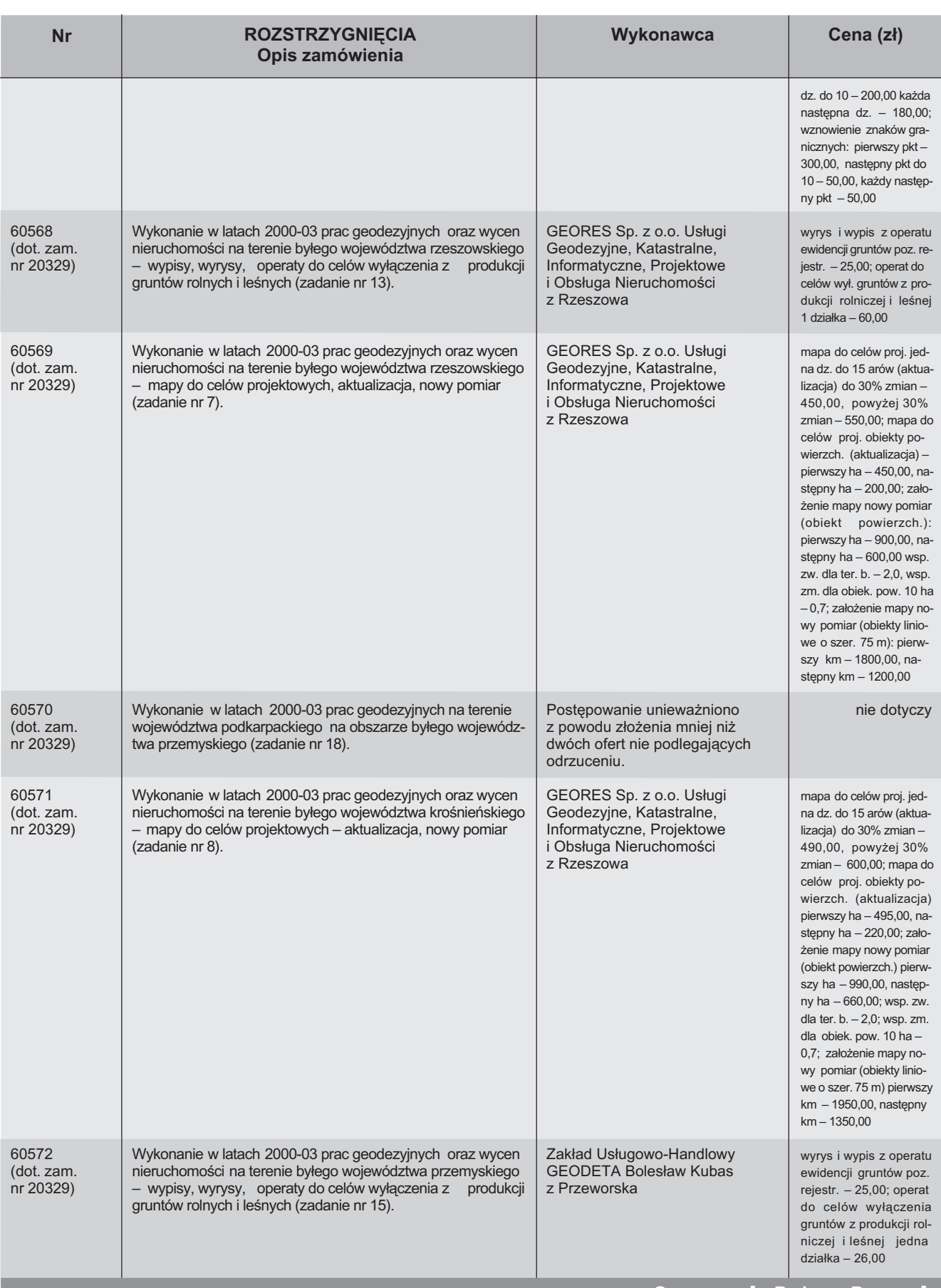

Opracowała Bożena Baranek

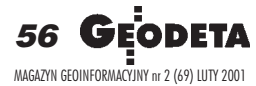

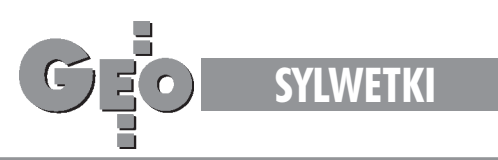

# Marian Brunon Piasecki 1904-1980 Profesor fotogrametrii

**5 grudnia 2000 roku minê³a 20. rocznica œmierci prof . Mariana Brunona Piaseckiego, wybitnego polskiego fotogrametry. W tym** dniu w kościele św. Aleksandra w W arszawie została odprawiona msza św. w intencji Zmarłego. Poza rodziną oraz kole **gami Profesora z Politechniki Warszawskiej uczestniczyli w niej licznie Jego uczniowie. Nastêpnie, na cmentarzu w Brwinowie** pod Warszawa, złożono kwiaty na Jego grobie.

Marian Brunon Piasecki urodził się<br>6 października 1904 r. w Stanisławowie koło Mińska Mazowieckiego. W latach 1923-27 studiuje na Wydziale Geodezji Politechniki Warszawskiej. 1 października 1927 r. zostaje asystentem w Katedrze Geometrii Wykreślnej na Wydziale Inżynierii Lądowej PW, a w rok później asystentem w Katedrze Geodezji Wyższej, gdzie wykłada kartografię matematyczną i praktyczną. W tym czasie swoje zainteresowania naukowe zaczyna koncentrować na fotogrametrii. W roku 1929 otrzymuje stypendium z Funduszu Kultury Narodowej na półroczne zagraniczne studia naukowe. Odbywa sta¿ u wybitnego fotogrametry prof. Reiharda Hugershoffa, w zakładach Aerotopograph w Dreźnie (zapoznaje się tam z konstrukcjami ówczesnych instrumentów fotogrametrycznych oraz stosowanymi metodami fotogrametrycznymi), i na Politechnice w Pradze. Odwiedza firmy fotogrametryczne w Szwajcarii, Francji i we Włoszech. Staż ten wywarł niewątpliwie ogromny wpływ na dalszy rozwój kariery naukowej Brunona Piaseckiego.

Po powrocie do kraju inż. Piasecki kontynuuje działalność dydaktyczną na Politechnice Warszawskiej, kierując licznymi pracami magisterskimi z zakresu fotogrametrii. W roku 1930 wydaje pierwszy podręcznik fotogrametrii w języku polskim pt. "Współczesne metody i przyrządy fotogrametryczne". W maju tegoż roku Piasecki organizuje przy Polskich Liniach Lotniczych Wydział Aerofotogrametryczny o nazwie FOTOLOT. Była to bardzo nowoczesna i prężna jednostka fotogrametryczna, stosująca najnowsze metody opracowywania map i planów dla potrzeb gospodarczych. Do wykonywania zdjęć lotniczych (zarówno dla potrzeb cywilnych, jak i wojskowych) FOTOLOT po-

57

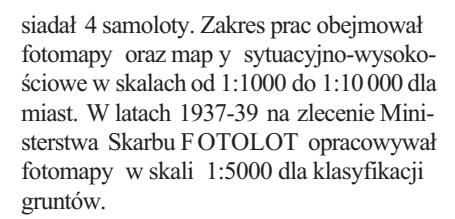

arian B. Pi asecki był jednym ze współzałożycieli Polskiego Towarzystwa Fotogrametrycznego (PTF) powo łanego do życia w roku 1930. Do wybuchu II wojny światowej pełnił funkcję sekretarza Zarządu. W 1932 r. zostaje powołany na stanowisko redaktora "Przeglądu Fotogrametrycznego" (organu PTF). W 1939 r., wraz z PLL LOT, zostaje ewakuowany do Rumunii, a następnie do Francji. Tam zostaje skierowany do Francuskiego Wojskowego Instytutu Geograficznego, gdzie pod kierownictwem prof. R. Dangera wykonuje prace geodezyjno-obliczeniowe związane z opracowywaniem zdieć lotniczych. Po zajęciu Paryża przez Niemców zostaje członkiem francuskiego ruchu oporu, w którym działa do końca okupacji. Jednocześnie bardzo aktywnie pracuje w Polskim Czerwonym Krzy¿u.

styczniu 1946 r wraca do kraju irozpoczyna pracê w charakterze adiunkta w Katedrze Geodezji Wyższej Politechniki Warszawskiej, a od października 1947 r. prowadzi wykłady z rachunku wyrównania. Równolegle z pracą na Politechnice Warszawskiej, od września 1949 prowadzi wykłady z fotogrametrii w Państwowym Liceum Mierniczym w Warszawie. W październiku 1949 r. przechodzi do Zakładu Fotogrametrii kierowanego przez prof. Bronisława Piątkiewicza. Poza prowadzeniem wykładów i ćwiczeń Piasecki publikuje liczne artykuły, skrypty, monografie i podręczniki z zakresu fotogrametrii. W latach 1951-52 pisze podręcznik "Fotogrametria płaska", który przez wiele lat był podstawową pozycją dla studentów fotogrametrii. W roku 1953 wydał "Fotogrametrię" przeznaczoną dla uczniów liceum mierniczego. Wybitna działalność dydaktyczna i naukowa znajduje odzwierciedlenie w kolejnych awansach naukowych. W styczniu 1952 r. zostaje powołany na stanowisko zastępcy profesora w Katedrze Fotogrametrii. W maju tegoż roku Rada Wydziału Geodezji i Kartografii nadaje Mu stopieñ doktora habilitowanego nauk technicznych. W czerwcu 1955 uzyskuje tytuł naukowy profesora nadzwyczajnego, a w 1966 – profesora zwyczajnego. W latach 1954-56 Marian Brunon Piasecki jest prodziekanem Wydziału Geo-

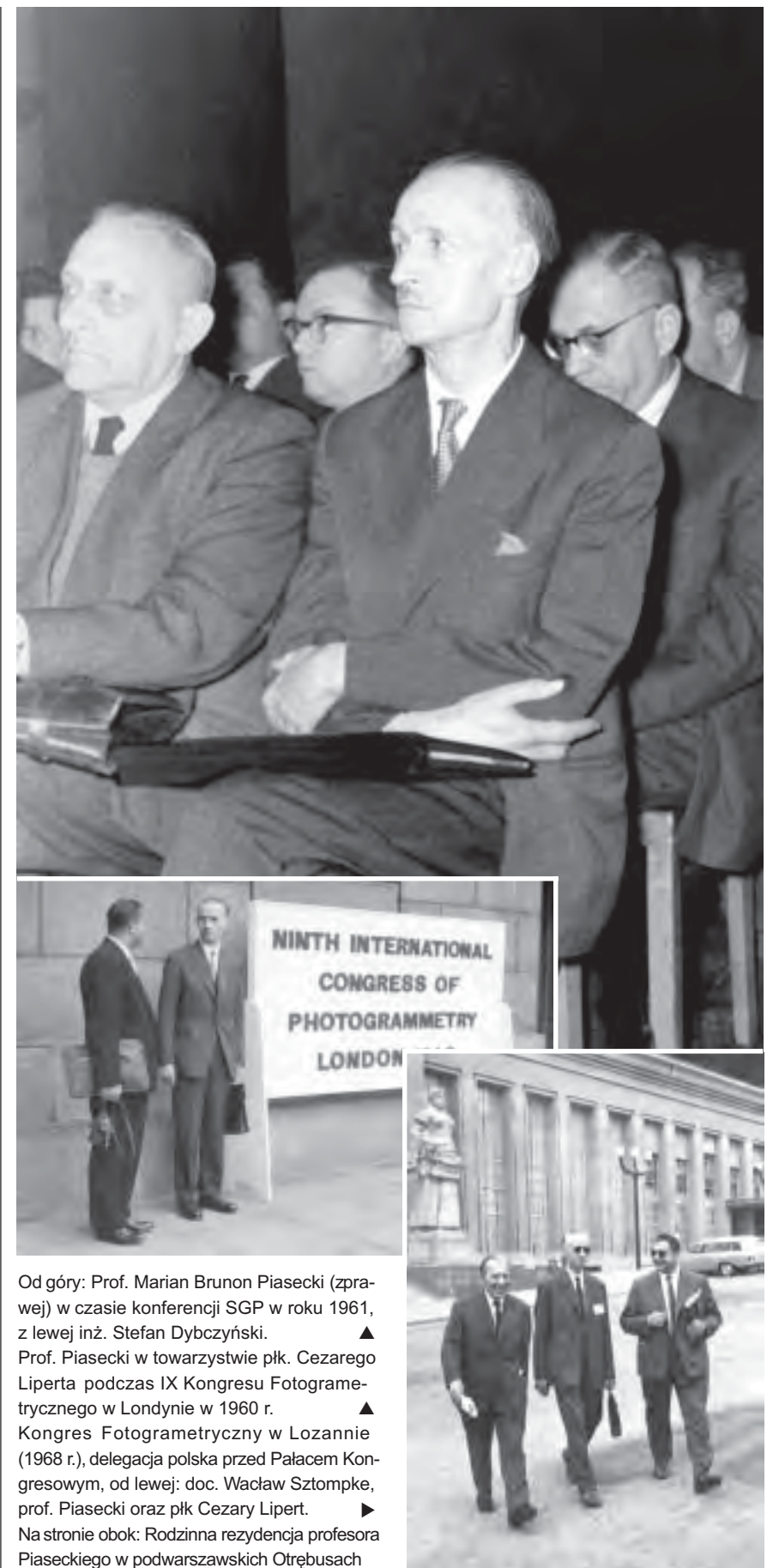

**SYLWETKI**

**58 GEODETA** MAGAZYN GEOINFORMACYJNY nr 2 (69) LUTY 2001

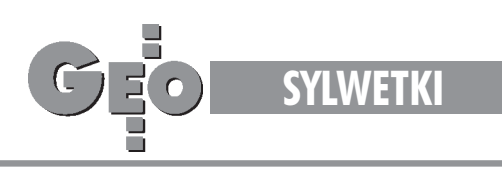

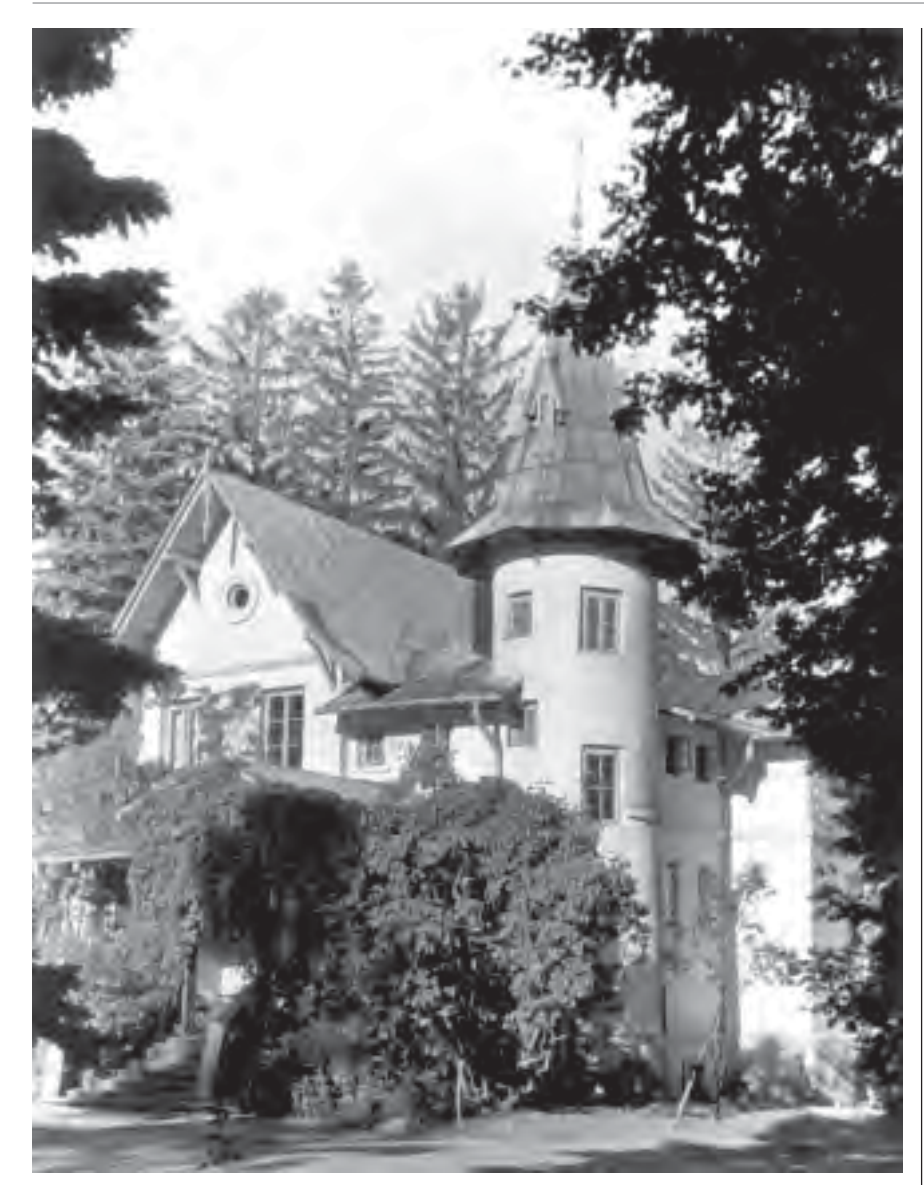

dezji i Kartografii. W roku 1960, po przejściu na emeryturę prof. Bronisława Piątkiewicza, Piasecki obejmuje Katedrê Fotogrametrii, którą kieruje do 1975 r.

Dorobek naukowy profesora Piaseckiego obejmuje ponad 40 publikacji dotyczących głównie metod i technik opracowywania zdjęć lotniczych i naziemnych. Poza wspomnianymi już wcześniej pozycjami na szczególną uwagę zasługuje obszerny podręcznik akademicki "Fotogrametria lotnicza i naziemna", wydany w roku 1958 (w roku 1968 i 1973 ukazały się kolejne uaktualnione i znacznie rozbudowane wydania).

Profesor Brunon Piasecki był nie tylko wybitnym naukowcem, ale także wspaniałym dydaktykiem. Jego wykłady stały na bardzo wysokim poziomie, a jednocześnie były jasne, zrozumiałe i budziły żywe zainteresowanie słuchaczy. Ich zakres

i treść były stale uzupełniane o najnowsze osiągnięcia światowej fotogrametrii. Profesor był zawsze bardzo przyjaźnie nastawiony do swoich studentów. Bacznie obserwował ich rozwój naukowy i starał się zainteresować jakimś nowym problemem stanowiącym później przedmiot pracy magisterskiej lub doktorskiej (by³ promotorem kilkunastu prac doktorskich). Zawsze żywo interesował się życiem osobistym studentów, jak również utrzymywał stałe kontakty z tymi, którzy już ukończyli studia i pracowali zawodowo.

Nie można pominąć ogromnej roli profesora Piaseckiego w działalności Stowarzyszenia Geodetów Polskich. Z jego inicjatywy w 1957 r. zostaje reaktywowane Polskie Towarzystwo Fotogrametryczne, stanowiące sekcję naukową SGP. Profesor do momentu przejścia na emeryturę był przewodniczącym PTF, które w tym czasie działało bardzo aktywnie, organizując wiele konferencji, sympozjów i szkoleñ. Od roku 1964 Profesor był członkiem komitetu redakcyjnego dwumiesięcznika "Photogrammetria" stanowiącego organ Międzynarodowego Towarzystwa Fotogrametrycznego (MTF). Brał aktywny udział w wielu kongresach organizowanych przez MTF i reprezentował Polskę w posiedzeniach Zgromadzenia Generalnego. Po raz ostatni Profesor uczestniczy³ w Kongresie Fotogrametrycznym w Hamburgu w 1980 r.

Dokonując krótkiego podsumowania<br>działalności zawodowej prof. Piaseckiego, nie sposób pominąć kilku refleksji natury ogólnej. Niewątpliwie należy on do tej grupy naukowców, którzy przyczynili siê do rozwoju polskiej nauki i wzrostu jej znaczenia na arenie miêdzynarodowej. Profesor był promotorem rozwoju fotogrametrii w Polsce zarówno w okresie międzywojennym, jak i powojennym. Wynikiem jego działalności naukowej i dydaktycznej było stworzenie polskiej szkoły fotogrametrycznej i wychowanie grona wybitnych specjalistów z tej dziedziny. Profesor doskonale wyczuwał zapotrzebowanie ró¿nych dziedzin ¿ycia gospodarczego na wykorzystanie lotniczych i naziemnych metod fotogrametrycznych. Inicjował wiele nowatorskich tematów badawczych, które miały służyć praktycznemu wykorzystaniu fotogrametrii. Potrafił inspirować swoich wychowanków do podejmowania określonych tematów badawczych i zapraszał ich na dyskusje merytoryczne prowadzone zwykle w klubie Politechniki Warszawskiej (przy czarnej kawie z ciastkiem, które zawsze fundował Profesor). Czasem gościł swoich współpracowników lub wychowanków w rodzinnej rezydencji – pięknym pałacyku w Otrębusach pod Warszawą. Było to przeważnie zaproszenie na podwieczorek, w trakcie którego goście byli częstowani ciastem upieczonym przez samego Profesora (zresztą znakomitym), a także mieli okazję podziwiać piękny ogród i plantację różnych roślin, hodowli których Profesor poświęcał wiele czasu. W roku 1957 piszący te słowa korzystał wraz z żoną ze szczególnej gościnności Profesora – zaproszenia na kilkutygodniowy wakacyjny pobyt w Otrębusach. Na podkreślenie zasługuje wspaniała postawa moralna Profesora, głęboki patriotyzm, skromność i bardzo przyjazny stosunek do współpracowników i uczniów. Był i pozostał prawdziwym drogowskazem dla wielu pokoleñ polskich fotogrametrów.

> **Tekst Adam Linsenbarth, zdjêcia ze zbiorów autora**

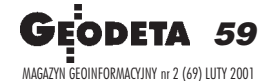

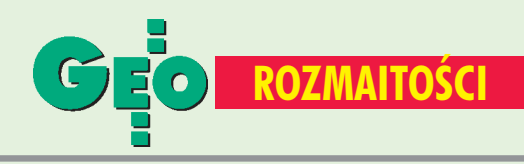

Konkurs świąteczny na najciekawszy artykuł i najładniejszą okładkę ogłoszony w grudnio**wym numerze GEODETY zosta³ rozstrzygniêty. Zdecydowanie** największą liczbę głosów otrzymała okładka numeru wrześnio**wego, natomiast tradycyjnie, wybór najciekawszego artyku³u nie by³ tak jednoznaczny.**

## Okładka 2000

Faworytką w tej kategorii okazała się okładka numeru wrześniowego, na której umieściliśmy zdjęcie z pomiarów geodezyjnokartograficznych, które odbywały się podczas realizacji nietypowego projektu – rozbudowy wieży startowej wyrzutni rakiet Ariane 5 w Gujanie Francuskiej.

KONKURS

### Artykuł 2000

W tej kategorii wybór nie był już tak jednoznaczny, aczkolwiek czytelnicy wyłonili dwóch faworytów. Niewielką przewagą głosów wygrał nie jeden, lecz seria artykułów prof. Romana Kadaja z krakowskiej Akademii Rolniczej. W czterech kolejnych odcinkach w przystêpny sposób autor prezentował zasady transformacji współrzędnych między różnymi układami kartograficznymi na obszarze Polski. Przypomnijmy, że poszczególne tytuły tej serii to (począwszy od publikacji wnumerze wrześniowym): "Rady na układy", "Wzory na układy", "Elipsoidy a układy", "Osnowy

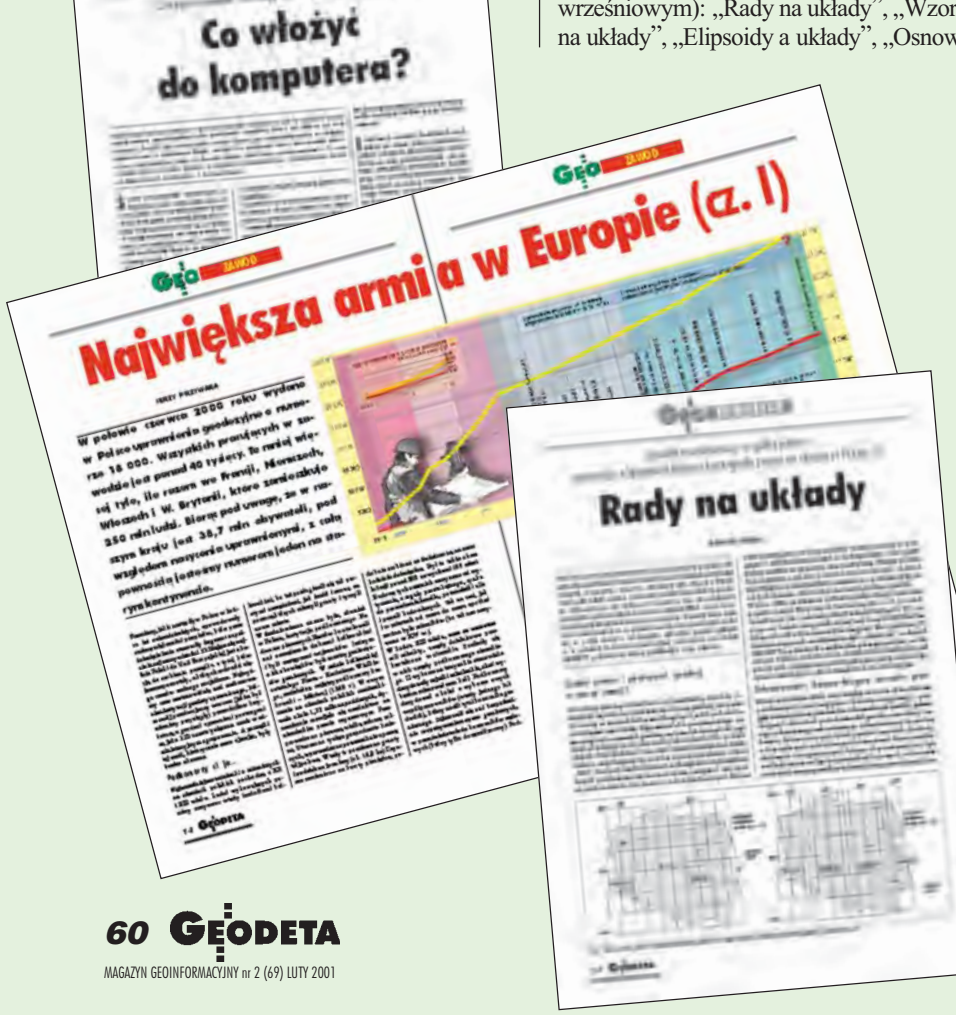

UK£ADY WSPÓ£RZÊDNYCH EODEZYJNA **OBSŁUGA** PYLONÓW **COSMICZNA NR 9 (64) WRZESIEÑ <sup>2000</sup>**

#### a układy".

Drugie miejsce zajął artykuł naszego redakcyjnego kolegi Jerzego Przywary "Najwiêksza armia w Europie, cz. I" (GEO-DETA nr 12/2000) o historii uprawnieñ geodezyjnych.

Ponadto bardzo pozytywnie oceniono seriê artykułów "Co włożyć do komputera", wktórej prezentowaliśmy aktualną ofertę narzędzi informatycznych, które możemy wykorzystać w geodezji i kartografii (kontynuację tej serii Czytelnicy znajdą również w bieżącym numerze).

## Nagrody

Dziękujemy wszystkim, którzy wzięli udział w naszym konkursie. Zgodnie z obietnicą wśród uczestników rozlosowaliśmy nagrody.

Atlasy krajoznawcze Polski otrzymują: Wojciech Gładyś z Kielc, Piotr Jaworski z Warszawy, Piotr Ostrowski z Miñska Mazowieckiego i Joanna Turzyñska ze Zblewa.

#### **Koszulki GEODETY wylosowali:**

Jan Bzikot z Dzierążni, Andrzej Kicior z Radomia, Julia Kluba z Opola, Andrzej Maliszewski z Warszawy, Roman Pacyñski z Gdyni, Krzysztof Skorupiñski z Wolsztyna i Paweł Szcześniak z Warszawy. Gratulujemy. Nagrody prześlemy pocztą.

## **Geodimeter System 600**

**SPRZÊT**

#### TOMASZ PA£YS

W ubiegłym roku opisywaliśmy już sposób rozbudowy Geodimeter System 600 firmy Trimble/Spectra Precision. Uważamy jednak, ¿e przypomnienie idei tam zawartych bêdzie dobrym początkiem kolejnej serii arykułów promocyjnych na początek XXI wieku. Wchodząc na ścieżkę rozbudowywalnych instrumentów firmy Trimble/Spectra Precision AB, na pewno znajdziemy odpowiedź na pytanie – jaki instrument kupić, aby zaspokoić swoje potrzeby teraz i w przyszłości.

Geodimeter System 600 jest pierwszym i , jak na razie jedynym, w pełni rozbudowywalnym tachimetrem elektronicznym. Pierwszy krok na naszej ścieżce to wybór modelu instrumentu. Do dyspozycji mamy dwa modele: mechaniczny (z tradycyjnymi zaciskami oraz śrubami ruchu leniwego) i serwostację (tu rolę sprzęgów i "leniwek" przejął mechanizm serwo). Wreszcie koniec z irytującymi przerwami na zmianę położenia sprzęgu, gdy skończy się zakres śruby leniwej! Znika obawa uszkodzenia stacji i związanej z tym kosztownej wizyty w serwisie. Instrumenty po siadające mechanizm serwo nie mają sprzęgu, więc i nie ma możliwości spowodowania usterki. Jednocześnie zastosowane w nich czterobiegowe serwomotory umożliwiają realizację zarówno precyzyjnego nacelowania – zachowując się jak "leniwki" – jak iszybkiego wybierania innego celu. Dodatkowo cała gama zastosowań mechanizmu do pozycjonowania i odkładania dowolnego kąta czyni pracę łatwą i mniej stresującą. Ponadto serwo przyspiesza prace realizacyjne i zwiększa ich dokładność. Wystarczy tylko wskazać punkty wcześniej wprowadzone do pamięci instrumentu, a program SetOut automatycznie obliczy kąt i odległość do tyczonego punktu. Naciskając tylko jeden klawisz, sprawimy, że instrument samoczynnie wyceluje na punkt, który chcemy wytyczyć. Zrobi to z niewiarygodną prędkością i precyzją – znacznie lepiej niż przy ręcznym celowaniu.

Kolejny krok, jaki przyjdzie nam zrobić, to wybór klasy dokładnościowej instrumentu. Producent przewidział cztery klasy dokładności pomiaru kąta: 5", 3", 2" i 1". Do każdej z nich dobrana jest odpowiednia precyzja dalmierza oraz zasięg pomiaru odległo- $\frac{\pi}{3}$  sci: od 3 mm + 3 ppm i 1500 m do 1 mm + 1 ppm i 3500 m przy pojedynczym lustrze. Instrumenty serwo oferują dodatkową możliwość wyboru w postaci dalmierza bezlustrowego. Jego zasiêg wynosi 5500 m przy pomiarze z lustrem oraz od 150 do 400 m przy pomiarze bez lustra (w zależności od powierzchni odbijającej, np. 200 m dla Kodak Grey). Warto zauważyć, że nie ma na rynku innego dalmierza o takich parametrach.

astępnym krokiem w rozbudowie tachimetru jest wybór jednostki kontrolnej. Zdejmowalna numeryczna lub alfanumeryczna klawiatura z pamięcią wewnętrzną do 10 000 punktów z pewnością ułatwi zapis niezbędnych obserwacji terenowych oraz przechowywania tablic współrzędnych punktów do tyczenia. Operator ma pełną swobodę w zarządzaniu pa-

mięcią wewnętrzną. Nie ma ograniczeń w liczbie zakładanych zbiorów i ich nazewnictwie. Wprowadzanie znakowych

numerów punktów czy kodowanie alfanumeryczne jest bardzo prosto realizowane w klawiaturze numerycznej (22 klawisze) poprzez kody ASCII, a w klawiaturze alfanumerycznej (33 klawisze) cały alfabet od A do Z jest dostępny w znakowym trybie pracy. Klawiatura pracuje również jako samodzielne urządzenie do edycji, obliczeñ, transmisji danych i programowania. Następną generacją kontrolerów polowych z aktywnym ekranem dotykowym jest GeodatWin z systemem operacyjnym Windows 95. Z bogatej biblioteki oprogramowania firmowego rozwiązującego wszelkie zadania pomiarowe, począwszy od zaawansowanych pomiarów topograficznych aż do najbardziej skomplikowanych prac realizacyjnych (np. trójwymiarowa realizacja pasa drogowego), wybieramy potrzebne nam programy. Każda stacja Geodimeter System 600 oprócz oprogramowania dostarczanego przez producenta ma w standardzie możliwość programowania własnych procedur pomiarowych. Dzięki zdefiniowanej liście funkcji, jakie instrument może spełniać, zaprogramowanie UDS-ów (User Defined Sequences), które pozwolą wykonać nasze pomiary terenowe zgodnie z oczekiwaniami czy nawet przyzwyczajeniami, nie stanowi żadnego problemu. Wszystko to oznacza większą efektywność, szybkość, dokładność i łatwość pomiarów terenowych.

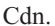

PROMOCYJNY

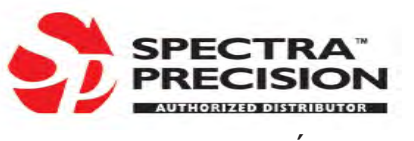

## GEOTRONICS KRAKÓW s.c.

tel./faks (0 12) 413-21-34 e-mail: geokrak@kraknet.pl

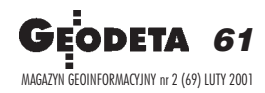

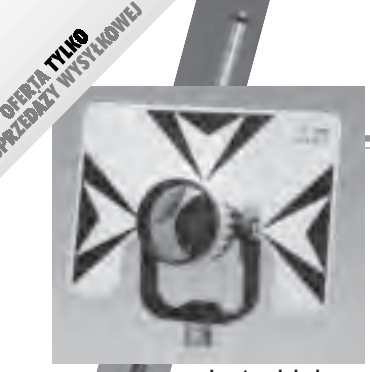

**Lustro dalmiercze** ■ bez tyczki 01-031 ........ **720 z³** ■ z tyczk¹ teleskopową (2,60 m) USA 01-030 ...... **1230 z³**

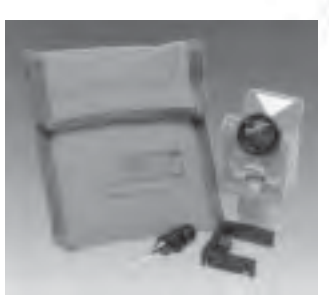

**Minilustro dalmiercze** CST (komplet wraz z akcesoriami i pokrowcem) 01-020 .................................... **580 z³**

## **AABCDEFGH** STÜVWXYZI; äåbcdêfghijki

**Szablony pisma z listwą nie**mieckiej firmy Standardgraph, czcionka pochyła o różnej wysokości, DIN 16

07-021 (1,8 mm) .... **29,38 z³** 07-022 (2,5 mm) .... **23,54 z³** 07-023 (3,5 mm) .... **23,54 z³** 07-024 (5,0 mm) .... **27,34 z³** 07-025 (7,0 mm) .... **29,60 z³** 07-026 (10,0 mm) .. **42,11 z³**

## **ABCDEFGHIJKLM** ÜVWXYŽI-Ø0,1 aabc, dêfghijklm

**Szablony pisma z listwąnie**mieckiej firmy Standardgraph, czcionka pochyła o różnej wysokości, ISO 3098/DIN 6776 07-031 (1,8 mm) .... **33,64 z³** 07-032 (2,5 mm) .... **25,00 z³** 07-033 (3,5 mm) .... **25,00 z³** 07-034 (5,0 mm) .... **27,54 z³** 07-035 (7,0 mm) .... **34,00 z³** 07-036 (10,0 mm) .. **42,11 z³**

iga! Wysyłka szablonów za pobraniem na koszt odbiorcy

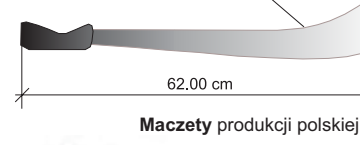

07-050 (d³. 62 cm) .... **33,00 z³**

**Dalmierz reczny DISTO Classic** produkcji szwajcarskiej, zasi ęg pomiaru 0,3-100 m, dokładność pomiaru ±3 mm 11-110 ................... **1640 z³**

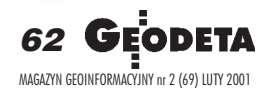

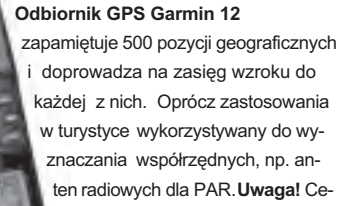

■ Nikon AC-2S (2 mm/1 km)

**Statyw aluminiowy** do AX-1S 01-050 ........................ **350 z³ £ata teleskopowa** ■ 01-041 (4-metrowa) .**.... 185 z³**

> na może ulec zmianie w zależności od kursu USD i zmian cennika producenta 06-030 ................................. 888 zł

Niwelator automatyczny gwarancja 36 miesięcy Nikon AX-1S (5 mm/1 km) 01-010 .................................. **1315 z³**

**Rób zakupy w Sklepie GEODETY!**

**SKLEP**

01-011 ............................................ **1585 z³**

**Niwelator automatyczny**

amerykañskiej firmy CST/berger, gwarancja 24 mies., zabezpieczenie kompensatora ■ model SAL 32N (1mm/km) 07-041 ...................... **1750,00 z³** ■ model SAL 24N (2 mm/1 km)

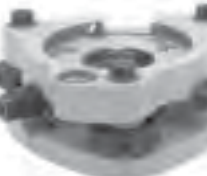

**Spodarka typu Wild** amerykañskiej firmy CST z pionem laserowym. Czułość libelli 10<sup>'</sup>/2 mm. Waga 0,84 kg, gwint 5/8"x11, kolor zielony 07-060 .............................. **950 z³**

#### **Radiotelefony z osprzêtem**

11-030 (zestaw: radiotelefon Motorola Handie Pro, akumulator, łado-

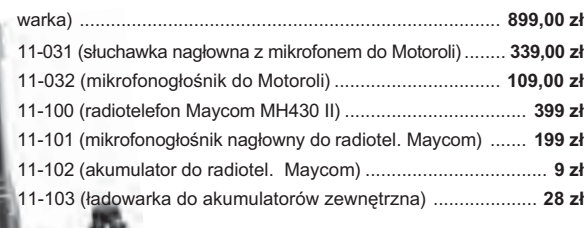

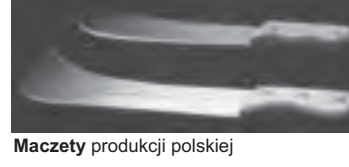

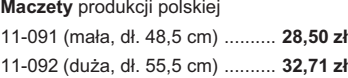

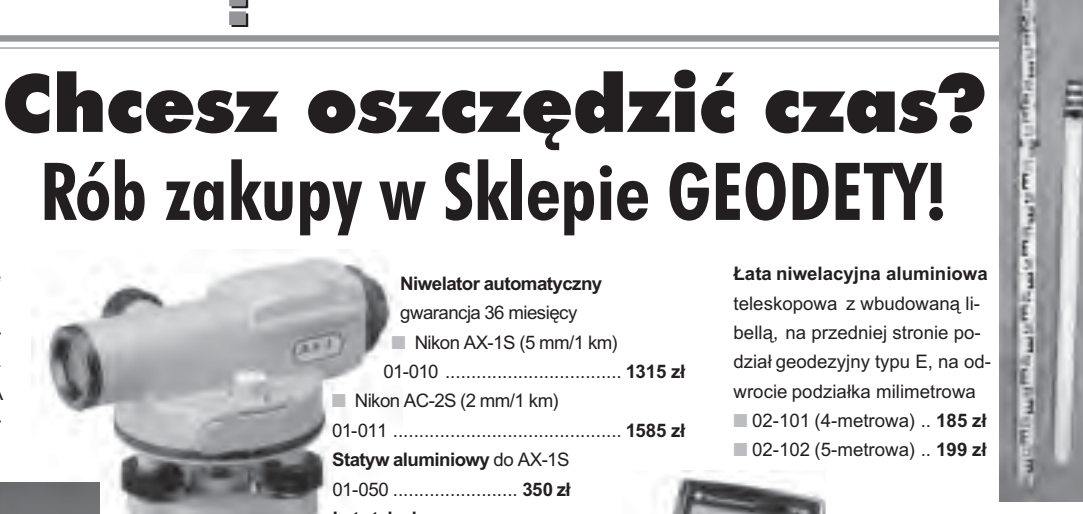

**£ata niwelacyjna aluminiowa** teleskopowa z wbudowaną libellą, na przedniej stronie podział geodezyjny typu E, na odwrocie podziałka milimetrowa ■ 02-101 (4-metrowa) .. **185 zł** ■ 02-102 (5-metrowa) .. **199 zł** 

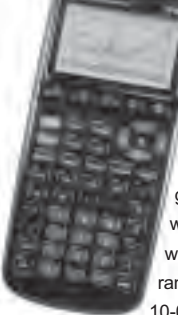

**Kalkulator Texas Instruments TI-86**, ekran: 8 linii x 21 zna ków (64x128 pikseli), 128 kB RAM (96 kB dostępne dla użytkownika), rozbudowane funkcje rachunkowe, rozwiązuje graficzne równania ró¿niczkowe dziewiątego stopnia, umożliwia programowanie w asemblerze Z80, 2 lata gwarancii

10-010 ......................................... **734 z³ Pakiet 20 programów geodezyjnych** do kalkulatora TI-86

10-011 ...................................................... **250 z³**

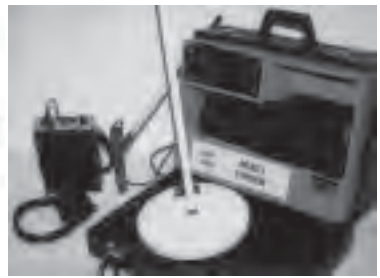

**Wykrywacze podziemnych instalacji** (wodnych, gazowych, energetycznych, ciepłowniczych itp.) i metalowych przedmiotów (pokryw studzienek rewizyjnych, kratek ściekowych, zasuw wodnych, gazowych itp.), gwarancja 12 mies.

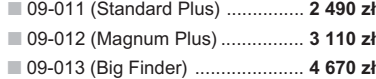

■ 09-014 (Multi Finder) ................... **5 080 z³**

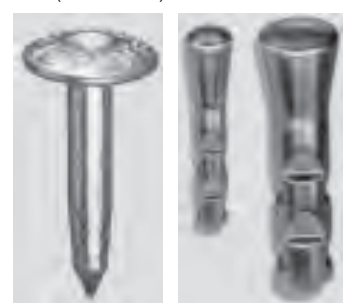

Gwóźdź – punkt pomiarowyfirmy Goecke 11-010 (55 mm) .......................... **1,84 z³ Repery ścienne** firmy Goecke

■ 11-021 (130 mm, alum.) ........ **16,51 z³** ■ 11-022 (75 mm, stalowy) ...... **7,74 z³** ■ 11-023 (75 mm, kuty stal.) .... **11,90 zł** 

■ 01-042 (5-metrowa) **........................... 195 z³**

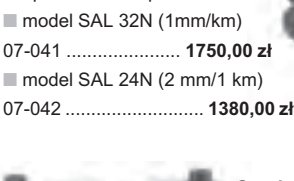

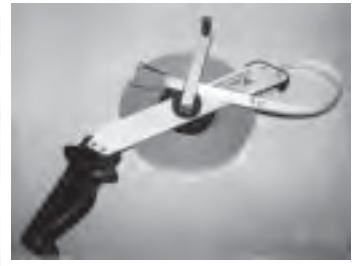

**£ata niwelacyjna drewniana** powlekana plastikiem, składana na 4 części, szerokość 53 mm, długość 4 metry 02-060 ........................... **265 z³**

أعلاقه فللملاء المصادر الالتفاع ويتلاحظ المتواطئة التعارفا المعاونا

**Statyw aluminiowy** Nedo – blokowanie nóg statywu uchwytem (klamrą), śruba sercowa uniwersalna 5/8", wysokość 1,02-1,65 m; waga 5 kg

02-040 ...................................... **270 z³ Statyw drewniany** Nedo powlekany plastikiem, pozostałe parametry jak wyżej 02-050 ..................................... **390 z³**

> **GEOPILOT** – urz¹dzenie do wykrywania i lokalizacji podziemnych instalacji in¿ynieryjnych, takich jak kable energetyczne czy telefoniczne, rurociągi gazowe, wodociązne, rurociągi gazowczy<br>ve, kanalizacyjne i ciepłownicze, wodzących prąd elektryczny trczy, że płynie w nich prz wodzące medium), gwaranc<mark>j</mark>a 24 mies 12-010 ............................. **1650 z³**

**Ruletka stalowa lakierowana** Richter 414 GSR, czarny podział milimetrowy na żółtym tle

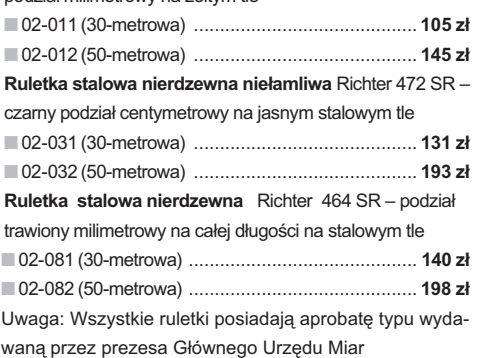

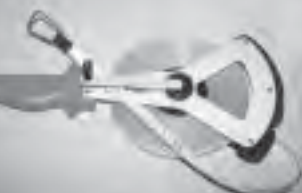

**Ruletka stalowa pokryta teflonem** Richter 404V, czarny podział milimetrowy na żółtym tle ■ 02-021 (30-metrowa) ..... **159 z³** ■ 02-022 (50-metrowa) ..... **206 z³**

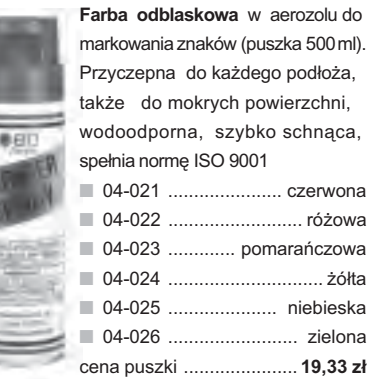

#### **Szkicownik z drewna bukowego**

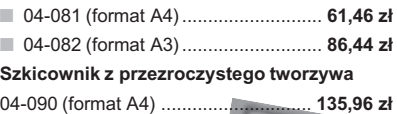

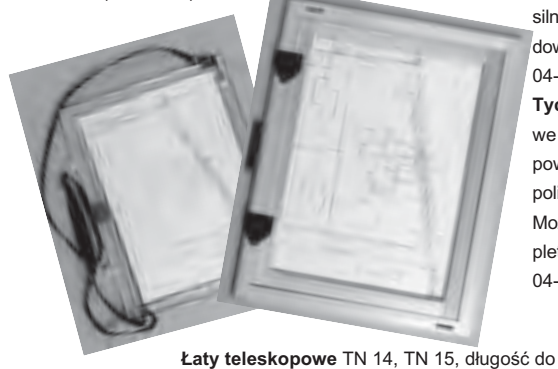

Pion sznurkowy, stal o połysku metalicznym zabezpieczona przed korozją, końcówka ze specjalnej hartowanej stali, mosiężna wkręcana tuleja do założenia sznurka

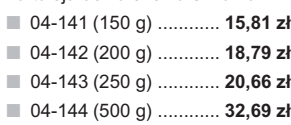

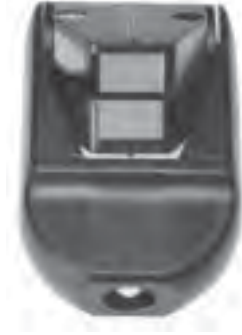

**Wêgielnica pryzmatycz-**

**na** F 8 – dwa pryzmaty pentagonalne o wysokości po 8 mm, szczelina miêdzy pryzmatami do obserwacji na wprost, zamykana głowica, obudowa w kolorze czarnym 04-100 ............ **238,52 z³**

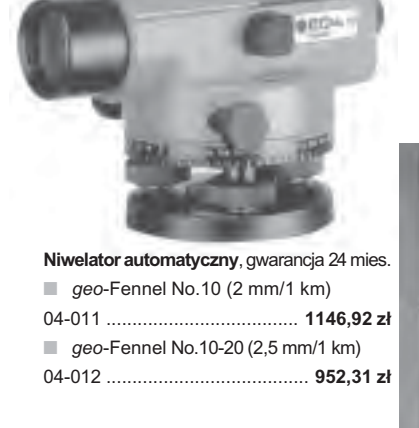

Tyczka geodezyjna nie składana stalowa, dł. 2,16 m, śr. 28 mm. Kolor powłoki silnie odblaskowy pokryty osłoną poliamidową. Sprzedaż na sztuki

04-150 ...................................... **26,84 z³ Tyczki geodezyjne segmentowe** stalowe skrecane, dł. 2,16 m, śr. 28 mm, Kolor powłoki silnie odblaskowy pokryty osłoną poliamidową, składana z dwóch odcinków. Możliwość łączenia wielu elementów. Komplet 4 tyczek w pokrowcu 04-160 ..................................... **198,66 z³**

**Statyw uniwersalny aluminiowy** FS 23 szybkie blokowanie nóg statywu - zaciski mimośrodowe, średnica głowicy 158 mm, średnica otworu 64 mm, wysokość 1,05-1,70 m, śruba sprzęgająca uniwersalna 5/8½ x 11, masa 5,1 kg

04-030 ................................................... **282,04 z³ Statyw uniwersalny drewniany** FS 24. Dane techniczne jak dla FS 23, masa 6,5 kg

04-040 ................................................... **344,71 z³ Statyw aluminiowy do niwelatorów** FS 20 szybkie blokowanie nóg statywu (zaciski mimośrodowe), średnica głowicy 130 mm, średnica otworu 40 mm, wysokość 1-1,65 m, śruba sprzęgająca uniwersalna 5/8½ x 11, masa 3,3 kg 04-050 ................................................... **223,27 z³**

■ 04-111 (4-metrowa) ................... **158,01 z³** ■ 04-112 (5-metrowa) ................... **171,01 z³** ■ 04-113 (5-metrowa z trzpieniem na lustro typu gwint-Zeiss lub zatrzask-Wild).......... **250,48 z³** Pokrowiec na łatę teleskopową TN 14, TN 15 04-120 .............................................. **18,55 z³ Libelka pude³kowa do ³aty teleskopowej** TN 14, TN 15

transportu 1,19 m i 1,22 m, podział dwustronny – geodezyjny typu E i milimetrowy

04-130 .............................................. **33,21 z³**

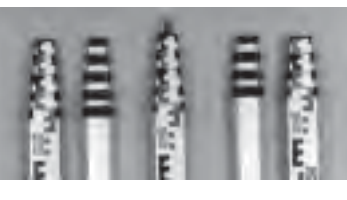

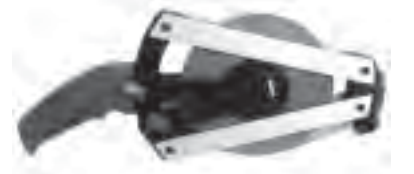

Taśma domiarówka ISOLAN - stalowa pokryta poliamidem, szerokość taśmy 13 mm, grubość 0,5 mm, podział i opis czarny na żółtym tle, opis decymetrów i metrów czerwony, zatwierdzona decyzją ZT 293/94 Prezesa Głównego Urzędu Miar ■ 30-metrowa z podziałem centymetrowym 04-061 ............................................... **148,09 z³** ■ 30-metrowa z podziałem milimetrowym 04-062 ............................................... **148,09 z³**

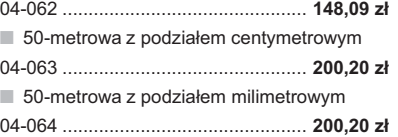

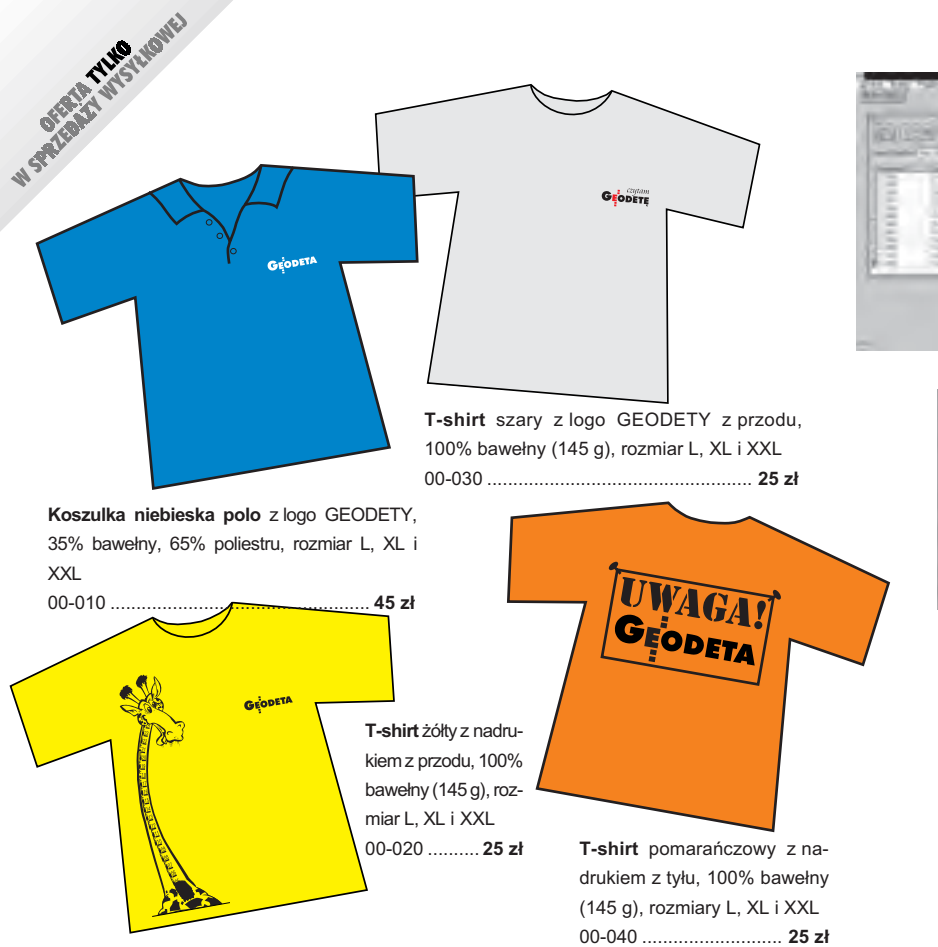

Uwaga! Wysyłka koszulek pocztą za pobraniem na koszt sprzedawcy. Na zamówieniu należy zaznaczyć rozmiar koszulki.

## **Zakupy z dostaw¹ do domu**

Proponujemy Państwu nową formę zakupów sprzętu z dostawą bezpośrednio do domu. Specjalnie dla naszych czytelników uruchomiliśmy Sklep GEODETY. Aby dokonać w nim zakupów, wystarczy starannie wypełnić załączony kupon i przesłać go pod adresem: GEODETA Sp. z o.o., ul. Narbutta 40/20, 02-541 Warszawa lub faksem: (0 22) 849-41-63. Zamówienia przyjmujemy wyłącznie (!) na załączonym kuponie (oryginał lub kopia). Zamówiony towar wraz z fakturą VAT zostanie dostarczony przez kuriera pod wskazany adres.

Uwaga: do podanych cen należy doliczyć 22% VAT (nie dotyczy książek) i koszty wysyłki – min. 35  $z\bar{t}$  + VAT (nie dotyczy książek i koszulek); opłatę pobiera kurier. Towary o różnych kodach początkowych (dwie pierwsze cyfry) pochodzą od różnych dostawców i są umieszczane w oddzielnych przesyłkach, co wiąże się z dodatkowymi kosztami.

Firmy oferujące sprzęt geodezyjny zainteresowane zamieszczeniem oferty w SKLEPIE GEODETY proszone sa o kontakt telefoniczny pod numerem (0 22) 849-41-63

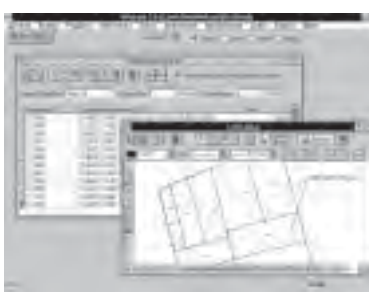

rawo

**WinKalk 3.5** – program do podstawowych obliczeñ geodezyjnych

05-010 .............. **500 z³**

**MikroMap 4.0** – program do tworzenia prostych map i szkiców

05-020 .............. **300 z³** Uwaga! Koszty wysyłki pro**gramów ponosi sprzedawca**

**"Prawo geodezyjne i kartograficzne – komen**tarz", Zofia Śmiałowska-Uberman. Przewodnik i kompendium wiedzy nt. całej geodezji i kartografii 03-040 ...................................................... **44 z³** "Umowy - przepisy, przykłady i objaśnienia", dr Małgorzata Baron-Wiaterek. Komplet umów stosowanych w działalności gospodarczej 03-050 ...................................................... **33 z³**

**"Wybrane problemy geodezyjne i prawne w aspekcie uprawnieñ** zawodowych", prof. Ryszard Hycner. Geodezja w pigułce – podręcznik dla osób ubiegających się o uprawnienia zawodowe

03-060 ....................................................................................... **39 z³ Uwaga! Koszty wysy³ki ksi¹¿ek ponosi wydawca**

> Słownik geodezyjny polsko-angielsko-niemiecki na płycie CD zawiera 5300 pojęć z zakresu m.in. astronomii, budownictwa, fotografii, fotointerpretacji, geodezji, geologii, górnictwa,

informatyki, matematyki, me-

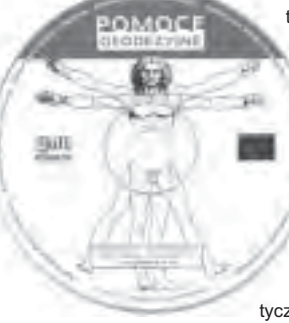

trologii, teledetekcji, optyki. 03-070 ............... **99 z³ System geodezyjnej informacji prawnej** na płycie CD zawiera podstawowe uregulowania prawne z zakresu geodezji i kartografii pogrupowane tematyczne (15 ustaw, 20 rozpo-

rządzeń, 2 zarządzenia); pozwala na szybkie wyszukiwanie potrzebnej regulacji wg siedmiu parametrów: indeks słów kluczowych, indeks wszystkich słów w programie, źródło prawa, autor, tytuł aktu prawnego, data uchwalenia, ostatnia zmiana, data publikacji. Program będzie aktualizowany kwartalnie. Stała opłata za aktualizację jest niezależna od liczby zmian i wynosi 33 zł.

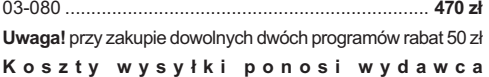

## DANE ZAMAWIAJĄCEGO:

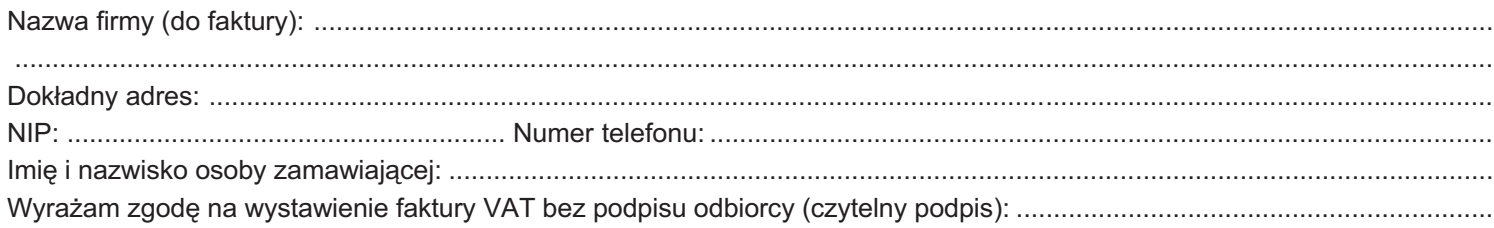

### ZAMÓWIENIE:

 $\ddot{\phantom{0}}$ 

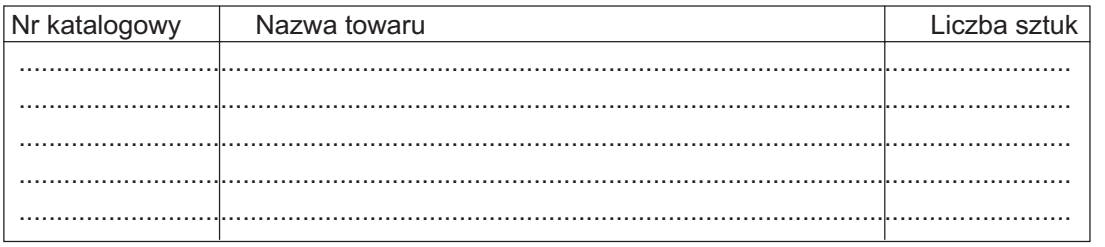

pieczątka i podpis

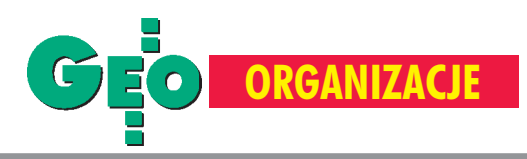

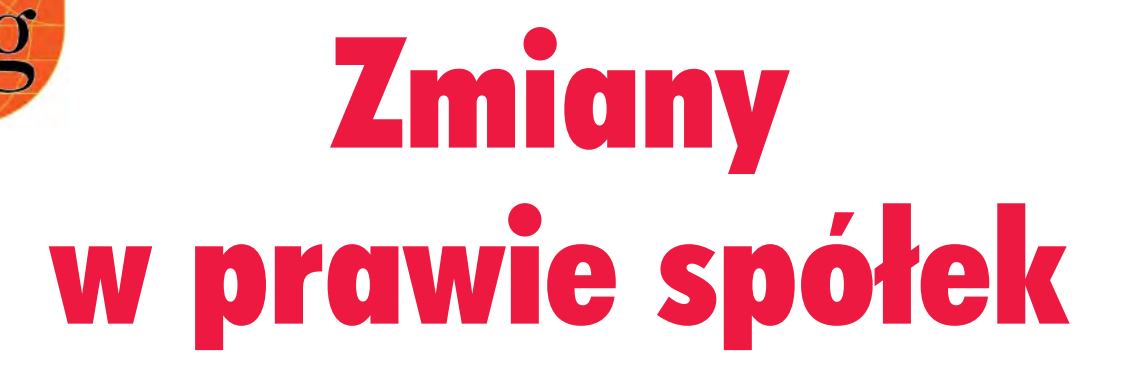

Nowy kodeks spółek handlowych obowiązuje od 1 stycznia 2001 r. Wprowadził on kilka nowych instytucji oraz zobligował niektóre grupy przedsiębiorców do dokonania zmian w już działajacych spółkach.

Potrzeba dokonania zasadniczych zmian w obszarze prawa regulującego tworzenie i działanie spółek zrodziła się po transformacji ustroju gospodarczego. Podstawy dzia³ania dla prywatnych podmiotów gospodarczych stworzyła ustawa z 1988 r. o działalności gospodarczej. W tym samym roku powstał też projekt ustawy o spółkach handlowych. Niestety, nie został on skierowany jako rządowa inicjatywa ustawodawcza do Sejmu RP. Nowym bodźcem do reformowania prawa handlowego był zapis art. 68 Układu Europejskiego z 1991 r. ustanawiający stowarzyszenie między Rzecząpospolitą Polską a Wspólnotami Europejskimi, który nakładał obowiązek zbliżenia ustawodawstwa Polski do wspólnotowego (m.in. prawa spółek). Od tego czasu powstawały kolejne komisje i zespoły do spraw prawa spółek handlowych, odbywały się konferencje, seminaria i długie dyskusje. Wreszcie w lipcu 2000 r. Sejm uchwalił ustawę kodeks spółek handlowych.

## Spółka cywilna i jawna

Zgodnie z art. 26 § 4 ksh spółki cywilne, których dochody netto ze sprzedaży towarów lub świadczenia usług w każdym z dwóch kolejnych lat obrotowych osiągneły równowartość w walucie polskiej co najmniej 400 000 euro, mają obowiązek rejestracji w Krajowym Rejestrze Sądowym jako spółka jawna. Zgłoszenie powinno zawierać: firmę, siedzibę i adres spółki, przedmiot działalności spółki, nazwiska i imiona wspólników oraz ich adresy, nazwiska i imiona osób, które są uprawnione do reprezentowania spółki i sposób reprezentacji.

Zgłoszenia dokonuje się na urzędowych formularzach. Do zgłoszenia należy dołączyć umowę spółki oraz notarialnie poświadczone wzory podpisów osób uprawnionych do reprezentowania spółki. Wniosek o zarejestrowanie w KRS powinien być złożony do 31 marca 2001 r. Koszty przekształcenia ponoszą przedsiębiorcy. Wpisanie spółki jawnej do KRS kosztuje 1000 zł, a oprócz tego 500 zł trzeba zapłacić za obligatoryjne ogłoszenie w Monitorze Sądowym i Gospodarczym. Koszty prowadzenia spółki jawnej na ogół są wyższe niż spółki cywilnej. Przede wszystkim wspólnicy są zobowiązani do prowadzenia ksiąg rachunkowych. Wspólnicy spółek cywilnych o dochodach niższych niż wskazane powinni do 31 marca 2001 r. zmienić formę prowadzenia przedsiębiorstwa. Jedną z możliwości jest odrębna rejestracja każdego ze wspólników jako osoby fizycznej prowadzącej działalność gospodarczą (do koñca 2001 roku ewidencjê osób fizycznych prowadzących działalność gospodarczą prowadzą nadal gminy). Ustawodawca, chcąc zwiększyć atrakcyjność prowadzenia działalności gospodarczej w formie spółki jawnej, wprowadził subsydiarną odpowiedzialność wspólników, co oznacza, że wierzyciele spółki mogą prowadzić egzekucję z majątku wspólnika dopiero wtedy, gdy egzekucja z majątku spółki jest bezskuteczna.

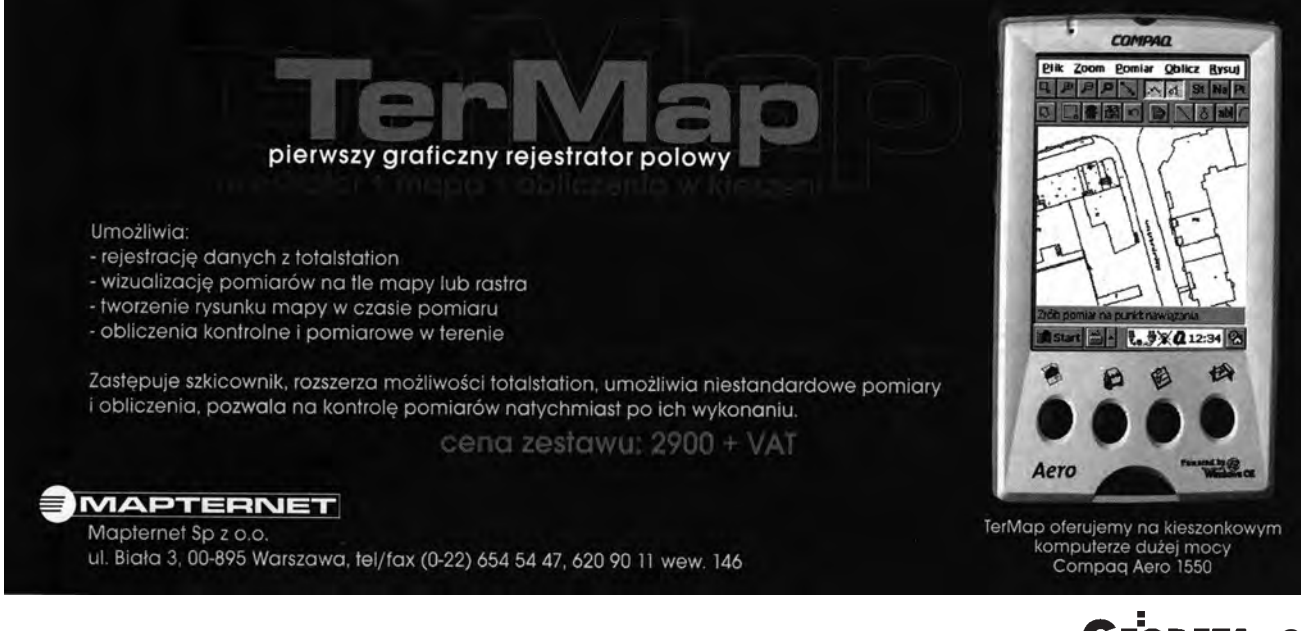

ODETA 65 MAGAZYN GEOINFORMACYJNY nr 2 (69) LUTY 2001

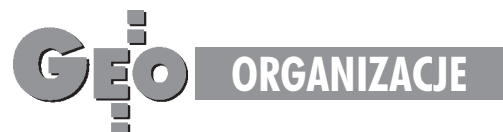

## Spółka partnerska i komandytowo-akcyjna

Zupełną nowością w kodeksie spółek handlowych jest spółka partnerska. Wspólnikami-partnerami w tej spółce mogą być tylko osoby fizyczne uprawnione do wykonywania wolnych zawodów. Odpowiedzialność partnera w spółce jest ograniczona. Nie ponosi on odpowiedzialności za zobowiązania spółki w związku z wykonywaniem zawodu przez pozostałych partnerów czy też błędy osób zatrudnionych przez spółkę, które podlegały kierownictwu innego partnera. Wolne zawody wymieniono w art. 88 ksh, ale pozostawiono furtkê wolnym zawodom wymienionym w innych ustawach (art. 87 § 1 ksh). Zawód geodety pretenduje do roli wolnego zawodu, ale niestety obecnie, wobec braku stosownych regulacji praw nych, przedsiêbiorcy geodezyjni nie mogą prowadzić działalności gospodarczej w tej formie.

Inną nowością wprowadzoną przez kodeks jest spółka komandytowo-akcyjna. Jest to spółka osobowa, w której za jej zobowiązania wobec wierzycieli co najmniej jeden wspólnik odpowiada bez ograniczeñ, a co najmniej jeden wspólnik jest akcjonariuszem. Idea utworzenia tej spółki była taka, żeby umożliwić pozyskanie kapitału poprzez emisję akcji małym i średnim przedsiębiorcom. Zamysł wydaje się słuszny, ale jak będzie wyglądała praktyka?

## Spółka z o.o.

Wiele zmian dotyczy także spółki z ograniczoną odpowiedzialnością. Najistotniejszy jest wymóg podwyższenia kapitału zakładowego do 50 000 zł oraz minimalnej wysokości udziału do 500 zł. Zgodnie z regulacją zawartą w art. 624 ksh spółki z o.o. istniejące w dniu wejścia w życie ustawy oraz spółki zgłoszone do sądu rejestrowego przed dniem ogłoszenia ustawy, w terminie trzech lat od tego dnia mają dokonać podwyższenia kapitału zakładowego do wysokości co najmniej 25 000 zł oraz spełnić wymogi dotyczące minimalnej wartości udziału, zaś najpóźniej w terminie pięciu lat od dnia wejścia w życie ustawy kodeks spółek handlowych mają uzupełnić wysokość kapitału zakładowego do sumy 50 000 zł. Wprowadzono konstrukcję "spółki w organizacji", co w zasadzie wymuszała praktyka. "Spółka w organizacji" powstaje z chwila zawarcia umowy spółki oraz określenia zasad jej reprezentacji. Kodeks nakłada obowiązek zgłoszenia przez zarząd nowo powstałej spółki zo.o. do właściwego urzędu skarbowego poprzez złożenie odpisu umowy ze wskazaniem daty i numeru rejestracji w KRS. Rozszerzono kompetencje wspólników spółki z o.o., m.in. poprzez ustanowienie wymogu uchwały wspólników przy braku odpowiedniego postanowienia w umowie dla rozporządzenia prawem lub zaciągnięcia przez zarząd zobowiązania do świadczenia o wartości dwukrotnie przewyższającej wysokość kapitału zakładowego.

W związku z wymogiem wynikającym z art. 26 § 4 ksh zgłaszania do rejestracji spółek cywilnych w Krajowym Rejestrze Sądowym w terminie do dnia 31 marca 2001 r.

## Geodezyjna Izba Gospodarcza

oferuje pomoc w zakresie:

- udzielenia szczegółowych informacji na ten temat,
- przygotowania wymaganej dokumentacji,
- ustalenia właściwego Wydziału Krajowego Rejestru Sądowego,
- $\blacksquare$  udostępnienie oraz pomoc w wypełnieniu wniosku o rejestrację oraz załączników.

Prosimy o kontakt z biurem: **Geodezyjna Izba Gospodarcza ul. Czackiego 3/5, 00-043 Warszawa tel./faks (0 22) 827-38-43 e-mail: biuro@gig.org.pl**

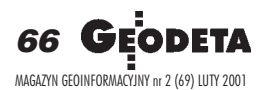

Uregulowano stosowana już w praktyce instytucję podwyższenia kapitału zakładowego ze środków spółki.

Uprawniono wspólnika do wytoczenia przeciwko spółce powództwa o stwierdzenie nieważności uchwały wspólników sprzecznej z ustawą, umową spółki lub jej interesami.

## Spółka akcyjna

Wiele zmian w nowym kodeksie dotyczy spółek akcyjnych. Najważniejsze to: podwyższenie minimalnego kapitału zakładowego do kwoty 500 000 zł, uregulowanie prawa użytkowania i zastawu na akcjach, poszerzenie i doregulowanie instytucji umorzenia akcji z rozró¿nieniem umorzenia dobrowolnego i przymusowego, zniesienie komisji rewizyjnej w przypadku tej spółki i wprowadzenie obligatoryjności tworzenia rady nadzorczej. Natomiast radzie nadzorczej przyznano kompetencje do powoływania i odwoływania członków zarzadu.

## **• Łaczenie i podziały spółek**

Zupełnie nowe są regulacje dotyczące łączenia, podziału i przekształceń spółek, które wyniknęły z potrzeb obrotu gospodarczego. W zakresie łączenia się spółek w drodze przejęcia lub przez zawiązanie nowej spółki, dopuszczalne jest łączenie się spółek kapitałowych między sobą, spółek kapitałowych ze spółkami osobowymi (przy czym spółka osobowa nie może być spółką przejmującą ani nowo zawiązaną), spółek osobowych między sobą (tylko zawiązanie spółki kapitałowej). Łączenie spółek ma się opierać na planie połączenia. Podziały są możliwe jedynie w przypadku spółek kapitałowych. Dozwolone są cztery sposoby podziału spółek kapitałowych: przez przejęcie, przez zawiązanie nowych spółek, przez przejęcie i zawiązanie nowej spółki, przez wydzielenie. Zasady wstępowania spółek powstałych wskutek podziału w prawa i obowiązki spółki podzielonej regulować ma plan podziału. Przekształcenie spółki ma się opierać na planie przekształcenia. Dozwolone są następujące zmiany: spółki kapitałowej w osobową, spółki kapitałowej w inna spółkę kapitałową, spółki osobowej w kapitałową, spółki osobowej w inną spółkę osobową.

Wydaje się, że nowy kodeks spółek handlowych przede wszystkim dostosował przepisy prawne do potrzeb rynku oraz bezpieczeñstwa obrotu gospodarczego.

> **Anna G³uszczyñska Biuro GIG**

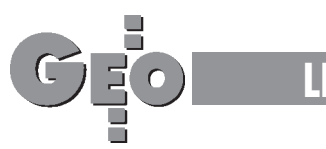

## Od redakcji

Ostatnio nastała moda na listy otwarte. Gdy autorami są notable, trudno nie oprzeć się wrażeniu, że za ich pomocą usiłują załatwić własne sprawy, kiedy zaś po pióro sięga zwykły obywatel, jest to z reguły oznaką desperacji i bezsilności.

Dwa, jakże różne listy, drukowane w bieżącym i poprzednim numerze GEODETY, tylko z pozoru dotyczą odmiennych spraw. Oba dotykają problemu jakości naszego prawa.

Jednakże nie można zawsze winić urzędnika za mało zrozumiałe odpowiedzi (list z GEODETY 1/2000), skoro przepisy, na podstawie których musi on działać, często są ze sobą sprzeczne, niejasne i niejednokrotnie mo¿ na je dowolnie odczytywać. List drugi, to wyraz oburzenia na działania związane z osobą inspektora wojewódzkiego w Katowicach. Jak tam naprawdę było, ustalają instytucje na tyle poważne, że można poczekać na ich werdykt. Wymowa listu by łaby z pewnością inna, gdyby podpisało go kilkuset pracujących na Śląsku geodetów i parę tysięcy petentów katowickiego urzêdu. Tak jednak nie jest. Trudno więc nie odnieść wrażenia, że jest to żal za utraconym dziewictwem geodezji. I to chyba nie w Katowicach.

**KPK**

## List otwarty

W świetle wydarzeń toczących się w województwie śląskim od 1 grudnia 2000 r., jak równie¿ na skutek wcześniej docierających do środowiska geodezyjnego informacji o wykorzystywaniu przez anonimowego nadawcę określenia "Śląskie środowisko geodezyjne" jako podpisu pod nieuczciwymi, nieetycznymi i bezpodstawnymi pomówieniami dotyczącymi działań geodety wojewódzkiego Jacka Kudły i pełniącego do 1 grudnia 2000 r. funkcję śląskiego wojewódzkiego inspektora nadzoru geodezyjnego i kartograficznego Wojciecha Mateli, niżej podpisani Członkowie Stowarzyszenia Geodetów Polskich, Geodezyjnej Izby Gospodarczej, jak i urzędnicy administracji samorządowej w województwie śląskim wyrażają swój protest i całkowitą dezaprobatê dla jakichkolwiek działań "w imieniu śląskiego środowiska geodezyjnego" mających na celu destabilizację naszego środowiska poprzez oskarżenia pod adresem wyżej wymienionych z imienia i nazwiska osób.

Przez ostatnie 1,5 roku środowisko nasze z dużą uwagą obserwowało pracę wyżej wymienionych urzêdników. Ich dobra wzajemna współpraca przyczyniła się do zapoczątkowania w naszym województwie kilku nowatorskich inicjatyw, których realizacja, naszym zdaniem, może mieć wpływ na znaczny i szybszy rozwój całego naszego regionu.

Rozpoczęte prace nad rozwiązaniami dotyczącymi budowy Regionalnego Systemu Informacji o Przestrzeni, podpisane w tej materii porozumienia (m.in. miêdzy marszałkiem województwa a wojewodą śląskim), jak i rozpoczête rozmowy z poszczególnymi branżami dają środowisku geodezyjnemu województwa śląskiego nadzieję na wzrost prestiżu naszego zawodu i faktyczny rozwój geodezji w regionie. Wymienieni wyżej geodeci cieszą się również dobrą opinią, szacunkiem i uznaniem ogólnopolskiego środowiska geodezyjnego. Zapewne opinia ta, jak i ich osiągnięcia zawodowe, stały się podstawą powołania obydwu panów przez głównego geodetę kraju w skład Państwowej Rady Geodezyjnej i Kartograficznej. Pan Wojciech Matela w styczniu br. odebrał przyznany przez prezydenta Rzeczypospolitej brązowy krzyż zasługi za działalność na rzecz samorządu gospodarczego.

Wobec powyższego wyrażamy swój stanowczy protest przeciwko uznaniu docierających anonimów podpisanych "śląskie środowisko geodezyjne" lub podobnie, jako opinii wyrażanych rzeczywiście przez środowisko geodezyjne województwa śląskiego. Osiągnięte sukcesy w pracy zawodowej przez wymienionych wyżej urzędników dla większości geodetów są podstawą do wystawienia im za pracê bardzo dobrych ocen, a nie oszczerstw i pomówieñ.

Biorąc pod uwagę wydarzenia ostatnich dni w województwie śląskim, w ocenie środowiska geodezyjnego odwołanie dyrektora Wydziału Geodezji i Gospodarki Nieruchomościami Śląskiego Urzędu Wojewódzkiego Wojciecha Mateli w przeddzieñ faktycznego wybuchu afery korupcyjnej na Śląsku stanowi wyjątkowo krzywdzące okoliczności dla odwołanego.

Okoliczności te z pewnością są nie do odwrócenia. Z przykrościa jednak stwierdzamy, że dotyczą osoby, która swym zaanga¿owaniem w pracy zawodowej zrobiła wiele dobrego dla naszego środowiska i regionu. Katowice, 11 grudnia 2000 r. *Otrzymuj¹:* ■ *wojewoda œl¹ski,* ■ *marszałek województwa śląskiego,* ■ *Komenda Wojewódzka Policji, Wydzia³ ds. Walki z Korupcj¹,* ■ *miesiêcznik GEO-DETA,* ■ *ZG SGP,* ■ *GIG Warszawa.*

List podpisali: SGP (Zarząd Oddziału Katowice), prezes ZO SGP Jan Bury, Hubert Rak; szefowie i pracownicy wydzia łów geodezji i nieruchomości w kilku śląskich miastach: Henryka Bałys, Zuzanna Górecka, Ferdynand Hanusek, Piotr Jaworski, Kazimierz Kapała, Andrzej Kiliś, Kazimierz Klosok, Jolanta £ukowska, El- ¿bieta Mularz, Krystian Penkała, Maria Szalińska-Ostrowska, Jadwiga Szczepaniak; geodeci uprawnieni: Stanisław Domagała, Piotr Dudek, Mariusz Jakubas, Aleksander Kolasa, Grażyna Laska, Stefan Ludwig, P. i M. Mularz, Jerzy Niestrój, Włodzimierz Oziębło, Mirosław Puzia, Edward Stala, Paweł Szczerbak, Maria Włusek, Danuta Wybraniec, Marek Wybraniec; szefowie firm: "Vertical" Sp. z o.o. z Żor, "Geotrans" s.c., "Geo-

fach" s.c.  $i$ , Geogrunt" s.c. z Katowic, "M&D" s.c. z Tych, "Geomar" s.c. z Sosnowca.

## "Najwiêksza armia w Europie"

W sprawie Pana artykułu [chodzi o red. Jerzego Przywarê – red.] "Największa armia w Europie" (GEODETA 1/2000) moja odpowiedź brzmi: "Przyganiał kocioł garnkowi...". Sam jestem po dwuletnim PSZ i nie zgadzam się z Pana uogólnieniem, że: "Bez trudu można wyliczyć dziesiątki tematów, przy których brak wy¿szego wykształcenia wręcz uniemożliwia wykonanie prac pomiarowych czy obliczeniowych". Wobec tego czekam na pierwszą dziesiątkê. A przekonanie swoje opieram na tym, iż na rynku lokalnym, na którym działam, nie odmówiłem jeszcze żadnemu klientowi, wykonując każdą usługę geodezyjną, nie wyłączając nowych pomiarów, inwentaryzacji wykrywaczem, obsługi budów n a palach, pomiarów kontrolnych kominów i masztów, wtórnych osadzeñ kotew, masztów i opinii dla sądów rejonowych. Jeżeli w tej pierwszej dziesiątce znajdą się prace, których nie wykonywałem, to w ciemno stwierdzam, iż stanowią one wysoce specjalistyczną i bardzo ważną, lecz sporadycznie wykonywaną usługę, którą jest w stanie wykonać najwyżej 5% geodetów uprawnionych. W artykule, oprócz dobrze, w mojej ocenie, sporządzonej statystyki, brak jest porównania, jaki procent geodetów posiadających wykształcenie średnie bądź wyższe ma uprawnienia. Byłoby to miarą, jak przystaje wykształcenie do praktycznego wykonywania zawodu. Na koniec dodam, i¿ popieram Pana określenie "numizmatycy", jednak mając kolegów w tych gremiach, mogę stwierdzić, iż jest tam wielu ludzi, których można sobie stawiać za wzór, co nie przeczy stwierdzeniu, iż są w strukturach nie często działających skutecznie.

**Bogumi³ Szyda**

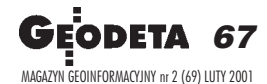

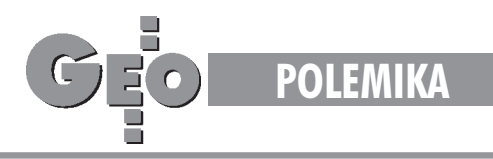

## Uwagi do pewnego artykułu opublikowanego na łamach GEODETY (cz. III)

## Jak to zrobić? **(po zagranicznemu: know how)**

W części pierwszej (GEODET A **12/2000)** zawarłem wybrane **ogólne uwagi warsztatowe do pewnego artyku³u, który ukaza³ siê na ³amach tego mie**  sięcznika, część druga (GEO -DETA 1/2001) zawierała kryty**kê (równie¿ tylko wybranych) jego fragmentów. Ale nie sztuka wykpiæ, trzeba pokazaæ, jak** zrobić dobrze.

Otóż wpływ błędności osnowy na błędność pikiety można określić wprost z geometrii zadania. Powtórzmy przyjęte w artykule założenia.

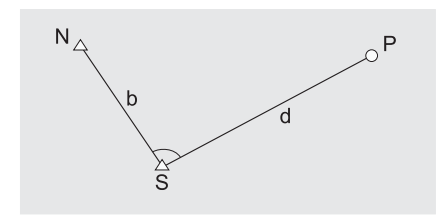

#### Założenia:

1. Punkt stanowiska S i orientacyjny N są punktami osnowy i mają ten sam błąd położenia m<sub>s</sub> = m<sub>N</sub>.

2. Rozkład prawdopodobieństwa błędu punktu osnowy jest kołowy, tzn. prawdopodobieństwo istnienia błędu o określonej wielkości jest takie samo w każdym kierunku. 3. Kąt między kierunkami SN i SP oraz odległość d pomierzono bezbłędnie.

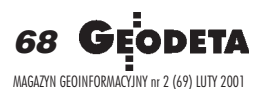

### ZYGMUNT SZUMSKI

#### **Zadanie:**

Określić błąd położenia pikiety m p i jego błędy składowe (wzdłuż celowej m i poprzeczny  $m_t$ ).

#### **Rozwi¹zanie:**

1. Błąd położenia punktu osnowy m (lub  $m_N$ ) jest pierwiastkiem z sumy kwadratów średnich błędów w dwu kierunkach prostopadłych. Przy kołowym rozkładzie błędy te są równe. Wartość każdego z nich wynosi  $m_i = (2)^{-1/2} m_s$  (z zależno- $\text{ści m}_{\text{s}}^2 = 2 \text{m}_{\text{i}}^2$ ).

2. Wyróżnijmy kierunek wzdłuż celowej do pikiety (SP) i kierunek poprzeczny, do niego prostopadły.

3. Średni błąd pikiety w kierunku wzdłuż celowej m<sub>c</sub> będzie zawsze równy m<sub>i</sub>, bo bezbłędny pomiar odległości nie zwiększa błędu wnoszonego do obliczeń przez stanowisko.

4. Średni błąd pikiety w kierunku poprzecznym m<sub>t</sub> powstanie

ze złożenia średniego błędu stanowiska w tym kierunku (m<sub>i</sub>) i średniego błędu kierunku m  $\alpha$  pomno-¿onego przez d. Zatem trzeba określić m<sub> $\Lambda$ </sub>.

5. Kierunek SP otrzymuje siê z kierunku SN przez dodanie pomierzonego bezbłędnego kąta, więc

średni błąd kierunku SP i SN jest taki sam. Kierunek SN matematycznie to azymut  $A_{SN}$  = arc tg  $\Delta y_{SN}$  /  $\Delta x_{SN}$ . Z dość prostego obliczenia\* otrzymujemy błąd tego azymutu m<sub>A</sub> = m<sub>i</sub> (2)<sup>1/2</sup> / b.

6. Łącząc, co zawiera 4 i 5, otrzymujemy  $m_t^2 = m_i^2 [1 + 2 (d/b)^2].$ 

### Omówienie rozwiazania

Wyłącznie ze względu na łatwość zrozumienia używałem powyżej wielkości średniego błędu punktu osnowy w dowolnie wybranym kierunku m. Pojęciowo łatwiej operować błędem liniowym m<sub>i</sub> niż błędem położenia punktu, który

w przypadku płaszczyzny jest obszarem wnętrza i brzegu okręgu o promieniu  $(a^2 + b^2)^{1/2}$  lub  $(m_x^2 + m_y^2)^{1/2}$ . Ponieważ w omawianym artykule wszystko wyrażano błędem położenia punktu osnowy, dla porównania przejdźmy do m <sub>s</sub>, podstawiając m<sub>i</sub> z punktu 1. Otrzymamy:

$$
m_c = m_s \sqrt{1/2}
$$
  

$$
m_t = m_s \sqrt{(1/2) + (d/b)^2}
$$

Błąd w kierunku celowej jest stały, błąd w kierunku poprzecznym jest funkcją stosunku d/b. W tablicy poniżej umieszczono wierszami wartości średnich błędów składowych, ich stosunku i błędu położenia pikiety, dla trzech (kolumnami) wartości stosunku  $d/b - 0$ bliskiego zero, jeden i dziesięć.

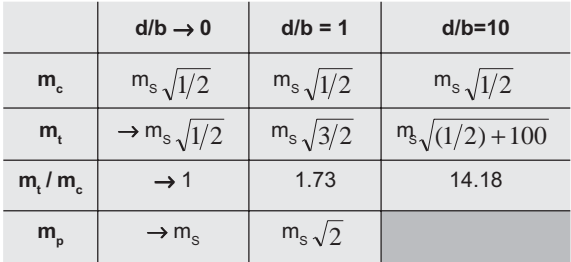

#### **Komentarz do tablicy:**

1. Założono na początku, że wpływ błędów pomiaru na błędy współrzędnych pikiety jest pomijalnie mały. Przy tym założeniu można otrzymać błąd położenia pikiety zbliżony do błędu położenia punktu osnowy tylko wtedy, gdy celowa orientująca b jest znacznie dłuższa niż celowa do pikiety (pierwsza kolumna).

2. Już przy równości celowych (kolumna druga) stosunek błędów m<sub>t</sub> : m<sub>c</sub> wynosi oko-³o 1.73, to znaczy, ¿e pierwszy z nich jest prawie dwukrotnie wiêkszy od drugiego. Błąd położenia pikiety w tym przypadku wynosi 1.41 błędu położenia punktu osnowy.

![](_page_68_Picture_0.jpeg)

3. Trzecia kolumna została obliczona przy stosunku długości celowych  $d/b = 10$  (najwiêkszym zastosowanym w artykule). Stosunek błędów składowych wynosi wtedy ponad 14. Już przy stosunku równym 3 błąd położenia punktu jest miarą bezwartościową. Dlatego w polu m nie podano wartości, zaznaczając tylko, że jest to szara strefa (policzyć można, ale wnioskom służyć nie może).

## **Elipsa błędów średnich** a bład położenia

Kiedy w trakcie wyrównania pobieramy (każemy wydrukować lub zapisać do pliku) błędy średnie współrzędnych m<sub>x</sub> i m<sub>y</sub> zamiast parametrów elipsy, ogromnie ograniczamy możliwości wnioskowania o błędności punktu. Wystarczy popatrzeć na rysunek. Gdy elipsę błędów średnich rozpiętą na błędach składowych m <sub>c</sub> i m<sub>t</sub> (tu w stosunku około 1:3) tylko trochę obrócić, zmienią się natychmiast m<sub>x</sub> i m<sub>y</sub>, pozostające zawsze równoległe do osi obowiązującego układu współrzędnych. Zaś m<sub>p</sub> pozostanie bez zmiany. Prostokąt o wymiarach 2m<sub>x</sub> i 2m<sub>y</sub> może tworzyć dowolna elipsa, która siê daje w niego wpisać, dlatego z błędów współrzędnych bardzo niewiele wiadomo o błędności punktu. Jeszcze mniej wiadomo, gdy znamy tylko m<sub>p</sub>. Tylko tyle wiemy, że jest to promień okręgu opisanego na prostokącie błędów 2m i 2m By. Ale kształt tego prostokąta może się zmieniać. Może jest on bardzo wąski w kierunku x, a może w kierunku y, a może to kwadrat?

![](_page_68_Picture_4.jpeg)

Na rysunku obok cztery okręgi obrazują błędy położenia punktu otrzymane z różnych elips. Czwarta z nich jest zdegenerowana do odcinka: dokładność w kierunku poprzecznym do niego jest tak wysoka, że uznano błąd w tym kierunku za praktycznie zerowy. Wszystkie błędy położenia są identyczne, choć elipsy błędów są zupełnie różne.

Widać z tego, jak bardzo ułomną miarą błędności jest błąd położenia punktu. Jego stosowanie było usprawiedliwione w zamierzchłej przeszłości tablic logaryt-

![](_page_68_Figure_7.jpeg)

micznych (70 lat temu), a potem arytmometrów mechanicznych (50 lat temu), gdy liczenie parametrów elips było trudne. Zachowywanie go (jeden parametr m <sub>p</sub>) we współczesnych wykazach współrzędnych osnów zamiast parametrów elips (trzy parametry a, b, φ) tłumaczy się różnie. Prawdziwą przyczyną jest (uzasadniona sposobem wynagradzania) urzędnicza niechęć do aktywności. Każde współczesne oprogramowanie standardowo liczy a, b,  $\varphi$  i z tego dopiero m<sub>p</sub>, więc dodatkowo nie trzeba nic liczyć, a wręcz przeciwnie – trzeba drukowaæ o dwie kolumny wiêcej. Żadne rozważania (po zagranicznemu: deliberacje) nie są tu potrzebne.

## ● Co dalej

Rozsądną odpowiedź na pytanie, jaka jest zależność między stosunkiem celowych a błędnością pikiety (pozostając w kręgu założeń o zaniedbywalnie małych błędach pomiarów), można znaleźć przeprowadzając następujące rozumowanie. Oznaczmy przez k krotność błędu położenia punktu

osnowy i określmy stosunek d/b, przy którym błąd położenia pikiety m <sub>P</sub> będzie nie większy niż k-krotność m<sub>s</sub>, czyli m<sub>p</sub> ≤ k\*m<sub>s</sub>. Po podstawieniu m<sub>p</sub> i wykonaniu trywialnych przekształceń otrzymamy  $d/b \leq (k^2 -$ 1)<sup>1/2</sup>. Można z tej formułki policzyć następującą tabliczkę:

![](_page_68_Picture_787.jpeg)

Korzystając z tej tabliczki, można powiedzieć np., że aby błąd położenia pikiety nie przekroczył podwójnego błędu poło-¿enia punktu osnowy, trzeba, aby odleg łość od pikiety była nie większa niż 1.732 odległości od punktu orientującego. Oczywiście, trzeba pamiętać o tym, że błąd położenia punktu jest miarą bardzo ogólną. Raczej należałoby stosować w tych rozważaniach średni błąd składowy. Poza tym, aby dojść do sensownych wniosków, należy wyjść od żądanego średniego błędu składowego punktu obiektu sytuacyjnego i średnich błedów składowych punktów osnowy, oszacowanych z błędów położenia tych punktów (osnowa szczegółowa III kl.:  $m_s \leq 0.10$  i pomiarowa:  $m_s \leq 0.20$ ). I wtedy ewentualnie wyciągać wnioski. Zalecam Autorom artykułu przeczytanie moich rad bardzo uważnie. Mają tu już podaną receptę. Nie wychodząc z MS Office, można wykonać wszystkie potrzebne obliczenia w Excelu, wraz z zapisaniem formuł i wyników w Wordzie, w około 7 minut 30 sekund. Zupełnie bez pośpiechu. Sprawdziłem. Potem jeszcze trzeba się nauczyć języka, w którym ma być artykuł publikowany i już można pisać. Powodzenia!

dr Zygmunt Szumski jest głównym specjalistą ds. systemów informacji o terenie w MODGiK Łódź

\* Aby obliczyć błąd średni funkcji A<sub>SN</sub> = arc tg  $\Delta y_{SN}$ /  $\Delta x_{\rm sw}$ , trzeba zdać sobie sprawę, że wartości $\Delta y_{\rm SN}$ i  $\Delta x_{\rm SN}$ są różnicami współrzędnych punktów osnowy S i N, obarczonych średnimi błędami współrzędnych m <sub>i</sub>. Zgodnie z prawem Gaussa  $m_A$  jest pierwiastkiem z sumy iloczynów kwadratów pochodnych  $A_{SN}$  względem poszczególnych zmiennych  $\mathbf{x}_{\mathrm{s}} \mathbf{y}_{\mathrm{s}} \mathbf{x}_{\mathrm{N}} \mathbf{y}_{\mathrm{N}}$  przez kwadraty błędów średnich tych zmiennych. Pochodne są równe:

$$
\frac{\partial A}{\partial y_s} = \frac{1}{1 + \left(\frac{\Delta y_{SN}}{\Delta x_{SN}}\right)^2} * \frac{1}{\Delta x_{SN}} = \frac{\Delta x_{SN}}{b^2};
$$

$$
\frac{\partial A}{\partial y_N} = -\frac{\partial A}{\partial y_s}; \quad \frac{\partial A}{\partial x_s} = \frac{\Delta y_{SN}}{b^2}; \quad \frac{\partial A}{\partial x_N} = -\frac{\partial A}{\partial x_s}
$$

Suma iloczynów kwadratów po grupowaniu:  $m_A^2 = [2\Delta x_{SN}^2 + 2\Delta y_{SN}^2] m_i^2 / b^4 = 2 m_i^2/b^2.$ 

![](_page_68_Picture_18.jpeg)

;

![](_page_69_Picture_0.jpeg)

## Spis treści rocznika 2000

#### ADMINISTRACJA

**Sko³bania Gra¿yna**, *Tabakiera dla nosa* (Rola pañstwowego zasobu geodezyjnego i kartograficznego w rozwoju regionalnym) ................................................................................... 3 (58) Wardziak Anna, Wyraźne przyspieszenie (Konferencja prasowa w GUGiK, 20 wrzeœnia) .................................................... 10 (65) HISTORIA **Bartoszewicz Henryk**, *Na obraz i podobieñstwo* (Kartografika fortecy jasnogórskiej z przełomu XVIII i XIX wieku) ............ 8 (63) Ney Bogdan, Młodość i wiek średni (cz. l) (Instytut Geodezji i Kartografii w latach 1945-75) ............................................ 9 (64) Ney Bogdan, Młodość i wiek średni (cz. II) (Instytut Geodezji i Kartografii w latach 1975-95) .......................................... 10 (65) **Sobczyñski Eugeniusz**, *P³k Józef Kreutzinger* (Szef Wojskowego Instytutu Geograficznego <od 27 lipca 1926 do 30 czerwca 1932 r. >, twórca współczesnej kartografii polskiej) ........... 11 (66) **Wa³kuski Janusz**, *Zjednoczenie w przeddzieñ wojny* (I Kongres In- ¿ynierów Miernictwa RP, Warszawa, 9-12 lutego 1939 r.)....... 2 (57) **Wa³kuski Janusz**, *Stratostat "Gwiazda Polski"* (Przerwany lot do stratosfery) ......................................................................... 4 (59) **Wa³kuski Janusz**, *Polscy fotogrametrzy na Grenlandii* (Wk³ad nauki polskiej w odkrywanie tajemnic Arktyki – wyprawa polarna, 1937 r.) ............................................................................... 5 (60) **Wardziak Anna**, *Dom rodzinny* (Wspomnienia córki oficera Wojskowego Instytutu Geograficznego) ................................. 12 (67) Wardziak Anna, W hołdzie poległym (Relacja z uroczystości odsłonięcia tablicy pamiątkowej poświęconej oficerom, podoficerom i pracownikom WIG poległym i pomordowanym w latach II wojny œwiatowej) ........................................................................ 12 (67) **HOBBY Przywara Jerzy**, *Polskie znaczki z lat 80. ..........................* 2 (57) IMPREZY **Adamek Artur, Kamiñski Jacek, Kotowski Pawe³** , *Geomatyka w roku 2000* (Miêdzynarodowe Spotkanie Studentów Geodezji, Le Mans, 10-15 kwietnia) ................................................... 7 (62) Belka Krzysztof, Piłka w grze (II Mistrzostwa Polski Drużyn Geodezyjnych w Piłce Nożnej, Zabrze, 10-11 czerwca) ............ 8 (63) Dąbrowski Stanisław, *ISO-dezja, ISO-grafia* (Konferencja "Jakość i standaryzacja w geodezji i kartografii", Pogorzelica, 28-30 wrzeœnia")......................................................................... 11 (66) Gajdek Jerzy, Rzeszów – Lwów – Rzeszów (Studenci na ćwiczeniach terenowych z geodezji) ............................................. 9 (64) **Jaworska Honorata**, *Technologia dla bran¿ sieciowych* (Relacja z seminarium nt. "Systemy do zarządzania zasobami przestrzennymi w telekomunikacji") .................................................. 11 (66) Kalisz Józef, Polska gościem honorowym (Międzynarodowe Dni Geodezji INTERGEO, Berlin, 11-13 października) ........... 11 (66) **Kamiñski Jacek**, *Quo vadis, geodezjo?* (FIG Working Week, Praga, 22-27 maja)............................................................. 8 (63)

![](_page_69_Picture_5.jpeg)

mów i kwalifikacji zawodowych w Unii Europejskiej i przygotowania Polski do jego wdro¿enia) ............................................. 5 (60)

### KALKULATOR

**Mitura Janusz**, Łuk kołowy (Tyczenie tras: rozwiązanie na kalkulatory z algebraicznym systemem operacyjnym firmy Texas Instruments (cz. I))............................................................... 11 (66)

#### LITERATURA

![](_page_69_Picture_535.jpeg)

**Wardziak Anna**, Moje widzenie świata (Konkurs kartograficzny dla dzieci) ........................................................................... 8 (63) NAUKA

#### Dąbrowski Władysław, Doskocz Adam, Osnowy za mało do*kładne* (Ocena wpływu błędów średnich punktów osnowy na dokładność wyznaczenia położenia punktu sytuacyjnego) ..... 7 (62) **Linsenbarth Adam**, *Od geodezji i astronomii do teledetekcji* (Instytut Geodezji i Kartografii w latach 1995-2000 (cz.I)) ..... 11 (66) **Pasik Mariusz**, *Pomiary gradientometryczne w systemach wysokości* (O sposobie określania wysokości ortometrycznych) ......... 6 (61)

#### **ORGANIZACJE**

**Balcer Stefan**, *Geodezyjne Seminarium w Pogorzelicy .........* 8 (63) **G³uszczyñska Anna** (GIG), *NieznajomoϾ prawa szkodzi .....* 7 (62) **Głuszczyńska Anna** (GIG), *Krajowy Rejestr Sądowy* .......... 12 (67) **Paku³a-Kwieciñska Katarzyna**, *Co boli geodetê?* (Walne Zgromadzenie Geodezyjnej Izby Gospodarczej, Warszawa, 22września) ................................................................................... 12 (67) **Pirwitz Konrad**, *CERCO plus MEGRIN: nowe stowarzyszenie* (XXIII Zgromadzenie Generalne CERCO, Malmö, 10-13 września) ................................................................................... 11 (66) **Przywara Jerzy**, *Pierwszy sekretarz, ksi¹dz i GGK* (Relacja z Walnego Zgromadzenia Krajowego Związku Pracodawców Firm Geodezyjno-Kartograficznych) .................................................. 6 (61) Świerczewska Agnieszka, Podróże służbowe a ubezpieczenie *zdrowotne* (GIG) ............................................................... 10 (65) **Tokarski Wojciech**, *Brak informacji z trzech województw* (Pierwsze zebranie pełnego Zarządu Klubu Ośrodków Dokumentacji Geodezyjnej i Kartograficznej) .................................................. 8 (63) Zarząd Klubu Ośrodków Dokumentacji Geodezyjnej i Karto**graficznej**, *Nowe w³adze na now¹ kadencjê* (Zebranie Plenarne Klubu Ośrodków Dokumentacji Geodezyjnej i Kartograficznej, Warszawa, 9 grudnia 1999 r.) ................................................... 2 (57) **Ziemak Marek**, *Geodezja polska a europejska* (Posiedzenie CLGE, Kopenhaga, 29-30 maja) .................................................... 7 (62)

![](_page_69_Picture_15.jpeg)

![](_page_70_Picture_0.jpeg)

#### POLEMIKA

Gajdek Jerzy, Na odsiecz ciągom jednostronnie nawiązanym (Głos w dyskusji nad projektem instrukcji G-4) ................. 11 (66) **Mecha Edward**, *Waterloo polskiej geodezji* (Głos w dyskusji nad projektem rozporządzenia w sprawie ewidencji gruntów i budynków).................................................................................... 9 (64) **Radzio Witold**, *Nie ma monopolu na nieomylność* (Odpowiedź na artyku³ "Waterloo polskiej geodezji") ................................... 9 (64) **Szumski Zygmunt**, *Ogólne uwagi warsztatowe* (Do pewnego artyku³u (cz. I)) .................................................................. 12 (67) Świderski Sławomir, *Dobrze dla wszystkich* (Polemika z artyku-³em "GIS a wielkie pieni¹dze") ............................................ 7 (62) Tokarski Wojciech, *Trochę dziwna postawa* (Kolejny głos w dyskusji na temat pracowników pañstwowego zasobu) ........... 4 (59) POLITYKA Pirwitz Konrad, W drodze do wspólnej Europy (Współpraca międzynarodowa GUGiK w 1999 r.) ......................................... 2 (57) **Wardziak Anna**, *Potrzebne porozumienia* (Konferencja prasowa g³ównego geodety kraju) .................................................... 5 (60) PRAWO **Balcer Stefan**, *Pañstwo dla obywatela* (Konstytucja w praktyce polskiej geodezji) ................................................................ 1 (56) **Chowañska-Szwoch Danuta**, *Potrzebne wsparcie œrodowiska* (Aktualne problemy normalizacji w geodezji: stan prac krajowych na tle normalizacji europejskiej (CEN) i międzynarodowej (ISO)) ................................................................................. 8 (63) Głuszczyńska Anna (GIG), System zamówień publicznych w prak*tyce*..................................................................................... 1 (56) **Grzechnik Bogdan, Marzec Zenon**, *Rozgraniczanie nieruchomości* (Fragment trzeciego wydania książki "Mapy do celów prawnych, podziały i scalanie oraz rozgraniczanie nieruchomoœci") .................................................................................... 9 (64) **Kowalski Jan**, *Czy¿by szansa dla fotogrametrii?* (Kilka uwag do projektu instrukcji O-1 i G-4) ............................................... 6 (61) **Pyrka El¿bieta**, *Uzgadnianie sieci wymaga nowych przepisów* (Dokumentacja do celów projektowych oraz działalność zespołów uzgadniania dokumentacji projektowej) .............................. 3 (58) Szyszko Jerzy, Wywłaszczony geodeta (Głos w dyskusji nt. dzia-³alnoœci oœrodków dokumentacji) ........................................ 5 (60) *Prawo geodezyjne w 2000 roku* (Ujednolicona wersja *PGiK* udostêpniona przez GUGiK)..................................................... 1 (56) Odznaka honorowa w geodezji i kartografii (Rozporządzenie Rady Ministrów z dnia 19 października 1999 r. w sprawie ustanowienia odznaki honorowej "Za zasługi dla geodezji i kartografii", ustalenia jej wzoru, zasad i trybu nadawania oraz sposobu noszenia (DzU nr 97 z 4 grudnia 1999 r., poz. 1134)) ....................... 2 (57) Geodezja do gmin (Rozporządzenie MSWiA z dnia 29 grudnia 1999 r. w sprawie warunków organizacyjnych, kadrowych i technicznych, jakie powinny zostać spełnione przez gminy wnioskujące o przejęcie zadań i kompetencji starosty w zakresie geodezji i kartografii)......................................................................... 2 (57) Kreowanie polityki i standaryzacja nazw (Rozporządzenie MSWiA z dnia 24 marca 2000 r. w sprawie trybu i zakresu działania Państwowej Rady Geodezyjnej i Kartograficznej i Komisji Standaryzacji Nazw Geograficznych poza Granicami Polski oraz zasad wynagradzania ich członków (DzU nr 26 z 10.04.2000. poz. 316)) ................................................... 5 (60) Znowu zmiany na górze (Treść rozporządzeń: Rady Ministrów zdnia 13 czerwca 2000 r. w sprawie utworzenia Ministerstwa Rozwoju Regionalnego i Budownictwa oraz prezesa Rady Ministrów z 20 czerwca 2000 r. w sprawie szczegółowego zakresu działania ministra rozwoju regionalnego i budownictwa) ..................... 7 (62) wie pañstwowego systemu odniesieñ przestrzennych (DzU nr 70 z dn. 24.08.2000 r., poz. 821))............................................ 9 (64) *Nowe opłaty za ODGiK* (Rozporządzenie MRRiB z dnia 14 listopada 2000 r. w sprawie wysokości opłat za czynności geodezyjne i kartograficzne oraz udzielanie informacji, a także za wykonanie wyrysów i wypisów z operatu ewidencyjnego <DzU nr 11 z 21.12.2000, poz. 1209> wraz z uzasadnieniem) ............ 12 (67) PREZENTACJE **Paku³a-Kwieciñska Katarzyna**, *Postawili na geomatykê* (Wizyta w OPeGieKa Elbl¹g)........................................................... 2 (57) ROZMOWA **Leszczewicz Zbigniew**, *Idziemy w stronê informatyki, rezygnujemy z Cepelii (Dyskusja redakcyjna nad projektem rozporządzenia w sprawie ewidencji gruntów i budynków) ..........................* 8 (63) **Paku³a-Kwieciñska Katarzyna**, *Pracowite lata* (50-lecie dzia łalności zawodowej profesora Adama Linsenbartha, dyrektora IGiK) ................................................................................... 1 (56) Pakuła-Kwiecińska Katarzyna, Przywara Jerzy, Wardziak An**na**, *Początek jest połowa wszystkiego* (Wywiad internetowy z doktorem Teodorem Blachutem, polskim fotogrametrą mieszkającym w Kanadzie) ................................................................ 3 (58) RYNEK **Redakcja**, *Marny Rok* (Wyniki uzyskane przez firmy geodezyjne w roku 1999)....................................................................... 2 (57) **Redakcja**, *Ceny za usługi geodezyjne w II półroczu 1999 r. ...* 2 (57) **Redakcja**, *Ceny za usługi geodezyjne w I półroczu 2000 r. ....* 7 (62) **Redakcja**, *Ceny za usługi geodezyjne w II półroczu 2000 r. ...* 11 (66) **SPRZET** Redakcja, *Komu w drogę, temu GPS* (Przegląd ręcznych odbiorników Globalnego Systemu Pozycyjnego).......................... 9 (64) **Redakcja**, *Niwelatory automatyczne* (Porównanie najpopularniejszych instrumentów geodezyjnych) .................................. 10 (65) **Redakcja**, *Niwelatory cyfrowe ..........................................* 11 (66) **Redakcja**, *Tachimetry elektroniczne ................................* 12 (67) **SYLWETKA Wardziak Anna**, *Lepiej siê przepracowaæ, ni¿ zardzewieæ* (Sylwetka dr. Jerzego Zarzyckiego, światowej sławy fotogrametry, zamieszka³ego w Kanadzie) ............................................... 1 (56) **SZKOLENIA Tokarski Wojciech**, *Nauki nigdy za wiele* (Szkolenia dla kadr administracji geodezyjnej organizowane przez GGK)......... 2 (57) SZKO£A **Przew³ocki Stefan**, *Nauka i dydaktyka* (II Krajowa Konferencja Dziekanów Wydziałów Geodezji i Wydziałów Nawigacji) ..... 5 (60) **SGP**, *Uczniowskie zmagania* (XXII Ogólnopolski Konkurs Wiedzy Geodezyjnej i Kartograficznej) ............................................ 7 (62) **Wardziak Anna**, *Propozycje dla ósmoklasisty* (Rekrutacja 2000) ................................................................................. 3 (58) Wardziak Anna, *Gdzie warto studiować geodezję?* (Rekrutacja 2000) .................................................................................. 4 (59) **Wardziak Anna**, *Co po szkole średniej?* (Rekrutacja 2000) ... 5 (60) **Wardziak Anna**, *Ucz siê, Jasiu, ucz, bo nauka to potêgi klucz* (Oferta studiów podyplomowych funkcjonujących przy wydziałach geodezji krajowych uczelni) ................................................ 7 (62) **SWIAT** Balcer Stefan, Uchański Jacek, Co słychać w geodezji za mie*dz¹* (Miêdzynarodowe Dni Geodezji, Fotogrametrii i Kartografii INTERGEO 2000 w Berlinie) ............................................ 12 (67) **Linsenbarth Adam**, *Cape Town 2000* (28. Miêdzynarodowe Sym-

pozjum Teledetekcja Środowiska, Republika Południowej Afryki, 27-31 marca) ...................................................................... 5 (60)

Porządkowanie systemu (Rozporządzenie Rady Ministrów w spra-

![](_page_70_Picture_4.jpeg)

![](_page_71_Picture_0.jpeg)

**Siuta Marek, Bogdan Benon**, *Kosmiczna przygoda* (Polscy geodeci podczas prac przy rozbudowie wieży startowej wyrzutni rakiet Ariane 5 w Gujanie Francuskiej) ......................................... 9 (64) **Skwirowski Jacek**, *O grawimetrii, Antarktydzie i Spitsbergenie* (Opowiada dr in¿. Andrzej Pachuta z Instytutu Geodezji Wy¿szej i Astronomii Geodezyjnej Politechniki Warszawskiej) ....... 11 (66)

#### TECHNOLOGIE

Kadaj Roman, Rady na układy (Zasady transformacji współrzędnych pomiędzy różnymi układami kartograficznymi na obszarze Polski, cz. I ) ....................................................................... 9 (64) Kadaj Roman, Wzory na układy (Zasady transformacji współrzędnych pomiędzy różnymi układami kartograficznymi na obszarze Polski, cz. II) ..................................................................... 10 (65) Kadaj Roman, *Elipsoidy a układy* (Zasady transformacji współrzędnych pomiędzy różnymi układami kartograficznymi na obszarze Polski, cz. III) .............................................................. 11 (66) Kadaj Roman, Osnowy a układy (Zasady transformacji współrzędnych pomiędzy różnymi układami kartograficznymi na obszarze Polski, cz. IV) ............................................................. 12 (67) Lach Robert, 80 złotych za kilometr<sup>2</sup> (Spotkanie dystrybutorów Space Imaging Europe S.A., Ateny, 12-14 kwietnia) .......... 5 (60) **Przywara Jerzy**, *Zanim zbudujemy nowy most* (Krótka historia budowy mostów na œwiecie) ............................................... 3 (58) **Przywara Jerzy**, *Geodeci na moście* (Pierwsza podwieszona konstrukcja przez Wisłę – most Świętokrzyski) .......................... 5 (60) Stasiewicz Mirosław, Prószyński Witold, Jak rosły pylony pod czujnym okiem geodetów (Doświadczenia WPG S.A. z geodezyjnej obsługi budowy pylonów mostów: Świętokrzyskiego w Warszawie oraz Sucharskiego w Gdañsku) .............................. 9 (64) **WYDARZENIA Beluch Józef, Gorczyca Józef, Sitek Zbigniew** , *Nagrody i stypendia dla fotogrametrów ...................................................* 5 (60) **Ca³ka Henryka, D¹browska Teresa** , *Wydawnictwa GUGiK we Frankfurcie .......................................................................* 12 (67) **Jaworski Leszek**, *Wysokie loty* (XXXIII Kongres COSPAR, Warszawa, 16-23 lipca) ............................................................ 9 (64) **Maciaszek Jadwiga**, *Pod ziemi¹ i na ziemi* (XI Miêdzynarodowy Kongres Miernictwa Górniczego, Kraków, 4-8 września) .... 10 (65) Pakuła-Kwiecińska Katarzyna, Zmierzymy twój świat (W 50. rocznicę powstania Warszawskiego Przedsiębiorstwa Geodezyjnego S.A. rozmawiamy z prezesem Ryszardem Brzozowskim) .... 6 (61) Pakuła-Kwiecińska Katarzyna, Przeszłość – przyszłości (55-lecie Instytutu Geodezji i Kartografii) ............................................ 7 (62) Pakuła-Kwiecińska Katarzyna, Doradzić czy odradzić? (Inauguracyjne posiedzenie Pañstwowej Rady Geodezyjnej i Kartograficznej, 20 wrzeœnia) ......................................................... 10 (65) **Przywara Jerzy**, *Dwie nagrody dla geodezji i kartografii (Relacja z wrêczenia nagród ministra spraw wewnêtrznych i administracji za wybitne osiągnięcia w dziedzinie geodezji i kartografii) ........* 1 (56) **Przywara Jerzy**, *O geodezji, geofizyce i... predykcji (Relacja zzebrania plenarnego Komitetu Geodezji PAN) .......................* 1 (56) **Przywara Jerzy**, *Naukowiec, pedagog i organizator* (Jubileusz 90-lecia profesora Michała Odlanickiego-Poczobutta, Kraków, 31 marca) ........................................................................... 5 (60)

**Przywara Jerzy**, *Gaudeamus* (Jubileuszowa inauguracja roku akademickiego na Wydziale Geodezji i Gospodarki Przestrzennej Uniwersytetu Warmiñsko-Mazurskiego) ........................... 11 (66) **Przywara Jerzy**, *Nagrody dwóch ministrów* (Relacja z wrêczenia nagród za wybitne osiągnięcia naukowe i twórcze w geodezji i kartografii) ....................................................................... 12 (67) Wardziak Anna, Pamięci oficerów WIG (Relacja z odsłonięcia tablicy pami¹tkowej) ........................................................... 5 (60) Wardziak Anna, *Gdyby się tylko chciało chcieć...* (Nagrody ministra spraw wewnêtrznych i administracji w dziedzinie geodezji i kartografii, Warszawa, 12 maja) ................................................... 6 (61) Wardziak Anna, *Książki, mapy i atlasy* (Sprawozdanie z Międzynarodowych Targów Książki, Pałac Kultury i Nauki w Warszawie, 18-22 maja) ........................................................................ 7 (62) **Wardziak Anna**, *GEA 2000* (Relacja z VI Miêdzynarodowych Targów Geodezji i Geoinformatyki, Toruñ) ....................... 12 (67) WYWIAD **Paku³a-Kwieciñska Katarzyna**, *Stawiamy na fotogrametriê* (Wywiad z płk. Eugeniuszem Sobczyńskim – szefem Zarządu Geografii Wojskowej) ............................................................................... 6 (61) Pakuła-Kwiecińska Katarzyna, Wardziak Anna, *Trudne początki* (Rozmowa z profesorem Aleksandrem Dorozhynskym, kierownikiem Katedry Aerofotogeodezji na Fakultecie Geodezyjnym Uniwersytetu Państwowego "Politechnika Lwowska") ............. 4 (59) ZASÓB **Przywara Jerzy**, *Awangarda i paranoja* (Uwagi na marginesie konferencji "Ośrodki dokumentacji geodezyjnej i kartograficznej w zreformowanym państwie", Elbląg, 6-7 kwietnia) ............ 6 (61) ZAWÓD **Przywara Jerzy**, *Najwiêksza armia w Europie (cz. I)* (O zawodzie geodety uprawnionego) ................................................... 12 (67) Szyszko Jerzy, *Geodeci w Pradze* (O tym, czym różni się geodezja czeska od polskiej, z rozmów kuluarowych VI Międzynarodowych Czesko-Słowacko-Polskich Dni Geodezii) ............... 10 (65) GIS – ADMINISTRACJA Pakuła-Kwiecińska Katarzyna, Przywara Jerzy, O geodezji w sa*morządach* (Rozmawa z Jerzym Albinem zastępcą geodety województwa mazowieckiego) ................................................... 1 (56) GIS – FOTOGRAMETRIA **Kurczyñski Zdzis³aw**, *Nowe wyzwania i szanse* (Lotnicza cyfrowa kamera fotogrametryczna) .......................................... 12 (67) GIS – IMPREZY **Brzozowska Maria**, *Kanadyjskie wzorce* (Konferencja pt. "Zarzadzanie – przestrzeń – CARIS-GIS", Starogard Gdański, 21 września) ................................................................................... 10 (65) **Paku³a-Kwieciñska Katarzyna**, *Na peryferiach banana?* (Ogólnopolska Konferencja "Informacja przestrzenna w gospodarce regionalnej", Konin, 6-7 grudnia 1999 r.)................................ 3 (58) Przywara Jerzy, Niemieckie doświadczenia (Relacja z seminarium "System Informacji Geograficznej i Kataster") ........... 10 (65) Przywara Jerzy, e-Bentley (Konferencja w Filadelfii, 17-21 września) .................................................................................. 11 (66) GIS – KATASTER **Grupa MOLA**, *Zagadnienia instytucjonalne* (Wytyczne administrowania gruntami ze szczególnym uwzględnieniem krajów znajdujących się w fazie przekształceń, cz. VIII) ......................... 1 (56) **Grupa MOLA**, *Zagadnienia techniczne* (Wytyczne administrowania gruntami ze szczególnym uwzględnieniem krajów znajdujących siê w fazie przekszta³ceñ, cz. IX)................................ 2 (57) **Grupa MOLA**, *Procedury wprowadzania systemu administrowania gruntami* (Wytyczne administrowania gruntami ze szczególnym uwzględnieniem krajów znajdujących się w fazie przekształceñ, cz. X) .......................................................................... 4 (59) GIS – KOMPUTER **Głowacki Tadeusz**, Obiektowa Mapa 95 (System Mapy Numerycznej)............................................................................... 3 (58) **Konieczny Krzysztof**, *GIS w Internecie* (Zgodność z rokiem 2000,

ale czy równie¿ z Open GIS?) ............................................ 1 (56) Redakcja, Co włożyć do komputera? (Przedstawiamy oprogramowanie do tworzenia SIT (cz. II)) ...................................... 1(56)

![](_page_71_Picture_6.jpeg)
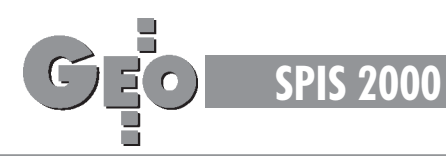

#### GIS – MAPA

*wchodzi w trzeci wymiar* (Numeryczny model terenu stolicy oraz powiązany z nim trójwymiarowy model zabudowy fragmentu Centrum) ................................................................................... 9 (64) **Borys Krzysztof, Borys Weronika**, *EWMAPA do budowy i prowadzenia GIS przyszłości* (System mapy numerycznej) ..... 4 (59) **Debski Mirosław**, *ArcInfo 8: nowy standard GIS* (System mapy) numerycznej) ...................................................................... 5 (60) **Durajczyk-Staroœciak Ewa, Œcis³y Marek** , *Kataster w Libanie* (O stanie aktualnym i planowanym systemie) ...................... 8 (63) **Franz Maria, Kozakiewicz Andrzej, Naguszewski Andrzej, Sar**natowicz Tomasz, Indyk Wiesław, GeoEdytor (System mapy numerycznej) ...................................................................... 5 (60) **Gajdek Jerzy**, *Z dziurawym SIT-em do Europy?* (O inwentaryzacji obiektów budowlanych) ...................................................... 2 (57) **Izdebski Waldemar, Knap Tadeusz**, *System informacji o terenie GEO-MAP* (System mapy numerycznej) ............................ 6 (61) Jaworski Leszek Janusz, Jak przeliczać? (Państwowy układ wspó³rzêdnych p³askich "1965") ......................................... 4 (59) Kaczyński Romuald, Aby przewidzieć wielką wodę (Technologia opracowania NMT i map cyfrowych metodami fotogrametrycznymi dla celów prognozowania powodzi) ............................... 4 (59) Podlacha Krystyna, Szeliga Karol, Układy odniesień przestrzen*nych w aspekcie tworzenia i funkcjonowania Systemu Informacji Przestrzennej w Polsce ......................................................* 2 (57) Popielarczyk Dariusz, Ciećko Adam, Baryła Radosław, **Oszczak Stanis³aw**, *Pomiary batymetryczne z zastosowaniem satelitarnego systemu pozycjonowania DGPS i echosondy ultradŸwiêkowej.........................................................................* 1 (56) **Sikorska-Maykowska Ma³gorzata**, *Co robi Pañstwowy Instytut* Geologiczny? (Kartografia geośrodowiskowa ważnym elementem systemu informacji przestrzennej) ...................................... 3 (58) **GIS - NARZEDZIA Karsznia Krzysztof**, *OSKAR 99, Obiektowy System Katastru Regionalnego* (Nowoczesne narzêdzie informatyczne do prowadzenia ewidencji gruntów i budynków według nowych zasad) ......... 7 (62) **Redakcja**, *Co włożyć do komputera?* (Oprogramowanie dla mapy numerycznej i nie tylko, cz. I)............................................ 12 (67) **Szczepański Sebastian**, *RxSpotlight* (Nowa jakość w obróbce rastrów i edycji plików hybrydowych) ................................ 10 (65) GIS – NAUKA **Linsenbarth Adam**, *Odkrywanie tajemnic pustyni* (Miêdzynarodowe seminarium na temat zastosowania teledetekcji w badaniach zmian użytkowania terenów w rejonach pustynnych, Sede Boker, 23-27 paŸdziernika)............................................... 12 (67) GIS – PERSPEKTYWY **Fedorowicz-Jackowski Witold**, *Trzecia (geo)fala* (Refleksje nie tylko na temat GIS-u).......................................................... 2 (57) Gaździcki Jerzy, *Społeczne aspekty geoinformacji* (Referat wprowadzający X Konferencji Naukowo-Technicznej PTIP) ...... 7 (62) **Przywara Jerzy**, *Po co nam SIP?* (Uwagi na marginesie jesiennych konferencji o Systemach Informacji Przestrzennej) .... 1 (56) GIS – POLEMIKA Danielski Aleksander, *Homologacja: źródło korupcji czy pomocna rêka? ...........................................................................* 10 (65) **Mecha Edward**, *GIS a wielkie pieniądze* (Uwagi na marginesie konferencji nt. ośrodków dokumentacji geodezyjno-kartograficznej, Elbl¹g, 6-7 kwietnia) ........................................................... 6 (61) **Michalak Janusz**, *Nie dajmy siê zwariowaæ* (Homologacja w systemach informacji przestrzennej, polemika z artykułem "Homologacja: źródło korupcji czy pomocna ręka?")....................... 11 (66)

**ABM Studio Geodezji i Kartografii Numerycznej**, *Warszawa*

Widz Robert, *Jeśli porównywać, to jabłka z jabłkami* (polemika z artykułem "GIS a wielkie pieniądze") ................................... 6 (61) GIS – PRAWO Kowalski Jan, *Kulawy projekt* (Uwagi do projektu rozporządzenia w sprawie ewidencji gruntów i budynków) .......................... 3 (58)

**Mecha Edward**, *Projekt z innej epoki* (Polemika z artykułem Jana Kowalskiego na temat projektu rozporządzenia o ewidencji gruntów i budynków z GEODETY 3/2000)................................. 4 (59) GIS – PROJEKT

#### **Olenderek Heronim, Ok³a Krzysztof** , *System Informacji Prze*strzennej w leśnictwie (Z materiałów X Konferencji Naukowo-Technicznej PTIP, Zegrze, czerwiec 2000 r.) ........................... 11 (66) **Pajkert Robert, Nakonieczna Iwona, Owsianik Krzysztof, Wy**roślak Piotr, Czas na Dolny Śląsk (Koncepcja budowy Dolnośląskiego Systemu Informacji Przestrzennej) .......................... 5 (60) **Przywara Jerzy**, *Wyboista droga do TBD* (Uwagi na marginesie seminarium na temat TBD, Kraków, 29 lutego) .................. 4 (59) **Zaliwski Andrzej, Stuczyñski Tomasz, Jadczyszyn Jan, Bielecka El¿bieta, Fedorowicz-Jackowski Witold**, *Dla u¿ytkownika czy na pó³kê?* (Zintegrowany system informacji o rolniczej przestrzeni produkcyjnej Polski) .............................................. 10 (65)

#### GIS – TECHNOLOGIE

**Bary³a Rados³aw, Cieæko Adam, Popielarczyk Dariusz, Oszczak Stanis³aw, Biedrzycki Kazimierz, Pakie³a Witold** , *Stare dane, nowe wyniki* (Modernizacja ewidencji gruntów założonej na podstawie danych z pomiarów bezpośrednich) ............................. 2 (57) Blachut Teodor J., *Trójwymiarowa mapa na płaszczyźnie* (Dlaczego techniki stereo-ortofoto są przyszłością fotogrametrii?) ...... 6 (61) **Krawczyk Artur, Perski Zbigniew**, *Okiem radaru* (Zastosowanie satelitarnej interferometrii radarowej na terenach eksploatacji rud miedzi w Legnicko-Głogowskim Okręgu Miedziowym) ..... 10 (65) **Kurczyñski Zdzis³aw**, *Nowa era geoinformatyki* (Radarowa misja topograficzna promu kosmicznego Endeavour).................. 8 (63) **Przybyliñski Piotr**, *Mapy wektorowe w standardzie NATO ....* 7 (62) **Redakcja**, *Misja STS-99* (O radarowej misji promu kosmicznego Endeavour)*.........................................................................* 3 (58) **Toutin Thierry, Cheng Philip**, *Demistyfikacja IKONOS-a ....* 10 (65)

#### GIS – WYDARZENIA

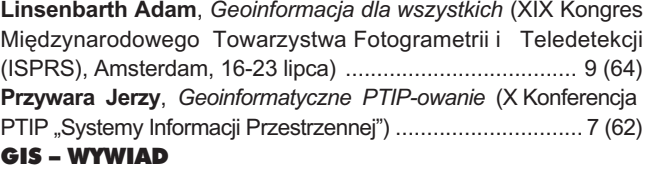

#### Pakuła-Kwiecińska Katarzyna, Niełatwo być liderem (O Mało-

polskim Systemie Informacji Przestrzennej rozmawiamy z jego szefem dr. hab. Tadeuszem Chrobakiem).......................... 7 (62) Przywara Jerzy, O człowieku na słupie i geoinżynieryjnej loko*motywie* (Rozmowa z Jean-Baptiste Monnierem, wiceprezesem Bentley Systems ds. geoin¿ynierii) ................................... 11 (66)

#### GIS – ZASÓB

Augustynowicz Adam, Romanowski Florian, Świderski Sławomir, Numeryczny zasób to konieczność (Historia, teraźniejszość i przyszłość zinformatyzowanych ośrodków dokumentacji geodezyjnej i kartograficznej) ....................................................... 7 (62)

Ponadto w każdym numerze: **Aktualnoœci Kalendarium imprez Nowoœci techniczne Zamówienia publiczne**

*Spis treœci rocznika 1999 ....................................................* 1 (56)

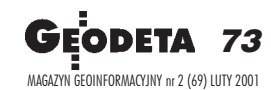

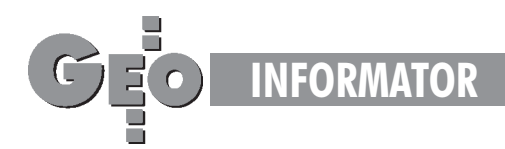

**Główny Urzad Geodezji i Kartografii** 00-926 Warszawa, ul. Wspólna 2,

- ■ **Prezes** 661-80-81, faks 629-18-67
- ■ **Wiceprezes** 661-82-66
- ■ **Dyrektor Generalny** 661-84-32

■ Dep. Katastru Nieruchomości – 661-81-25

- ■ **Departament Geodezji** 661-80-54
- ■ **Dep. Kartogr. i Fotogram.** 661-80-27
- ■ **Dep. ds. Pañstwowego Zasobu Geode-**
- **zyjnego i Kartograficznego** 661-81-35
- **Biuro Prawne, Org. i Kadr-661-84-04** ■ **Biuro Spraw Obronnych** – 661-82-38
- ■ **Biuro Admin.-Finansowe** 661-80-40
- ■ **Samodzielne Stanowisko ds. Integra-**
- **cji Europejskiej** 661-84-53
- ■ **Pe³nomocnik ds. Ochrony Informacji Niejawnych** – 661-83-69 ■ Centralny Ośrodek Dokumentacji Geo-

**dezyjnej i Kartograficznej,** 00-926 Warszawa, ul. Żurawia 3/5 tel./faks (0 22) 628-72-37, 661-80-71

**Geodezyjna Izba Gospodarcza** 00-043 Warszawa, ul. Czackiego 3/5, pok. 207, tel. (0 22) 827-38-43

**Instytut Geodezji i Kartografii,** 00-950 Warszawa, ul. Jasna 2/4, tel. (0 22) 827-03-28

**Krajowy Zwi¹zek Pracodawców Firm Geodezyjno-Kartograficznych** 00-950 Warszawa, ul. Jasna 2/4, tel. (0 22) 827-79-57, faks (0 22) 827-76-27

**Ministerstwo Rolnictwa i Rozwoju Wsi** 00-930 Warszawa, ul. Wspólna 30, inf. o nr. wewn. (0 22) 623-10-00

**Ministerstwo Rozwoju Regionalnego i Budownictwa,** ul. Wspólna 2/4, 00-926 Warszawa, tel. (0 22) 661-81-11

**Stowarzyszenie Kartografów Polskich** ul. Kochanowskiego 36, 51-601 Wrocław, tel. (0 71) 372-85-15

**Stowarzyszenie Prywatnych Geodetów Pomorza Zach.**, 70-383 Szczecin, ul.Mickiewicza 41, tel. (0 91) 84-66-57, 84-09-57

**Wlkp. Klub Geodetów,** 61-663 Poznañ, ul. Na Szañcach 25, tel./faks (0 61) 852-72-69

Zarząd Główny SGP, 00-043 Warszawa, ul. Czackiego 3/5, tel. (0 22) 826-74-61 do 69, w. 352 lub (0 22) 826-87-51

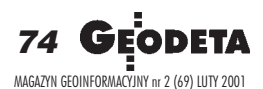

# **INSTYTUCJE INSTYTUCJE SERWISY GEODEZYJNE SERWISY GEODEZYJNE**

#### **CENTRUM SERWISOWE IMPEXGEO**

Serwis instrumentów geodezyjnych firm Nikon i Sokkia oraz odbiorników GPS firmy Trimble. ul. Platanowa 1, os. Grabina 05-126 Nieporęt, tel. 774-70-07

**COGiK Sp. z o.o.**

Serwis instrumentów firmy SOKKIA. 00-013 W-wa, ul. Jasna 2/4, tel. 827-36-38

**Geometr** Serwis gwarancyjny i pogwarancyjny sprzętu geodezyjnego. 40-750 Katowice, ul. Armii Krajowej 287/7, tel. (0 32) 252-06-60, faks (0 32) 252-06-66

**GEOPRYZMAT** Serwis gwarancyjny i pogwarancyjny instrumentów firmy PENTAX oraz serwis instrumentów mechanicznych dowolnego typu. 05-090 Raszyn, ul. Wesoła 6, tel./faks (0 22) 720-28-44, (0 601) 34-71-34

**Geras** Autoryzowany serwis gwarancyjny i pogwarancyjny instrumentów serii Geodimeter firmy Spectra Precision (d. AGA i Geotronics). 01-861 Warszawa, ul. Żeromskiego 4a/18, tel./faks (0 22) 835-11-35

**MGR INŻ. ZBIGNIEW CZERSKI Naprawa Przyrządów Optycznych** Serwis gwarancyjny i pogwarancyjny instrumentów elektronicznych i optycznych firmy Leica (Wild Heerbrugg). 02-087 Warszawa, al. Niepodległości 219, tel. (0 22) 825-43-65, fax (0 22) 825-06-04

**OPGK WROC£AW Spó³ka z o.o.** Serwis sprzętu geodezyjnego. 53-125 Wrocław, al. Kasztanowa 18/20, tel. (0 71) 373-23-38 w. 345, faks 373-26-68

**Serwis sprzêtu geodezyjnego KPG** 30-086 Kraków, ul. Halczyna 16, tel. (0 12) 637-09-65

PPGK Pracownia konserwacji – naprawa sprzętu geodezyjnego różnych firm, atestacja sprzętu geodezyjnego, naprawa i konserwacja sprzętu fotogrametrycznego firm Wild i Zeiss. 00-950 Warszawa, ul. Jasna 2/4, tel. 826-42-21 w. 528

#### **PRYZMAT S.C.**

Serwis Sprzętu Geodezyjnego. 31-539 Kraków, ul. Żółkiewskiego 9, tel./faks (0 12) 422-14-56

#### **Przedsiêbiorstwo Miernictwa**

**Górniczego Sp. z o.o.** Naprawa sprzętu geodezyjnego. 40-065 Katowice, ul. Mikołowska 100a, tel. (0 32) 757-43-85

#### **Serwis sprzêtu geodezyjnego OPGK Lublin**

Naprawy mechaniczne i optyczne, atestacja dalmierzy. 20-072 Lublin, ul. Czechowska 2, tel. (0 81) 532-92-91 w. 135

#### **Serwis sprzêtu geodezyjnego**

PUH "GeoserV" Sp. z o.o. 01-121 Warszawa, ul. Korotyñskiego 5, tel. 822-20-65

#### **Serwis sprzêtu geodezyjnego ZUP GEOBUD**

41-709 Ruda Śląska, ul. Czarnoleśna 16, tel. (0 32) 244-36-61

#### **TPI Sp. z o.o.**

Serwis instrumentów firmy TOPCON. 01-229 Warszawa, ul. Wolska 69, tel. (0 22) 632-91-40, tel. (0 602) 30-50-30

#### **Centrum Serwisowe "Nadowski"**

Autoryzowany serwis gwarancyjny i pogwarancyjny instrumentów Carl Zeiss oraz Spectra Precision (Geodimeter®600) 43-100 Tychy, ul. Rybna 34, tel./faks (0 32) 227-11-56, tel. (0 601) 41-42-68

# **SERWISY KOPIAREK SERWISY KOPIAREK**

**Autoryzowany serwis œwiat³okopiarek firmy REGMA i innych** PUH "GeoserV" Sp. z o.o. Oddział w Łodzi, ul. Solna 14, tel. 632-62-87

**Autoryzowany serwis œwiat³okopiarek firmy REGMA – PUH GEOZET S.C.** 01-018 Warszawa, ul. Wolność 2A, tel. 838-41-83

Serwis światłokopiarek Regma, **ploterów Mutoh, kopiarek Gestetner** PHU "Kwant", Ostrołęka, pl. Bema 11, tel./faks (0 29) 764-64-35

# NVIK USTAW NAAA NOLSKIEJ **PULLIED PC LEASING**

# $N_T$  74 OBSENGI FIRM  $\frac{n_{O_{ZP}}} {100}$ 03-204 Warszawa, uł. Łabiszyńska 25<br> $\frac{n_{O_{ZP}}} {100}$ do/tax 022 641 38 31, 022 675 96 31

# **POBRA WIADOMOŚĆ**<br> **DOBRA WIADOMOŚĆ**<br> **dla osób, które dotych**<br> **wstrzymywały się**<br> **z podpisaniem umów**<br>
leasingowych. າczas

 $427$ 

ft. 856 i 857

majqthu ko-Eostala decy la oji.

Leoracznie Sej-Coozycję odpo o których mowa

pepodarki okrešil. www zasady wyko-Emiczonych na reeregolności na: d zakladów górni. zwalnianych pra-

ha tèronach, gmin *Eniezaj prowadzonej* frlikwidscji bądrzlikwi-

Ntórych mowa w art. 2 przepisów ért. 24 ust. 4 Mernika 1998 r. o systemie<br>
22.1999 - Nr. 137, poz. 887<br>
22.1999 - Nr. 20, poz. 887<br>
22. Nr. 28, poz. 876<br>
28, poz. 876 - Nr. 228

# Ú. OD 09. 12. 2000 r. umowa leasingu

a unormowana a spowe 14 do. **EUSKIM prawie de Pousseurs 2008<br>Die W. polskim prawie de Pousseurs 2009<br>Rodeksu Cywilnego.**<br>Rodeksu Cywilnego.

10, z 1984 r. Ny 46 189 r. Nr 3, poz. 11<br>002. 321 i Nr 79, Nr 115, poz. 498 27, poz. 96, Nr 85 Nr 83, poz. 417 02. 646 | Nr 149,<br>Vr 115, por, 741,<br>2 1938 r. Nr 106, 52. poz. 532 graz **Divisio ZAP** 

Umowa lawsagu Art. 7091, Przez umowę Jestingu finansojący zo-

bowlater is w sakres drainfoot ro-<br>swips predictions in a margin constant of drainfoot of drainfoot roughly in warminglength with unnovational productions of the state of the state of the state of the state of the state of rece korzystałącemu do używania albo užywania i pobierania pożytków przez stay or an account to the control of the control of the control of the control of the control of the control of the control of the control of the control of the control of the control of the control of the control of the c **Example skorzystania** 

samochody kombi z homologacją na ciężarowe (VAT odliczany w całości, także od paliwa)

# do każdego tachimetru<br>SQKKIA SET 500 i SET 600 osprzęt o wartości 1 830,- zł PLOTERL **GRATIS**

**ROLL** 

雛

TACHIMETER

 $H - 1$ 

SAMOCHOOL

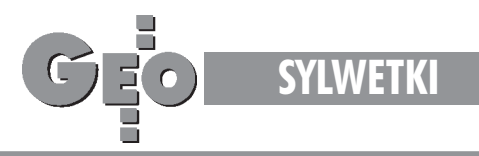

Komandor rez. prof. dr Józef Urbański doktorem honoris causa Akademii Marynarki Wojennej im. Bohaterów Westerplatte w Gdyni

# Wielki nawigator

STANIS£AW PACHUTA

Uroczystość nadania profesorowi Józefowi Urbańskiemu godności doktora honoris causa odbyła się 29 września 2000 r. podczas inauguracji nowego roku akademickiego w Akademii Marynarki Wojennej w Gdyni. Brali w niej udział: rektor i Senat Akademii, Rada Wydziału Nawigacji i Uzbrojenia Okrêtowego, pracownicy naukowi, koledzy i wychowankowie profesora oraz liczne grono przyjaciół zcałego kraju i z zagranicy. Promotorem był komandor prof. dr hab. inż. Stanisław Kołaczyński – dziekan Wydziału Nawigacji i Uzbrojenia Okrêtowego AMW w Gdyni. Recenzenci, wśród nich autor tej relacji, mieli zaszczyt przedstawić osobę profesora Józefa Urbañskiego jako kandydata do godności doktora honoris causa.

rofesor Józef Urbański jest wybitnym uczonym – twórcą polskiej szkoły nawigacyjnej. Urodził się 16 marca 1929 r we wsi Czatolin w powiecie łowickim. W czasie okupacji ukończył szkołę powszechną. Po zakończeniu wojny uczęszczał do gimnazjum w Głownie, a następnie w Łodzi, gdzie w 1947 roku uzyskał świadectwo tzw. małej matury. W tym samym roku wstąpił do Oficerskiej Szkoły Marynarki Wojennej. Po jej ukoñczeniu zostaje kolejno dowódcą: kutra torpedowego, grupy kutrów, dywizjonu ścigaczy i niszczyciela "Burza". Równocześnie odbywa kurs doskonalenia oficerów broni podwodnej. W roku 1956 skierowano go do Akademii Marynarki Wojennej w Leningradzie, którą ukończył wyróżniony złotym medalem.

Po powrocie, w 1959 r. otrzymuje nominacjê na szefa Katedry Nawigacji w Wy¿szej Szkole Marynarki Wojennej, zaś 10 lat później obejmuje stanowisko Komendanta Wydziału Dowódczego (rezygnuje z tej funkcji w 1975 r.). Jednocześnie do roku 1987 jest dyrektorem Instytutu Nawigacji Wyższej Szkoły

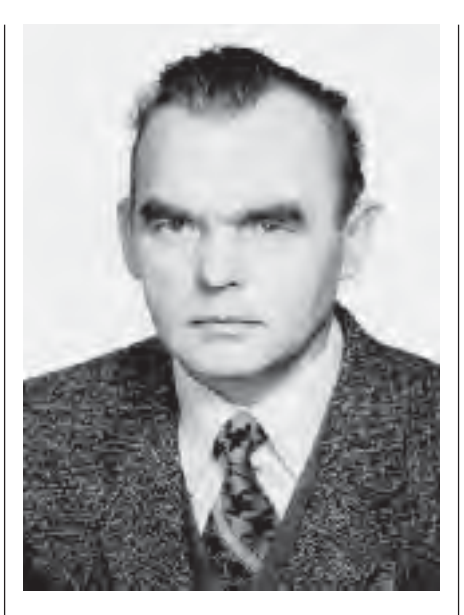

Morskiej w Gdyni. Od roku 1990 pracuje w Akademii Marynarki Wojennej.

W 1963 r. w Akademii Sztabu Gene-ralnego w Warszawie obroni³ prace doktorską "Możliwości i sposoby zabezpieczenia nawigacyjno-hydrograficznego morskich desantów taktycznych", uzyskując stopień doktora nauk wojskowych. W roku 1966 został powołany na stanowisko docenta w WSMW w Gdyni, a w 1973 r. otrzymał tytuł naukowy profesora nadzwyczajnego nauk wojskowych.

Na dorobek naukowy prof. Józefa Urbańskiego składają się liczne opracowania naukowe w dziedzinie nawigacji i hydrografii morskiej. Profesor wypromował 12 doktorów. Jego wychowankami są wszyscy dziekani wydziałów nawigacyjnych w Polsce. Kierował wieloma dziesiątkami prac naukowo-badawczych. W jego dorobku są także liczne prace popularyzatorskie i tłumaczenia literatury fachowej. W 1979 r. w Wydawnictwie Morskim ukazał się klasyczny podręcznik pt.: "Nawigacja Morska",

opracowany przez zespół w składzie: J. Urbański, Z. Kopacz, J. Posiła. Profesor Urbañski czynnie pracuje w Komitecie Badañ Morza PAN, Komitecie Geodezji PAN, polskich sekcjach Miêdzynarodowej Organizacji Morskiej i Miêdzynarodowej Organizacji Hydrograficznej. Z jego inicjatywy utworzony został Zespół Nawigacji Morskiej, który w 1991 r. rozwinał się w Sekcje Nawigacji Komitetu Geodezji PAN. Od lat profesor współpracuje ze środowiskami akademickimi w kraju i za granicą.

Pod jego kierownictwem Katedra Nawigacji w Wyższej Szkole Marynarki Wojennej rozwijała się znakomicie, o czym świadczy fakt uzyskania przez Radę Wydziału (w 1991 r.) uprawnień do nadawania stopnia naukowego doktora, a tak¿e utworzenie Instytutu Nawigacji i Hydrografii Morskiej (1981 r.). Zmianom organizacyjnym towarzyszył wzrost kompetencji pracowników, coraz wiêcej osób uzyskiwało stopień doktora i doktora habilitowanego. W Instytucie rozpoczęto kształcenie w specjalności nawigacyjnej na poziomie inżynierskim, a następnie magisterskim. Równolegle utworzono nową specjalność – hydrografię, która jest realizowana na obydwu stopniach kształcenia oraz na studiach podyplomowych. Pod kierunkiem prof. Urbañskiego katedra, a później i instytut włączyły się w kształcenie fachowców dla gospodarki morskiej na kursach organizowanych wg standardów Miêdzynarodowej Organizacji Morskiej i Międzynarodowej Organizacji Hydrograficznej. W 1997 r. polskie środowisko nawigacyjne obchodziło jubileusz 50-lecia służby prof. Józefa Urbañskiego.

Prof. dr hab. Stanisław Pachuta iest pułkownikiem rezerwy WAT (ostatnio pracował tam na stanowisku szefa Instytutu Geodezji i Fotogrametrii); członek zwyczajny Akademii Inżynierskiej w Polsce i Prezydium Komitetu Geodezji i Kartografii PAN

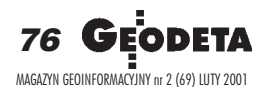

# **GENTRU**

Najblizsre

Najoursu

# **SZKOLENIA GPS:**

**PELNY ZAKRES TEMATYCZNY** GPS, GEOIDA, UKŁADY, TRANSFORMACJE, GIS I MAPA NUMERYCZNA **WYBITNI EKSPERCI NAJNOWOCZEŚNIEJSZY SPRZET I OPROGRAMOWANIE WYKŁADY I ĆWICZENIA TERENOWE** 

> ZAPEWNIAMY: · rzetelne i fachowo opracowane materiały dydaktyczne · zajęcia w małych grupach (8-10 osób) · bogaty program szkoleń · bazę żywieniową i noclegową

Szkolenia odbywać się będą w salach konferencyjnych CBK PAN w Warszawie w jednej sesji lub w trybie weekendowym

**NA ŻYCZENIE ISTNIEJE MOŻLIWOŚĆ PRZEPROWADZENIA SZKOLENIA U ZAINTERESOWANYCH** PO SZKOLENIU MOŻLIWOŚĆ WYPOŻYCZENIA SPRZETU GPS DO REALIZACJI WŁASNYCH ZADAN

Eckind Geodesji Planetarnej<br>Centrum Badań Kosmiczaych PAN<br>16.:{0-22} 840-37-66 wawn. 284, fex:{0-22} 840-31-31

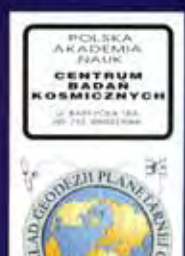

PAN

1999 mad Are

**ANG ADRY** 

**CHICAGA - IN A DANS 18** 

 $\frac{1}{2} + 2 + \Delta$ 

Tu a

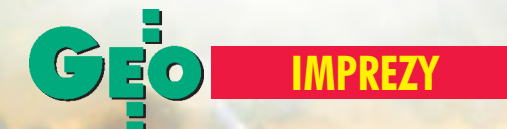

## I Spotkanie Studentów Geodezji Polskich Uczelni Technicznych

# W młodzieżowym (geo)rytmie

Czy można połączyć dobrą zabawę z powa¿nym zjazdem naukowym? Mo¿na, i to z całkiem niezłym skutkiem. Potwierdzą to uczestnicy I Spotkania Studentów Geodezji Polskich Uczelni Technicznych, które odby- ³o siê w dniach 9 i 10 listopada 2000 r. na Wydziale Geodezji i Kartografii Politechniki Warszawskiej.

C elem organizatorów – Stowarzyszenia Studentów "Geoida" oraz Samorządu Studentów Wydziału Geodezji i Kartografii PW – było zapoczątkowanie ścisłej współpracy pomiędzy uczelniami, na których funkcjonują wydziały lub katedry geodezyjne. Do Warszawy zjechali przedstawiciele Uniwersytetu Warmiñsko-Mazurskiego z Olsztyna, Akademii Górniczo-Hutniczej z Krakowa oraz Akademii Rolniczej z Wrocławia. A ponieważ nic tak nie integruje młodzieży jak dobra studencka zabawa, zaproszeni goście wzięli udział w "Geoimprezie" i "Otrzęsinach". Obie imprezy są cyklicznymi wydziałowymi wydarzeniami, a że rok był szczególny – bo  $2000$  – zostały połączone w jedną, ku radości wszystkich jej uczestników. Tak wiêc 9 listopada klub studencki Proxima przeżył prawdziwe oblężenie. Przybyło rekordowo dużo osób

(600), wśród nich wyróżniali się studenci I roku, potocznie zwani "kotami". Każdego z nich przed wejściem stemplowano, odciskając na jego czole wizerunek sympatycznego kotka. Oznaczone już "kociaki" musiały spróbować specjalnie dla nich przygotowanego deseru – supermocnej musztardy wymieszanej z wiórkami kokosowymi i innymi słodkościami. Po tej ceremonii każdy ze studentów I roku mógł poczuć się przyjętym do społeczności akademickiej PW. Impreza obfitowała w wiele atrakcji – konkurs picia piwa i mleczka na czas (oczywiście dla "kociaków") oraz wybór Miss Geoimprezy 2000. Była niezwykle miła atmosfera, a szalone tańce (impresja fotograficzna powyżej) trwały do późnej nocy.

Drugi dzień spotkania miał poważniejszy charakter – zapoczątkował go wykład prof. Janusza Śledzińskiego pt. "Wyznaczanie współrzędnych geodezyjnych i nawigacja". Profesor Śledziński namawiał uczestników, aby to właśnie młodzi geodeci starali się "przejąć" tę dziedzinę techniki. Wykład zakończył się prezentacją kieszonkowego odbiornika GPS.

Kolejnym punktem spotkania była prezentacja najnowszych osiągnięć teledetekcji, przeprowadzona przez dr. Jerzego Chmiela. Studenci mogli zapoznać się z technologią wykonywania zdjęć radarowych, porównania możliwości wykorzystania zdjęć z satelitów Ikonos, Spot i Landsat.

Bogatsza o wiedzę i ciekawe doświadczenia młodzież udała się na obiad wydany przez Zarząd Główny Stowarzyszenia Geodetów Polskich, co stanowiło kolejny (niezwykle smakowity) punkt spotkania. Prezes SGP prof. Kazimierz Czarnecki przedstawił młodym adeptom sztuki geodezyjnej członków zarządu, strukturę stowarzyszenia oraz jego zadania. Zachęcał do czynnego uczestniczenia w życiu SGP, proponując współpracę w wielu zadaniach. Bogdan Grzechnik zaproponował włączenie studentów w organizacjê konferencji naukowej na temat "Geodezja na przełomie wieków" (czerwiec 2001). Podczas spotkania wywiązała się dyskusja na temat reformy zakresów uprawnieñ zawodowych. Obrady zakończyły się wspólną fotografią oraz wpisem wszystkich uczestników do pamiątkowej księgi "Geoidy". Ale czy to koniec? Oczywiście, że nie. Ciąg dalszy nastąpi w Olsztynie, Krakowie lub Wrocławiu!

> **Tekst Tomasz Rosłonek Zdjêcie Krzysztof Cygan**

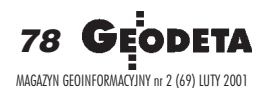

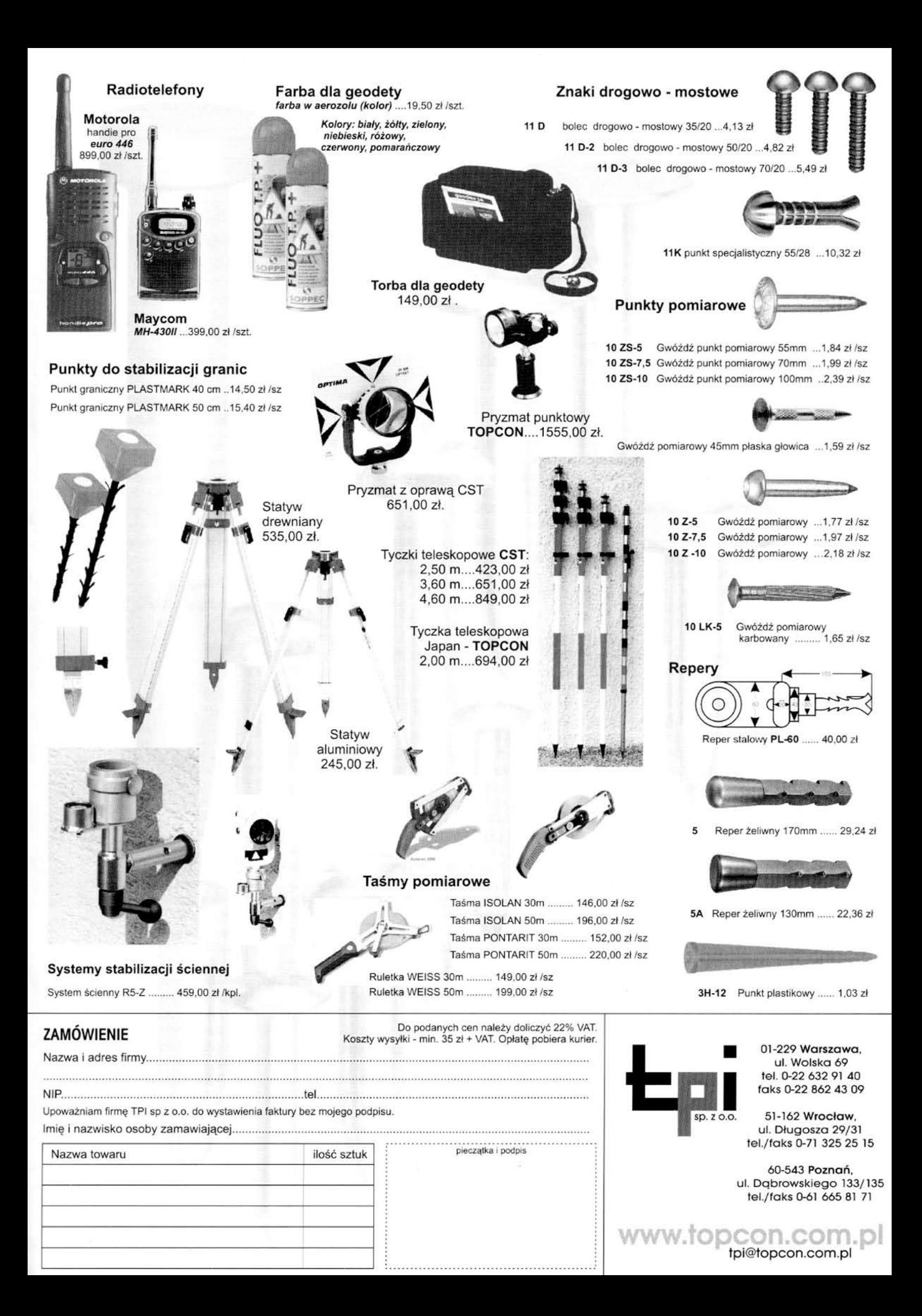

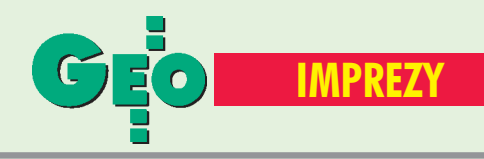

## K ALENDARIUM I MPREZ G EODEZYJNYCH

#### ■ ODGiK – centrum SIT

Prezydent miasta Elbląga oraz Klub Ośrodków Dokumentacji Geodezyjnej i Kartograficznej przy Stowarzyszeniu Geodetów Polskich organizują w dniach 19−20 kwietnia 2001 r. w Elblągu III Konferencję nt. "Ośrodki Dokumentacji Geodezyjnej i Kartograficznej jako centrum SIT". Imprezie patronuje główny geodeta kraju. Przewidywany koszt uczestnictwa wynosi 799 zł (w tym 2 noclegi, pełne wyżywienie i uroczysta kolacja). Liczba miejsc ograniczona, decyduje kolejność zgłoszeń.

*Informacje: Alina Kossecka tel. (0 55) 232−63−85 e−mail: konferencja*@*opegieka.com.pl*

#### ■ Zaproszenie do Piwnicznej

W dniach 10−12 maja 2001 r. w Piwnicznej Wydział Geodezji i Inżynierii Środowiska Akademii Górniczo−Hutniczej w Krakowie, Wydział Geodezji i Gospodarki Przestrzennej Uniwersytetu Warmińsko−Mazurskiego w Olsztynie oraz Okręgowe Przedsiębiorstwo Geodezyjno− −Kartograficzne w Gdańsku organizują X Sesję Naukowo− −Techniczną pn. "Aktualne problemy naukowe i techniczne prac geodezyjnych".

*Szczegółowe informacje: tel. (0 12) 617−23−23 faks (0 12) 633−17−91 e−mail: szczutko*@*uci.agh.edu.pl www.geodezja.pl/konferencje.*

#### ■ Targi w Olsztynie

I Ogólnopolskie Targi Geodezji, Szacowania Nieruchomości i Systemów Informacii Przestrzennej, a także Giełda Pracy odbędą się w dniach

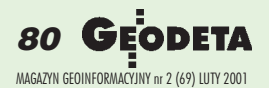

28−29 kwietnia w Hali Sportowej na terenie miasteczka akademickiego w Kortowie przy ul. Prawocheńskiego 7. Imprezie towarzyszyć będzie Konferencja Naukowa pod hasłem "Rola geodezji w nowym tysiącleciu". Targi organizowane są przez Samorząd Studencki Wydziału Geodezji i Gospodarki Przestrzennej Uniwersytetu Warmińsko−Mazurskiego w Olsztynie.

> *Informacje: Biuro Organizacyjne Targów ul. Dybowskiego 9/318, 10−372 Olsztyn Mariusz Bagiński, tel. kom. (0 604) 603−107 Ewa Sobierajska, tel. kom. (0 604) 517−548*

#### ■ Złoty jubileusz

Wydział Geodezji Górniczej i Inżynierii Środowiska AGH w Krakowie obchodzi w br. jubileusz 50−lecia swojego istnienia. Uroczyste obchody odbędą się w dniach 21−22 września 2001 r. Zgłoszenia przyjmowane są do 28 lutego. *Janusz Malicki, WGGiIŚ paw. C−4, al. Mickiewicza 30 30−059 Kraków e−mail: maljan@uci.agh.edu.pl*

#### ■ O automatyzacji

V Konferencja "Problemy automatyzacji w geodezji inżynieryjnej", 29−30 marca, Warszawa. Organizatorzy: Akademia Inżynierska, PAN i SGP.

*Informacje: ZG SGP tel. (0 22) 826−87−51*

#### ■ PTIP 2001

Polskie Towarzystwo Informacji Przestrzennej organizuje XI Konferencję Naukowo− −Techniczną "Systemy Informacji Przestrzennej", która odbędzie się w Warszawie w dniach 28−30 maja 2001 r. Konferencja obejmuje tematykę dotyczącą rozwoju infrastruktury geoinformacyjnej w ujęciu międzyresortowym i interdyscyplinarnym, z uwzględnieniem zróżnicowanych potrzeb administracji rządowej i samorządu terytorialnego. W ramach konferencji zaplanowano m.in.:  $\blacksquare$  sesje referatowe nt.: (1) Infrastruktura geoinformacyjna na poziomie centralnym, (2)

Infrastruktura geoinformacyjna w samorządzie terytorialnym, (3) Edukacja, (4) Projekty, metody, technologie;

■ seminarium nt. "Systemy informacji geograficznej w leśnictwie"; a także

■ panel dyskusyjny nt. "Geoinformacja w samorządach województw". *Informacje: http://www.gridw.pl/ptip Ewa Musiał*

*tel. (0 22) 446−03−57 tel. kom. (0 501) 151−937 e−mail: ptip*@*acn.waw.pl*

#### ■ Gramy w nogę

W dniach 8−10 czerwca w Zabrzu odbędą się III Otwarte Mistrzostwa Polski Drużyn Geodezyjnych w Piłce Nożnej 5−osobowej. Organizatorzy zapewniają m.in. 2 noclegi, całodzienne wyżywienie, ubezpieczenie drużyn na czas trwania zawodów. Eliminacje odbędą się w grupach, a rozgrywki finałowe w systemie pucharowym. Zgłoszenia drużyn przyjmowane są do 15 maja pod adresem: pryzmatzabrze@poczta.onet.pl

*Krzysztof Belka tel. (0 32) 278−48−51 i (0 602) 18−27−24*

#### ■ Szlem w b.a.

XXV Mistrzostwa Geodetów w Brydżu Sportowym, 29 kwietnia – 1 maja, Bolesławiec. *Informacje:*

*ZG SGP tel. (0 22) 826−87−51*

#### ■ Czas na podsumowania

W dniach 18−20 maja w Ustroniu odbędzie się XXXIV Zjazd Delegatów Stowarzyszenia Geodetów Polskich.

*Informacje: ZG SGP tel. (0 22) 826−87−51*

#### ■ Tradycyjnie w Nowym Saczu

W dniach 7−9 czerwca w Nowym Sączu odbędzie się XVI Konferencja Naukowo− −Techniczna z cyklu "Aktualne zagadnienia w geodezji". *Informacje: ZG SGP tel. (0 22) 826−87−51*

#### ■ O wsi i katastrze

Międzynarodowa Konferencja Naukowo−Techniczna nt. "Gospodarowanie na obszarach wiejskich i kataster" odbędzie się w dniach 22−24 czerwca w Warszawie. Organizatorzy: Politechnika Warszawska, Komitet Geodezji PAN i SGP. *Informacje: ZG SGP tel. (0 22) 826−87−51*

# **ZE ŚWIATA**

■ 8-10 maja 2001 r., Seul, Working Week 2001, "Nowa technologia w nowym stuleciu" organizowany przez Międzynarodową Federację Geodetów (FIG). *http://www.fww2001.or.kr*  $\blacksquare$  28 maja – 2 czerwca 2001 r., Paryż, konferencja "Eurocarto XIV", Metodologia i narzędzia do nauki GIS i kartografii.

*http://www.icaci.org/* ■ 6-10 sierpnia 2001 r., Pekin, Konferencia Miedzynarodowej Asocjacji Kartograficznej. *http://www.sbsm.gov.cn/ icc2001/*

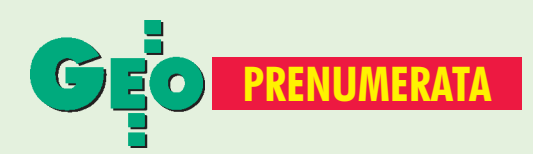

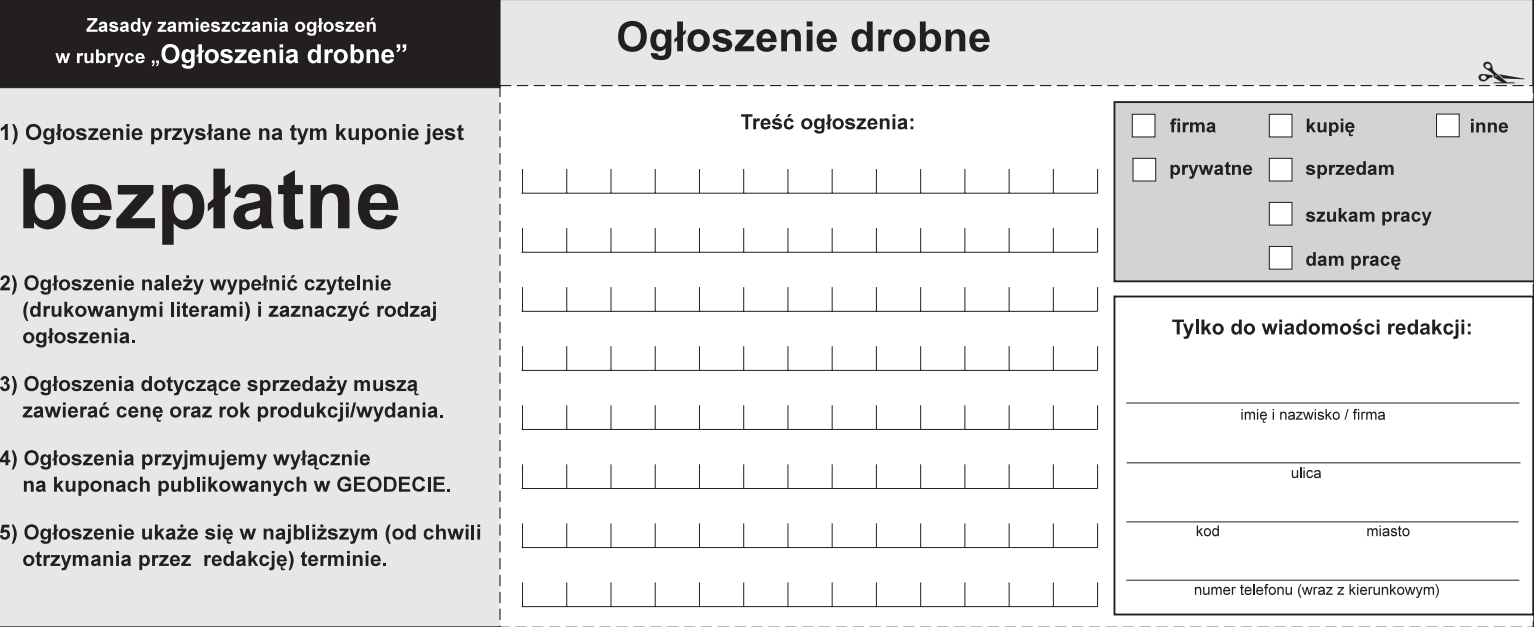

#### Warunki prenumeraty redakcyjnej

Cena brutto prenumeraty miesięcznika GEODETA wynosi: ■ roczna ciągła – 180 zł (zwalnia z konieczności składania kolejnych zamówień; po roku automatycznie wystawimy fakturę na kolejnych 12 miesięcy; informację o wyborze tego rodzaju prenumeraty należy koniecznie zaznaczyć na poniższym kuponie lub druku przelewu),

- $\blacksquare$  roczna 180 zł,
- pojedynczego egzemplarza 15 zł (można opłacić dowolną liczbę kolejnych numerów),
- roczna zagraniczna 360 zł.

W każdym przypadku prenumerata obejmuje koszty wysyłki. Warunkiem realizacji zamówienia jest otrzymanie przez redakcję potwierdzenia z banku o dokonaniu wpłaty. Prosimy o czytelne (drukowanymi literami) wypełnienie poniższego kuponu bądź druku przelewu bankowego – każdy z nich traktujemy jako zamówienie. Egzemplarze z lat 1995-2000 można zamawiać (w cenie brutto zamieszczonej na okładce) do chwili wyczerpania nakładu. Realizujemy zamówienia telefoniczne i internetowe.

GEODETA jest również dostępny na terenie kraju:

- Gdańsk Kompas, ul. Miszewskiego 17, tel. (0 58) 341-17-55;
- Katowice Geometr, ul. Armii Krajowej 287/7, tel. (0 32) 252-06-60
- **Kraków** sklep KPG, ul. Halczyna 16, tel. (0 12) 637-09-65;
- $\blacksquare$  Łódź GeoserV, ul. Solna 14, tel. (0 42) 632-62-87;
- $\Box$  Olsztyn Maxi Geo, ul. Sprzętowa 3, tel. (0 89) 532-00-51;
- Rzeszów Sklep GEODETA, ul. Geodetów 1, tel. (0 17) 862-25-21 w. 349;
- $\blacksquare$  Warszawa sklep WPG, ul. Nowy Świat 2, tel. (0 22) 621-44-61 w. 248.

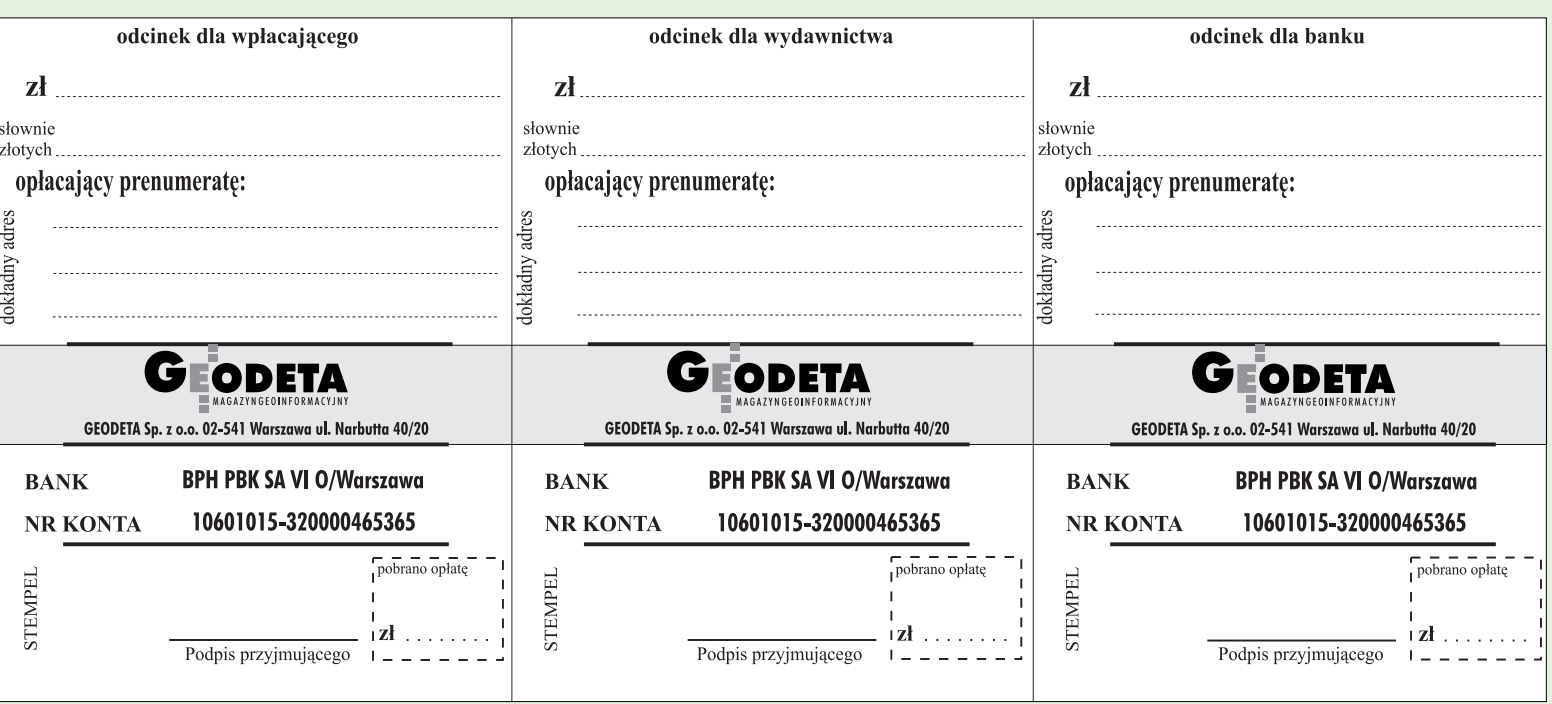

CEODETA 81 MAGAZYN GEOINFORMACYJNY nr 2 (69) LUTY 2001  $\lambda$ 

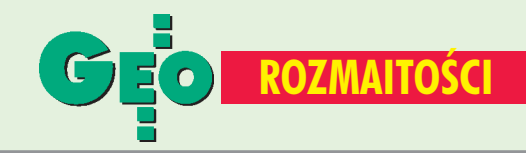

#### SPIS REKLAMODAWCÓW

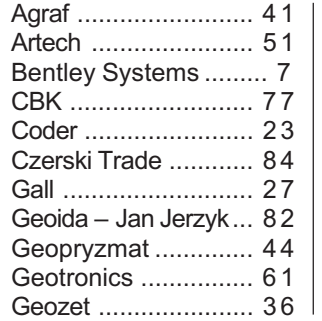

#### ■ Sprostowania

W GEODECIE 12/2000: ■ nalazła się błędna informacja, że p. Stefan Balcer jest prezesem Stowarzyszenia Prywatnych Geodetów Pomorza Zachodniego. Obecnie funkcję tę pełni p. Marek Strackiewicz. Za niedopatrzenie przepraszamy **Redakcja**

 $\blacksquare$  w notatce "Konferencja Użytkowników ESRI" pojawiła się błędna informacja, którą prostujemy: ArcPad jest produktem firmy ESRI, Inc. Firmy ESRI Polska i Horyzont GPS współpracują przy jego wprowadzanu na polski rynek, nie są natomiast jego autorami.

**Katarzyna Sosnowska, ESRI Polska Sp. z o.o.**

#### Prosimy wypełnić czytelnie wszystkie odcinki blankietu

 $\rightarrow$ 

Kod klienta (nieobowiązkowo)....... Kod klienta (nieobowiązkowo)................................ Zamawiam prenumeratę miesięcz Zamawiam prenumeratę miesięcznika GEODETA: roczną ciągłą (po upływie roku automatycznie roczną ciągłą (po upływie rok wystawiona zostanie faktura na kolejny rok) wystawiona zostanie faktura n  $\Box$  roczną  $\Box$  roczną  $\Box$  półroczną półroczną  $\Box$  inną  $\Box$  inna Liczba egzemplarzy Od numeru każdego numeru Prosze o wystawienie faktury VAT Proszę o wystawienie faktury VAT Upoważniam firmę "Geodeta" Sp. z o.o. Upoważniam firmę "Geodeta" Sp. do wystawienia faktury VAT bez podpisu odbiorcy. do wystawienia faktury VAT bez p Data ............................... Data ................................ czytelny podpis ............................

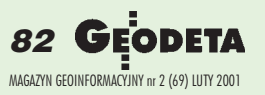

#### Ogłoszenia

GIG ........................... 66 Impexgeo ...........2,42,43 Intergraph ................. 52 Mapternet .................. 65 MGGP ........................ 9 OOF .......................... 75 PIG COGiK ............... 83 Politechnika Warsz. .. 11 Politechnika Wrocł. ... 17 TPI Sp. z o.o. ........ 35,79

#### **KUPIE**

**■ Używany sprzęt geodezyjny,** niwelator, nasadkę lub tachimetr tel. (0 608)17-76-52

#### SPRZEDAM

■ Teodolit, niwelator, książki związane z miernictwem – przedwojenne, tel. (0 22) 617-56-03

■ Nasadkę RED2L, 1995, cena 6500 zł, tel. (0 603) 897-865, (0 68) 372-15-62

■ Geodimeter 408 mało używany wraz ze statywem, lustrem, tyczką, ładowarką i bateriami – 1200 zł, tel. (0 18) 33-72-865

Prosimy wypełnić czytelnie

wszystkie odcinki blankietu

Od numeru

Liczb

### **GEOIDA** UZYWANY I NOWY SPRZĘT GEODEZYJNY

#### DALMIERZE I STACJE GEODEZYJNE UŻYWANE np.:

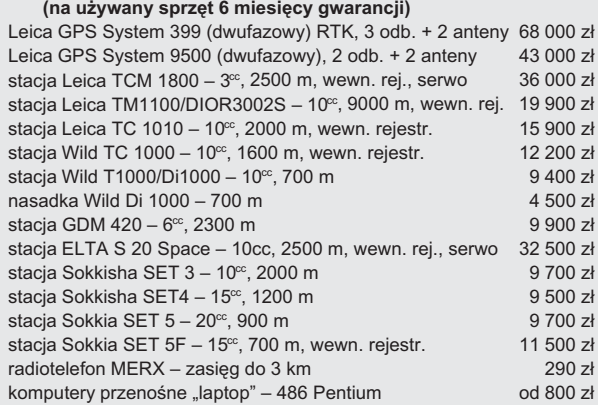

Ceny nie zawierają podatku VAT. Możliwość prezentacji instrumentów u zainteresowanych. Możliwość realizacji nietypowych zamówień.

#### **PUH GEOIDA – Jan Jerzyk**

ul. Leśna 9, 76-251 Kobylnica k. Słupska tel. **(0 59) 842-96-35**, tel./faks **(0 59) 841-52-85**, kom. **(0 601) 652-621**

■ Nowe Dingrafy, cena 289 zł ustawienie najmniejszych liter – 1,2 mm, tel./faks (0 77) 455- 14-23

#### PRACA

■ Experienced, English speaking, qualified setting outperson, requi-

red for contract in England, apply to Geopryzmat, tel./faks (0 22) 720-28-44

■ Praca dla geodety w Krakowie. Firma Horyzont GPS poszukuje inżyniera sprzedaży. Szczegóły: www.gps.pl/praca.

#### Prosimy wypełnić czytelnie wszystkie odcinki blankietu

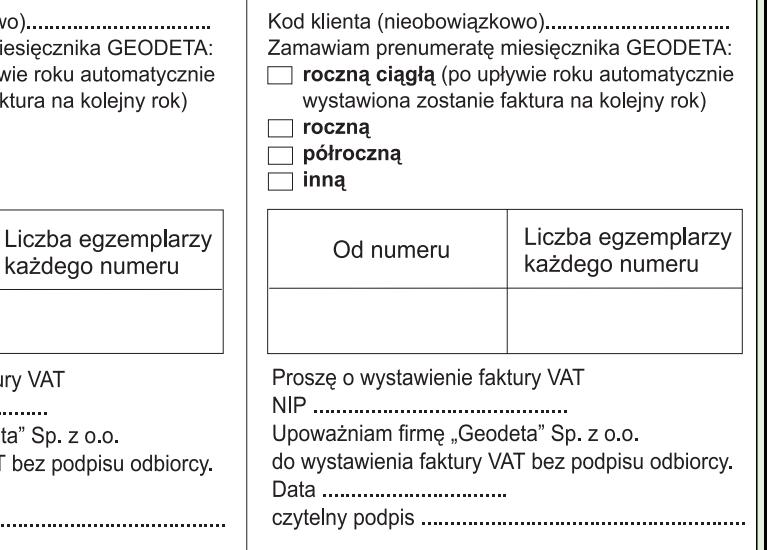

**LEASING RATY**<br>2 lata gwarancji; ISO 9001

**NAJTAŃSZE** W SWOJEJ<br>KLASIE

**SET 500**  $-26.860,-$ **SET 600**  $-23.100,-$ **SDL 30 M**  $-9.900,-$ 

CENY NETTO NA DZIEŃ 31. 12. 2000 R.

Dokładność: 1.0 mm/km podwójnej niwelacji<br>Rejestracja wewnętrzna: 64 kB, 2000 pkt, 20 zbiorów,

PRZEDSIĘBIORSTWO INŻYNIERYJNO GEODEZYJNE COGIK Sp. z o.o Wyłączny przedstawiciel SOKKIA w Polsce 00-013 Warszawa, ul. Jasna 2/4, tel.827 36 38, 826 42 21 w. 372, 381; fax 827 03 95 czjka@cogik.com.pl

Profesjonalny serwis

N

o.o

b

y.

SOKKIA

# Po prostu najlepszy

# Leica GPS System 500 Leica Geosystems AG Firma CZERSKI

Leica GPS SR530 uznany za Najlepszy **Produkt Roku** na Międzynarodowych **Targach Geodezji GEA** 2000 w Toruniu.

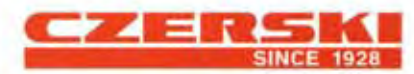

Czerski Trade Polska Ltd. (Biuro Handlowe) MGR INŻ. ZBIGNIEW CZERSKI Naprawa Przyrządów Optycznych (Serwis Techniczny) Al. Niepodległości 219, 02-087 Warszawa, tel. (0-22) 825 43 65, (0-22) 825 79 62, fax (0-22) 825 06 04, (0) 39 12 11 15

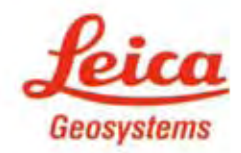

GPS SYSTEM 500